H-P-1-ASPI-TN-1072 **REFERENCE:** DATE: 07/11/2007 03 Page: 1/120 Issue:

**TOTAL PAGES: 120** 

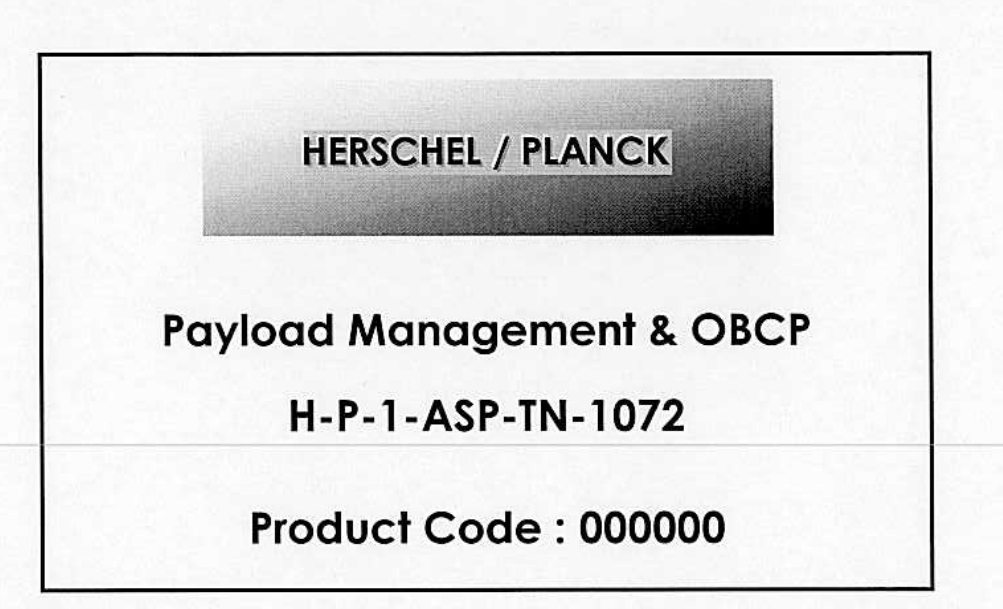

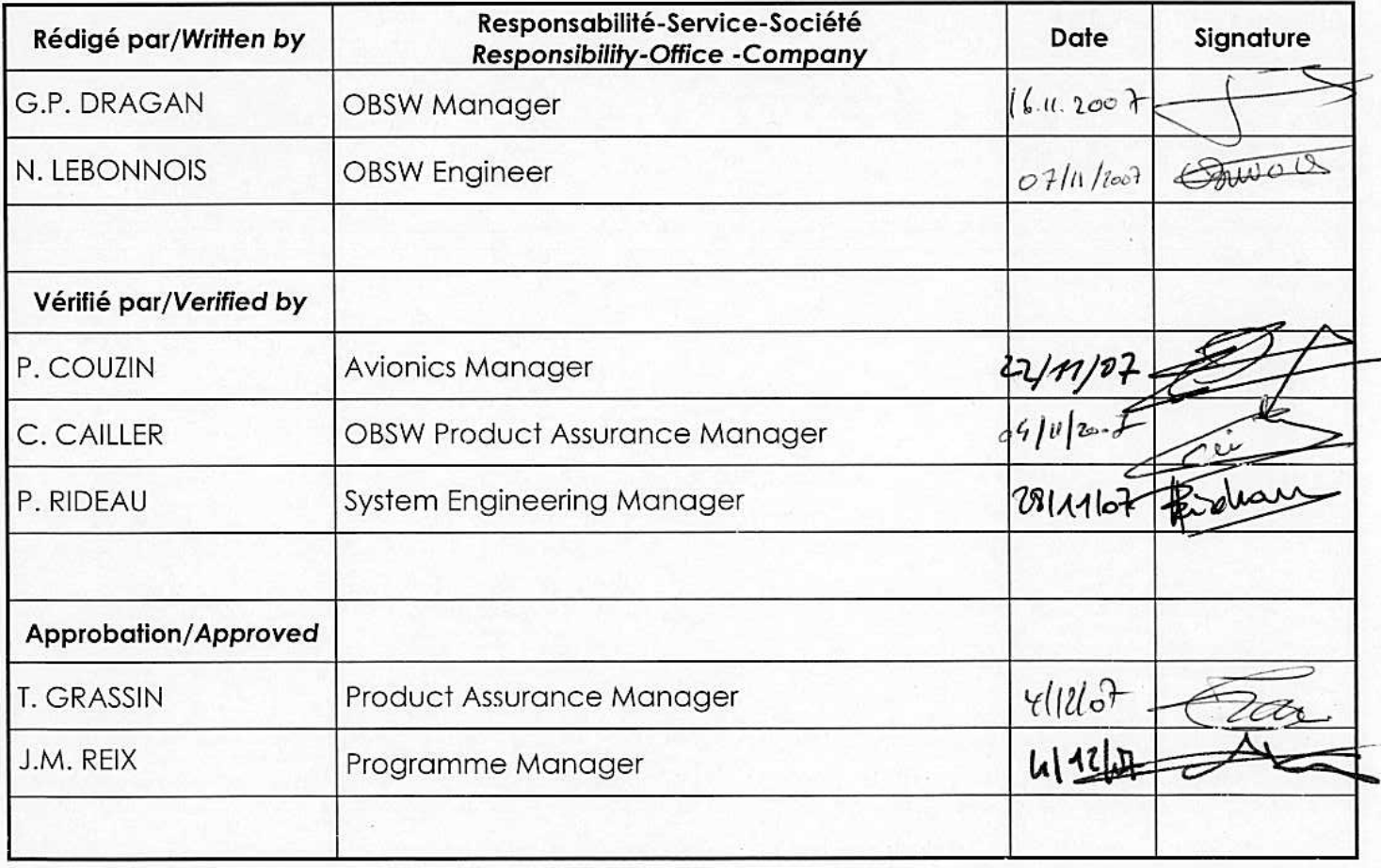

Entité Emettrice : Thales Alenia Space - France (détentrice de l'original) :

ThalesAlenía

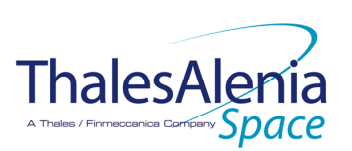

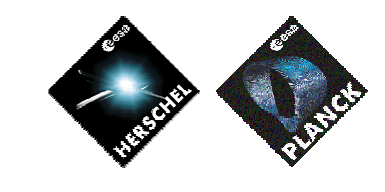

**DATE :**

11/07/2007

**ISSUE :** 02 **Page :** 2/119

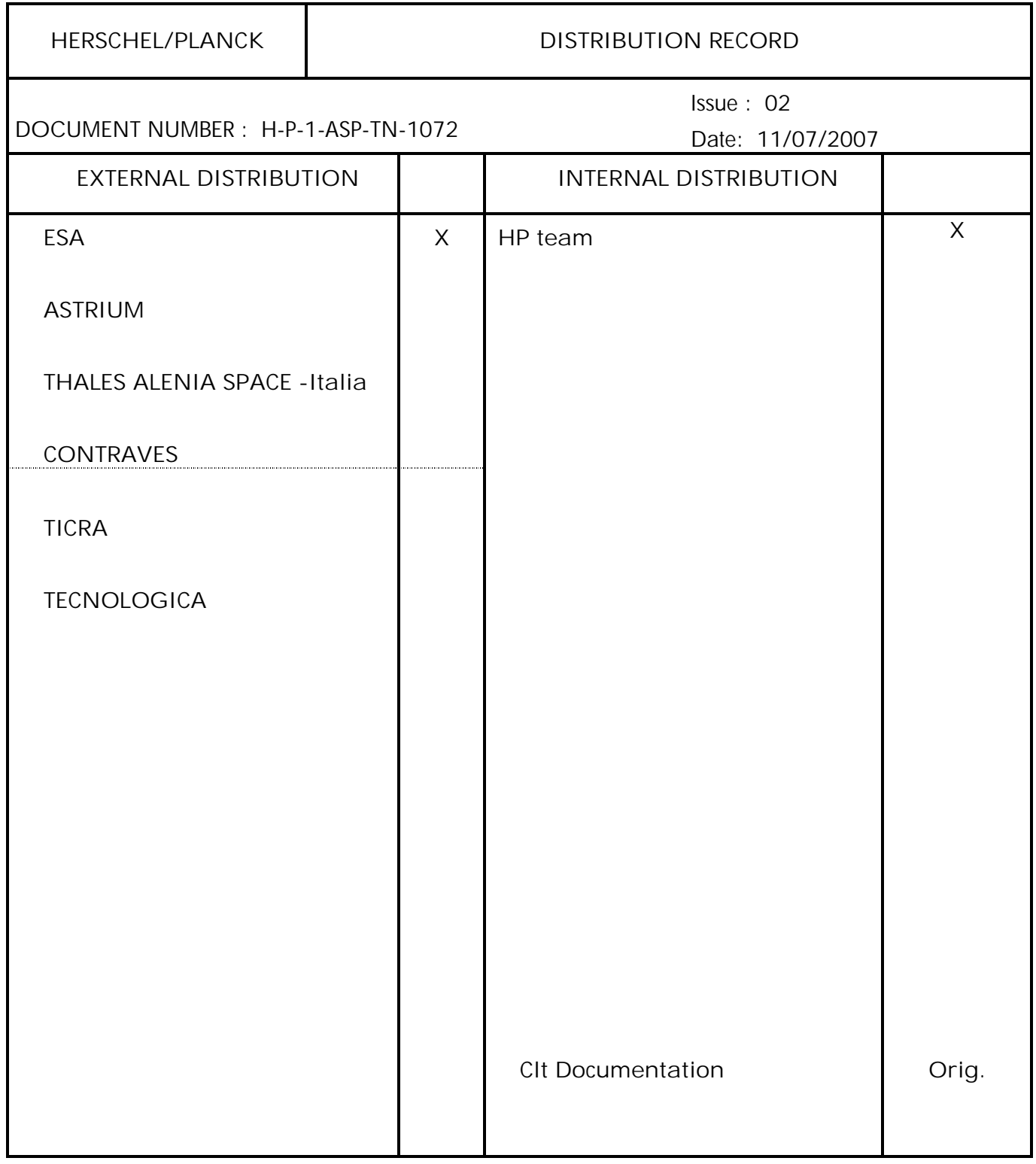

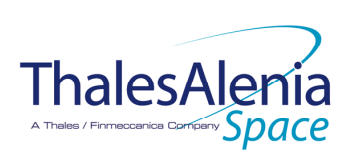

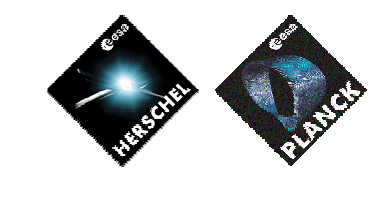

11/07/2007

**DATE :**

**ISSUE :** 02 **Page :** 3/119

## **ENREGISTREMENT DES EVOLUTIONS /** *CHANGE RECORDS*

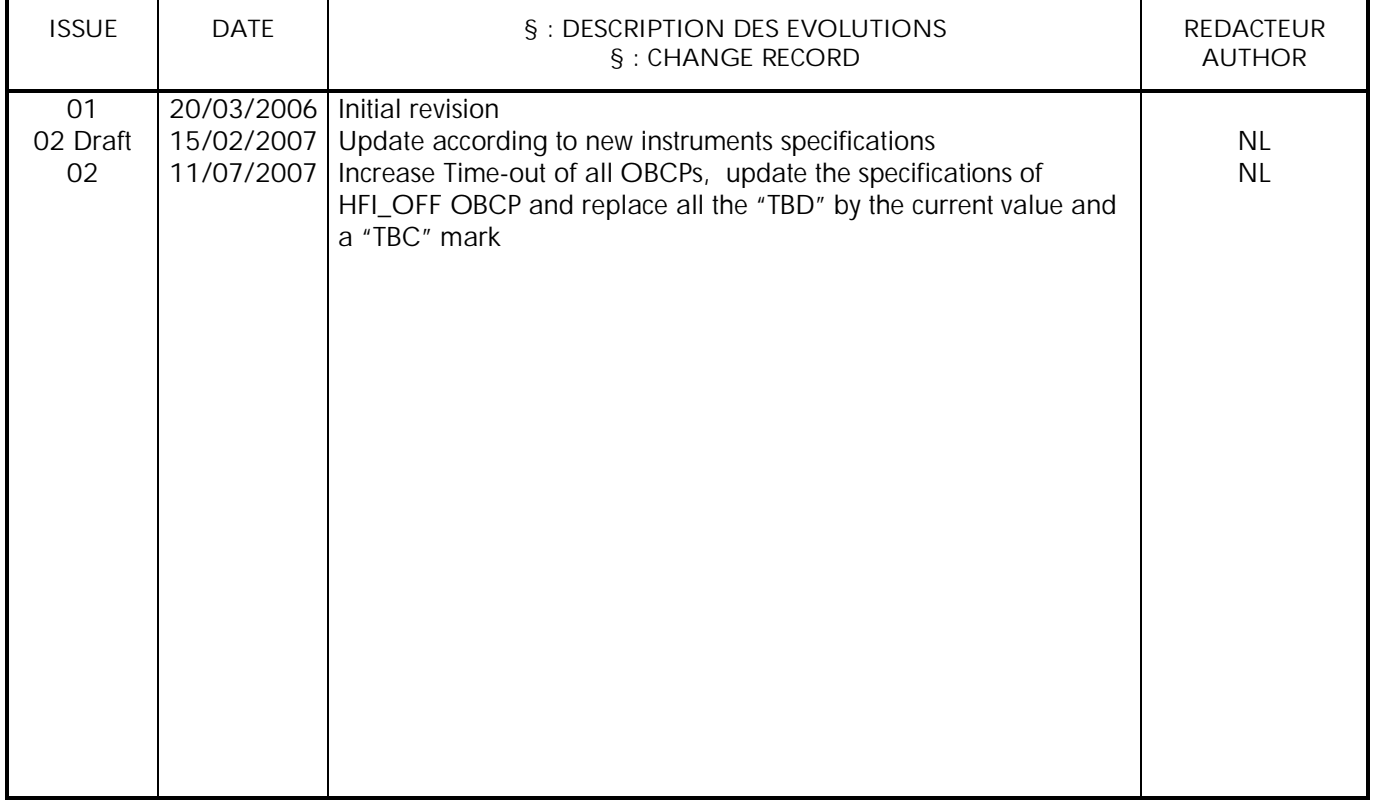

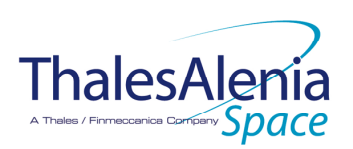

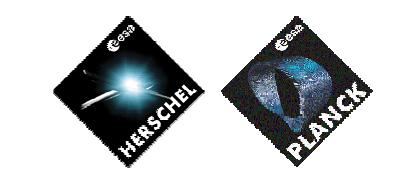

**DATE :**

11/07/2007

**ISSUE :** 02 **Page :** 4/119

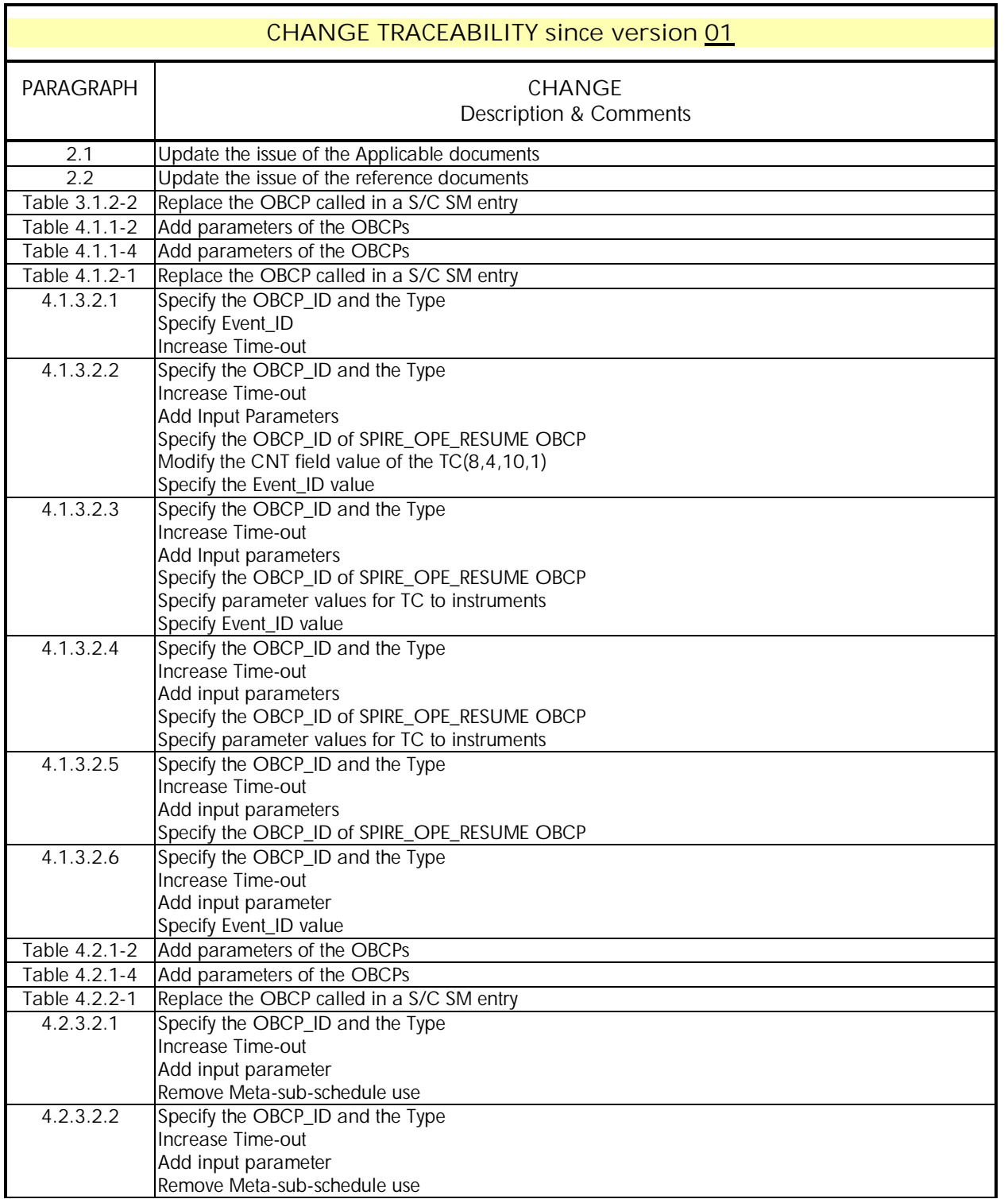

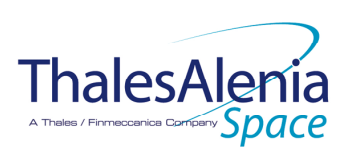

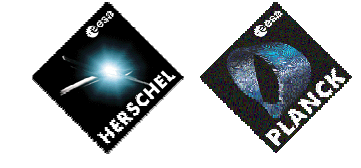

**DATE :**

11/07/2007

**ISSUE :** 02 **Page :** 5/119

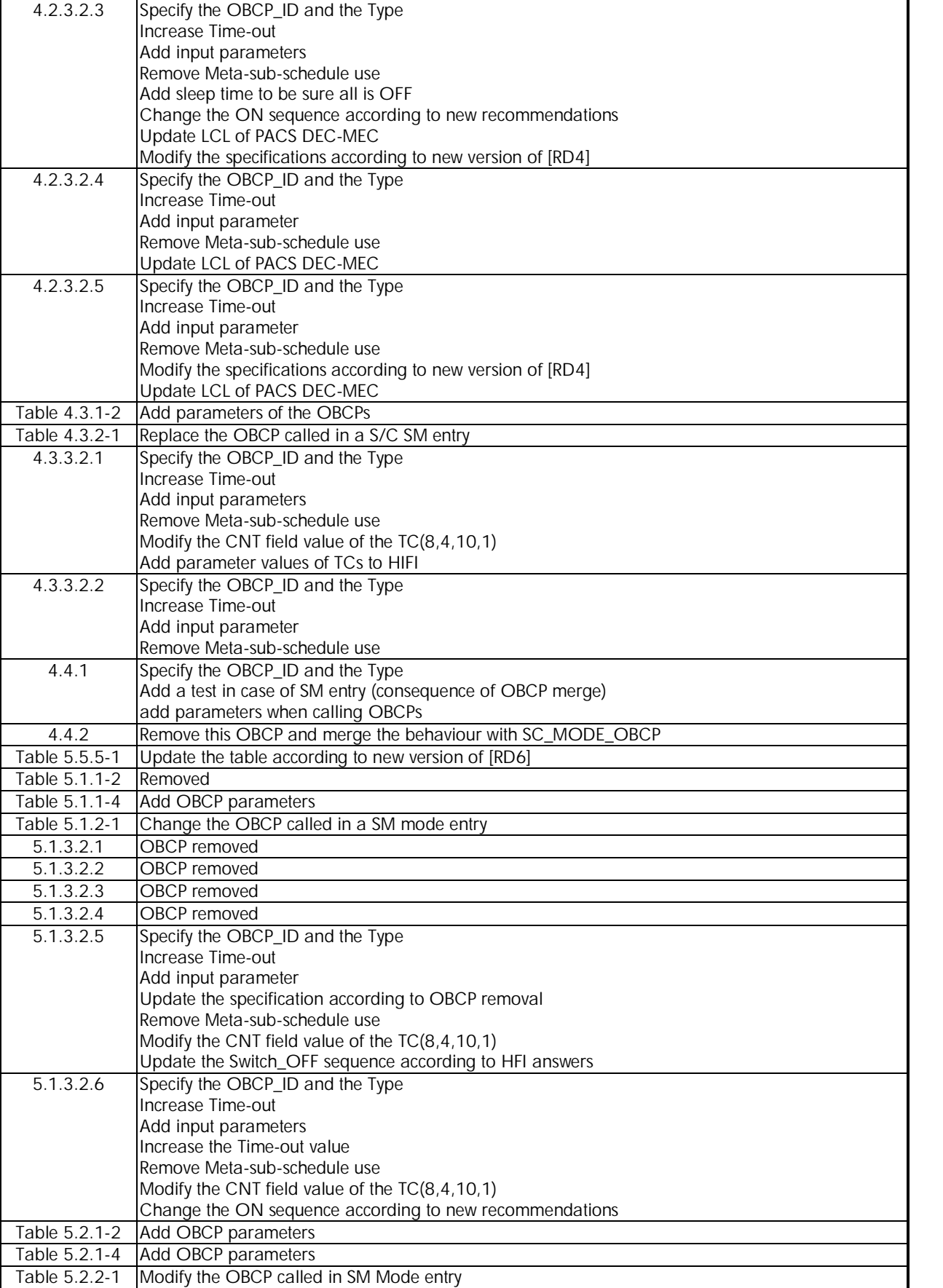

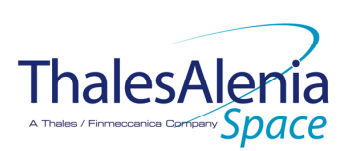

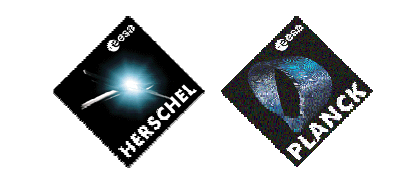

**DATE :**

11/07/2007

**ISSUE :** 02 **Page :** 6/119

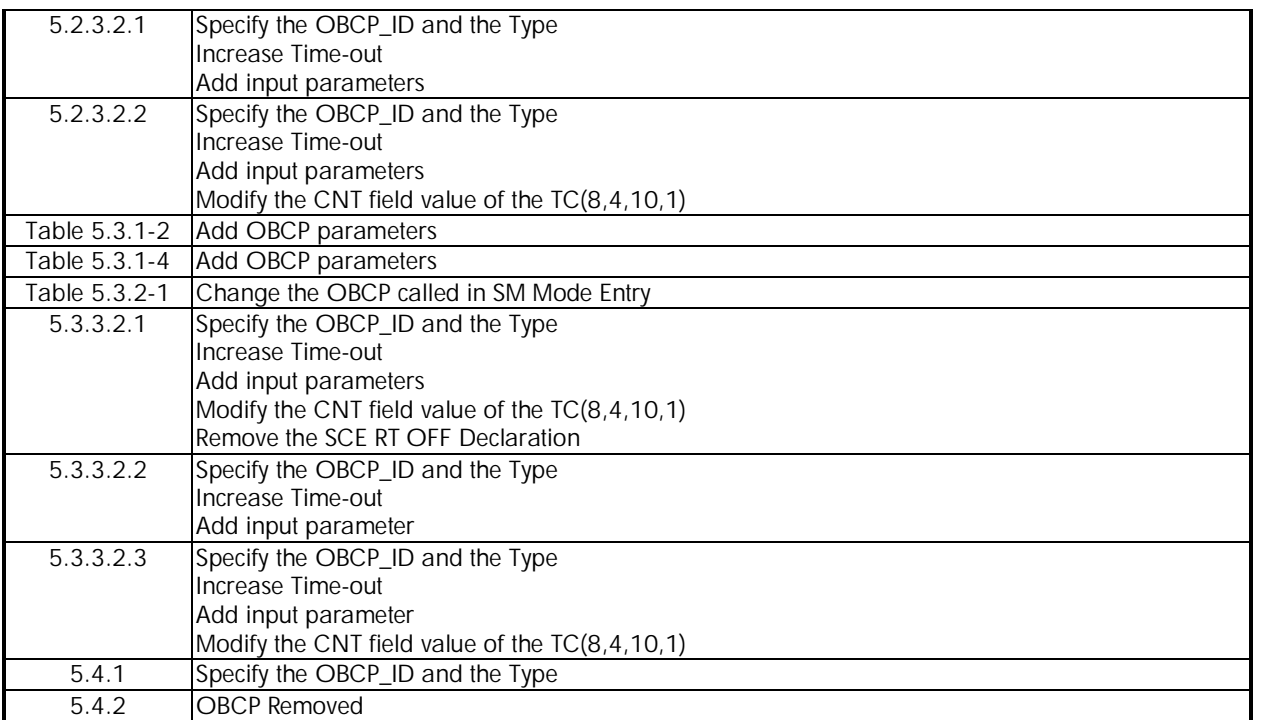

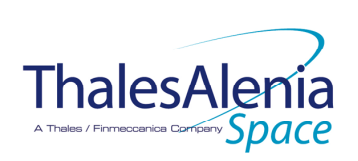

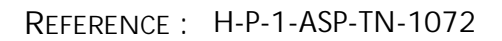

**DATE :** 11/07/2007

**ISSUE :** 02 **Page :** 7/119

# **TABLE OF CONTENTS**

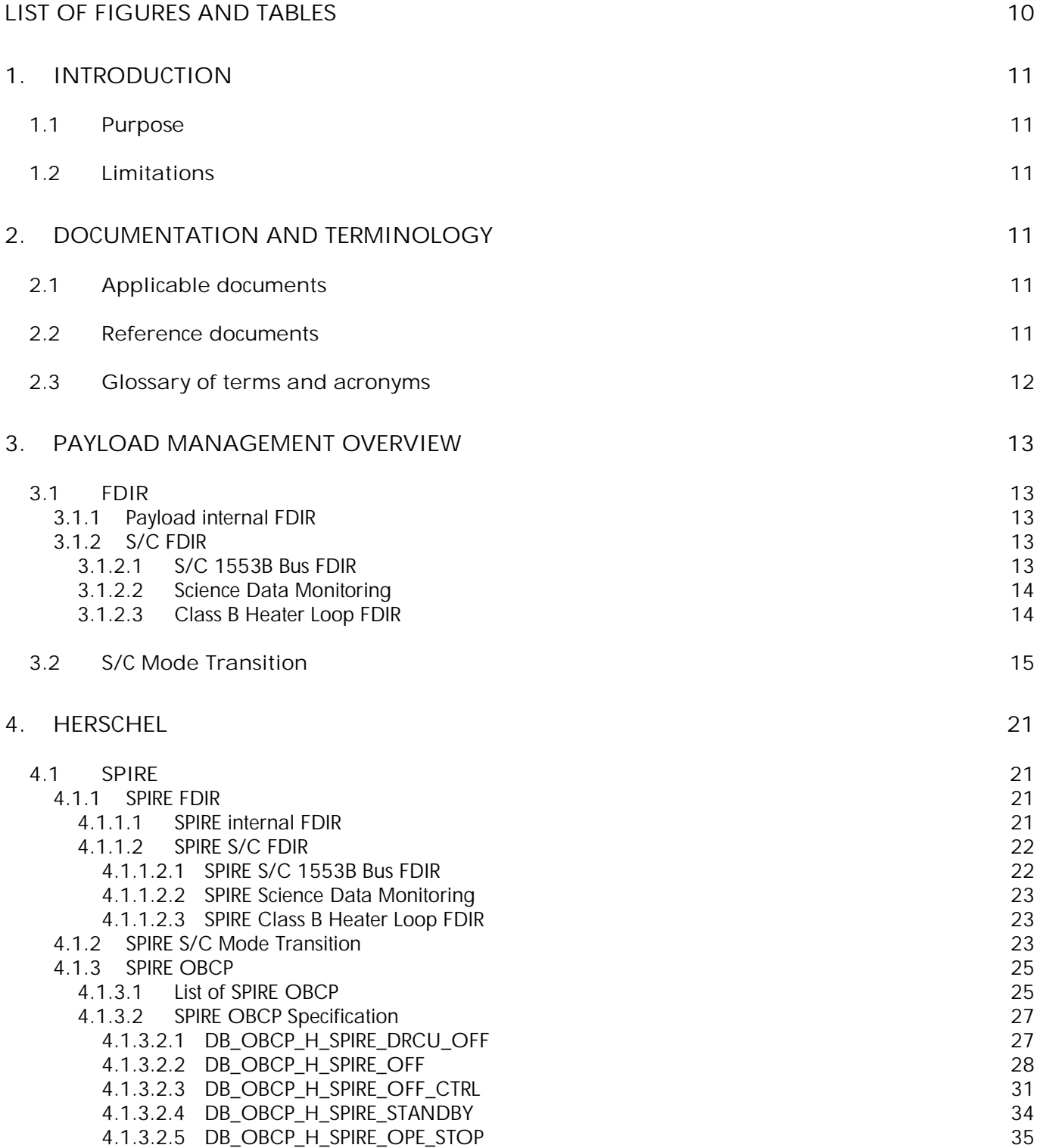

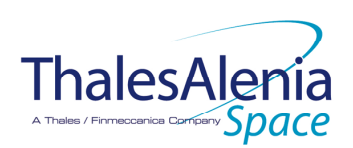

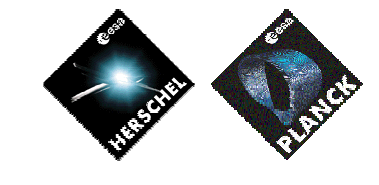

11/07/2007

**DATE :**

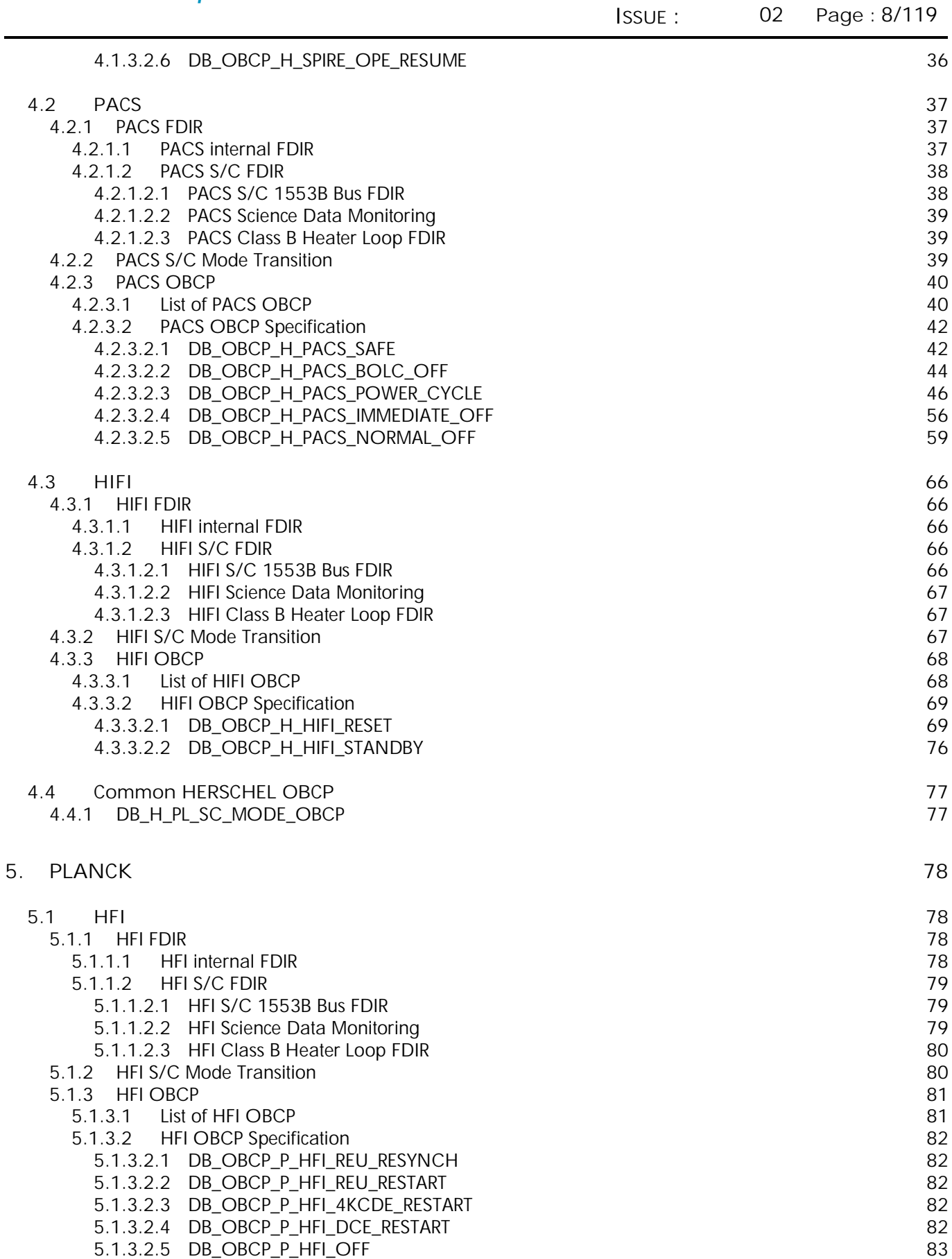

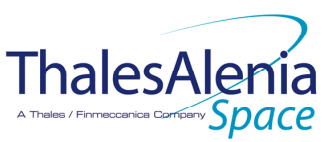

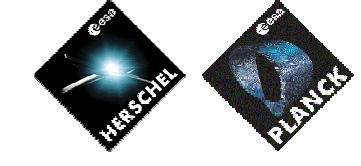

**DATE :**

11/07/2007

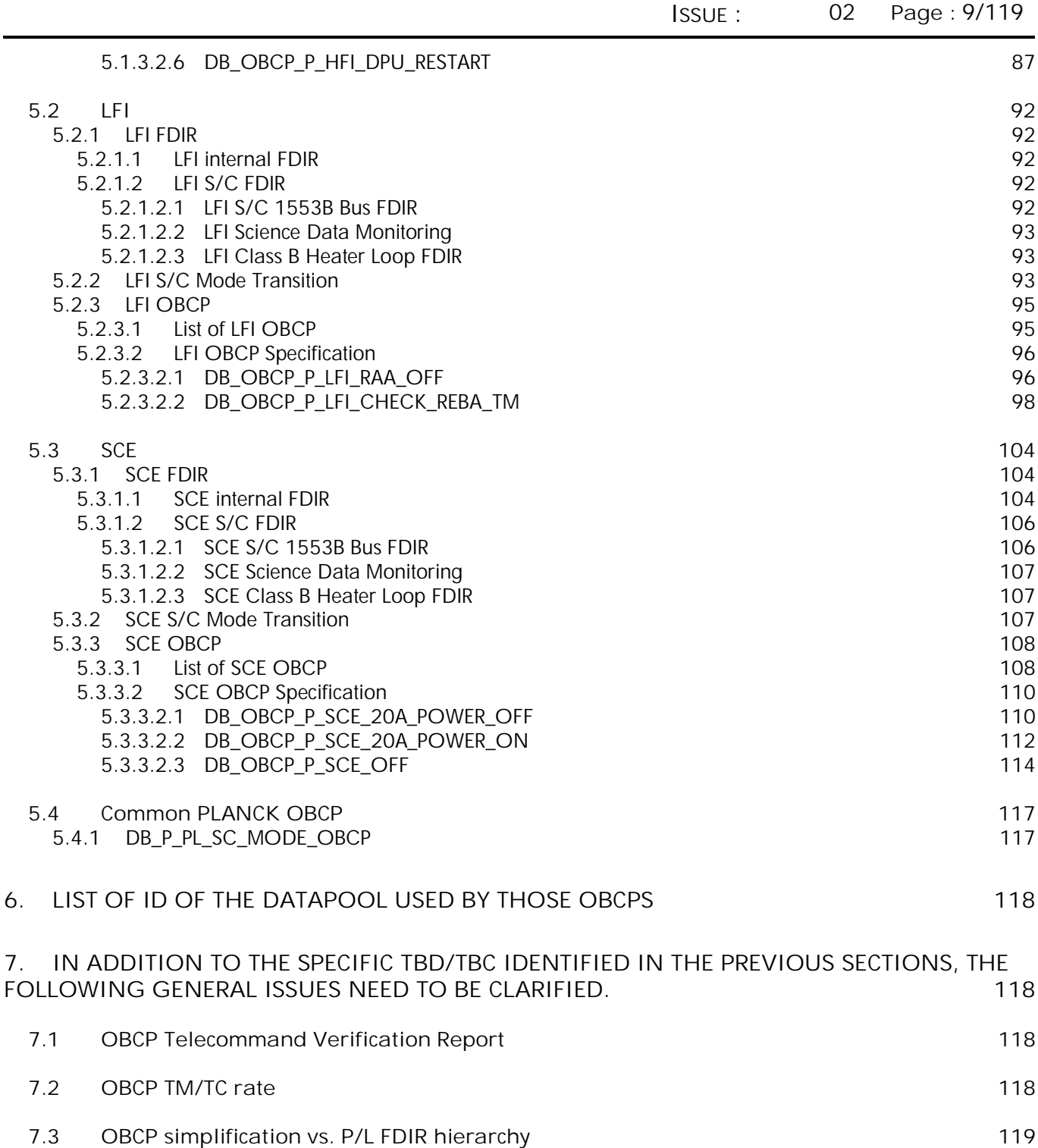

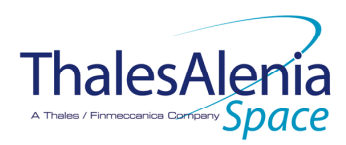

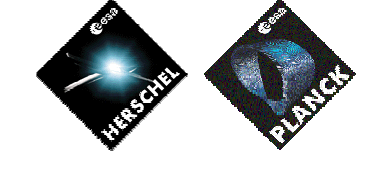

**DATE :**

11/07/2007

**ISSUE :** 02 **Page :**

10/119

# **LIST OF FIGURES AND TABLES**

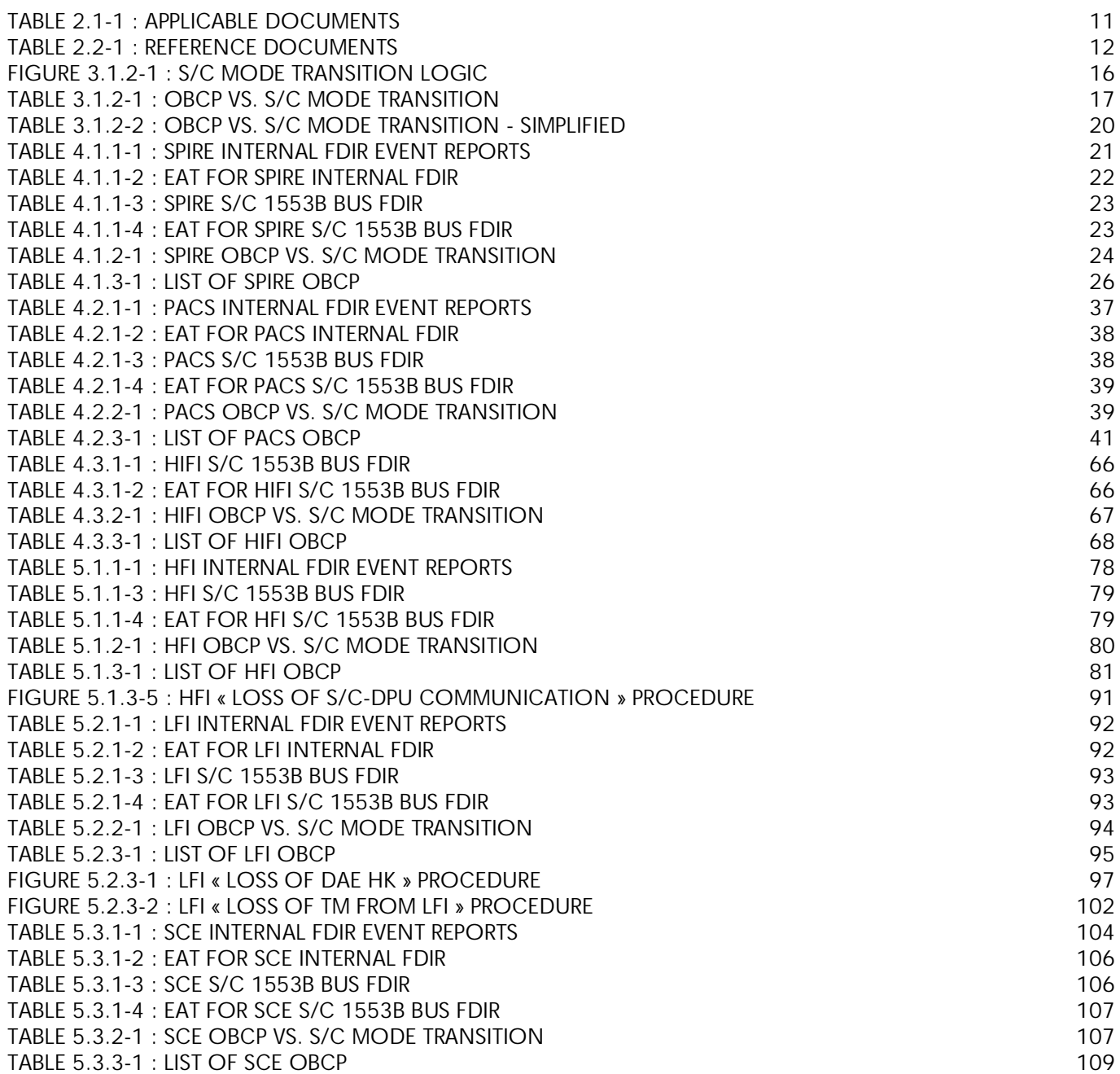

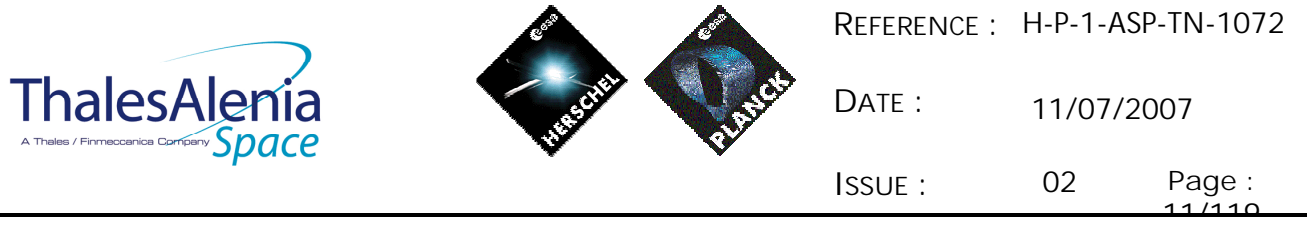

#### **1. INTRODUCTION**

#### **1.1 Purpose**

This documents aims at specifying the On-Board Control Procedures (OBCP) that are necessary to support the Herschel/Planck Payload Management functionality being implemented in the CDMS OBSW.

In addition, it identifies the Payload event reports that shall trigger the execution of some of these OBCP. Entries in the Event/Action Table (EAT) supported by the CDMS ASW are defined to create the link between event report and action (nominal or recovery) to be performed by the CDMS OBSW.

#### **1.2 Limitations**

OBCP that Ground may need for nominal operations of the Payloads are not covered by this document as they are not under AAS-F responsibility.

## **2. DOCUMENTATION AND TERMINOLOGY**

#### **2.1 Applicable documents**

Following documents must be applied when using this document, with the extend specified in the text. The documents quoted in this section are referenced throughout the document by [ADi] as in the list below. If not specified, the latest available version is used.

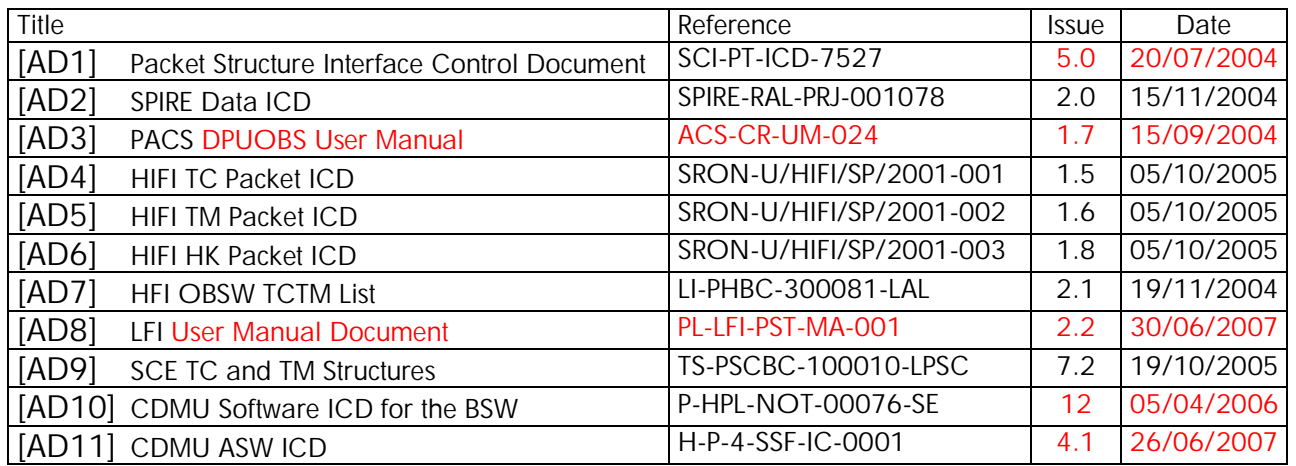

#### **Table 2.1-1 : Applicable documents**

#### **2.2 Reference documents**

Following documents have been taken into account when writing this document or are mentioned in the text as complementary information.

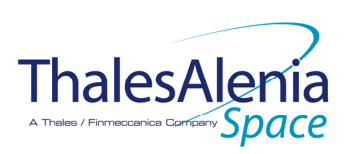

**DATE :**

11/07/2007

**ISSUE :** 02 **Page :** 12/119

The documents quoted in this section are referenced throughout the document by [RDi] as in the list below. If not specified, the latest available version is used.

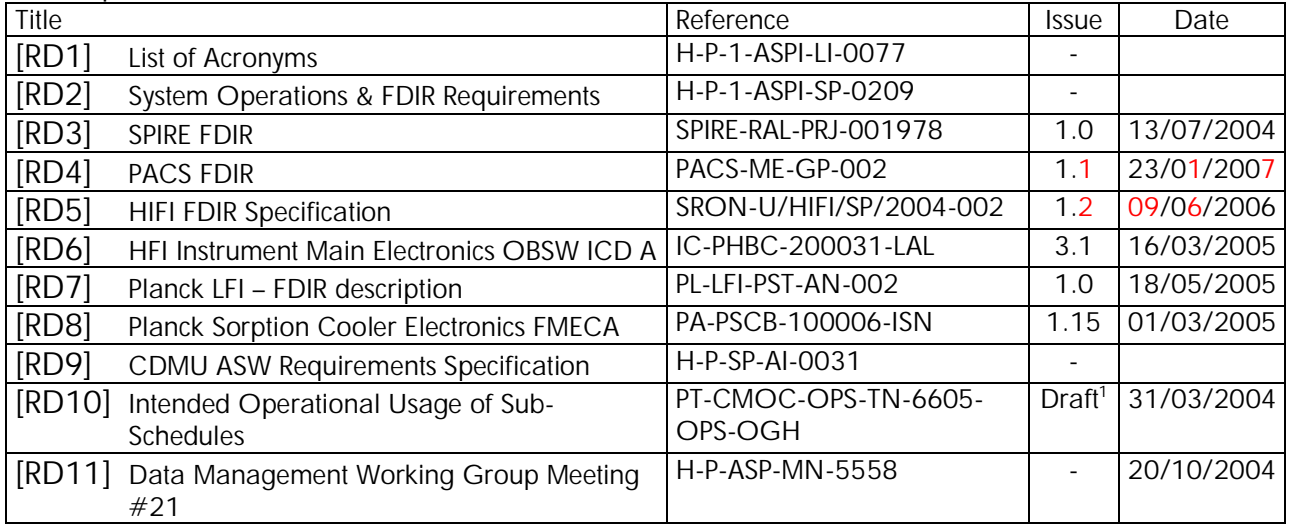

**Table 2.2-1 : Reference documents**

# **2.3 Glossary of terms and acronyms**

 $\ddot{\phantom{a}}$ 

If not defined below, terms and acronyms used are listed and defined in [RD1].

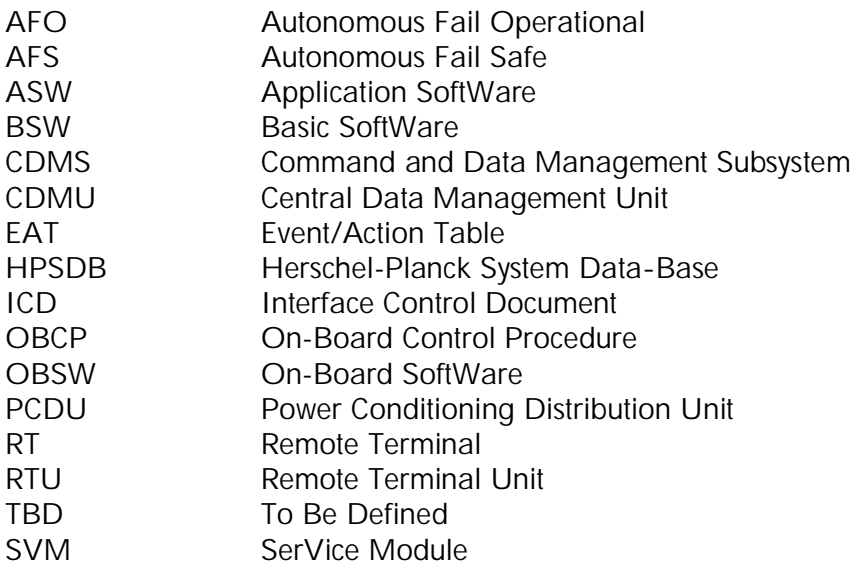

<sup>&</sup>lt;sup>1</sup> No official release delivered to AAS-F. Intention to handle Sub-schedule as defined in this document shall be confirmed.

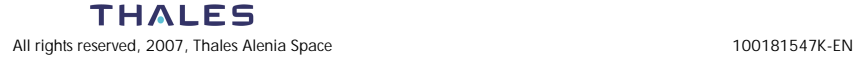

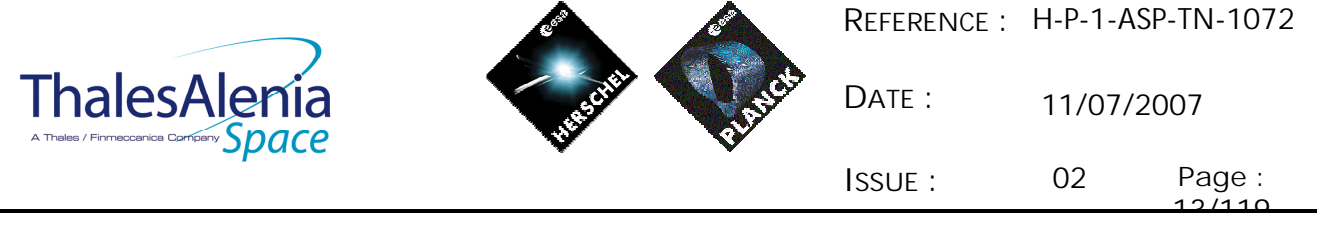

## **3. PAYLOAD MANAGEMENT OVERVIEW**

**3.1 FDIR**

#### *3.1.1 Payload internal FDIR*

For some specific cases, Instruments need the support of the CDMS OBSW to start their recovery procedures via OBCP.

Instruments detect some internal failures and inform the CDMS OBSW by sending dedicated Event Reports. On receipt of these reports, the CDMS OBSW start an OBCP execution according to the related entries in the EAT definition.

Note that each entry related to Instrument internal FDIR will be configured as follows:

- Action Handling ID =  $01<sub>b</sub>$  i.e. the action is Disabled in AFS<sup>2</sup> and Enabled in AFO
- Parameter Passing Status = 1<sub>b</sub> (Enabled) when Parameter A field of the event report has to be passed to the TC starting the action. In most cases, this field is set to 0<sub>b</sub> (Disabled) as action to be executed does not depend on the content of the related event report (event ID being sufficient).
- Action Status = 1<sub>b</sub> i.e. the action is Enabled by default

Note also that when one APID is allocated to each side of one instrument (nominal/redundant) for its telemetry including event reports, two entries in the EAT need to be defined.

#### *3.1.2 S/C FDIR*

Some S/C FDIR detected by the SVM OBSW may impact the Instruments for which a new configuration is requested.

This new configuration is reached by executing an OBCP by the CDMS OBSW.

The FDIR related to CDMS/ACMS Level 3/4 is not treated in this section as covered by the S/C Mode Transition in section 3.2.

Consequently, the remaining S/C FDIR impacting the Instruments are:

- S/C 1553B Bus FDIR
- Science Data Monitoring
- Class B Heater Loop FDIR

#### 3.1.2.1 S/C 1553B Bus FDIR

-

Start OBCP is executed as part of CDMU OBSW actions to perform the S/C 1553B Bus FDIR recovery as specified in [RD2]. The specification of the OBCP to start is given through the Event/Action Table (EAT)

<sup>&</sup>lt;sup>2</sup> TBC: this has to be discussed with Instruments: the default FDIR status being AFS after a S/C mode transition, this would mean that the Payload Internal FDIR would be disabled. This sounds particularly of concern for Planck where Instrument request to do nothing during these transitions.

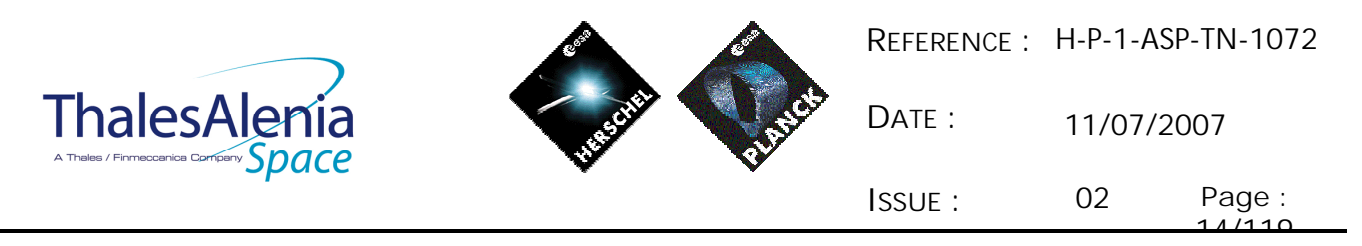

definition and as such is HPSDB and flight configurable. The triggering Event Reports and related OBCP to start are specific to each FDIR (DLL, TFL TC or TFL TM) and instrument.

Note that these events reports are generated by the CDMU BSW which supports the S/C 1553B Bus FDIR.

Note that each entry related to S/C 1553B Bus FDIR will be configured as follows:

- Action Handling ID = 11<sub>b</sub> i.e. the action is Enabled in AFS and AFO
- Parameter Passing Status = 1<sub>b</sub> (Enabled) when Parameter A field of the event report has to be passed to the TC starting the action. In most cases, this field is set to 0<sub>b</sub> (Disabled) as action to be executed does not depend on the content of the related event report (event ID being sufficient).
- Action Status =  $1<sub>b</sub>$  i.e. the action is Enabled by default

#### 3.1.2.2 Science Data Monitoring

In addition to the TFL TM FDIR on the S/C 1553B Bus (supported by the CDMU BSW), a functionality is in place in the CDMU ASW that allows to count the number of TM generated by each Instrument and monitor this number according to specified thresholds. This has been designed using the capability of the Monitoring Table (MOT) that supports the Service 12 specified in the [AD1].

If necessary, this would offer more flexibility than the TFL TM FDIR. Indeed, the TFL TM FDIR is "hard coded" and can not be modified in flight except by patching the OBSW. Its configuration is performed via inputs parameters coming from the HPSDB, namely SDB\_FDIR\_TFL\_TM\_PERIOD\_<Instrument>\_VALUE and SDB\_FDIR\_TFL\_TM\_MIN\_<Instrument>\_VALUE. At time being, the value of these parameters are set to:

- SDB\_FDIR\_TFL\_TM\_PERIOD\_<Instrument>\_VALUE = 90 seconds for each instrument
- SDB\_FDIR\_TFL\_TM\_MIN\_<Instrument>\_VALUE = 1 for each instrument

This means that the TFL TM FDIR triggers when the CDMU OBSW does not receive more than 1 TM from an Instrument during the last 90 seconds.

On the other hand, the Science Data Monitoring functionality implemented by the CDMU ASW allows to modify in-flight the minimum thresholds. Though the counting period of the TM packets is also "hard coded" and coming from the HPSDB, the MOT allows to act on the monitoring period and repetition number before triggering an event in case of values below the thresholds.

TBC: Need to use the Science Data Monitoring functionality instead of the TLF TM FDIR has to be assessed with Instruments. In case, events coming from related MOT entries would replace the ones associated with the TFL TM FDIR in the EAT entries triggering the relevant P/L OBCP. Slight adaptation of these OBCP would be needed.

## 3.1.2.3 Class B Heater Loop FDIR

As described in [RD9], the CDMU OBSW (ASW) monitors the temperature computed by each Class B control loop in order to detect any potential failure of the associated heaters.

In case such a failure in detected (i.e. temperature is over specific thresholds), an event report (TM(5,4,114,5)) is generated and a recovery procedure is started by the CDMS OBSW that consists in switching to the redundant heaters.

A place holder was foreseen at the beginning of this recovery procedure in order to start the execution of a Payload OBCP that would execute some actions needed by the Instruments.

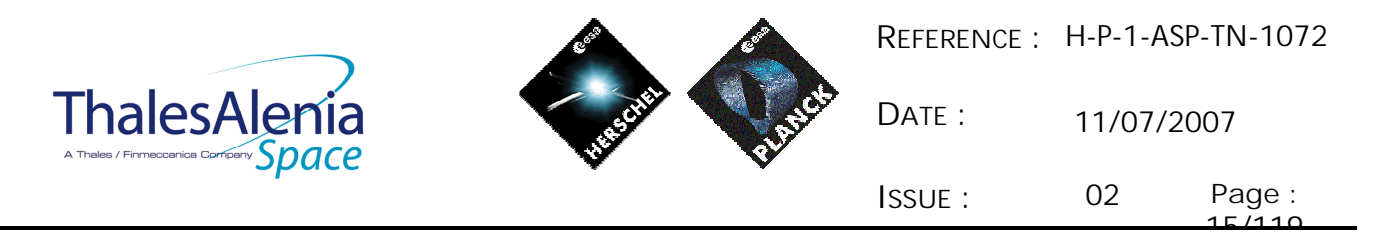

However, as detailed in the Instruments specific sections of this document, only HIFI is thermally controlled with Class B control loops and in case of failure, HIFI do not request any action to be done other than generated an event to be informed of this failure case that may impact the accuracy of their measurements. This need is already covered by the generation of the TM(5,4,114,5).

Consequently, it is suggested to remove from [RD9] the execution of a specific payload OBCP as part of the recovery procedure of the class B heater loops. (TBC)

## **3.2 S/C Mode Transition**

There are five S/C modes, namely:

- Launch Mode
- Sun Acquisition Mode (SAM)
- Earth Acquisition Mode (EAM)
- Nominal Mode (NOM)
- Survival Mode (SM)

S/C Mode transition can be commanded:

- By Ground via TC sent directly or via MTL or most unlikely via OBCP
- Autonomously by the CDMS OBSW:
	- o On separation detection
		- o For FDIR purpose, i.e. to recover from a level 3 or 4 alarm from the CDMS or ACMS.

All the possible S/C mode transitions are described in [RD2] and [RD9], and are recalled in the following figure.

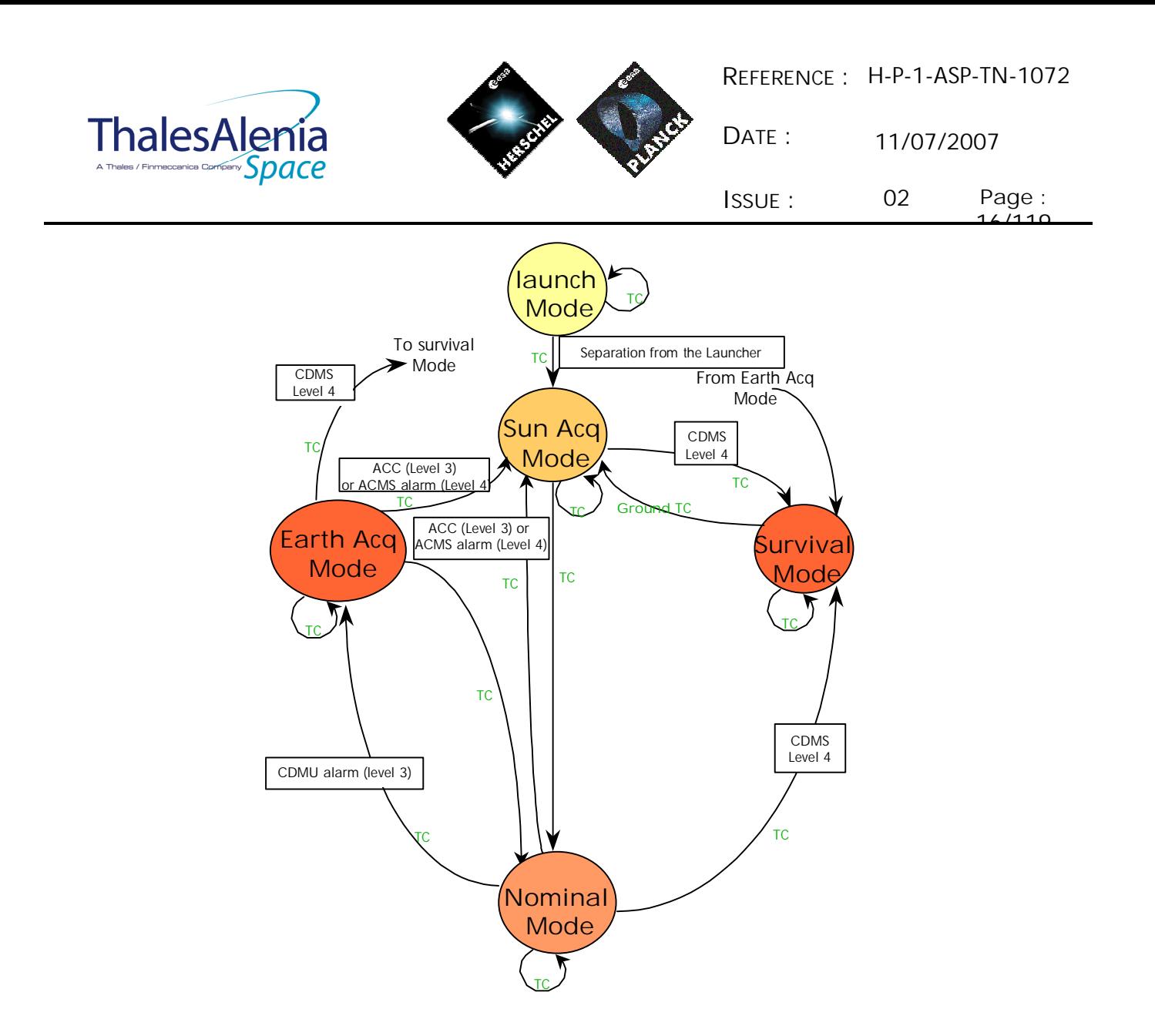

**Figure 3.1.2-1 : S/C Mode Transition Logic**

Whenever a transition to a non nominal mode is possible, an OBCP is executed as part of the sequence of actions to be performed by the CDMS OBSW in order to put the instruments in a "standby" mode according to the new reached S/C configuration.

As only one OBCP is started by the CDMS OBSW during the mode transition sequence, a "mother" Payload OBCP is needed to call each OBCP related a specific instrument.

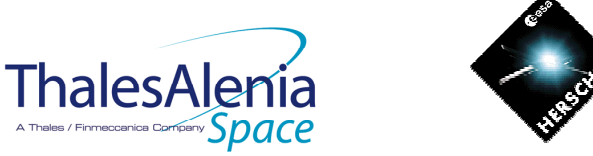

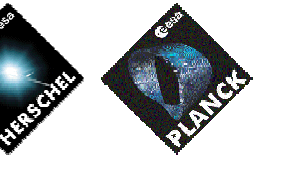

11/07/2007

**ISSUE :** 02 **Page :** 17/119

The following table identified the OBCP that are executed by the CMDS OBSW during the S/C Mode transitions as specified in [RD9].

**DATE :**

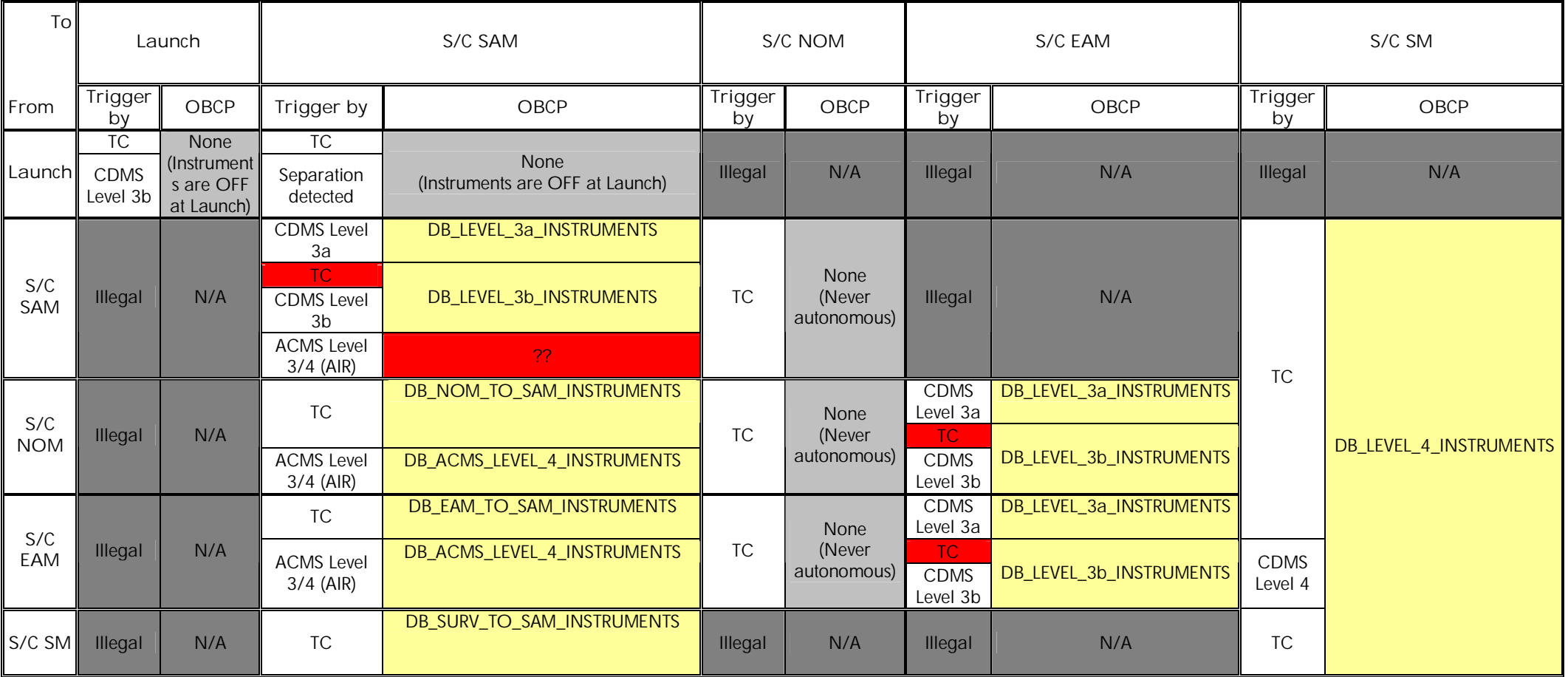

**Table 3.1.2-1 : OBCP vs. S/C Mode transition**

# **THALES**

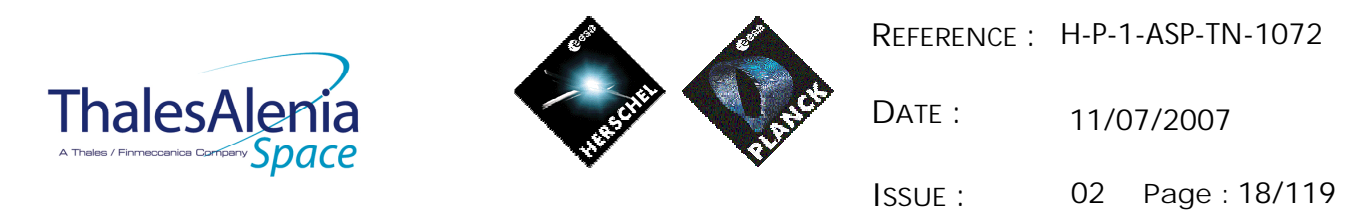

As far as the Instruments are concerned, only two general cases are relevant:

- Transition from any mode to SAM or EAM
	- o This transition can occur either
		- § Autonomously
			- after a CDMS Level 3a or 3b alarm for both SAM and EAM
			- after an ACMS level 3 or 4 (AIR) alarm for SAM
		- § By TC
- Transition from any mode to SM
	- o This transition can occur either
		- § Autonomously
			- After a CDMS Level 4 alarm
			- No action is requested from the Instruments as they are switched OFF by the CDMS RM after a Level 4 Alarm
			- § By TC
				- As the CDMS RM sequence is not executed in this case, it is under Ground responsibility to ensure that instruments are switched OFF before entering SM

However, as:

- Only one S/C mode transition can occur at a time,
- Instruments request is identical for transition to EAM and SAM,

Instruments request is identical for each cause of the transition (TC, 3a/3b, AIR) to SAM or EAM, only two OBCPs for each S/C are needed (DB\_H/P\_PL\_SC\_MODE\_OBCP, DB\_H/P\_PL\_SC\_SM\_OBCP) and the following simplification applies.

Note that DB\_H/P\_PL\_SC\_SM\_OBCP stays as a placeholder, as nothing is requested from instruments as when autonomously entering in SM, the instruments are switched OFF by the RM and the complete MTL is stopped. Again, if the SM mode is entered on TC, it is Ground responsibility to properly set the Instruments accordingly.

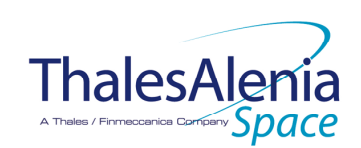

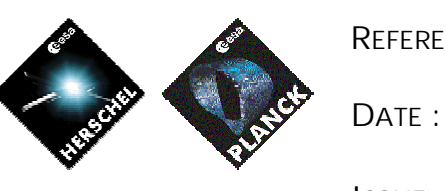

11/07/2007

**ISSUE :** 02 **Page :** 20/119

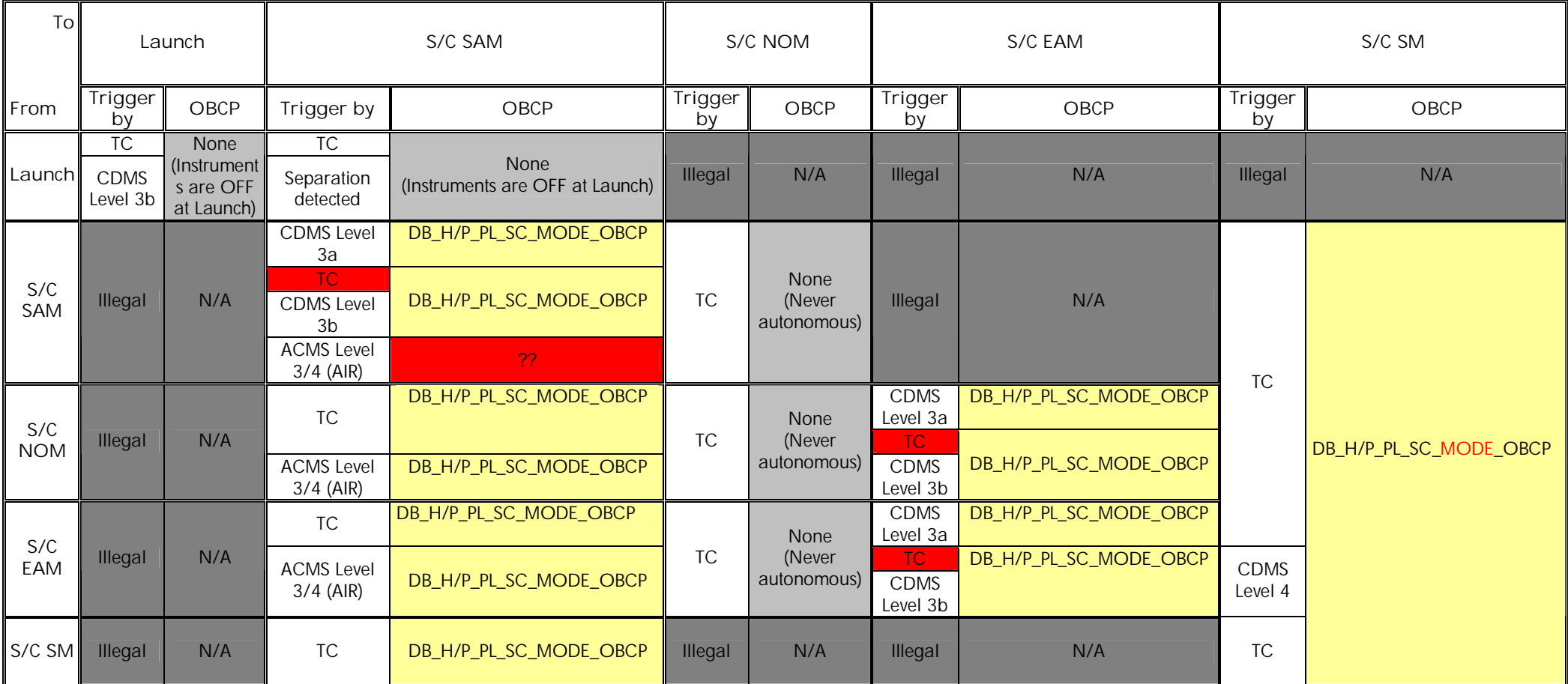

**Table 3.1.2-2 : OBCP vs. S/C Mode transition - Simplified**

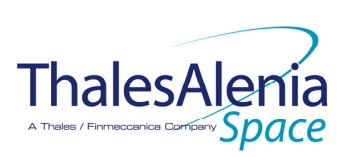

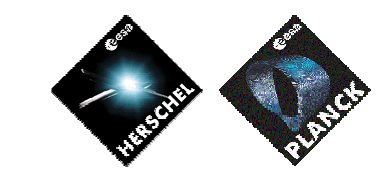

**DATE :** 11/07/2007

**ISSUE :** 02 **Page :** 21/119

## **4. HERSCHEL**

## **4.1 SPIRE**

# *4.1.1 SPIRE FDIR*

#### 4.1.1.1 SPIRE internal FDIR

According to [RD3], SPIRE generates the following Event Reports when it needs a support from the CDMS OBSW to complete a recovery activity.

Identification of the OBCP to implement the requested sequence of actions is then provided as additional information.

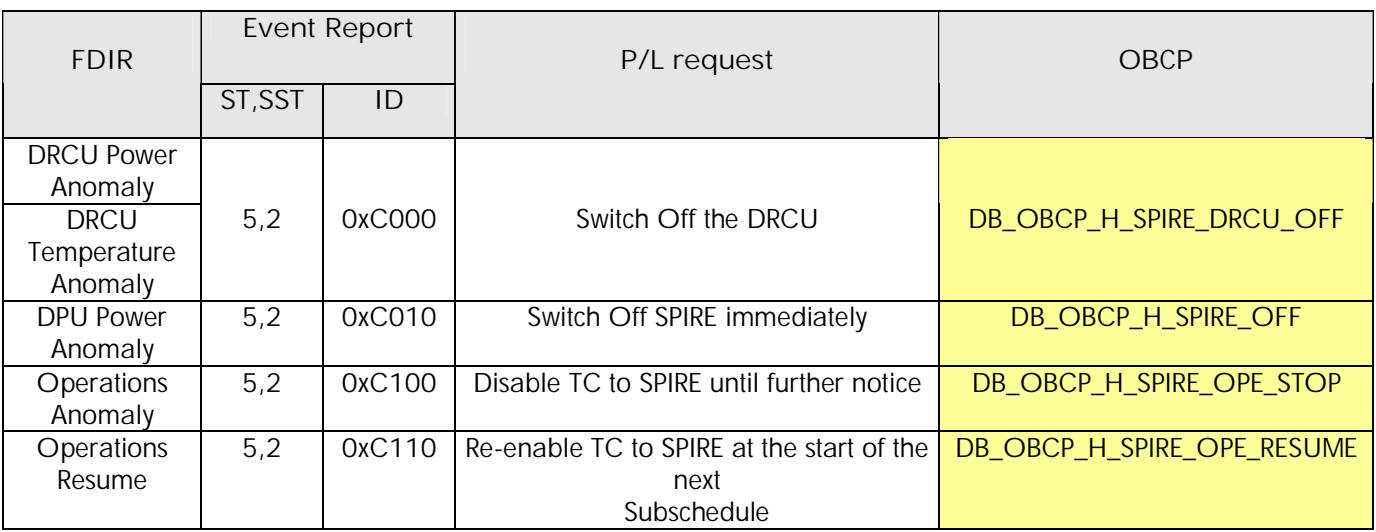

**Table 4.1.1-1 : SPIRE internal FDIR Event Reports**

From the previous table, one can define the following EAT entries to support SPIRE Internal FDIR. Note that SPIRE Event Reports can have two different APID as specified in [AD1], i.e.:

- 0x0500 for SPIRE Prime
- 0x0501 for SPIRE Redundant.

This induces that for each failure case, two entries have to be defined in the EAT.

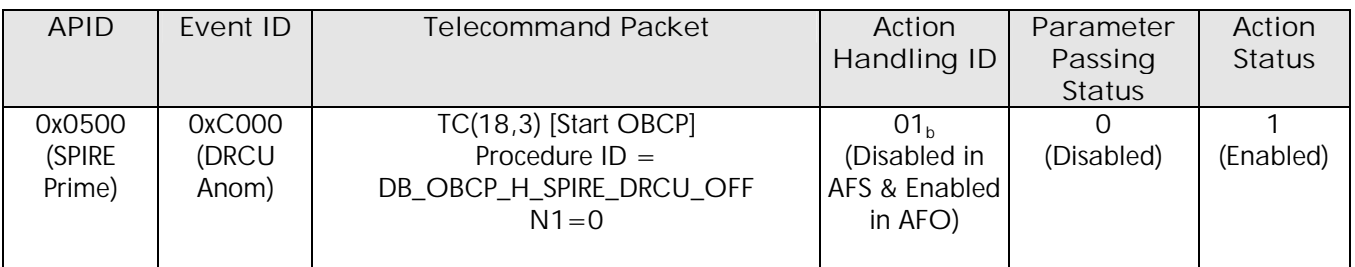

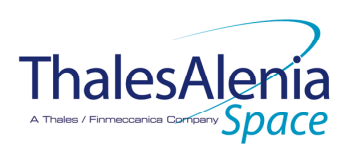

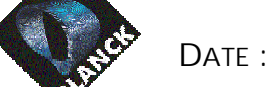

11/07/2007

**ISSUE :** 02 **Page :** 22/119

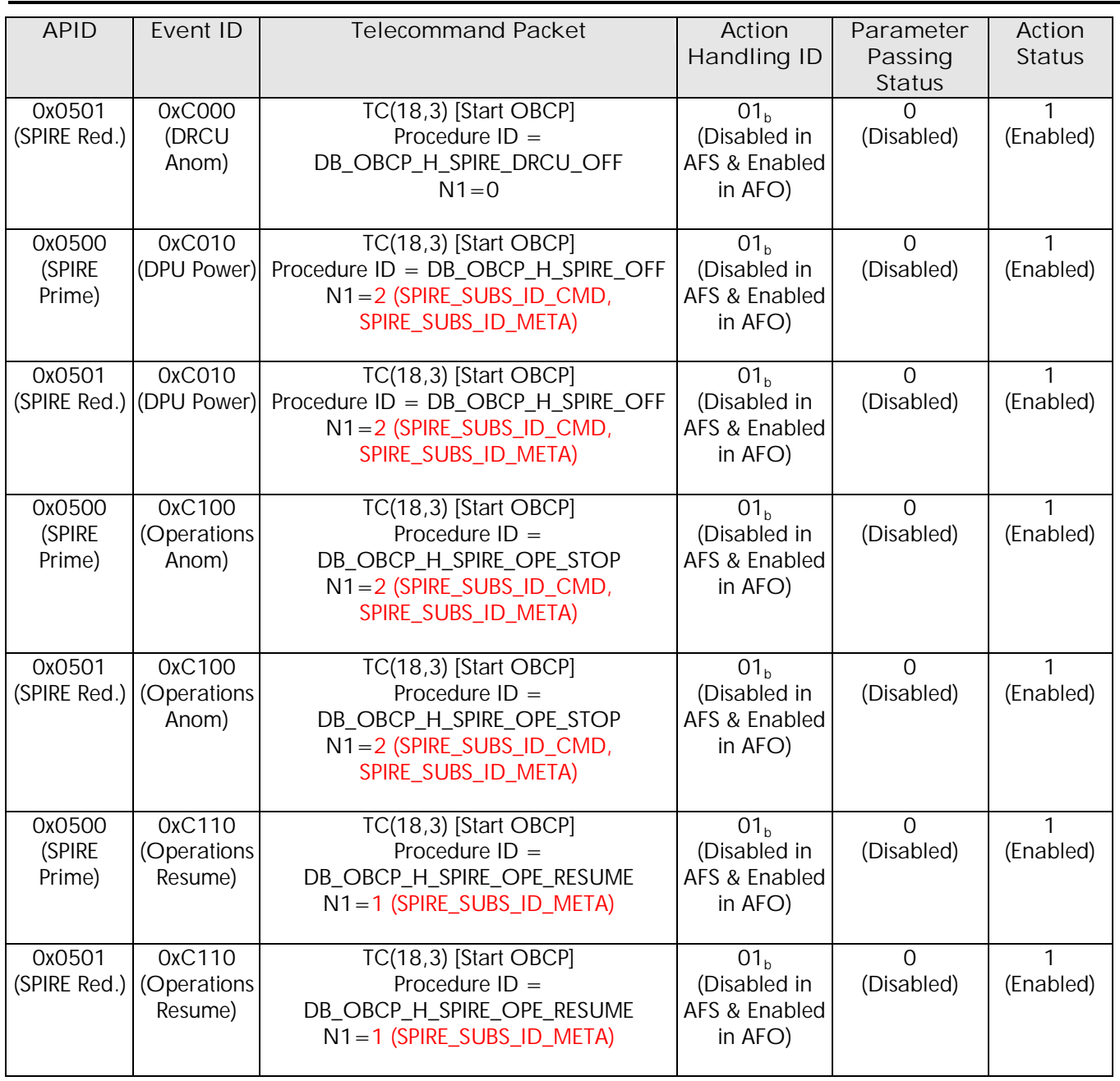

**Table 4.1.1-2 : EAT for SPIRE Internal FDIR**

# 4.1.1.2 SPIRE S/C FDIR

#### *4.1.1.2.1 SPIRE S/C 1553B Bus FDIR*

The following table summarises what SPIRE requests to be done by the CDMS OBSW in case an S/C 1553B Bus FDIR related to the communication with SPIRE triggers. Identification of the OBCP to implement the requested sequence of actions is then provided as additional information.

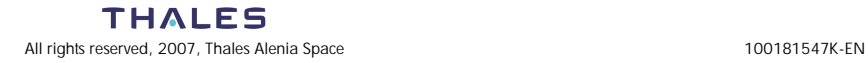

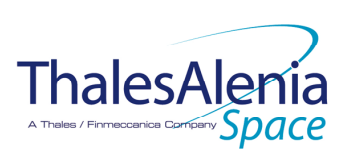

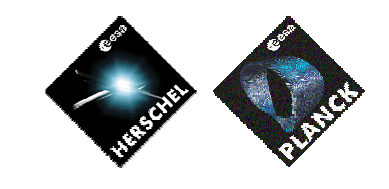

**DATE :**

11/07/2007

**ISSUE :** 02 **Page :** 23/119

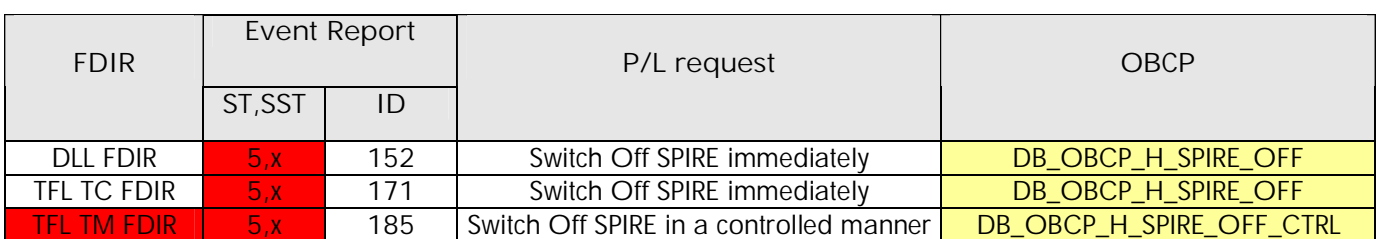

 **Table 4.1.1-3 : SPIRE S/C 1553B Bus FDIR**

From the previous table, one can define the following EAT entries to support SPIRE S/C 1553B Bus FDIR.

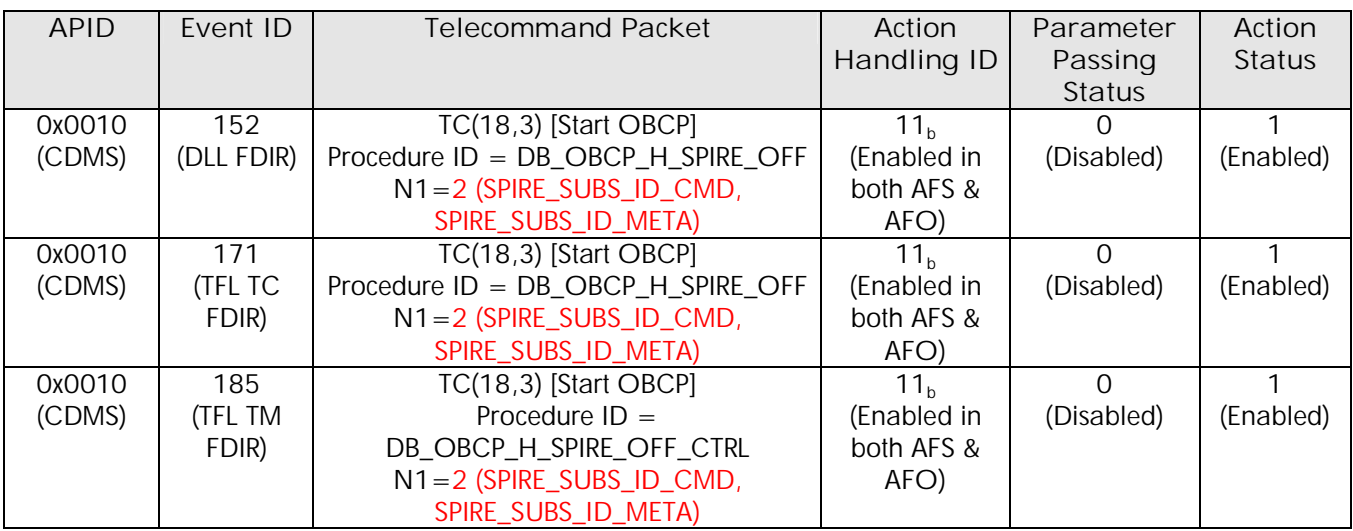

**Table 4.1.1-4 : EAT for SPIRE S/C 1553B Bus FDIR**

## *4.1.1.2.2 SPIRE Science Data Monitoring*

No instrument request beyond what is requested within the 1553B FDIR.

## *4.1.1.2.3 SPIRE Class B Heater Loop FDIR*

No Class B Thermal Control Loop is applicable to SPIRE.

## *4.1.2 SPIRE S/C Mode Transition*

As specified in section 3.2, during a S/C transition from any S/C mode to S/C EAM or SAM, SPIRE will be put in a "standby" mode by the CDMS OBSW via the execution of one dedicated OBCP. This OBCP will be called by the "mother" S/C Mode Transition OBCP, as summarised in the following table.

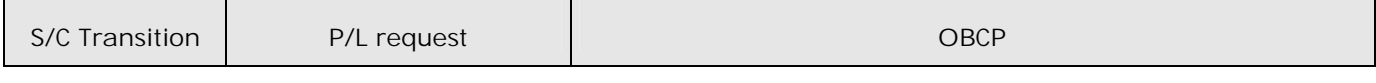

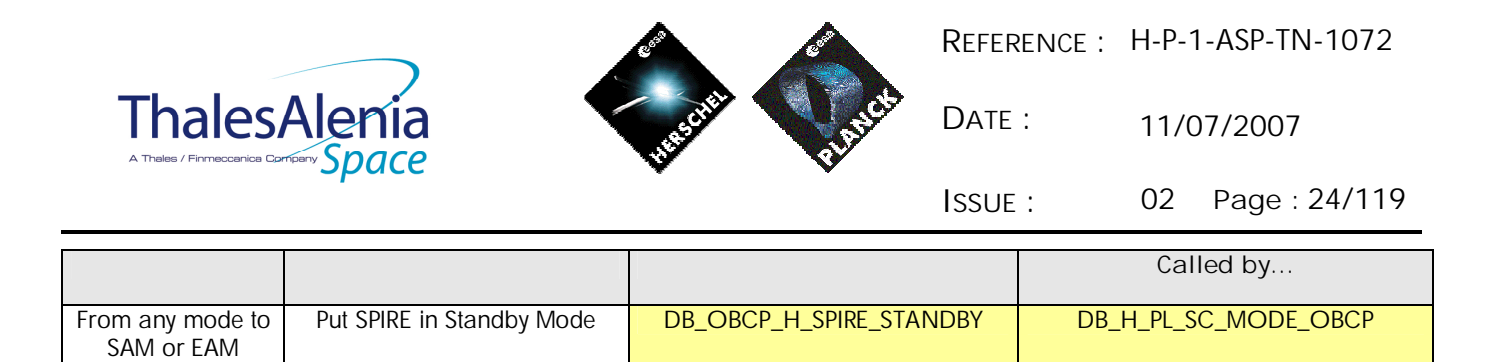

**Table 4.1.2-1 : SPIRE OBCP vs. S/C Mode transition**

Do nothing None None DB\_H\_PL\_SC\_MODE\_OBCP

From any mode to SM

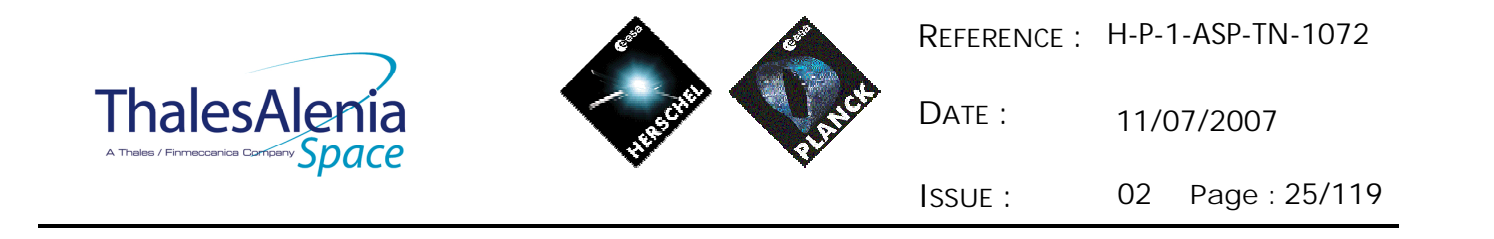

# *4.1.3 SPIRE OBCP*

#### 4.1.3.1 List of SPIRE OBCP

According to sections 4.1.1and 4.1.2, the following OBCP are needed to support SPIRE activity from the CDMS OBSW:

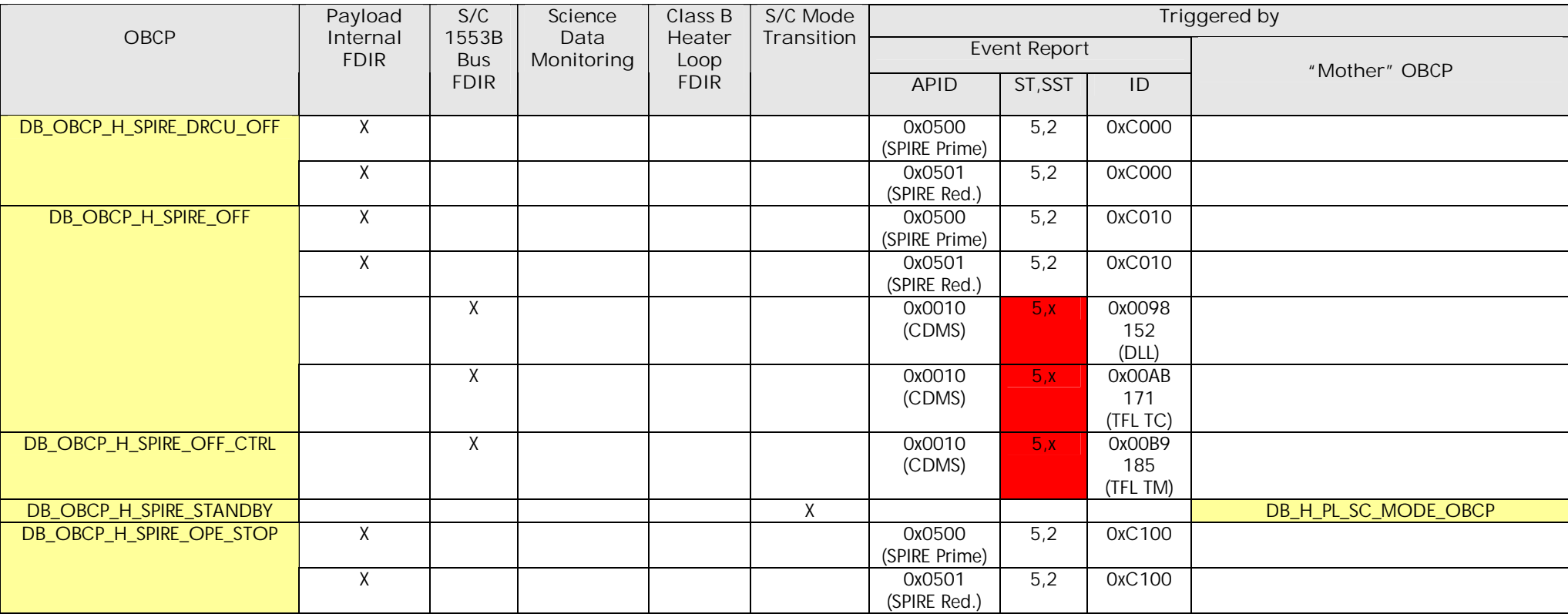

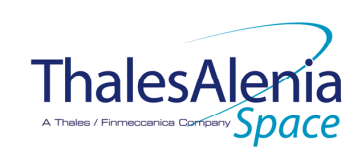

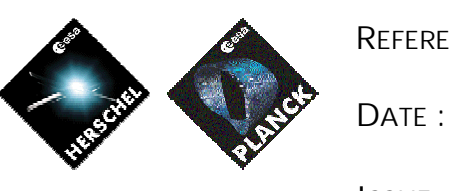

11/07/2007

**ISSUE :** 02 **Page :** 26/119

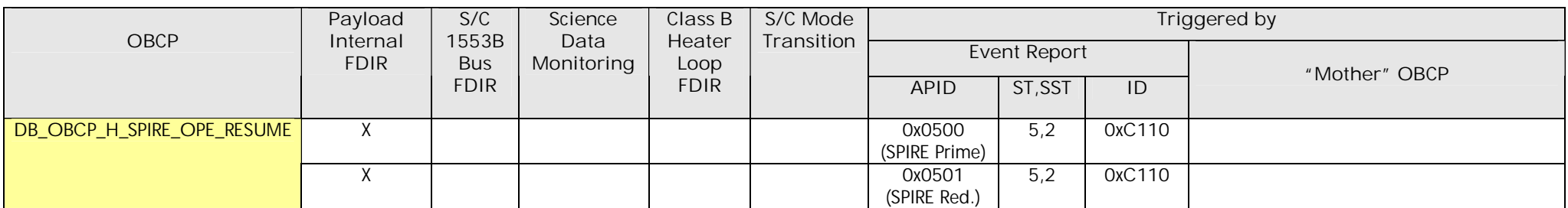

**Table 4.1.3-1 : List of SPIRE OBCP**

**THALES** All rights reserved, 2007, Thales Alenia Space 100181547K-EN

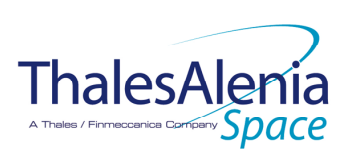

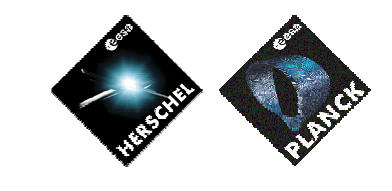

**DATE :**

11/07/2007

**ISSUE :** 02 **Page :** 27/119

# 4.1.3.2 SPIRE OBCP Specification

# *4.1.3.2.1 DB\_OBCP\_H\_SPIRE\_DRCU\_OFF*

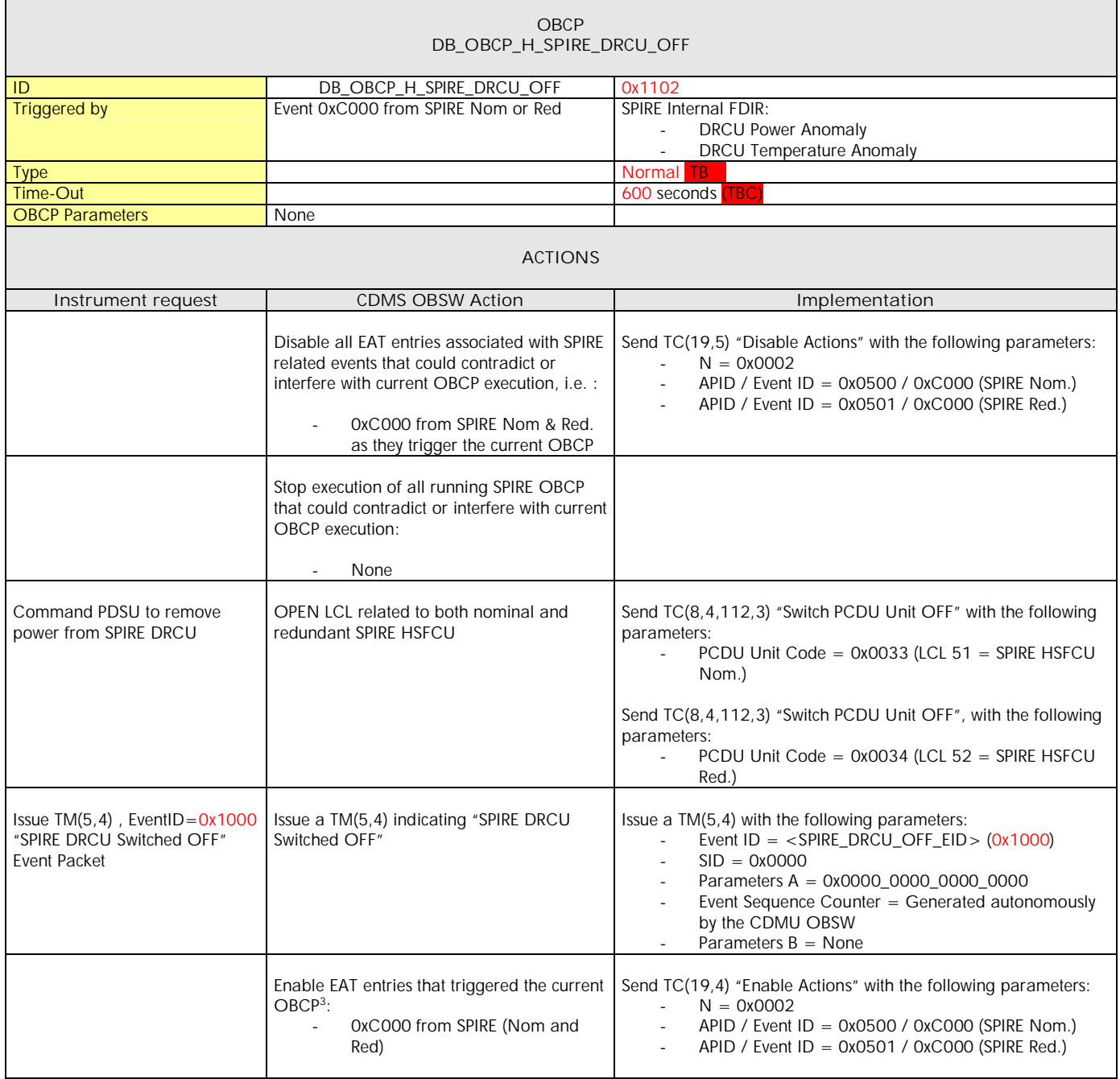

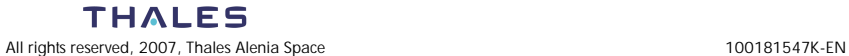

<sup>&</sup>lt;sup>3</sup> TBC: This could be useful in case the current recovery did not succeed

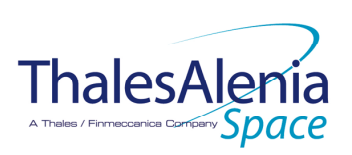

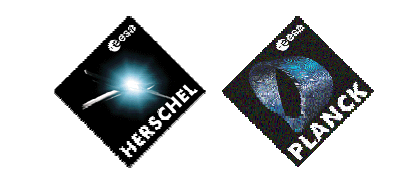

**DATE :**

11/07/2007

**ISSUE :** 02 **Page :** 28/119

# *4.1.3.2.2 DB\_OBCP\_H\_SPIRE\_OFF*

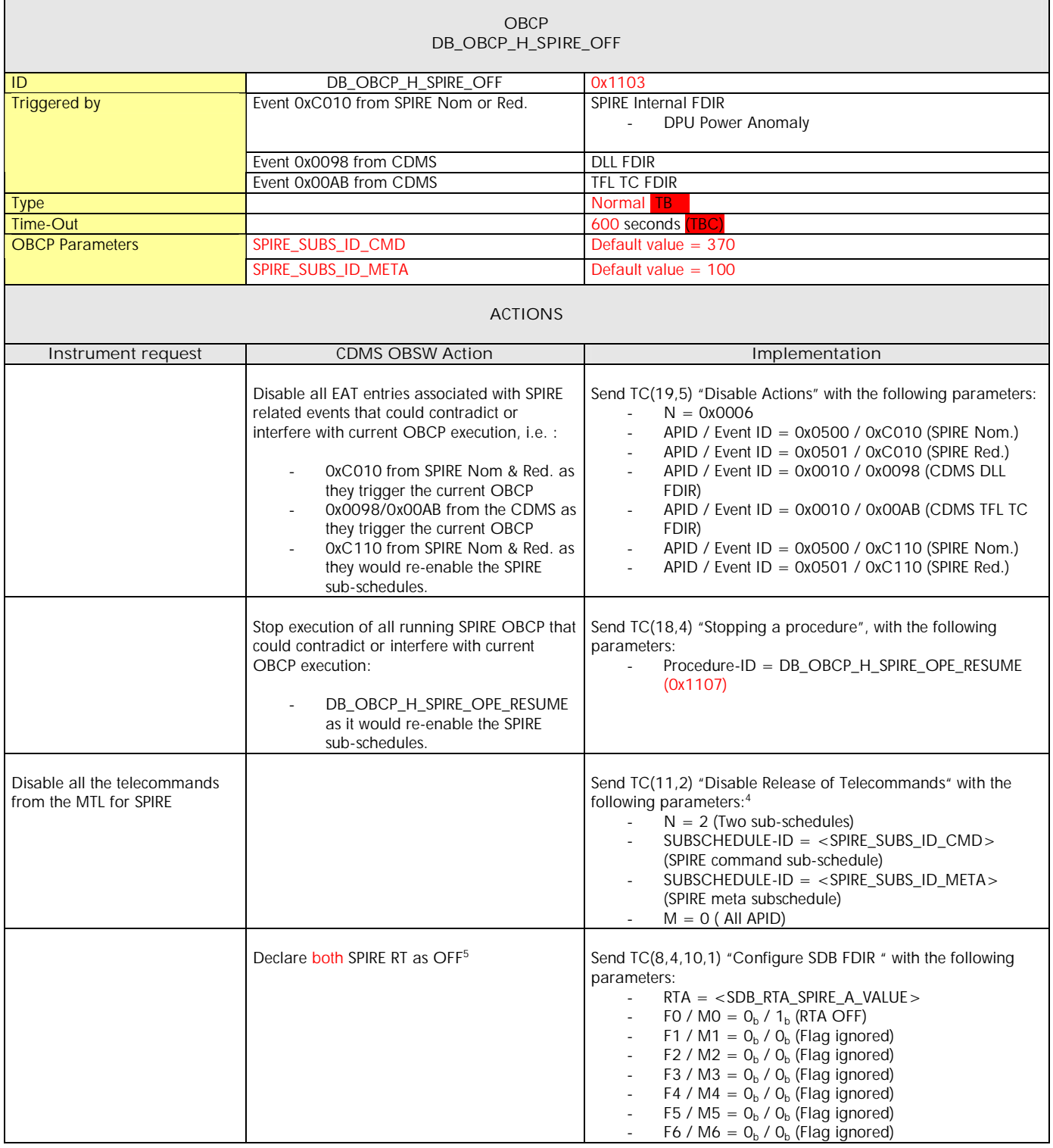

<sup>4</sup> According to [RD10]<br><sup>5</sup> This will avoid to trigger any S/C 1553B bus FDIR related to SPIRE when it is OFF

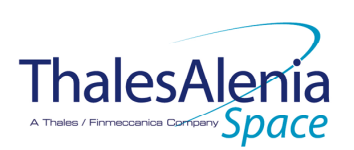

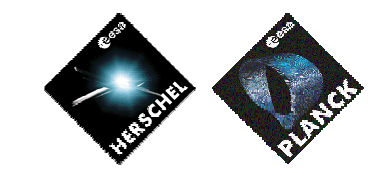

**DATE :**

11/07/2007

**ISSUE :** 02 **Page :** 29/119

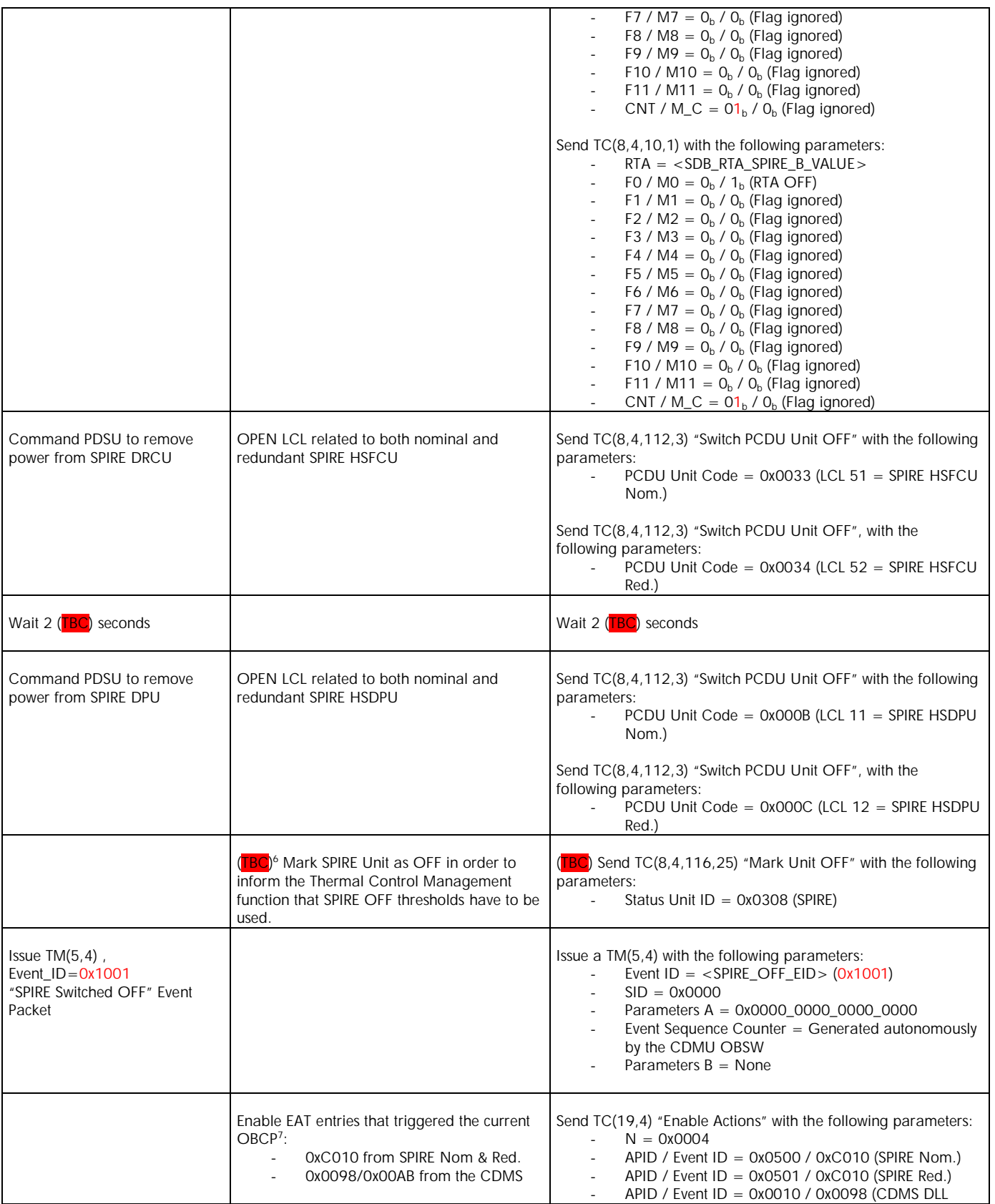

<sup>6</sup> TBC: This should not be done as the SPIRE panel is thermally controlled a with the CCU that are still ON.

 $7$  TBC: This could be useful in case the current recovery did not succeed

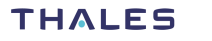

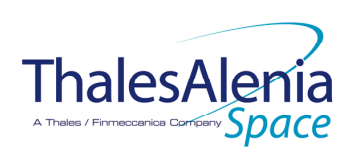

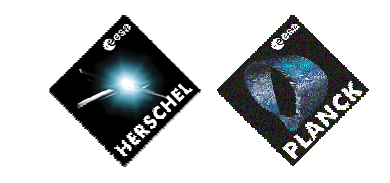

**DATE :**

11/07/2007

**ISSUE :** 02 **Page :** 30/119

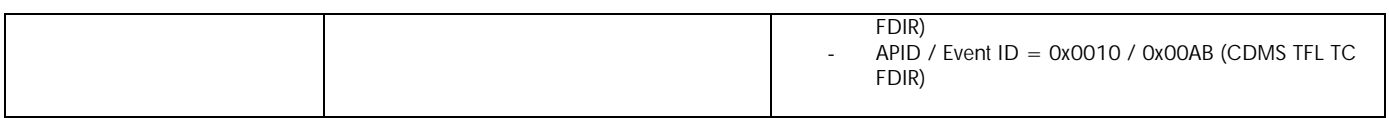

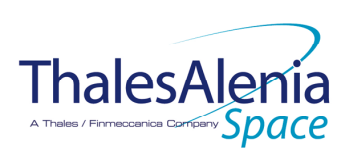

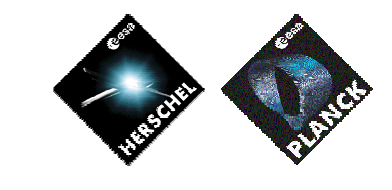

**DATE :**

11/07/2007

**ISSUE :** 02 **Page :** 31/119

# *4.1.3.2.3 DB\_OBCP\_H\_SPIRE\_OFF\_CTRL*

| <b>OBCP</b><br>DB_OBCP_H_SPIRE_OFF_CTRL                |                                                                                                    |                                                                                                    |
|--------------------------------------------------------|----------------------------------------------------------------------------------------------------|----------------------------------------------------------------------------------------------------|
| ID                                                     |                                                                                                    | 0x1104                                                                                                    |
| <b>Triggered by</b>                                    | DB_OBCP_H_SPIRE_OFF_CTRL<br>Event 0x00B9 from CDMS                                                                                                    | TFL TM FDIR <sup>8</sup>                                                                                                    |
| <b>Type</b>                                            |                                                                                                    | Normal                                                                                                    |
| Time-Out                                               |                                                                                                    | 600 seconds TBC                                                                                                    |
| <b>OBCP Parameters</b>                                 | SPIRE_SUBS_ID_CMD                                                                                                    | Default value $= 370$                                                                                                    |
|                                                        |                                                                                                    |                                                                                                    |
|                                                        | SPIRE_SUBS_ID_META                                                                                                    | Default value $= 100$                                                                                                    |
| <b>ACTIONS</b>                                         |                                                                                                    |                                                                                                    |
| Instrument request                                     | <b>CDMS OBSW Action</b>                                                                                                    | Implementation                                                                                                    |
|                                                        | Disable all EAT entries associated with SPIRE<br>related events that could contradict or<br>interfere with current OBCP execution, i.e.:<br>0x00B9 from the CDMS as it<br>triggers the current OBCP<br>OxC110 from SPIRE Nom & Red. as<br>they would re-enable the SPIRE<br>sub-schedules. | Send TC(19,5) "Disable Actions" with the following parameters:<br>$N = 0x0003$<br>APID / Event ID = 0x0010 / 0x00B9 (CDMS TFL TM<br>FDIR)<br>APID / Event ID = $0x0500$ / $0xC110$ (SPIRE Nom.)<br>APID / Event ID = $0x0501$ / $0xC110$ (SPIRE Red.)                                                                                                    |
|                                                        | Stop execution of all running SPIRE OBCP that<br>could contradict or interfere with current<br>OBCP execution:<br>DB_OBCP_H_SPIRE_OPE_RESUME<br>as it would re-enable the SPIRE<br>sub-schedules.                                                                                          | Send TC(18,4) "Stopping a procedure", with the following<br>parameters:<br>Procedure-ID = DB_OBCP_H_SPIRE_OPE_RESUME<br>(0x1107)                                                                                                    |
| Disable all the telecommands<br>from the MTL for SPIRE |                                                                                                    | Send TC(11,2) "Disable Release of Telecommands" with the<br>following parameters: <sup>9</sup><br>$N = 2$ (Two sub-schedules)<br>$\sim$<br>SUBSCHEDULE-ID = <spire_subs_id_cmd><br/>(SPIRE command sub-schedule)<br/>SUBSCHEDULE-ID = <spire_subs_id_meta><br/>(SPIRE meta subschedule)<br/><math>M = 0</math> (All APID)</spire_subs_id_meta></spire_subs_id_cmd> |
| Stop current VMs (send 4 TCs to<br>instrument)         |                                                                                                    | Send TC(8,4, 2, 3) "HALT_VM " to SPIRE<br>Send TC(8,4, 3, 3) "HALT_VM1 " to SPIRE<br>Send TC(8,4, 4, 3) "HALT_VM2 " to SPIRE<br>Send TC(8,4, 5, 3) "HALT VM3 " to SPIRE                                                                                                    |
| Wait $2$ ( $\overline{IBC}$ ) seconds                  |                                                                                                    | Wait $2$ ( $\sqrt{B}$ ) seconds                                                                                                    |
|                                                        |                                                                                                    |                                                                                                    |
| Send TC to instrument to run                           |                                                                                                    | Send TC(8,4,2,2) "RUN_VM" to SPIRE with the following                                                                                                    |

<sup>&</sup>lt;sup>8</sup> TBC: Note that SPIRE RT is declared as Sick\_TM by the CDMU OBSW. This means that no TM transfer from SPIRE is performed during this recovery. Is this acceptable?

<sup>&</sup>lt;sup>9</sup> According to [RD10]

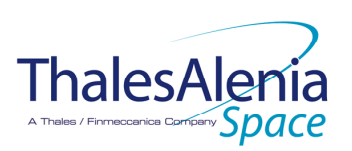

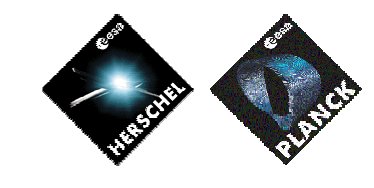

**DATE :**

11/07/2007

**ISSUE :** 02 **Page :** 32/119

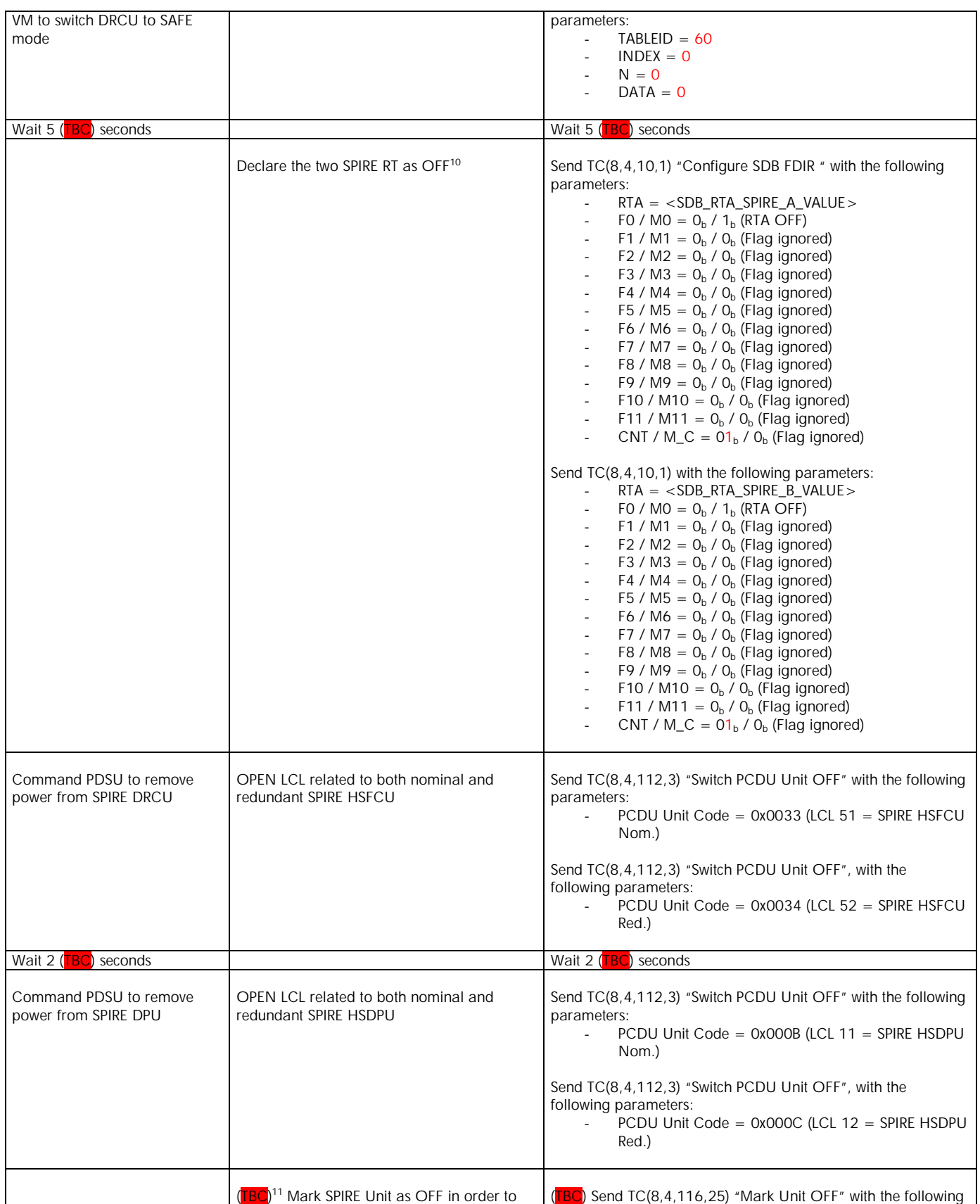

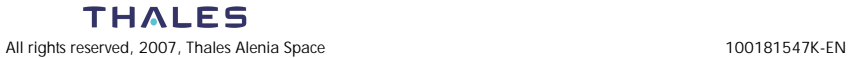

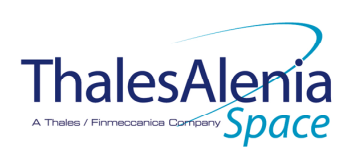

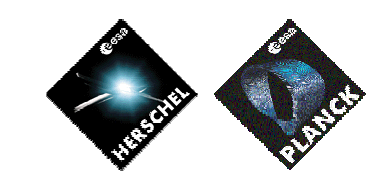

**DATE :**

11/07/2007

**ISSUE :** 02 **Page :** 33/119

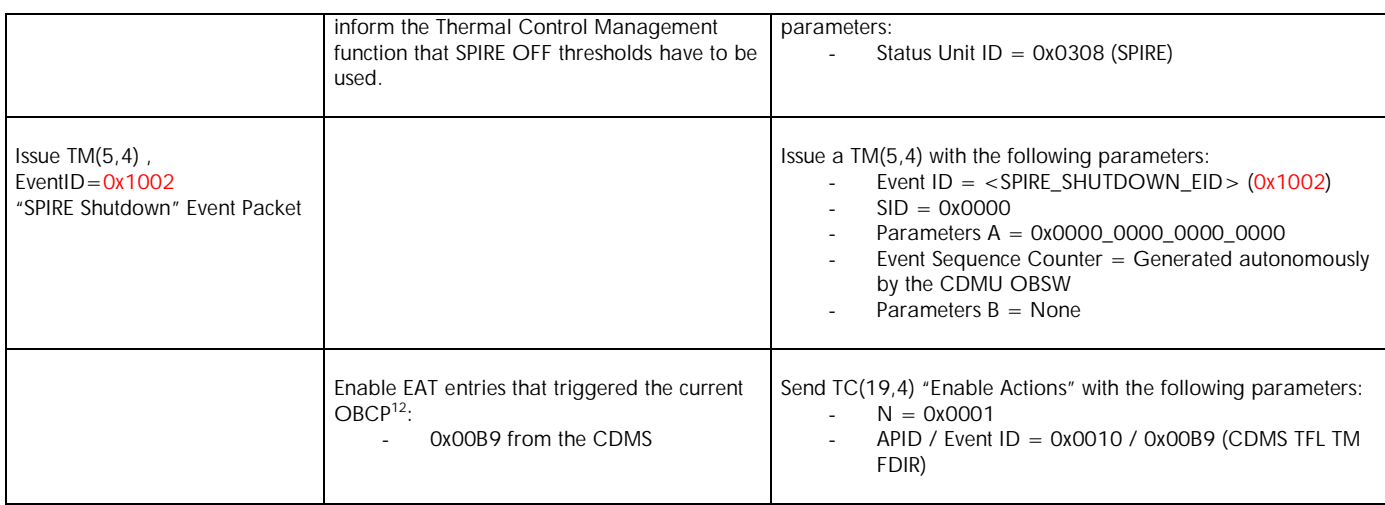

TBC: Common parts between DB\_OBCP\_H\_SPIRE\_OFF\_CTRL and DB\_OBCP\_H\_SPIRE\_OFF could be mplemented in a sub OBCP to ease the maintenance of them. In this case, one parameter would have to be passed to this sub OBCP to distinguish between SPIRE OFF request in a control manner or not.

<sup>11</sup> TBC: This should not be done as the SPIRE panel is thermally controlled a with the CCU that are still ON.

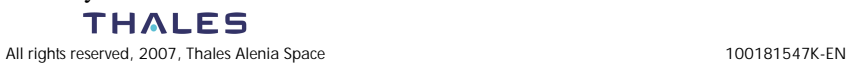

<sup>&</sup>lt;sup>12</sup> TBC: This could be useful in case the current recovery did not succeed

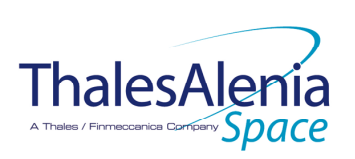

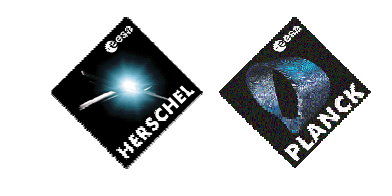

**DATE :**

11/07/2007

**ISSUE :** 02 **Page :** 34/119

# *4.1.3.2.4 DB\_OBCP\_H\_SPIRE\_STANDBY*

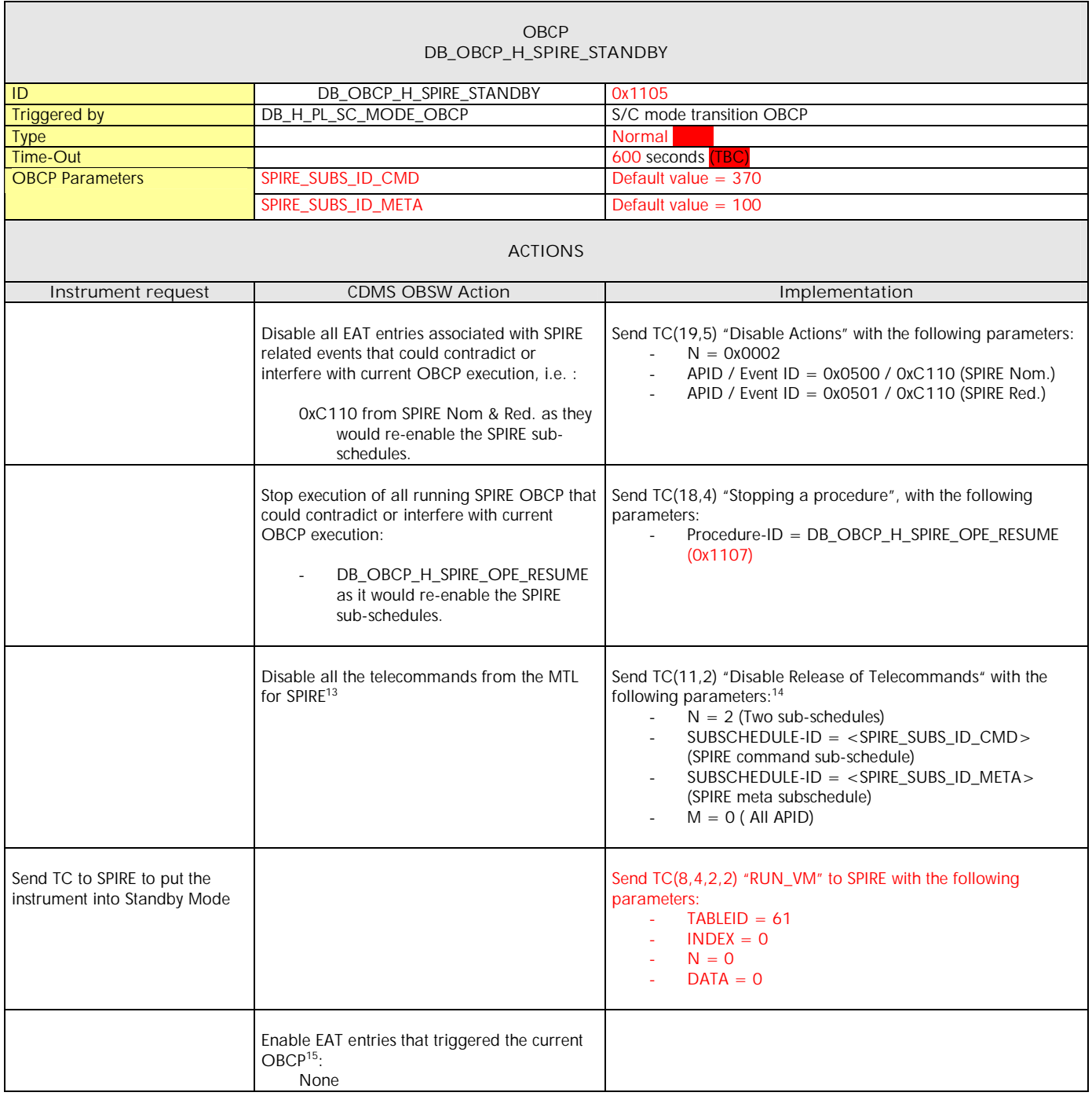

 $13$  TBC: Not specified by Instrument but it is assumed this is needed

 $14 \text{ According to [RD10]}$ 

<sup>&</sup>lt;sup>15</sup> TBC: This could be useful in case the current recovery did not succeed

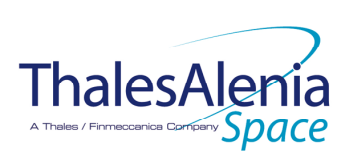

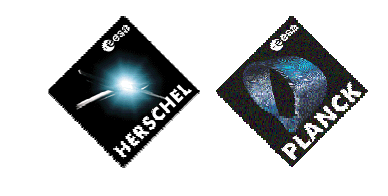

**DATE :**

11/07/2007

**ISSUE :** 02 **Page :** 35/119

# *4.1.3.2.5 DB\_OBCP\_H\_SPIRE\_OPE\_STOP*

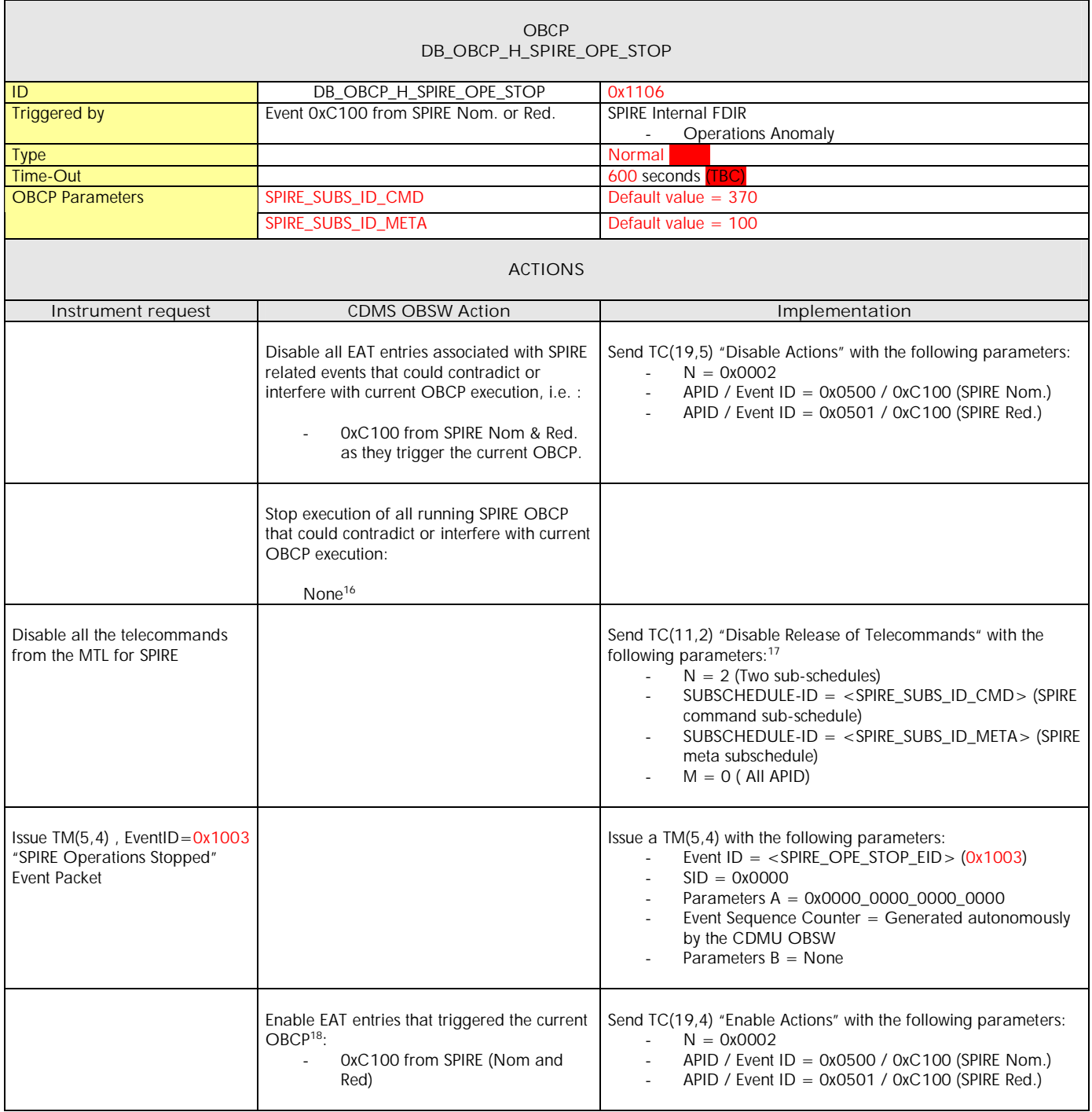

<sup>&</sup>lt;sup>18</sup> TBC: This could be useful in case the current recovery did not succeed

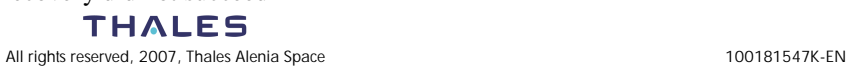

<sup>&</sup>lt;sup>16</sup> It is assumed there is enough time to allow executing the stop procedure before a resume request is sent.

<sup>&</sup>lt;sup>17</sup> According to [RD10]

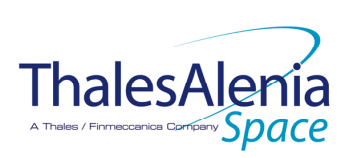

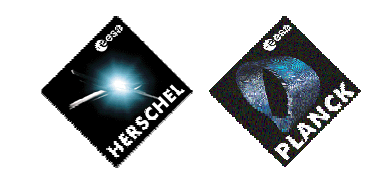

**DATE :**

11/07/2007

**ISSUE :** 02 **Page :** 36/119

# *4.1.3.2.6 DB\_OBCP\_H\_SPIRE\_OPE\_RESUME*

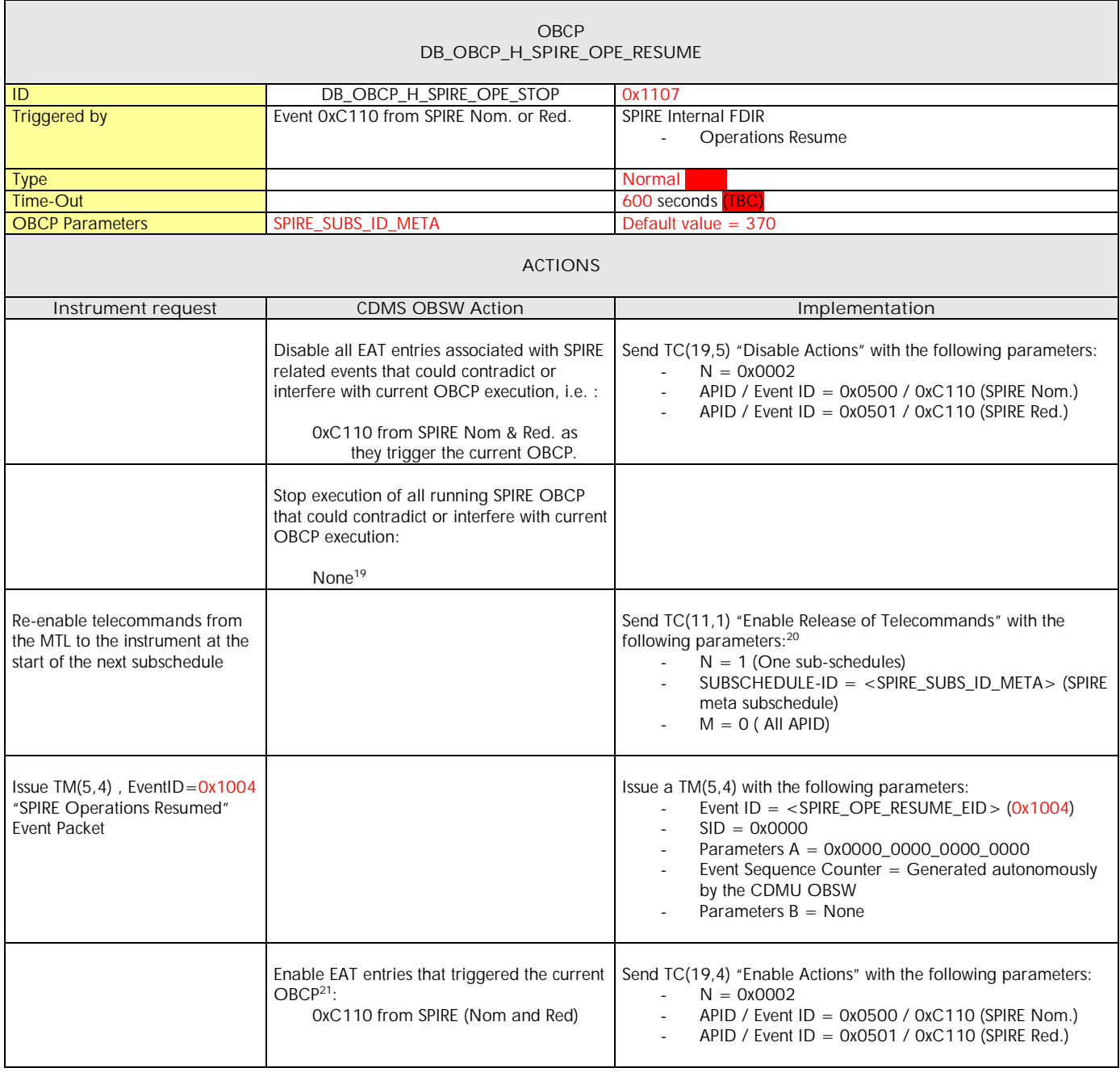

<sup>&</sup>lt;sup>21</sup> TBC: This could be useful in case the current recovery did not succeed

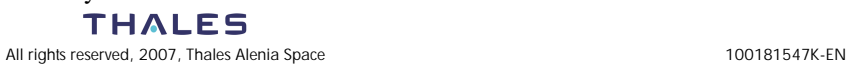

<sup>&</sup>lt;sup>19</sup> It is assumed there is enough time to allow executing the resume procedure before a stop request is sent.

 $20$  According to [RD10]
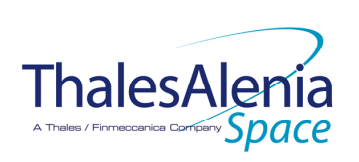

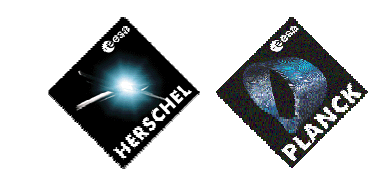

**DATE :** 11/07/2007

**ISSUE :** 02 **Page :** 37/119

### **4.2 PACS**

*4.2.1 PACS FDIR*

### 4.2.1.1 PACS internal FDIR

According to [RD4], PACS generates the following Event Reports when it needs a support from the CDMS OBSW to complete a recovery activity.

Identification of the OBCP to implement the requested sequence of actions is then provided as additional information.

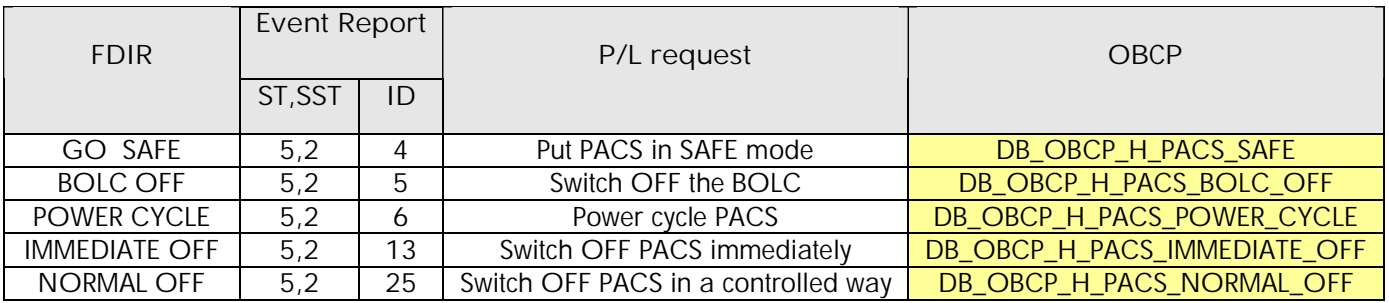

**Table 4.2.1-1 : PACS internal FDIR Event Reports**

From the previous table, one can define the following EAT entries to support PACS Internal FDIR. Note that PACS Event Reports can have two different APID as specified in [AD1], i.e.:

- 0x0480 for PACS Prime
- 0x0481 for PACS Redundant.

This induces that for each failure case, two entries have to be defined in the EAT.

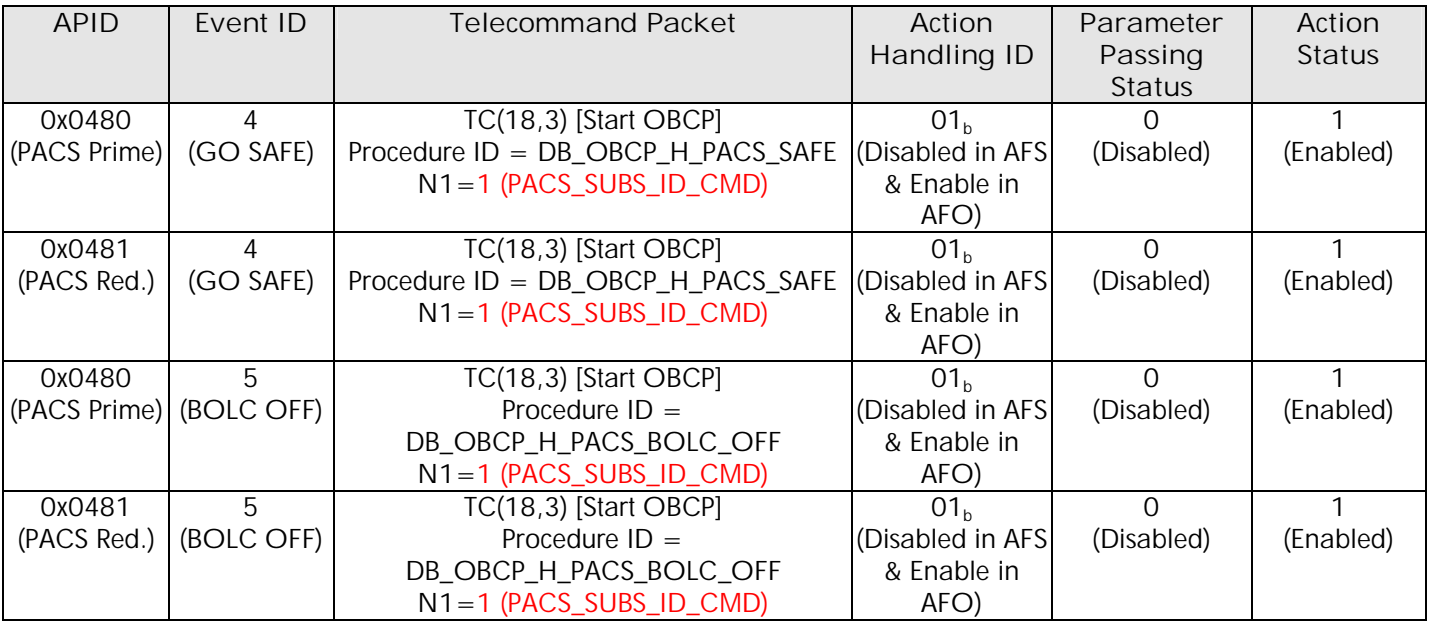

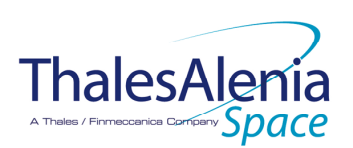

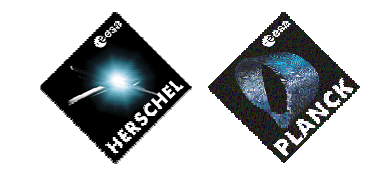

**DATE :**

**ISSUE :** 02 **Page :** 38/119

11/07/2007

| <b>APID</b>  | Event ID   | <b>Telecommand Packet</b>            | Action            | Parameter     | Action        |
|--------------|------------|--------------------------------------|-------------------|---------------|---------------|
|              |            |                                      | Handling ID       | Passing       | <b>Status</b> |
|              |            |                                      |                   | <b>Status</b> |               |
| 0x0480       | 6          | $TC(18,3)$ [Start OBCP]              | 01 <sub>h</sub>   | O             |               |
| (PACS Prime) | (POWER     | Procedure $ID =$                     | (Disabled in AFS) | (Disabled)    | (Enabled)     |
|              | CYCLE)     | DB_OBCP_H_PACS_POWER_CYCLE           | & Enable in       |               |               |
|              |            | $N1 = 2$ (PACS_SUBS_ID_CMD, PL_SIDE) | AFO)              |               |               |
| 0x0481       | 6          | TC(18,3) [Start OBCP]                | 01 <sub>h</sub>   | $\Omega$      |               |
| (PACS Red.)  | (POWER     | Procedure $ID =$                     | (Disabled in AFS) | (Disabled)    | (Enabled)     |
|              | CYCLE)     | DB_OBCP_H_PACS_POWER_CYCLE           | & Enable in       |               |               |
|              |            | $N1 = 2$ (PACS_SUBS_ID_CMD, PL_SIDE) | AFO)              |               |               |
| 0x0480       | 13         | TC(18,3) [Start OBCP]                | 01 <sub>h</sub>   | $\Omega$      | $\mathbf{1}$  |
| (PACS Prime) | (IMMEDIATE | Procedure $ID =$                     | (Disabled in AFS) | (Disabled)    | (Enabled)     |
|              | OFF)       | DB_OBCP_H_PACS_IMMEDIATE_OFF         | & Enable in       |               |               |
|              |            | $N1 = 1$ (PACS_SUBS_ID_CMD)          | AFO)              |               |               |
| 0x0481       | 13         | TC(18,3) [Start OBCP]                | 01 <sub>h</sub>   | $\Omega$      |               |
| (PACS Red.)  | (IMMEDIATE | Procedure $ID =$                     | (Disabled in AFS) | (Disabled)    | (Enabled)     |
|              | OFF)       | DB_OBCP_H_PACS_IMMEDIATE_OFF         | & Enable in       |               |               |
|              |            | $N1 = 1$ (PACS_SUBS_ID_CMD)          | AFO)              |               |               |
| 0x0480       | 25         | TC(18,3) [Start OBCP]                | 01 <sub>b</sub>   | $\Omega$      | 1             |
| (PACS Prime) | (NORMAL    | Procedure $ID =$                     | (Disabled in AFS  | (Disabled)    | (Enabled)     |
|              | OFF)       | DB_OBCP_H_PACS_NORMAL_OFF            | & Enable in       |               |               |
|              |            | $N1 = 1$ (PACS_SUBS_ID_CMD)          | AFO)              |               |               |
| 0x0481       | 25         | TC(18,3) [Start OBCP]                | 01 <sub>h</sub>   | $\Omega$      |               |
| (PACS Red.)  | (NORMAL    | Procedure $ID =$                     | (Disabled in AFS) | (Disabled)    | (Enabled)     |
|              | OFF)       | DB_OBCP_H_PACS_NORMAL_OFF            | & Enable in       |               |               |
|              |            | $N1 = 1$ (PACS_SUBS_ID_CMD)          | AFO)              |               |               |

**Table 4.2.1-2 : EAT for PACS Internal FDIR**

## 4.2.1.2 PACS S/C FDIR

### *4.2.1.2.1 PACS S/C 1553B Bus FDIR*

The following table summarises what PACS requests to be done by the CDMS OBSW in case a S/C 1553B Bus FDIR related to the communication with PACS triggers.

Identification of the OBCP to implement the requested sequence of actions is then provided as additional information.

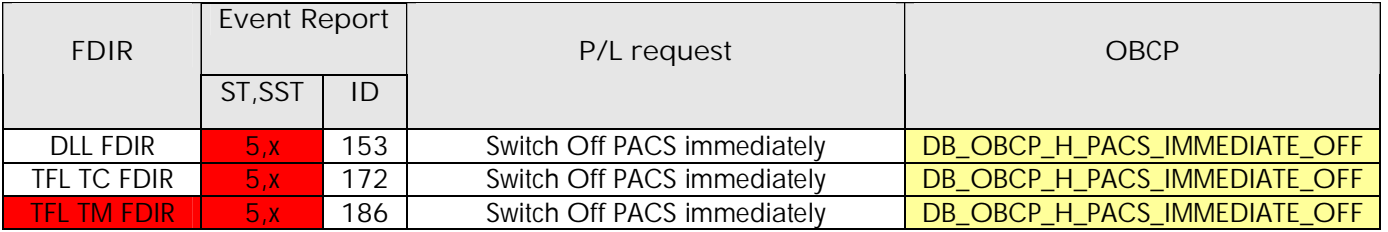

 **Table 4.2.1-3 : PACS S/C 1553B Bus FDIR**

From the previous table, one can define the following EAT entries to support PACS S/C 1553B Bus FDIR.

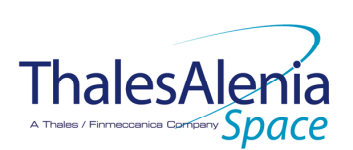

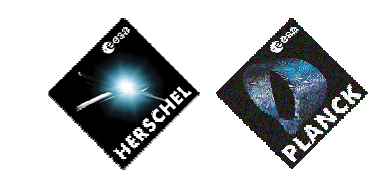

**DATE :**

11/07/2007

**ISSUE :** 02 **Page :** 39/119

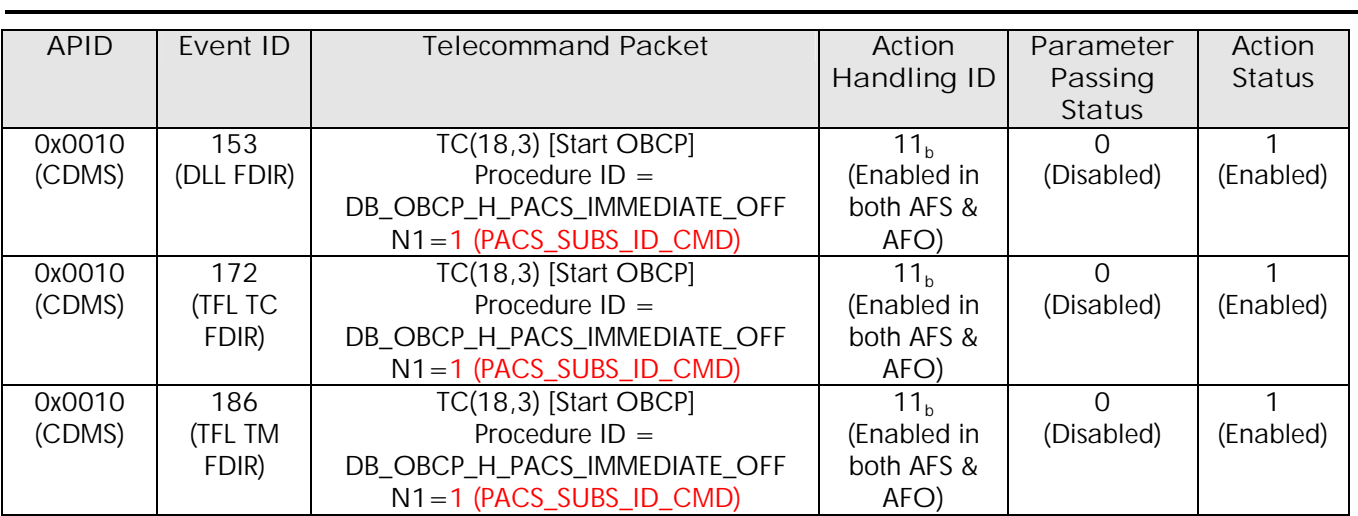

**Table 4.2.1-4 : EAT for PACS S/C 1553B Bus FDIR**

### *4.2.1.2.2 PACS Science Data Monitoring*

No instrument request beyond what is requested within the 1553B FDIR.

### *4.2.1.2.3 PACS Class B Heater Loop FDIR*

No Class B Thermal Control Loop is applicable to PACS.

### *4.2.2 PACS S/C Mode Transition*

As specified in section 3.2, during a S/C transition from any S/C mode to S/C EAM or SAM, PACS will be put in a "standby" mode by the CDMS OBSW via the execution of one dedicated OBCP. This OBCP will be called by the "mother" S/C Mode Transition OBCP, as summarised in the following table.

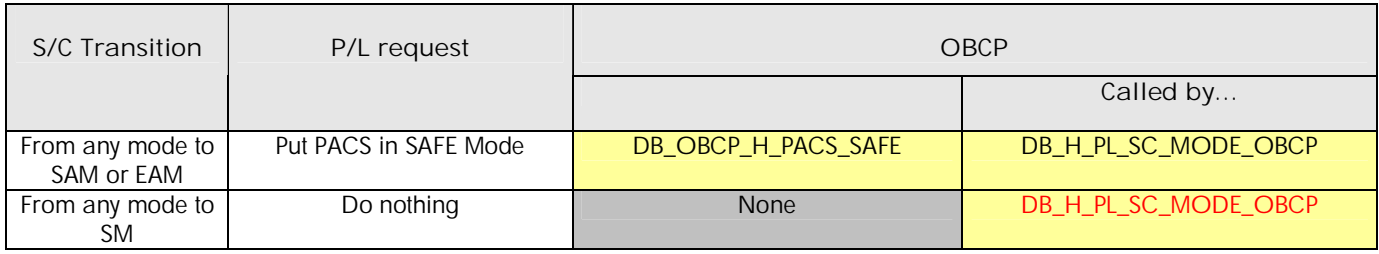

**Table 4.2.2-1 : PACS OBCP vs. S/C Mode transition**

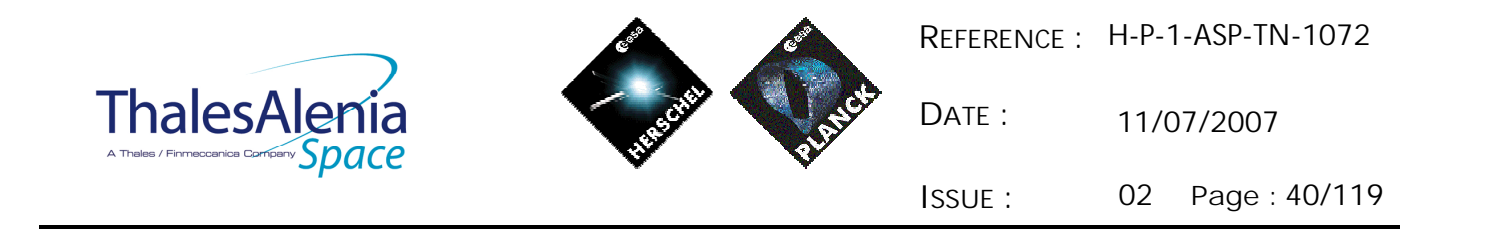

### *4.2.3 PACS OBCP*

### 4.2.3.1 List of PACS OBCP

According to sections 4.2.1and 4.2.2, the following OBCP are needed to support PACS activity from the CDMS OBSW:

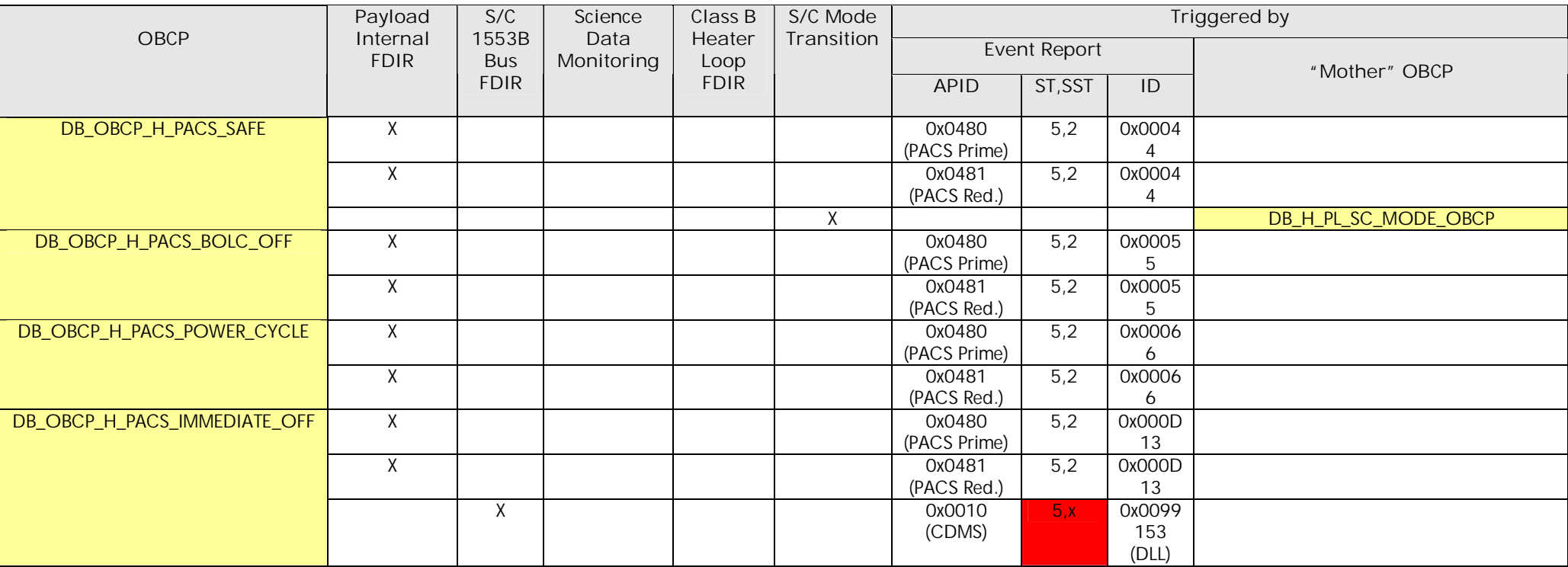

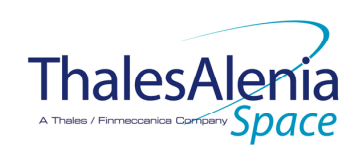

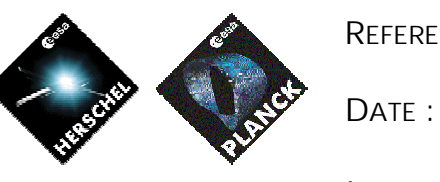

11/07/2007

**ISSUE :** 02 **Page :** 41/119

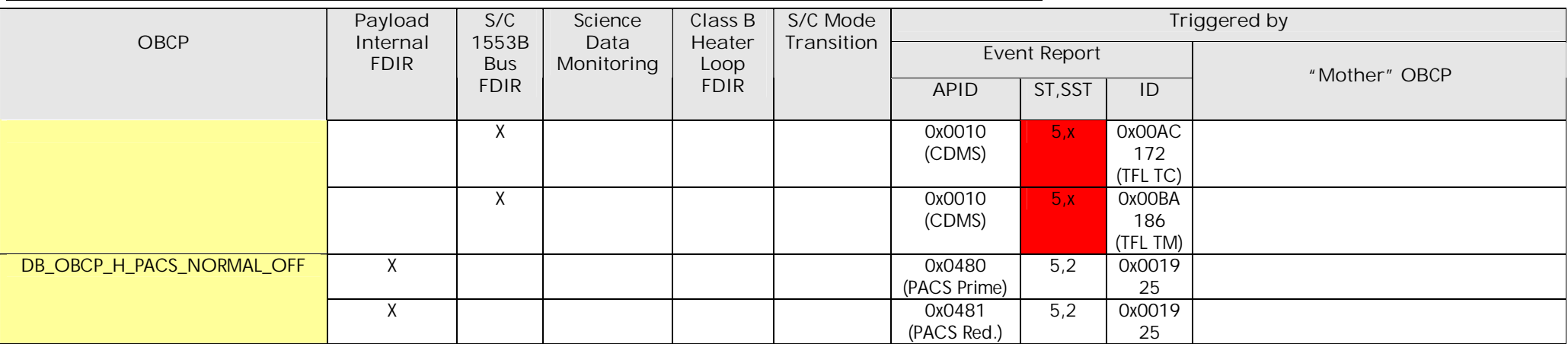

**Table 4.2.3-1 : List of PACS OBCP**

**THALES** All rights reserved, 2007, Thales Alenia Space 100181547K-EN

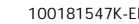

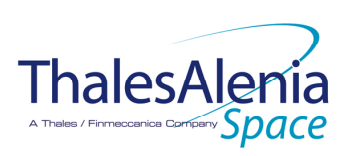

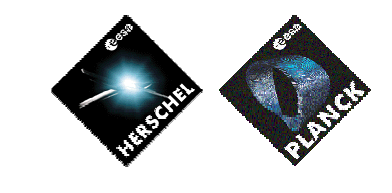

**DATE :** 11/07/2007

**ISSUE :** 02 **Page :** 42/119

### 4.2.3.2 PACS OBCP Specification

## *4.2.3.2.1 DB\_OBCP\_H\_PACS\_SAFE*

| <b>OBCP</b><br>DB_OBCP_H_PACS_SAFE                                                                 |                                                                                                    |                                                                                                    |  |  |  |  |
|----------------------------------------------------------------------------------------------------|----------------------------------------------------------------------------------------------------|----------------------------------------------------------------------------------------------------|--|--|--|--|
| ID                                                                                                 | DB_OBCP_H_PACS_SAFE                                                                                                    | 0x1208                                                                                                    |  |  |  |  |
| <b>Triggered by</b>                                                                                | Event 0x0004 from PACS Nom, or Red.                                                                                                    | <b>Internal FDIR</b><br><b>GO SAFE</b><br>$\blacksquare$                                                                                                    |  |  |  |  |
|                                                                                                    | DB_H_PL_SC_MODE_OBCP                                                                                                    | S/C mode transition OBCP                                                                                                    |  |  |  |  |
| <b>Type</b>                                                                                        |                                                                                                    | Normal                                                                                                    |  |  |  |  |
| Time-Out                                                                                           |                                                                                                    | 600 seconds <b>(TBC)</b>                                                                                                    |  |  |  |  |
| <b>OBCP Parameters</b>                                                                             | - PACS_SUBS_ID_CMD                                                                                                    | Default value $= 90$                                                                                                    |  |  |  |  |
|                                                                                                    | <b>ACTIONS</b>                                                                                                    |                                                                                                    |  |  |  |  |
| Instrument request                                                                                 | <b>CDMS OBSW Action</b>                                                                                                    | Implementation                                                                                                    |  |  |  |  |
|                                                                                                    | Disable all EAT entries associated with PACS<br>related events that could contradict or<br>interfere with current OBCP execution, i.e. :<br>0x0004 from PACS Nom & Red.<br>as they trigger the current OBCP | Send TC(19,5) "Disable Actions" with the following parameters:<br>$N = 0x0002$<br>$\sim$<br>APID / Event ID = $0x0480$ / $0x0004$ (PACS Nom.))<br>APID / Event ID = $0x0481$ / $0x0004$ (PACS Red.)                                                                                                    |  |  |  |  |
|                                                                                                    | Stop execution of all running PACS OBCP<br>that could contradict or interfere with current<br>OBCP execution:<br>None <sup>22</sup>                                                                         |                                                                                                    |  |  |  |  |
| Disable all commanding of<br>PACS from the MTL<br>Stop all commanding from<br>ground <sup>23</sup> |                                                                                                    | Send TC(11,2) "Disable Release of Telecommands" with the<br>following parameters: 24<br>$N = 1$ (One sub-schedule)<br>$\sim$<br>SUBSCHEDULE-ID = <pacs_subs_id_cmd> (PACS<br/>command sub-schedule)<br/><math>M = 0</math> (All APID)<br/>(TBC) Send TC(8,4,10,5) "Enable/disable TC Routing" with the<br/>following parameters:<br/><math>TC</math>_APID = 0x0480 (PACS)<br/><math display="inline">\sim</math><br/><math>TC\_SRC = 100b</math> (Ground, low priority)<br/><math>EOD = O_b</math> (Routing Disabled)</pacs_subs_id_cmd> |  |  |  |  |
| Send the TC to PACS which<br>triggers the transition into PACS<br>SAFE mode.                       |                                                                                                    | Send TC(18, 3) "Start Procedure" to PACS, with the following<br>parameters:<br>Procedure-ID = $24$ (Enter SAFE mode)<br>$N1 = 0$ (No parameter)                                                                                                    |  |  |  |  |
|                                                                                                    | Wait 10 (TBC) seconds (execution time of<br>PACS SAFE mode TC)                                                                                                    | Wait 10 (TBC) seconds                                                                                                    |  |  |  |  |

 $22$  TBC: it is assumed that even if a power cycling is in progress it is preferable to let it complete

<sup>&</sup>lt;sup>23</sup> TBC: is this really necessary and in case should it be applied to all instruments?

<sup>&</sup>lt;sup>24</sup> According to  $[\overrightarrow{RD}10]$ 

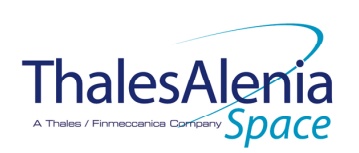

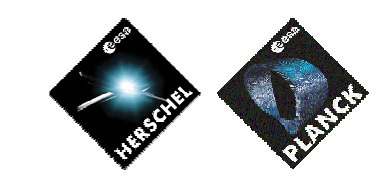

**DATE :**

11/07/2007

**ISSUE :** 02 **Page :** 43/119

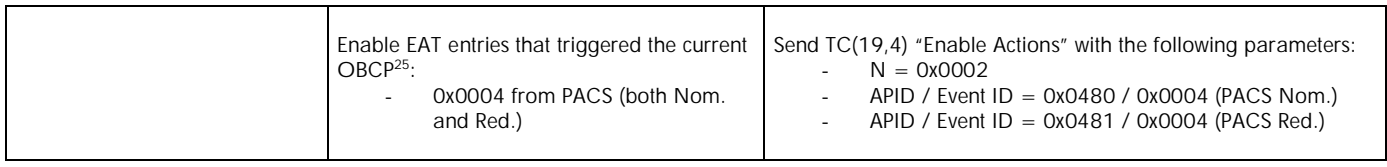

 $25$  TBC: This could be useful in case the current recovery did not succeed

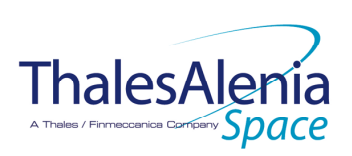

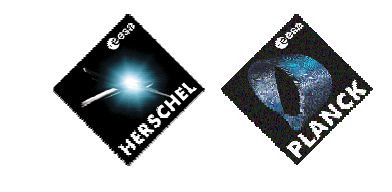

**DATE :** 11/07/2007

**ISSUE :** 02 **Page :** 44/119

## *4.2.3.2.2 DB\_OBCP\_H\_PACS\_BOLC\_OFF*

| <b>OBCP</b><br>DB_OBCP_H_PACS_BOLC_OFF                                                             |                                                                                                    |                                                                                                    |  |  |  |  |
|----------------------------------------------------------------------------------------------------|----------------------------------------------------------------------------------------------------|----------------------------------------------------------------------------------------------------|--|--|--|--|
| ID                                                                                                 | DB_OBCP_H_PACS_BOLC_OFF                                                                                                    | 0x1209                                                                                                    |  |  |  |  |
| <b>Triggered by</b>                                                                                | Event 0x0005 from PACS Nom. or Red.                                                                                                    | Internal FDIR<br><b>BOLC OFF</b><br>$\overline{\phantom{a}}$                                                                                                    |  |  |  |  |
| <b>Type</b>                                                                                        |                                                                                                    | Normal                                                                                                    |  |  |  |  |
| Time-Out                                                                                           |                                                                                                    | 600 seconds (TBC)                                                                                                    |  |  |  |  |
| <b>OBCP Parameters</b>                                                                             | PACS_SUBS_ID_CMD                                                                                                    | Default value $= 90$                                                                                                    |  |  |  |  |
|                                                                                                    | <b>ACTIONS</b>                                                                                                    |                                                                                                    |  |  |  |  |
| Instrument request                                                                                 | <b>CDMS OBSW Action</b>                                                                                                    | Implementation                                                                                                    |  |  |  |  |
|                                                                                                    | Disable all EAT entries associated with PACS<br>related events that could contradict or<br>interfere with current OBCP execution, i.e.:<br>0x0005 from PACS Nom & Red.<br>as they trigger the current OBCP | Send TC(19,5) "Disable Actions" with the following parameters:<br>$N = 0x0002$<br>$\sim$<br>APID / Event ID = $0x0480$ / $0x0005$ (PACS Nom.))<br>APID / Event ID = $0x0481$ / $0x0005$ (PACS Red.)                                                                                                    |  |  |  |  |
|                                                                                                    | Stop execution of all running <b>PACS OBCP</b><br>that could contradict or interfere with current<br><b>OBCP</b> execution:<br>None $26$                                                                   |                                                                                                    |  |  |  |  |
| Disable all commanding of<br>PACS from the MTL<br>Stop all commanding from<br>ground <sup>27</sup> |                                                                                                    | Send TC(11,2) "Disable Release of Telecommands" with the<br>following parameters: <sup>28</sup><br>$N = 1$ (One sub-schedule)<br>$\Delta \sim 100$<br>SUBSCHEDULE-ID = <pacs_subs_id_cmd> (PACS<br/>command sub-schedule)<br/><math>M = 0</math> (All APID)<br/>(TBC) Send TC(8,4,10,5) "Enable/disable TC Routing" with the<br/>following parameters:<br/><math>TC</math>_APID = 0x0480 (PACS)<br/><math display="inline">\sim</math><br/><math>TC\_SRC = 100b</math> (Ground, low priority)<br/><math>EOD = O_b</math> (Routing Disabled)</pacs_subs_id_cmd> |  |  |  |  |
| Send the TC to PACS which<br>triggers the transition into PACS<br>SAFE mode.                       |                                                                                                    | Send TC(18, 3) "Start Procedure" to PACS, with the following<br>parameters:<br>Procedure-ID = $24$ (Enter SAFE mode)<br>$N1 = 0$ (No parameter)                                                                                                    |  |  |  |  |
|                                                                                                    | Wait 10 (TBC) seconds (execution time of<br>PACS SAFE mode TC)                                                                                                    | Wait 10 (TBC) seconds                                                                                                    |  |  |  |  |
| Switch OFF the 28V power for                                                                       | OPEN LCL related to both nominal and                                                                                                    | Send TC(8,4,112,3) "Switch PCDU Unit OFF" with the following                                                                                                    |  |  |  |  |

<sup>&</sup>lt;sup>26</sup> TBC: it is assumed that even if a power cycling is in progress it is preferable to let it complete

 $27$  TBC: is this really necessary and in case should it be applied to all instruments?

<sup>&</sup>lt;sup>28</sup> According to [RD10]

 $29$  According to [RD10]

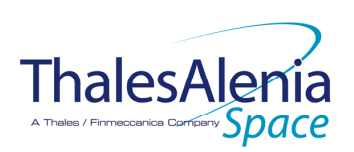

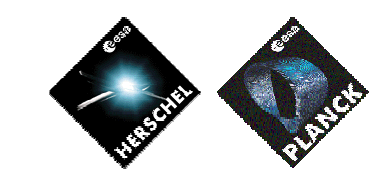

**DATE :**

11/07/2007

**ISSUE :** 02 **Page :** 45/119

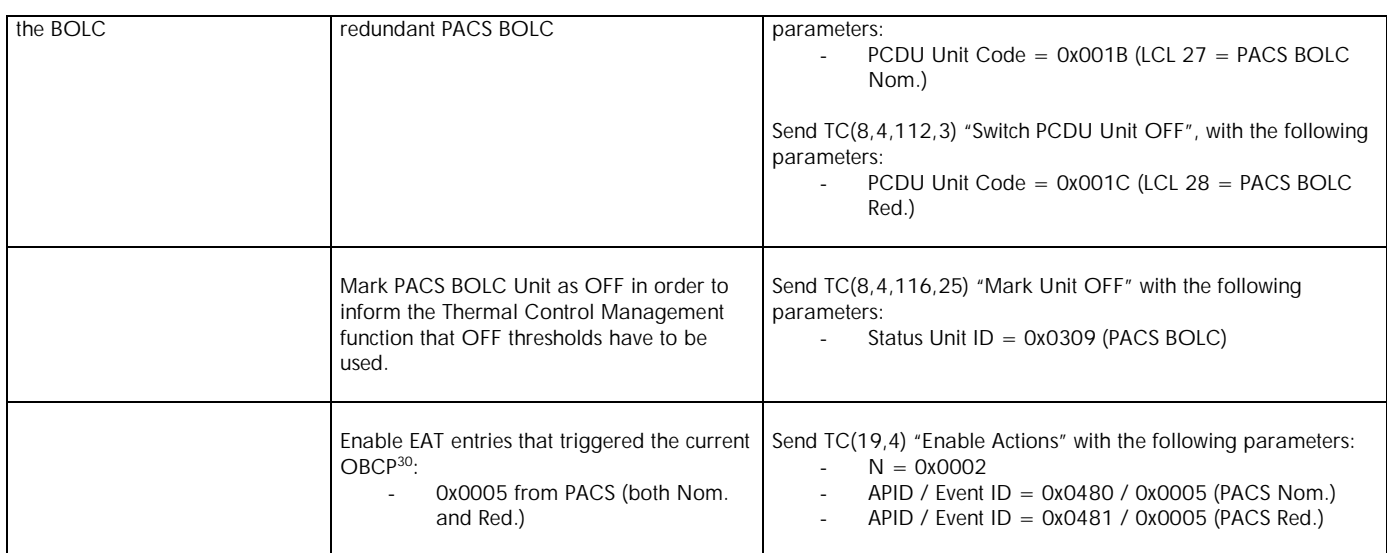

<sup>&</sup>lt;sup>30</sup> TBC: This could be useful in case the current recovery did not succeed

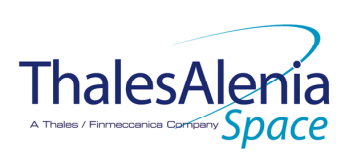

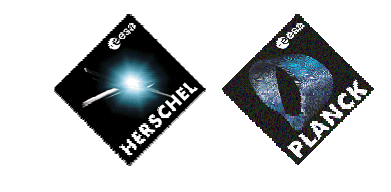

**DATE :**

11/07/2007

**ISSUE :** 02 **Page :** 46/119

# *4.2.3.2.3 DB\_OBCP\_H\_PACS\_POWER\_CYCLE*

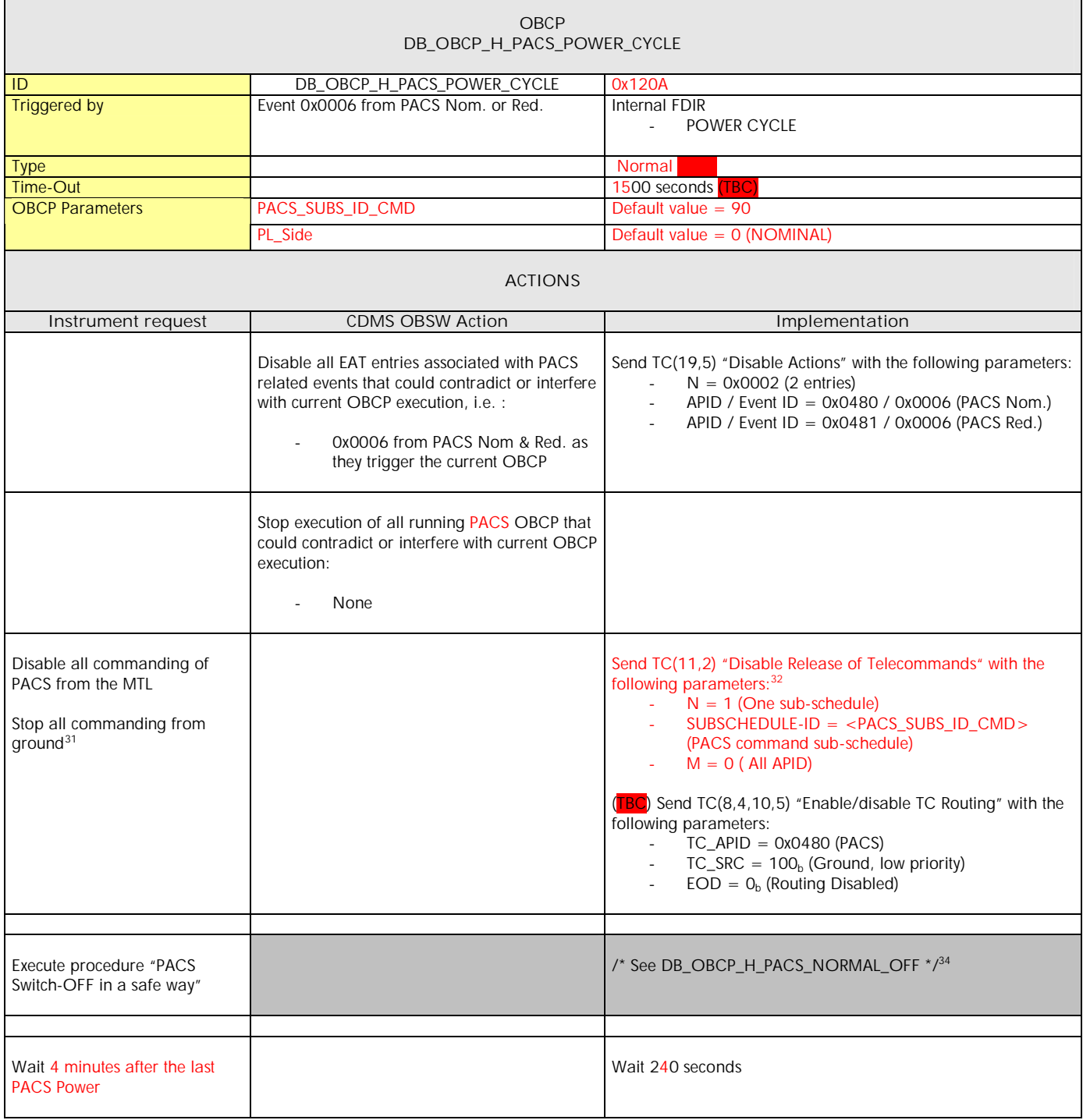

<sup>31</sup> TBC: is this really necessary and in case should it be applied to all instruments?

<sup>32</sup> According to [RD10]

 $\ddot{\phantom{a}}$ 

<sup>33</sup> According to [RD10]

 $34$  TBC: A sub OBCP could be defined and called by both DB\_OBCP\_H\_PACS\_NORMAL\_OFF & DB\_OBCP\_H\_PACS\_POWER\_CYCLE

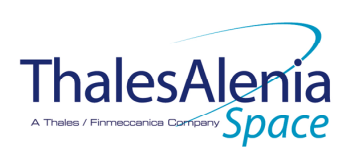

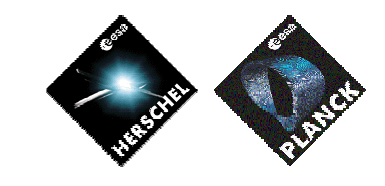

**DATE :**

11/07/2007

**ISSUE :** 02 **Page :** 47/119

| Execute procedure "PACS<br>Switch-ON":   |                                                                                                    |                                                                                                    |
|------------------------------------------|----------------------------------------------------------------------------------------------------|----------------------------------------------------------------------------------------------------|
|                                          | Declare the PACS RT as ON <sup>35</sup> according to<br>PL_SIDE and disable SDB FDIR till the RT is<br>effectively ON | Send TC(8,4,10,1) with the following parameters:<br>If $(PL\_SIDE == NOM)$ then<br>$RTA = $<br>Else /* Redundant side */<br>$RTA = $<br>End if<br>FO / MO = $1b$ / $1b$ (RTA ON)<br>F1 / M1 = $O_b$ / $O_b$ (Flag ignored)<br>F2 / M2 = $O_b$ / $O_b$ (Flag ignored)<br>F3 / M3 = $O_b$ / $O_b$ (Flag ignored)<br>F4 / M4 = $O_b$ / $O_b$ (Flag ignored)<br>F5 / M5 = $O_b$ / $O_b$ (Flag ignored)<br>F6 / M6 = $O_b$ / $O_b$ (Flag ignored)<br>F7 / M7 = $O_b$ / $O_b$ (Flag ignored)<br>F8 / M8 = $O_b$ / $O_b$ (Flag ignored)<br>F9 / M9 = $O_b$ / $O_b$ (Flag ignored)<br>F10 / M10 = $0_b$ / $0_b$ (Flag ignored)<br>F11 / M11 = $O_b$ / $1_b$ (Disable SDB FDIR)<br>CNT / M_C = $01b$ / $0b$ (Flag ignored) |
|                                          |                                                                                                    | If $(PL\_Side == NOM)$ then<br>$\{$<br>$LCL$ _SPU = 35;<br>$LCL_BOLC = 27$ ;<br>$LCL\_DEC\_MEC = 65$ ;<br>$LCL\_DPU = 41$ ;<br><sup>}</sup><br>Else /* Redundant side */<br>$\{$<br>$LCL\_SPU = 36$<br>$LCL_BOLC = 28;$<br>$LCL\_DEC\_MEC = 69;$<br>$LCL_DPU = 42$ ;<br>}                                                                                                    |
| Switch ON power supply for<br><b>DPU</b> | CLOSE LCL related to PACS DPU in use                                                                                  | Send TC(8,4,112,5) "Switch PCDU Unit ON" with the following<br>parameters:<br>PCDU Unit Code = 0xXXXX = LCL_DPU ;                                                                                                    |
| Wait 12 seconds                          |                                                                                                    | Wait 12 seconds                                                                                                    |
| Wait 3 seconds (TEI jitter)              |                                                                                                    | Wait 3 seconds                                                                                                    |
| Force Boot DPU                           |                                                                                                    | Send TC(8, 4) "Perform Activity of Function" to PACS, with the<br>following parameters:<br>Function-ID = $0x70(112 = TBC)$<br>$\mathcal{L}_{\mathcal{A}}$<br>Activity-ID = $0x03(3 = TBC)$<br>$\sim$<br>$SID = 0x0000$                                                                                                    |
| Wait 3 seconds                           |                                                                                                    | Wait 3 seconds                                                                                                    |
|                                          | Re-enable the SDB FDIR                                                                                                | Send TC(8,4,10,1) with the following parameters:                                                                                                    |

 $35$  In order to be able to send TC to PACS as it was declare as OFF by the Switch OFF procedure.

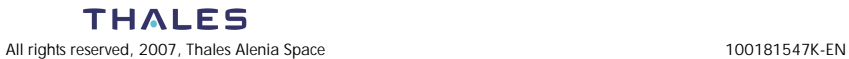

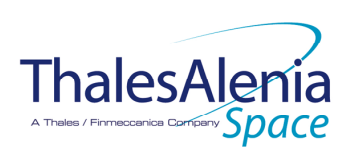

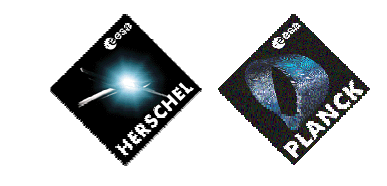

11/07/2007

**DATE :**

**ISSUE :** 02 **Page :** 48/119

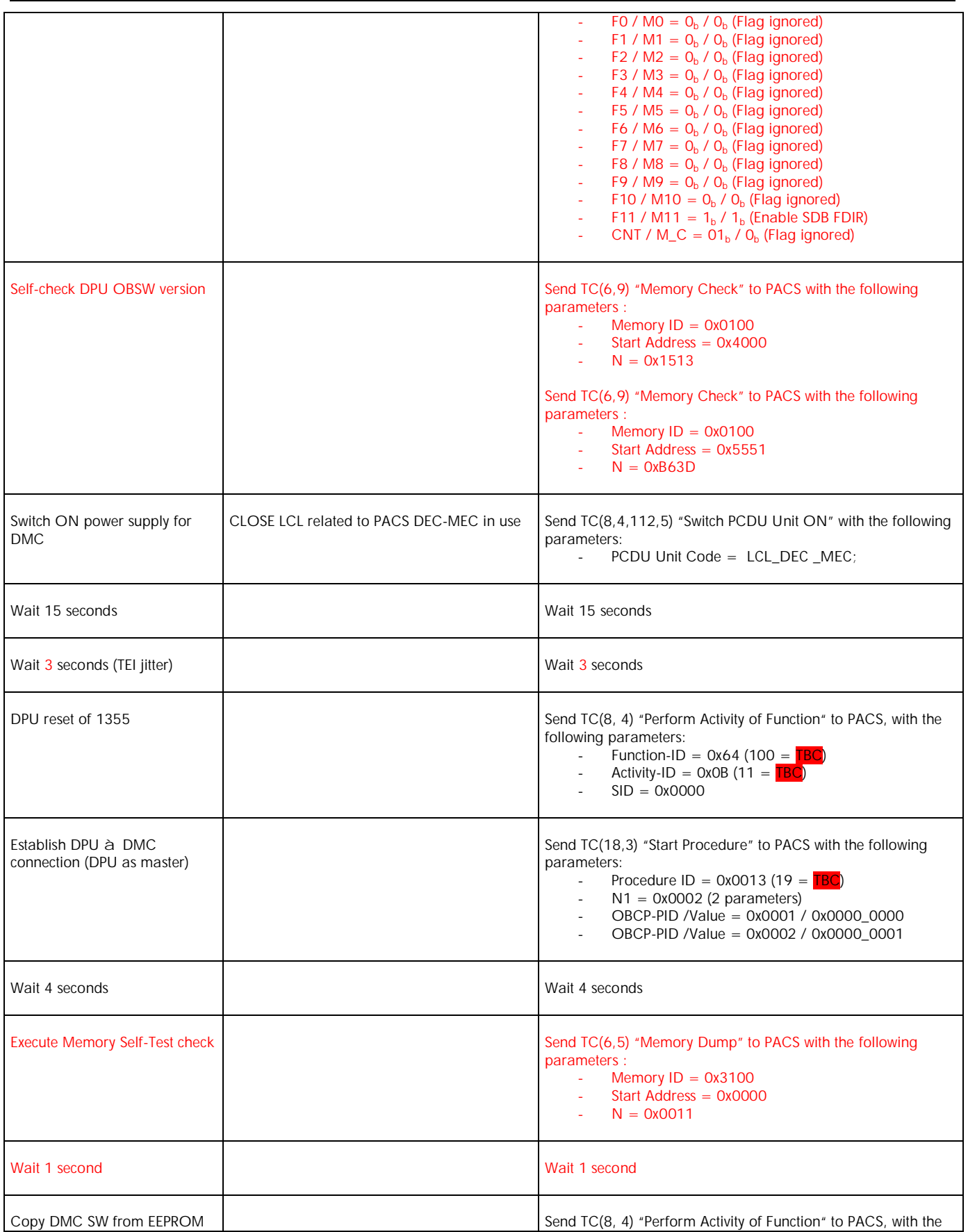

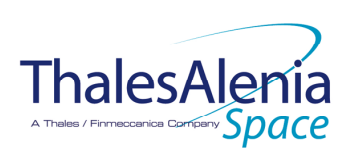

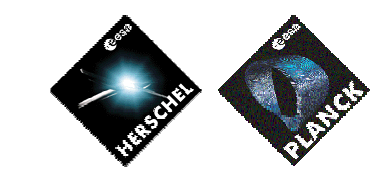

**DATE :**

11/07/2007

**ISSUE :** 02 **Page :** 49/119

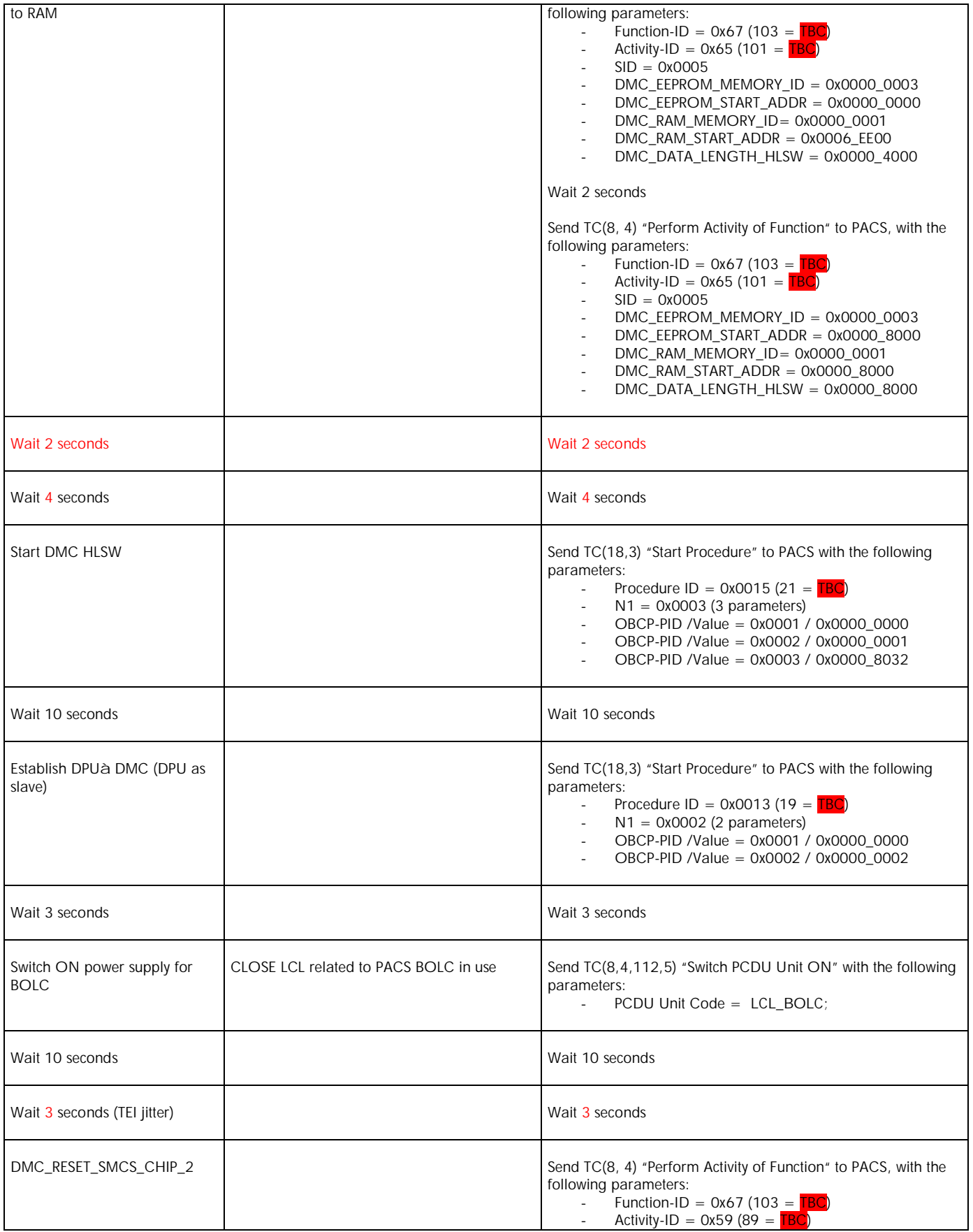

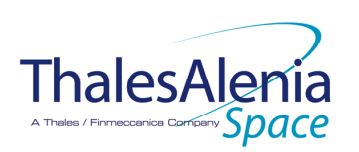

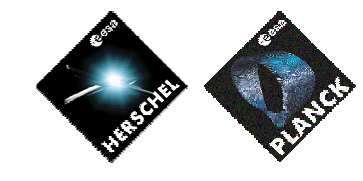

**DATE :**

11/07/2007

**ISSUE :** 02 **Page :** 50/119

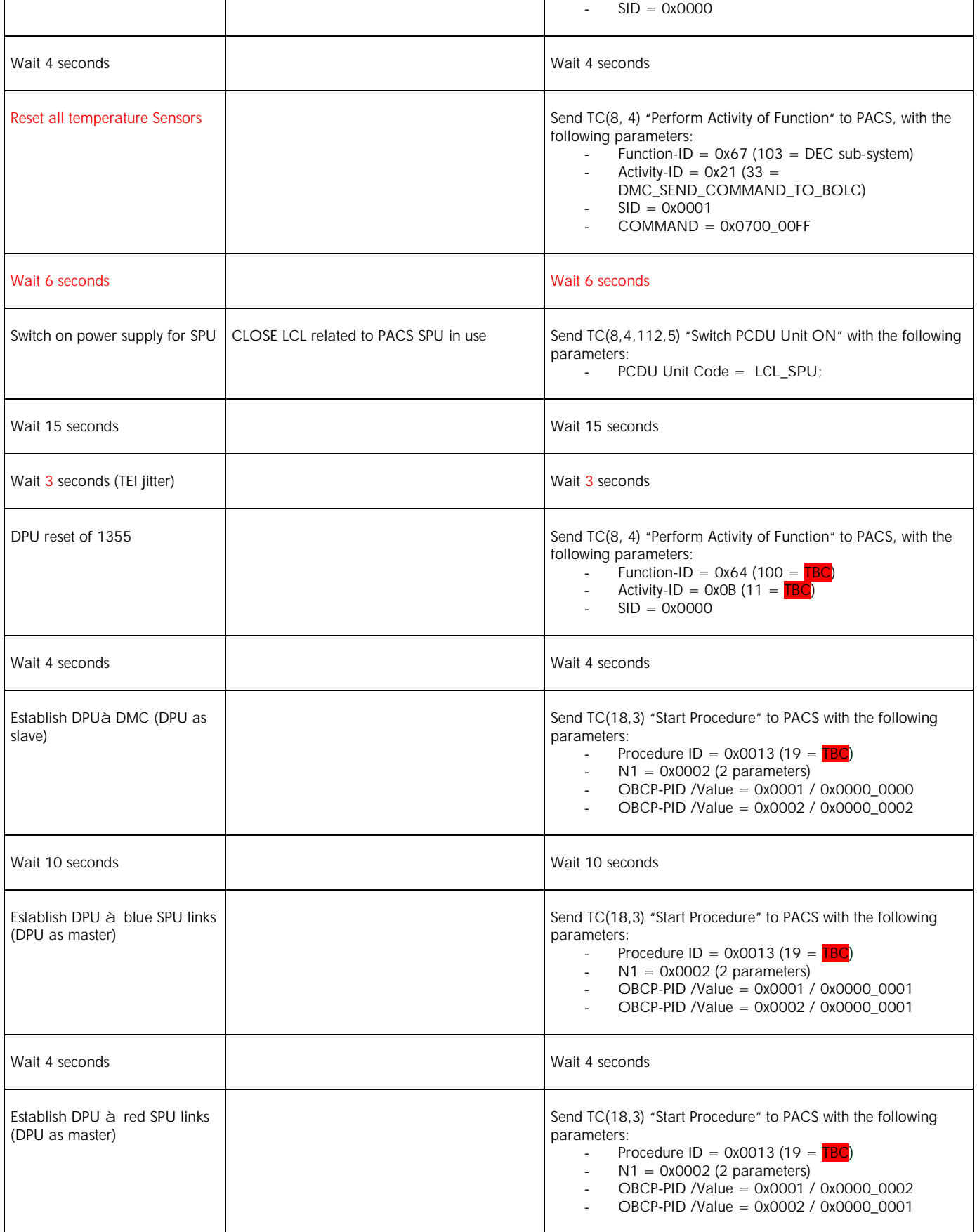

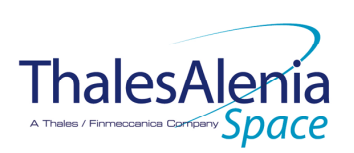

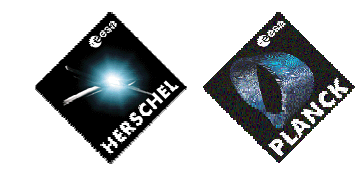

**DATE :**

11/07/2007

**ISSUE :** 02 **Page :** 51/119

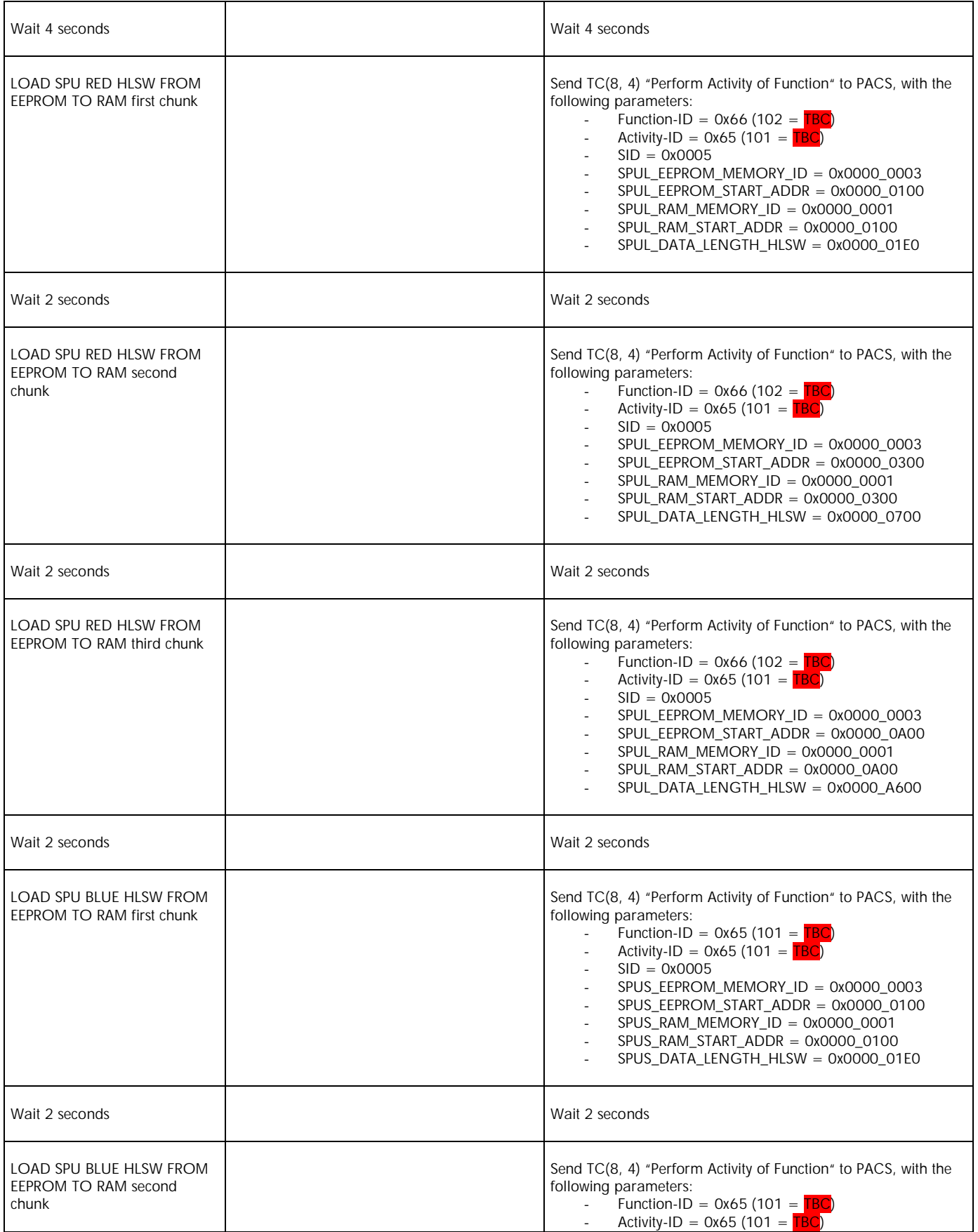

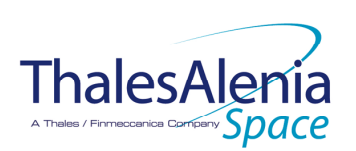

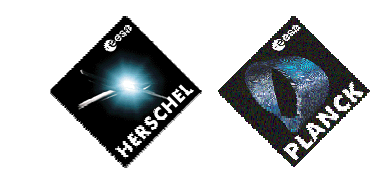

**DATE :**

11/07/2007

**ISSUE :** 02 **Page :** 52/119

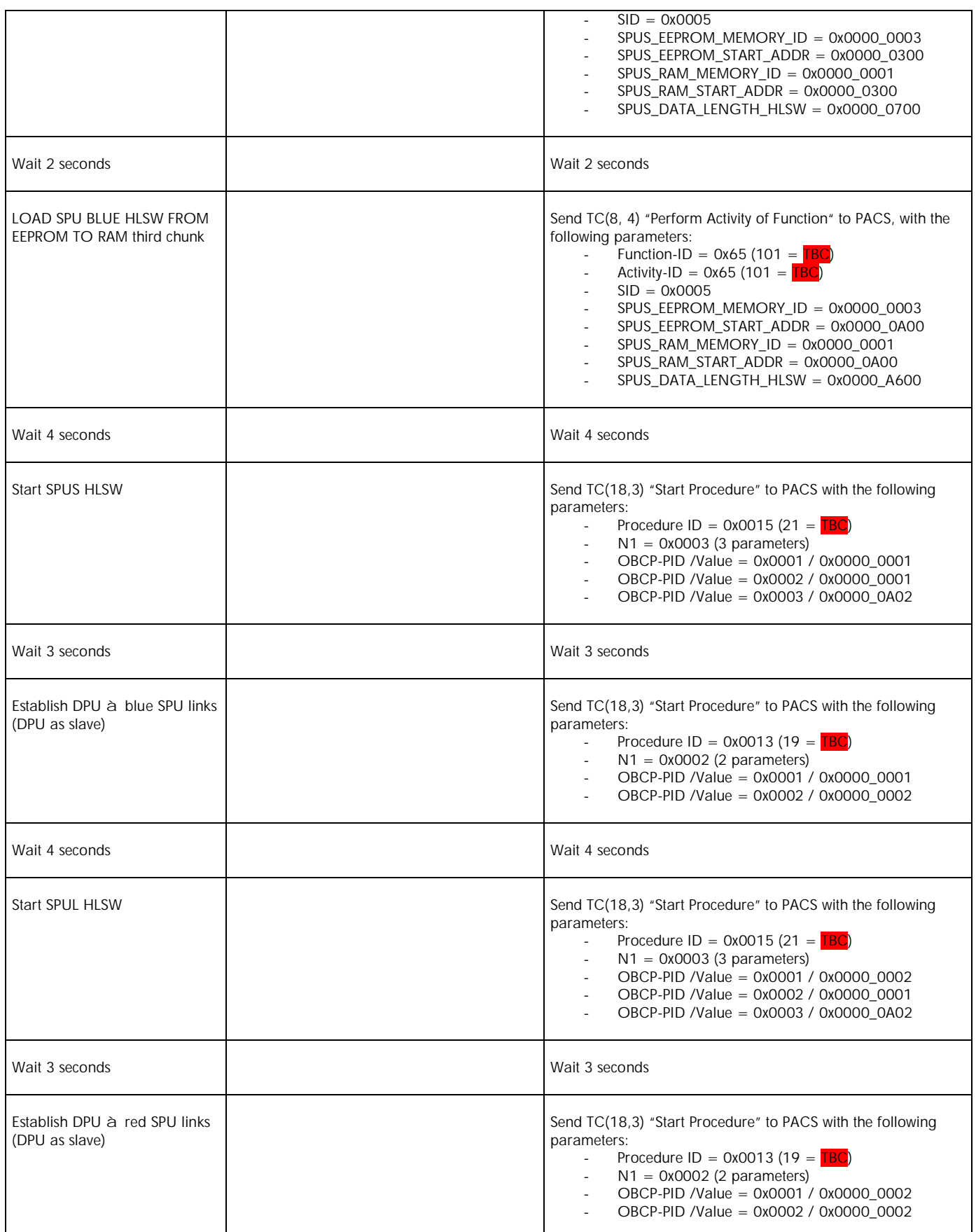

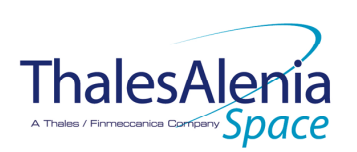

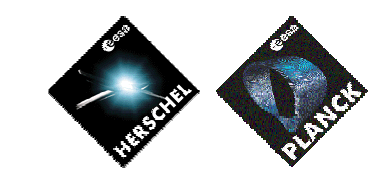

**DATE :**

11/07/2007

**ISSUE :** 02 **Page :** 53/119

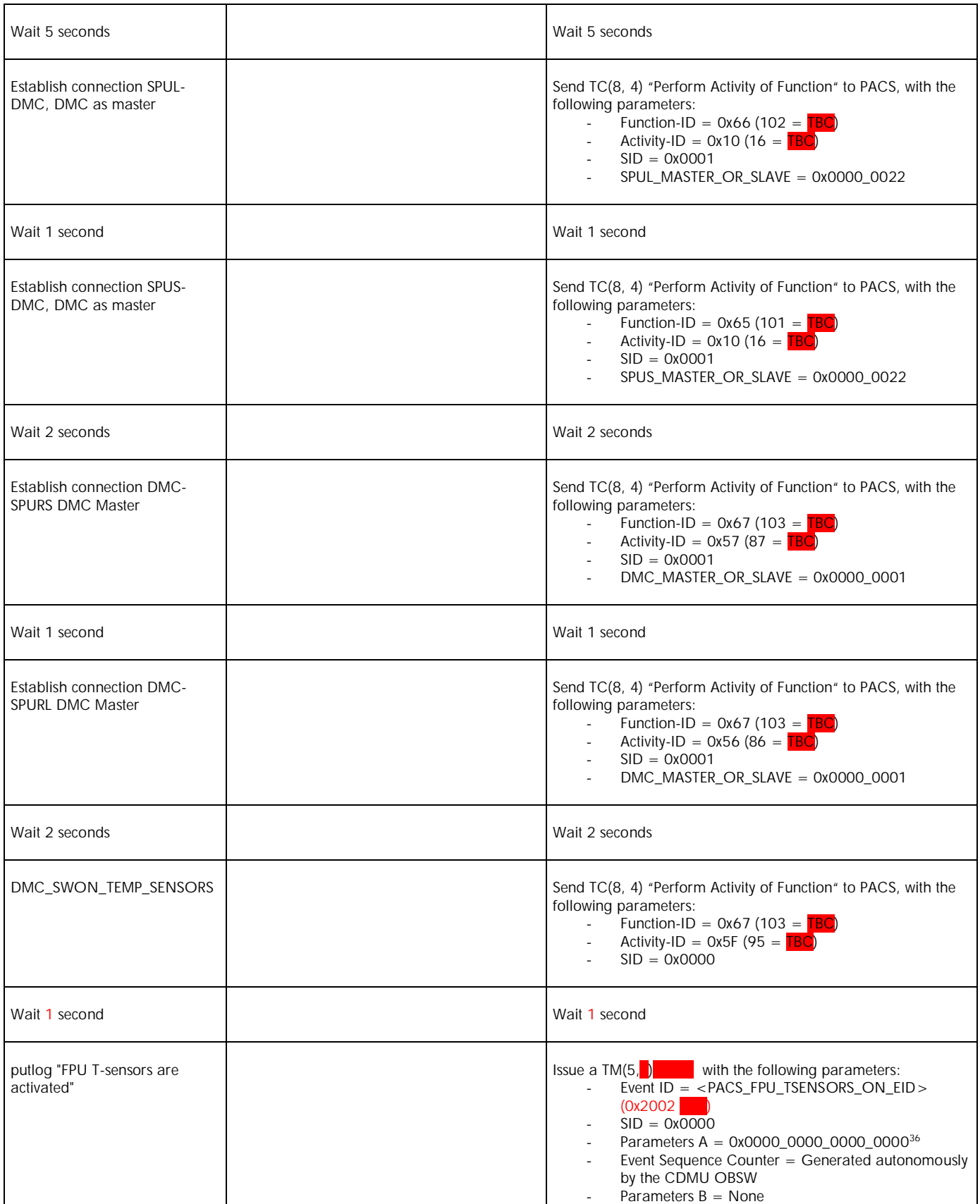

 $\ddot{\phantom{a}}$ <sup>36</sup> TBC: There could be 2 different values depending on Pl\_Side

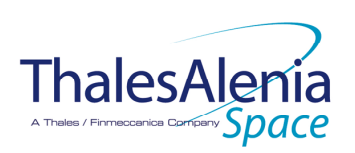

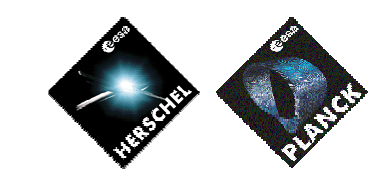

**DATE :**

11/07/2007

**ISSUE :** 02 **Page :** 54/119

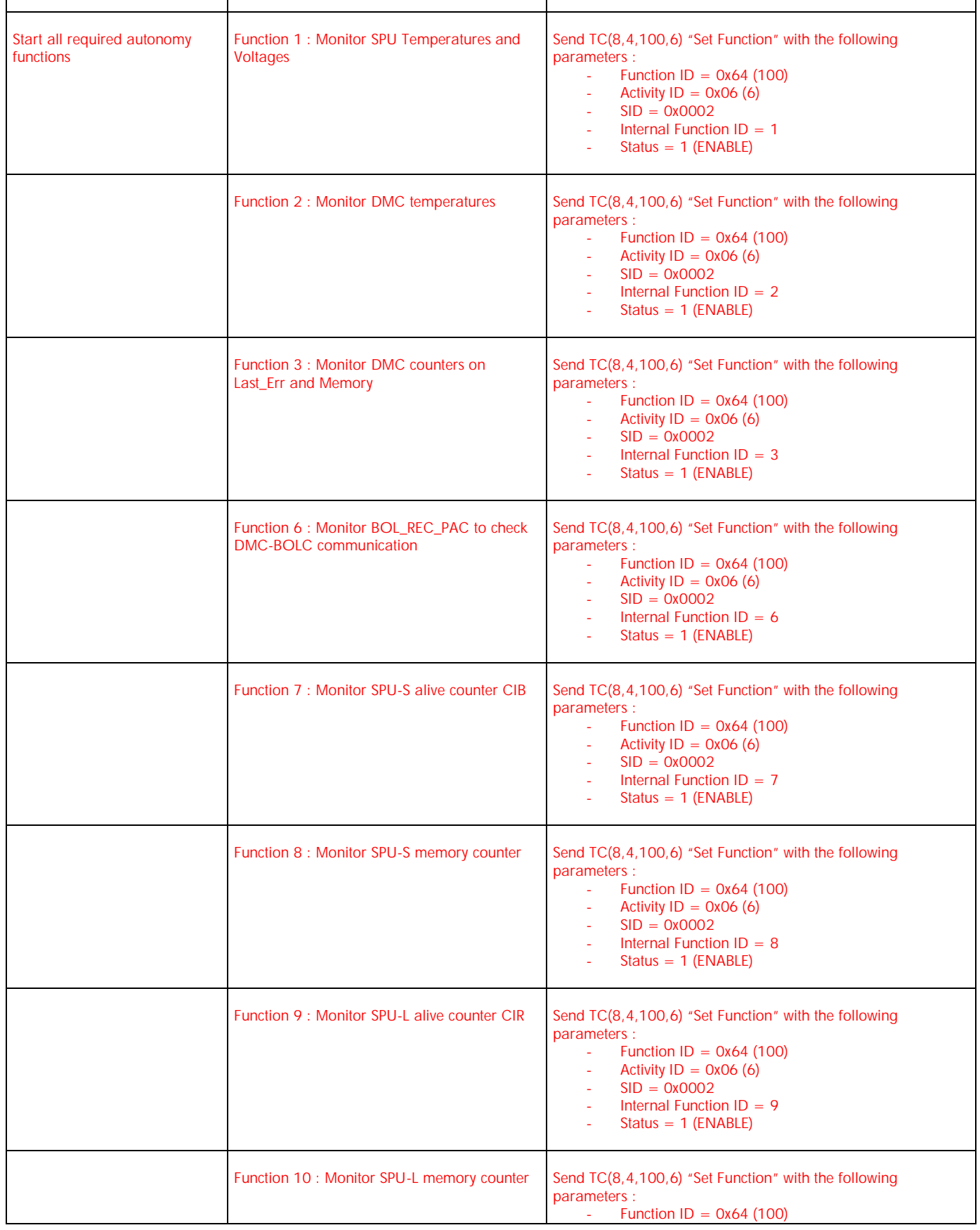

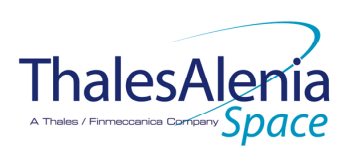

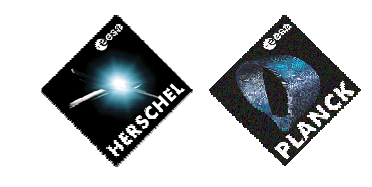

**DATE :**

11/07/2007

**ISSUE :** 02 **Page :** 55/119

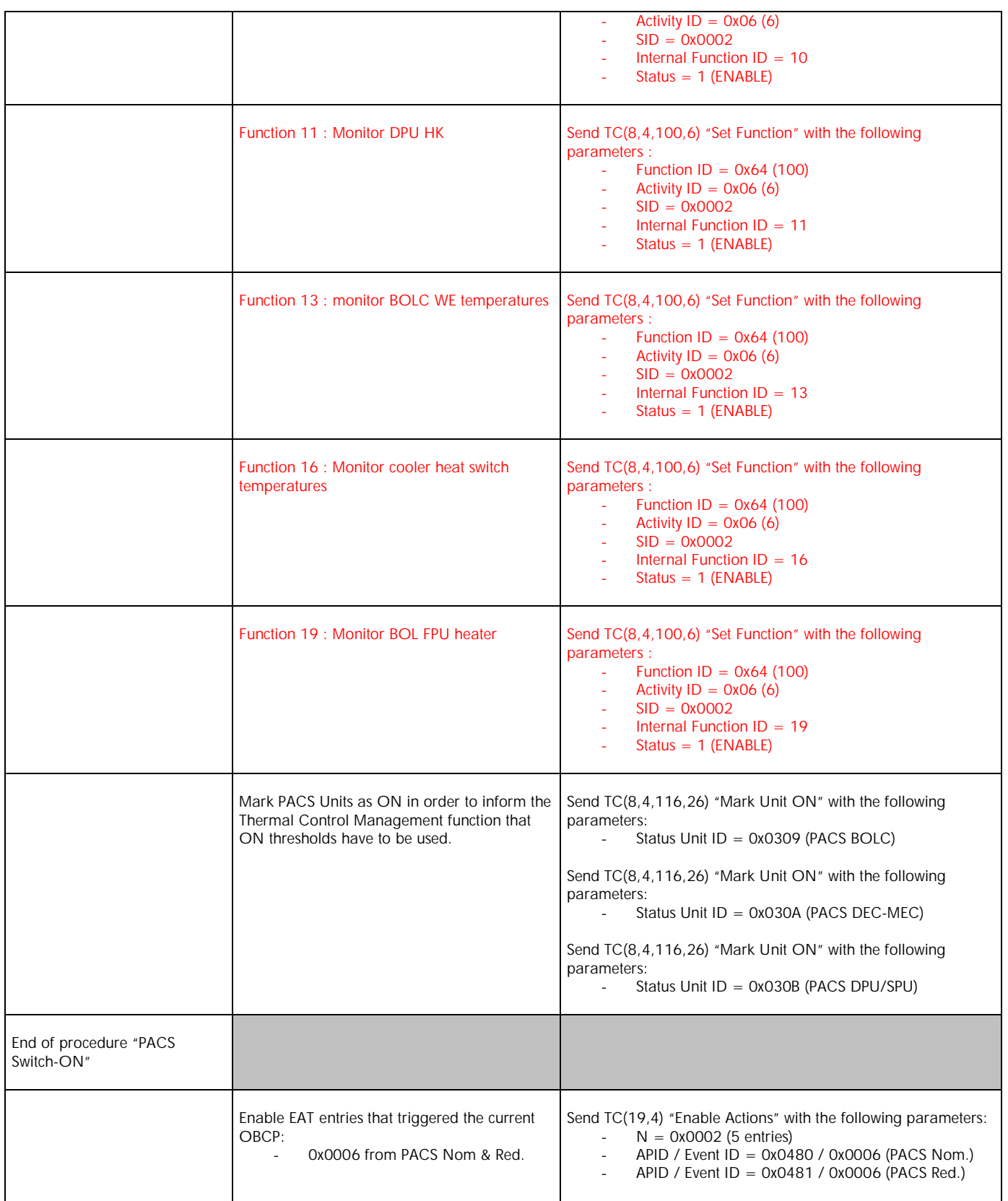

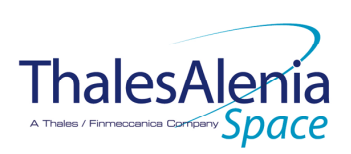

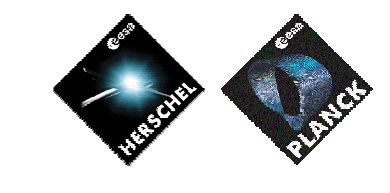

**DATE :**

11/07/2007

**ISSUE :** 02 **Page :** 56/119

## *4.2.3.2.4 DB\_OBCP\_H\_PACS\_IMMEDIATE\_OFF*

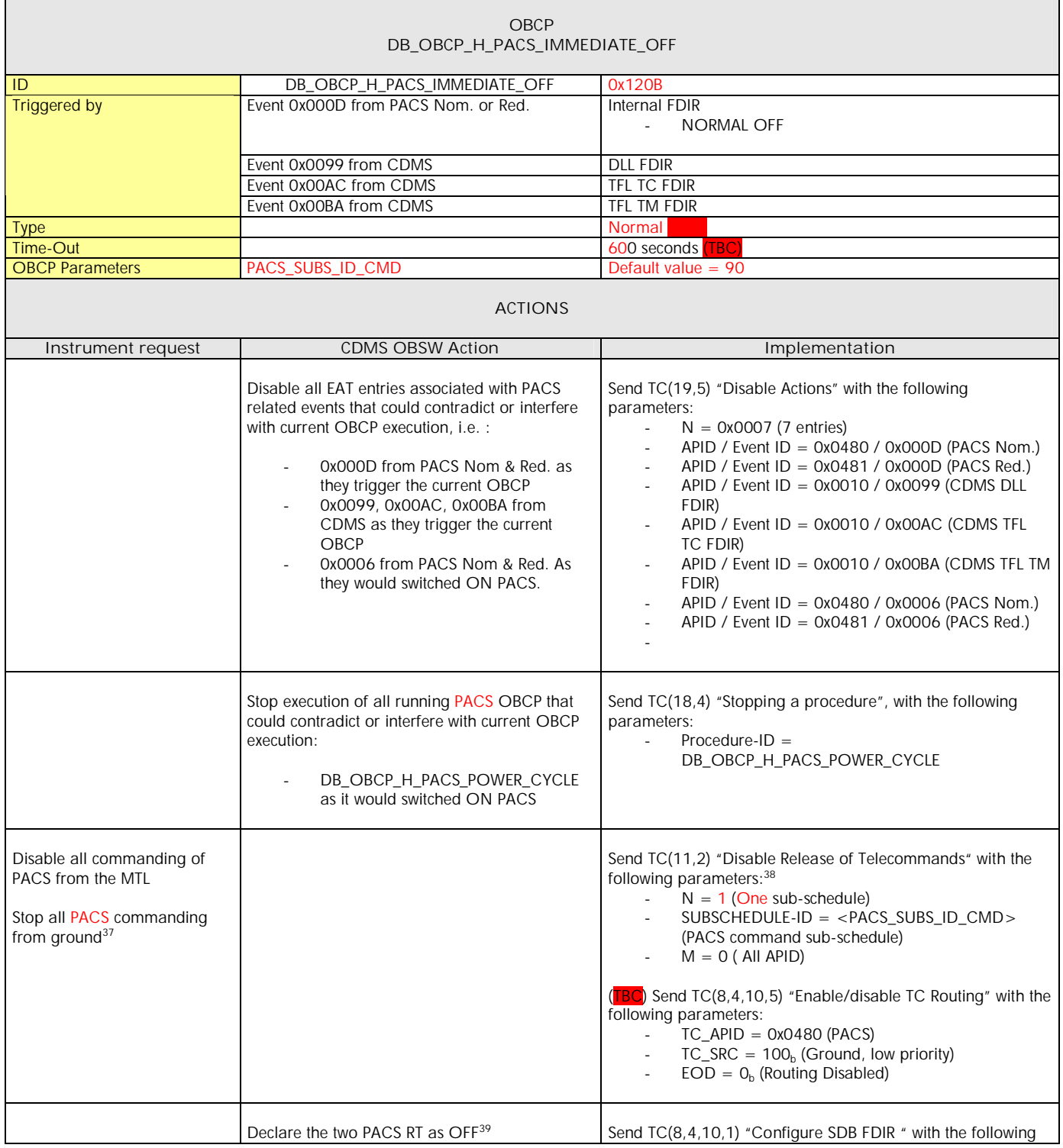

 $37$  TBC: is this really necessary and in case should it be applied to all instruments?

<sup>38</sup> According to [RD10]

 $\ddot{\phantom{a}}$ 

 $39$  This will avoid to trigger any S/C 1553B bus FDIR related to PACS when it is OFF

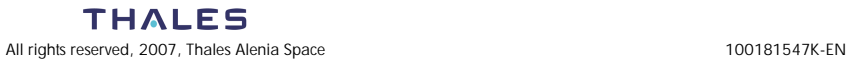

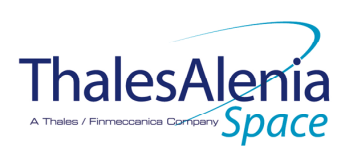

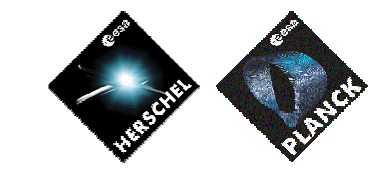

**DATE :**

11/07/2007

**ISSUE :** 02 **Page :** 57/119

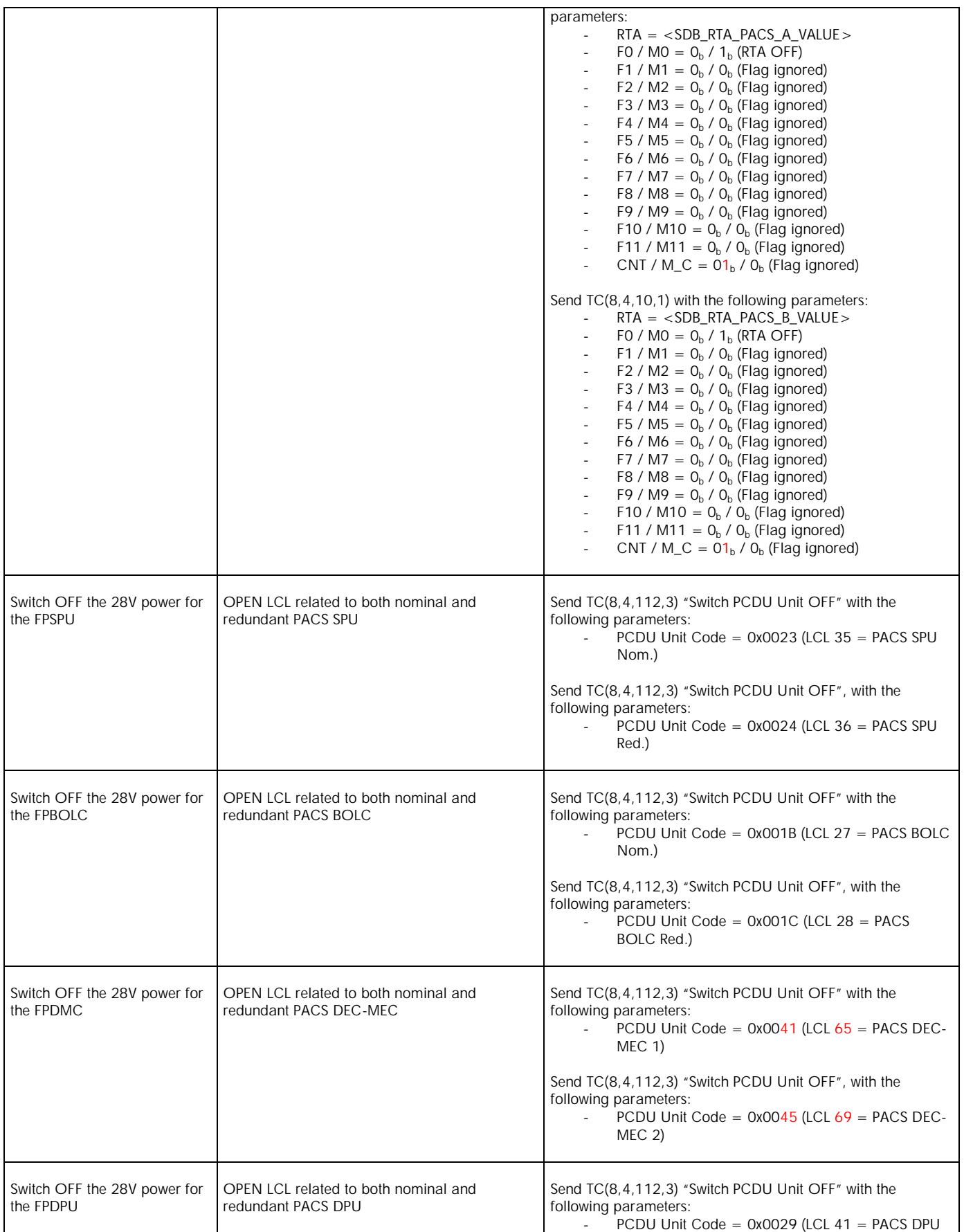

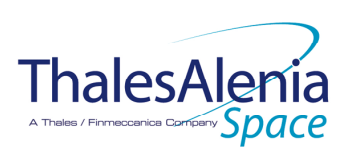

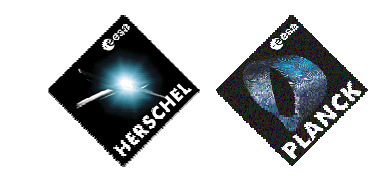

**DATE :**

11/07/2007

**ISSUE :** 02 **Page :** 58/119

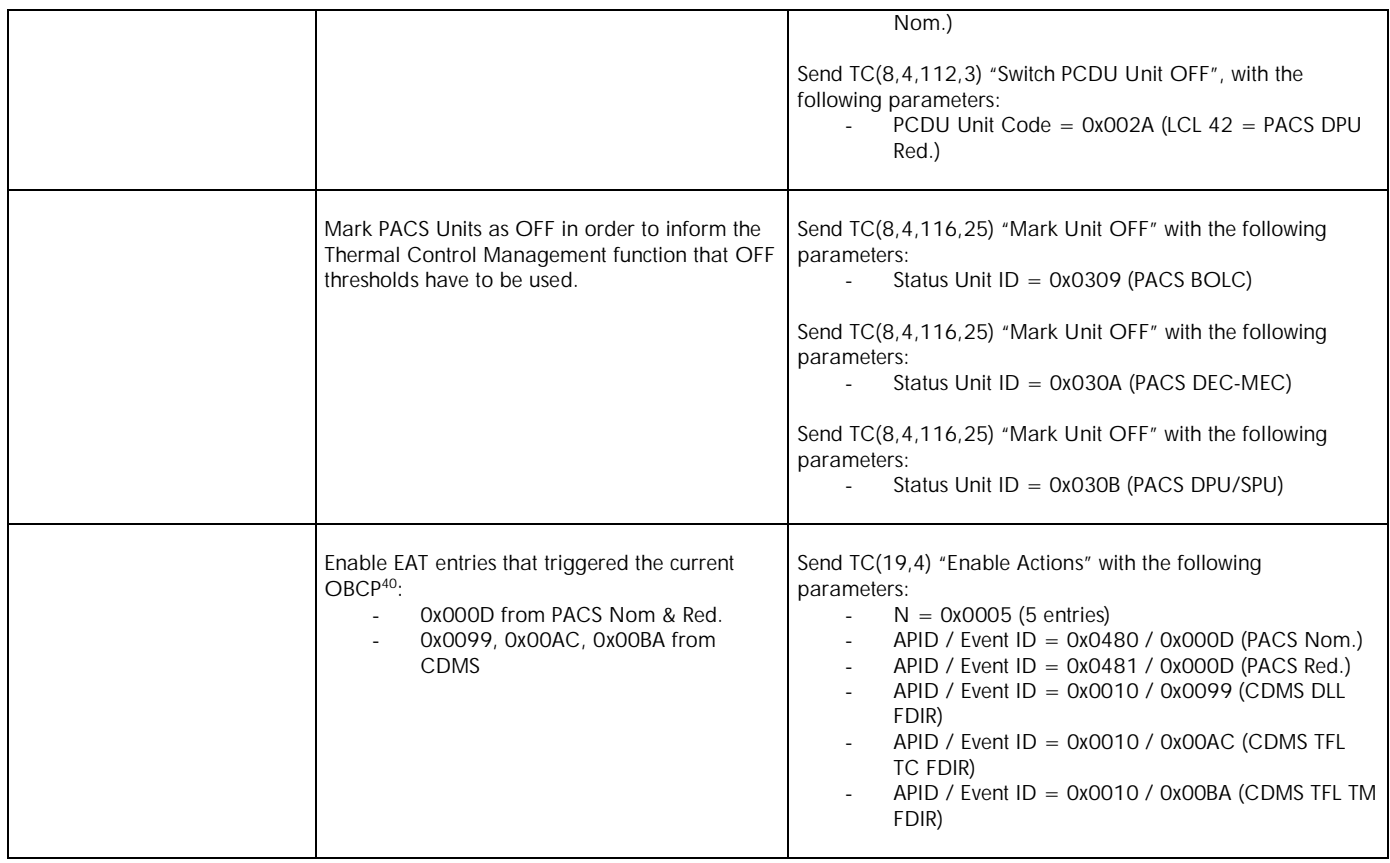

<sup>&</sup>lt;sup>40</sup> TBC: This could be useful in case the current recovery did not succeed

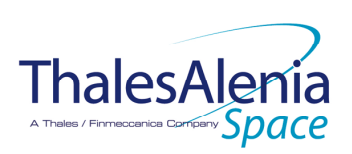

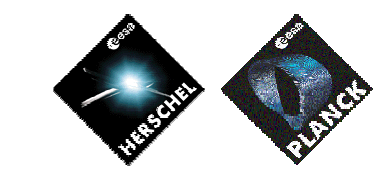

**DATE :**

11/07/2007

**ISSUE :** 02 **Page :** 59/119

## *4.2.3.2.5 DB\_OBCP\_H\_PACS\_NORMAL\_OFF*

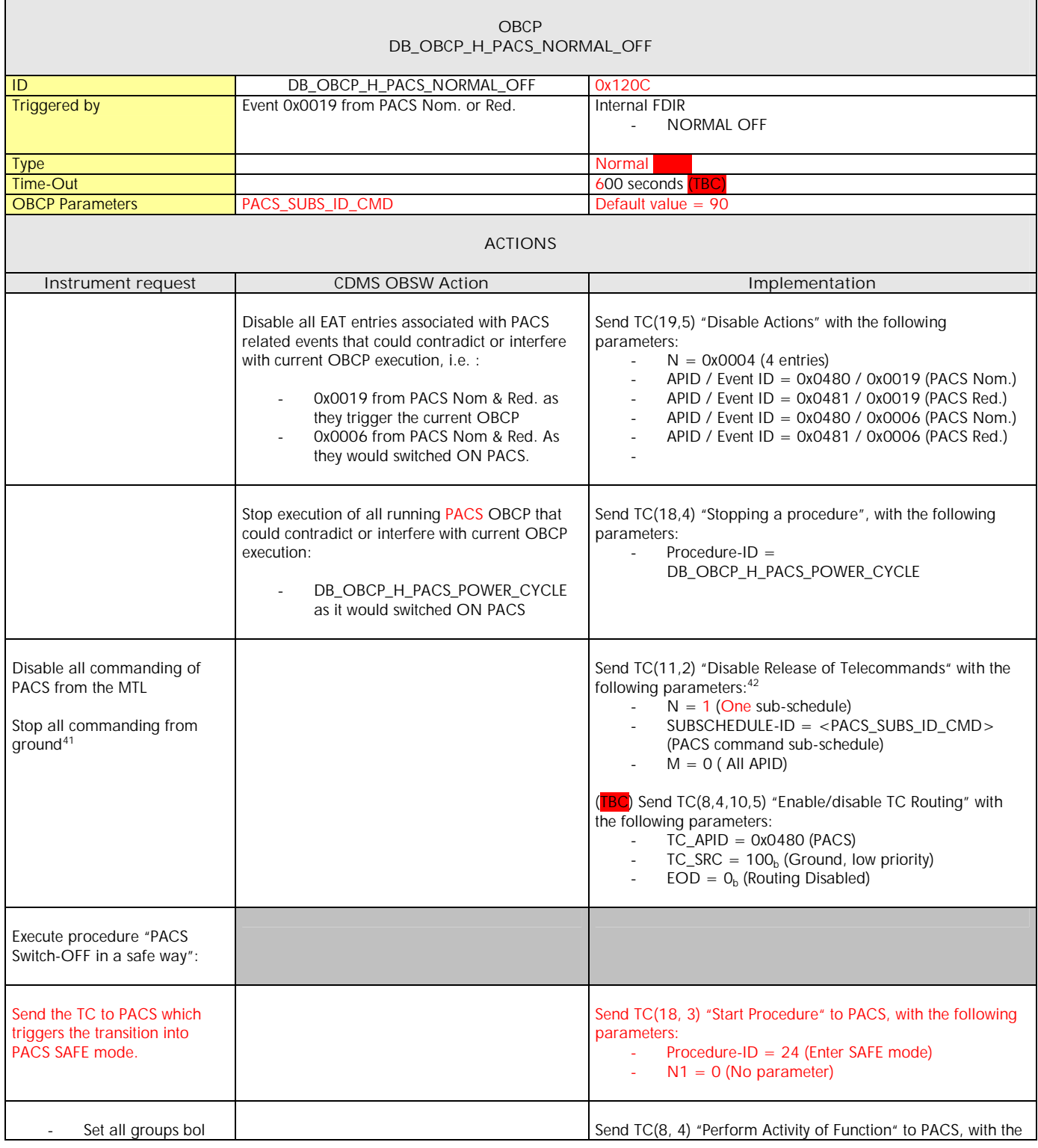

 $\ddot{\phantom{a}}$ <sup>41</sup> TBC: is this really necessary and in case should it be applied to all instruments?

 $42$  According to [RD10]

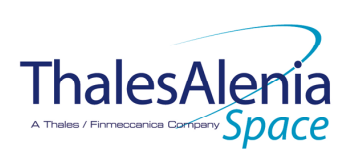

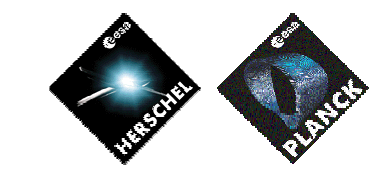

**DATE :**

11/07/2007

**ISSUE :** 02 **Page :** 60/119

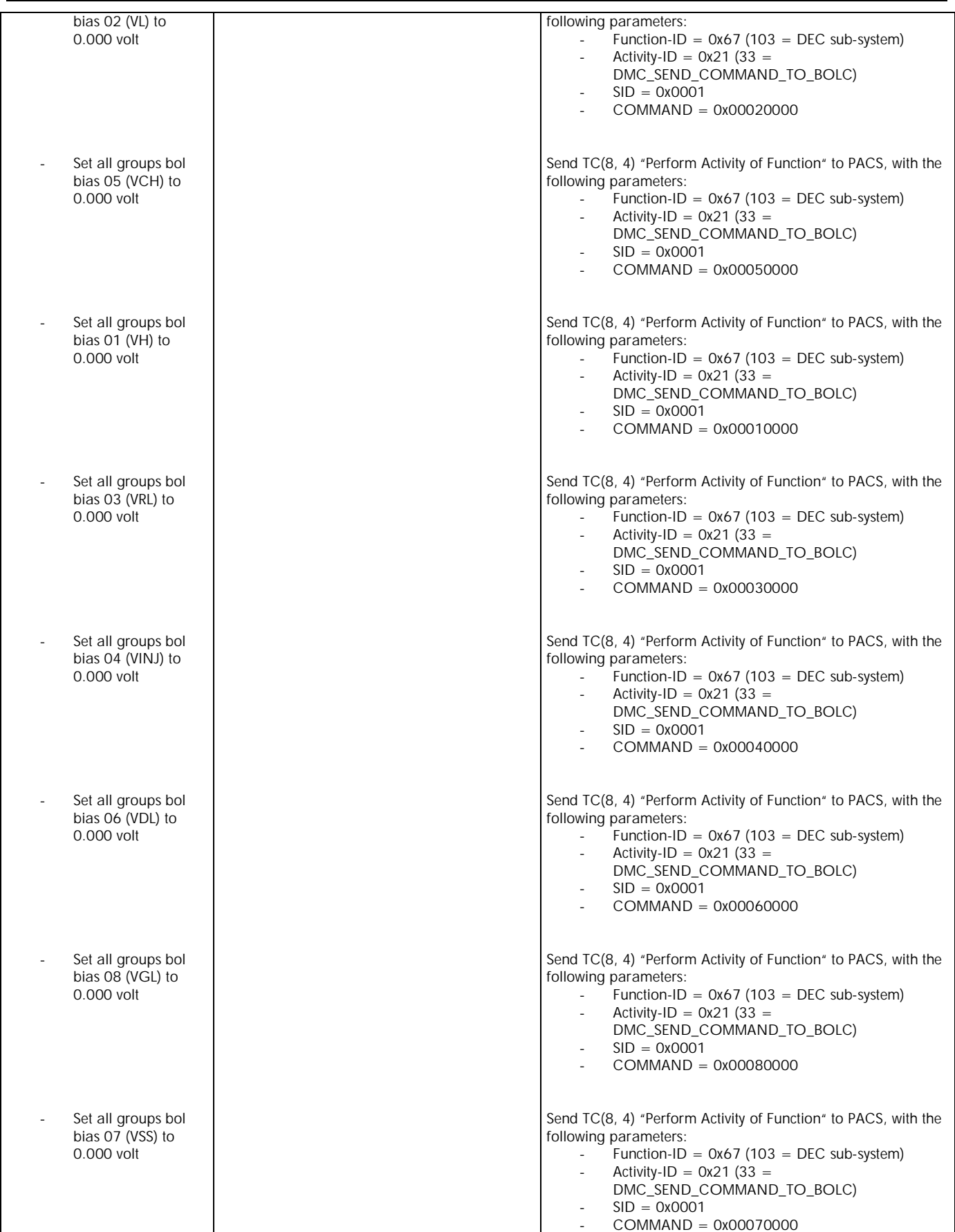

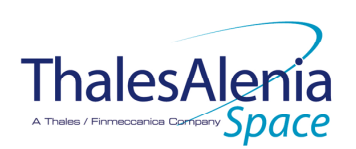

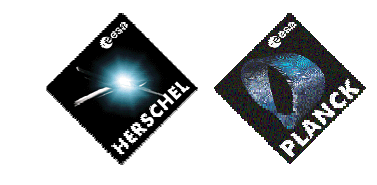

**DATE :**

11/07/2007

**ISSUE :** 02 **Page :** 61/119

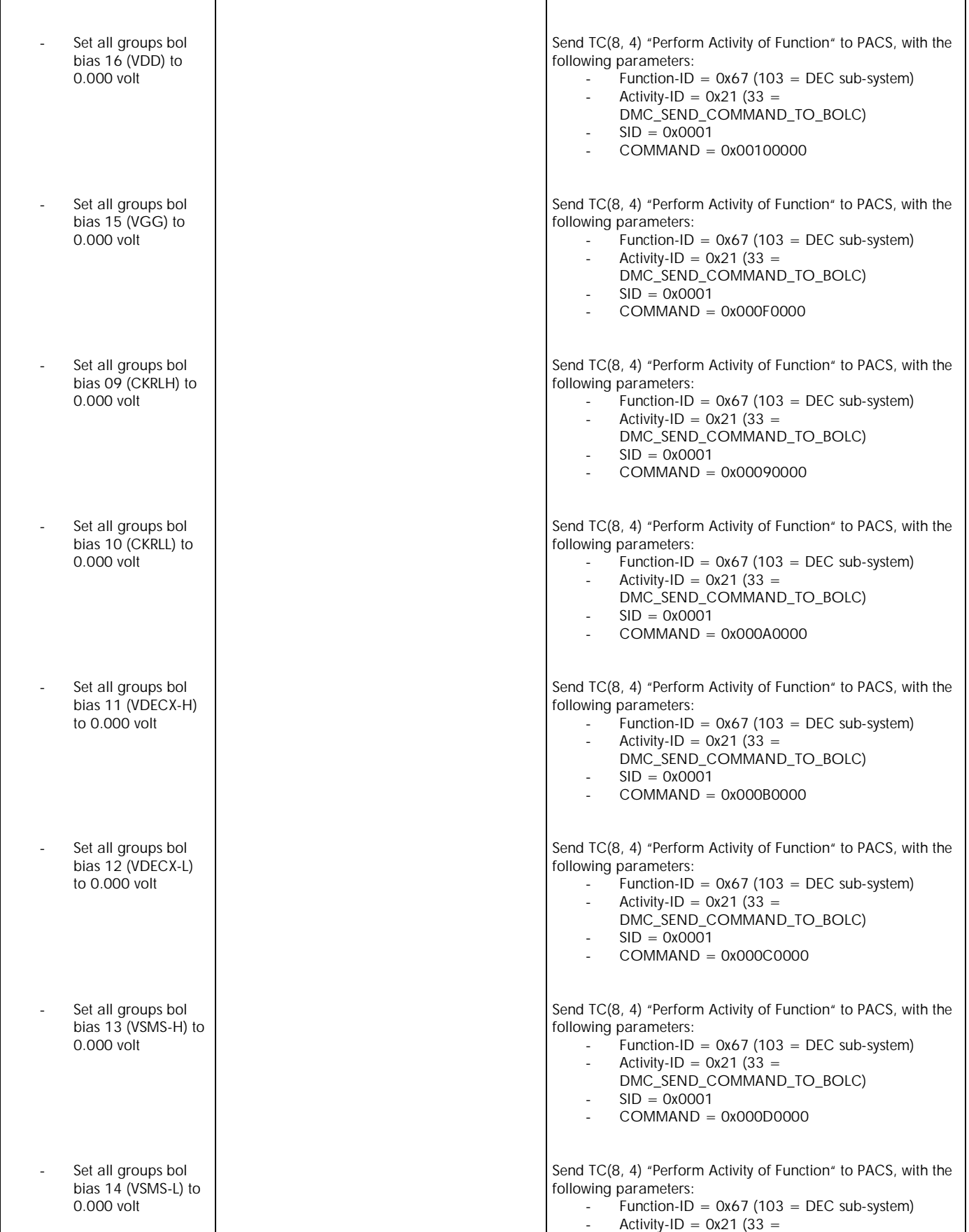

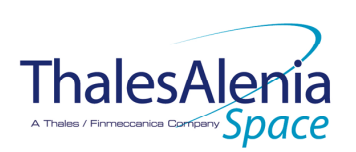

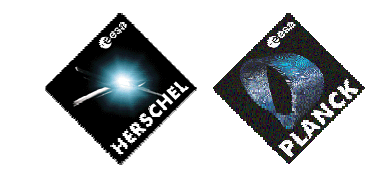

**DATE :**

11/07/2007

**ISSUE :** 02 **Page :** 62/119

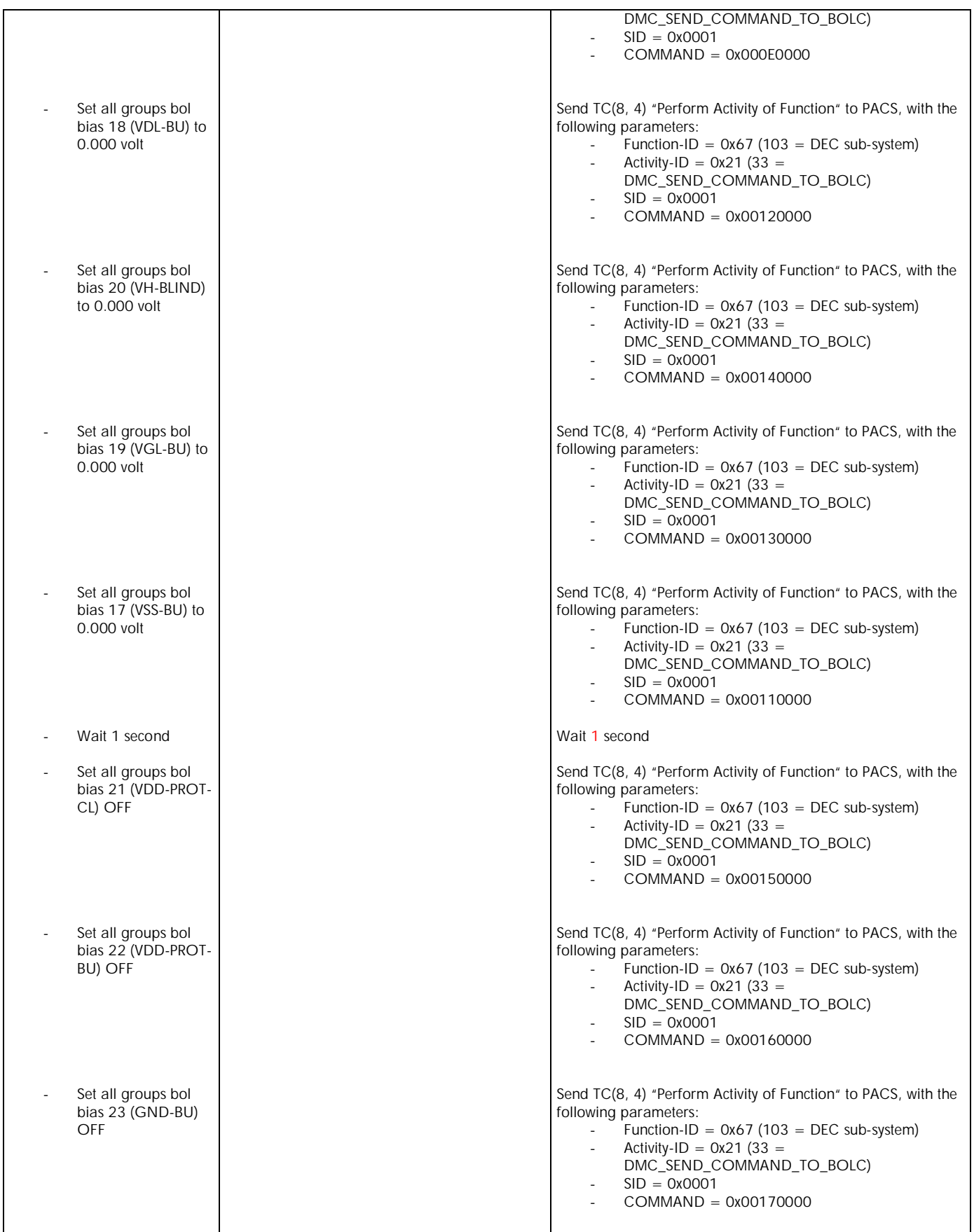

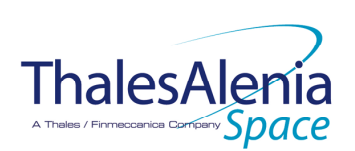

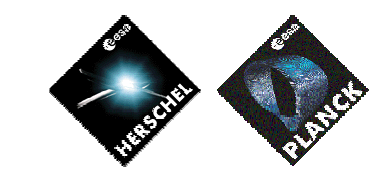

**DATE :**

11/07/2007

**ISSUE :** 02 **Page :** 63/119

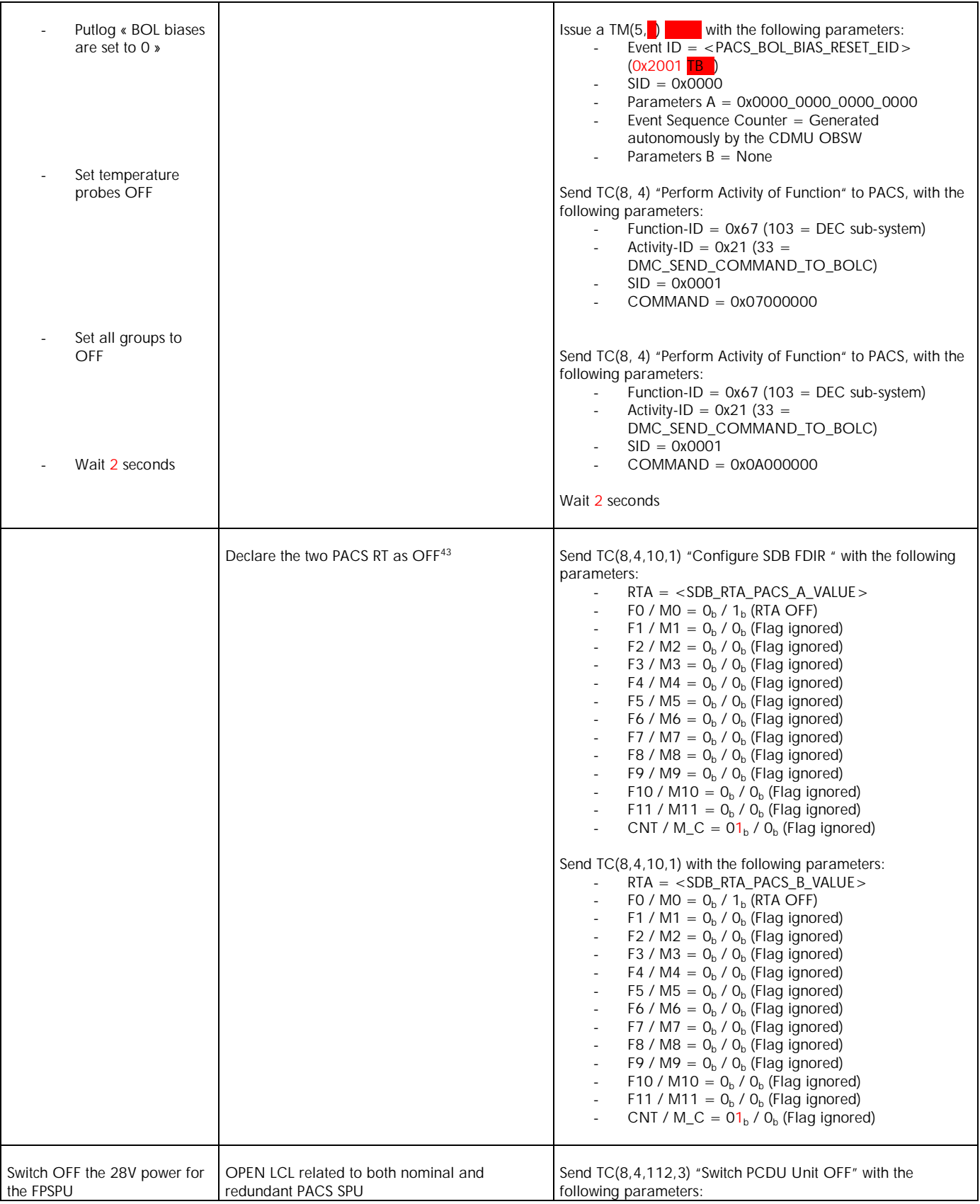

 $43$  This will avoid to trigger any S/C 1553B bus FDIR related to PACS when it is OFF

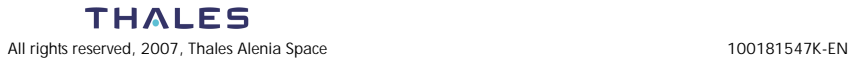

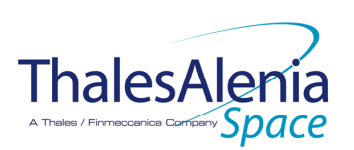

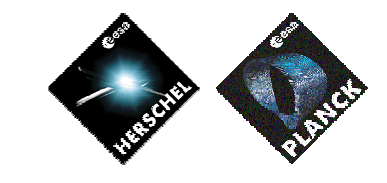

**DATE :**

11/07/2007

**ISSUE :** 02 **Page :** 64/119

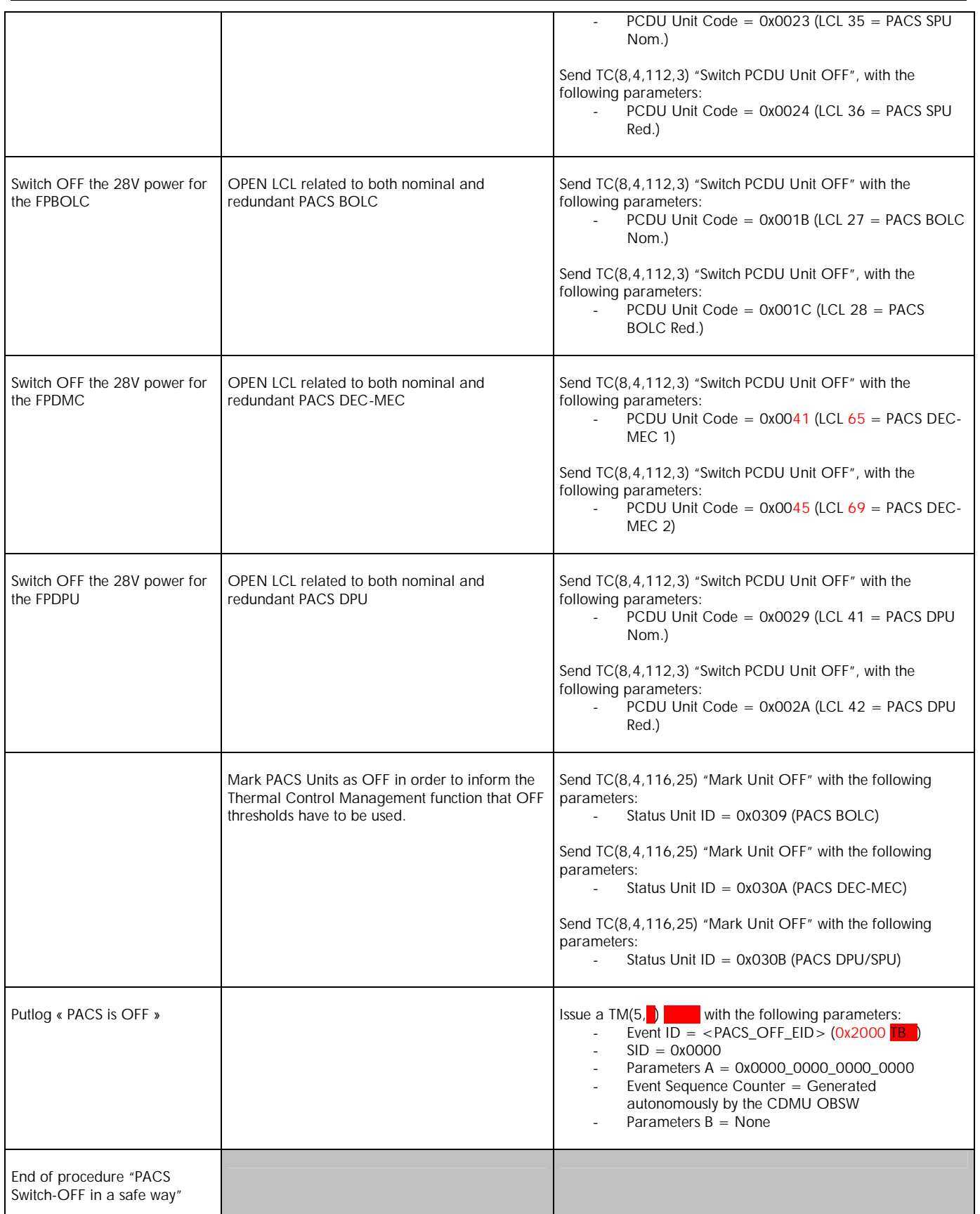

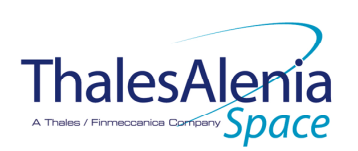

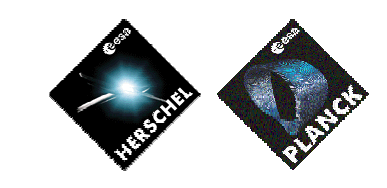

**DATE :**

11/07/2007

**ISSUE :** 02 **Page :** 65/119

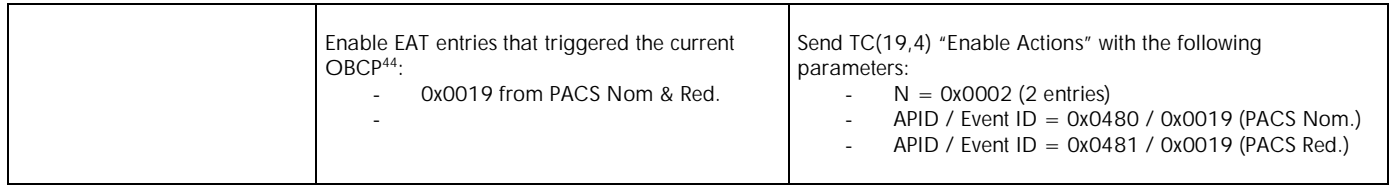

<sup>&</sup>lt;sup>44</sup> TBC: This could be useful in case the current recovery did not succeed

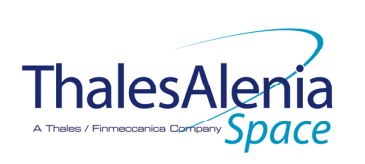

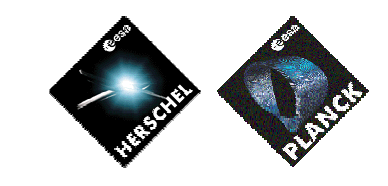

**DATE :** 11/07/2007

**ISSUE :** 02 **Page :** 66/119

### **4.3 HIFI**

*4.3.1 HIFI FDIR*

### 4.3.1.1 HIFI internal FDIR

According to [RD5], HIFI requests no support from the CDMS OBSW to complete a recovery activity related to any internal failure.

### 4.3.1.2 HIFI S/C FDIR

### *4.3.1.2.1 HIFI S/C 1553B Bus FDIR*

The following table summarises what HIFI requests to be done by the CDMS OBSW in case a S/C 1553B Bus FDIR related to the communication with HIFI triggers.

Identification of the OBCP to implement the requested sequence of actions is then provided as additional information.

| <b>FDIR</b>        | Event Report |     | P/L request       | <b>OBCP</b>          |
|--------------------|--------------|-----|-------------------|----------------------|
|                    | ST, SST      | ID  |                   |                      |
| DLL FDIR           | 5x           | 151 | Reset HIFI        | DB_OBCP_H_HIFI_RESET |
| TFL TC FDIR        | 5x           | 170 | Reset HIFI        | DB_OBCP_H_HIFI_RESET |
| <b>TFL TM FDIR</b> | 5.x          | 184 | <b>Reset HIFI</b> | DB_OBCP_H_HIFI_RESET |

 **Table 4.3.1-1 : HIFI S/C 1553B Bus FDIR**

From the previous table, one can define the following EAT entries to support PACS S/C 1553B Bus FDIR.

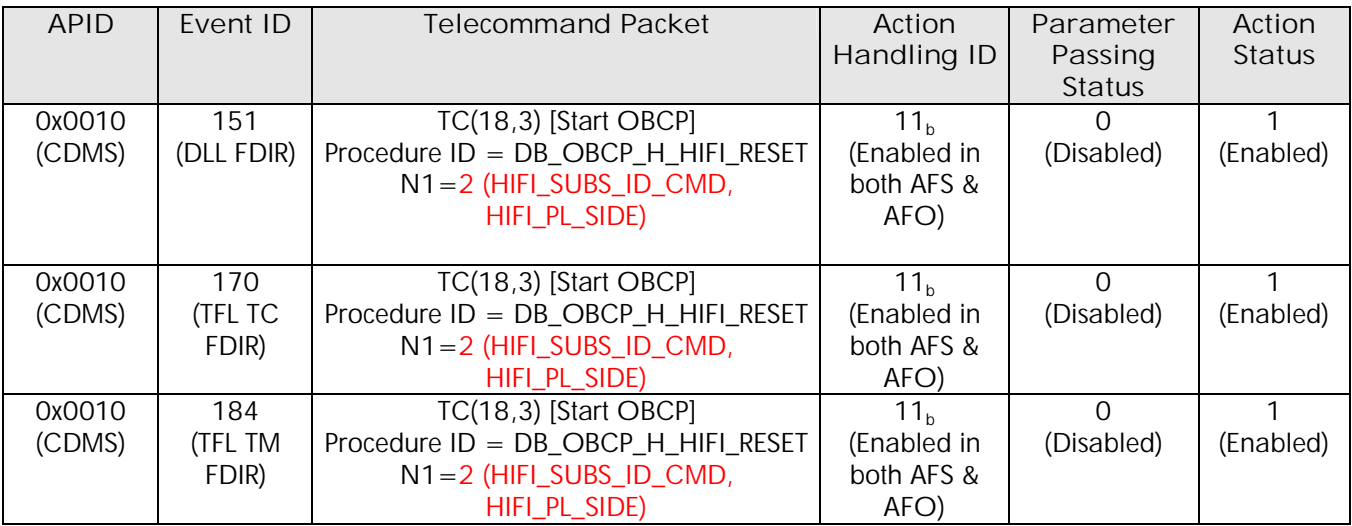

**Table 4.3.1-2 : EAT for HIFI S/C 1553B Bus FDIR**

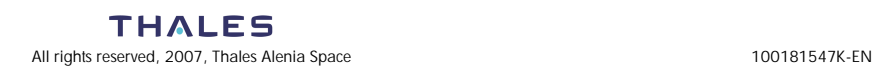

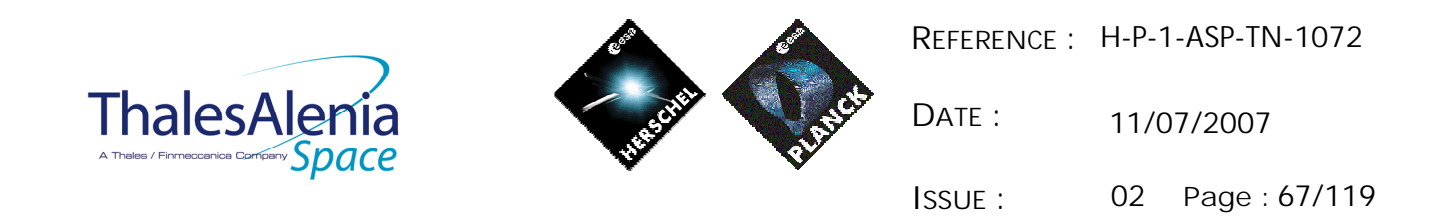

### *4.3.1.2.2 HIFI Science Data Monitoring*

No instrument request beyond what is requested within the 1553B FDIR.

### *4.3.1.2.3 HIFI Class B Heater Loop FDIR*

HIFI is thermally controlled with Class B control loops.

However, in case of failure, HIFI do not request any action to be done other than generated an event to be informed of this failure case that may impact the accuracy of their measurements. This need is already covered by the generation of the TM(5,4,114,5).

Consequently, no additional OBCP is needed (see 3.1.2.3).

#### *4.3.2 HIFI S/C Mode Transition*

As specified in section 3.2, during a S/C transition from any S/C mode to S/C EAM or SAM, HIFI will be put in a "standby" mode by the CDMS OBSW via the execution of one dedicated OBCP. This OBCP will be called by the "mother" S/C Mode Transition OBCP, as summarised in the following table.

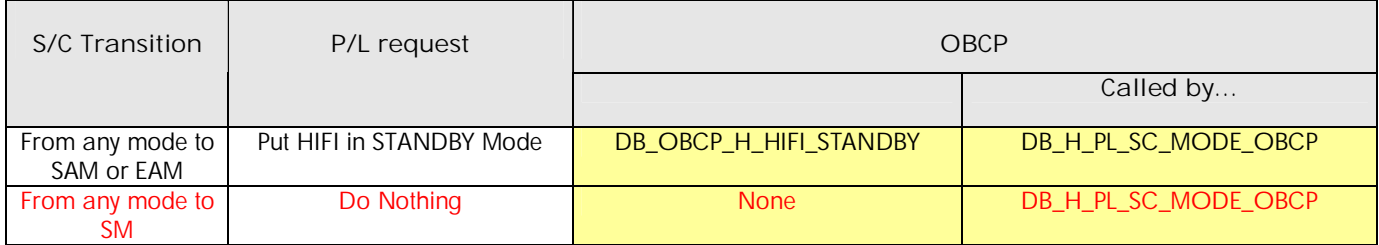

**Table 4.3.2-1 : HIFI OBCP vs. S/C Mode transition**

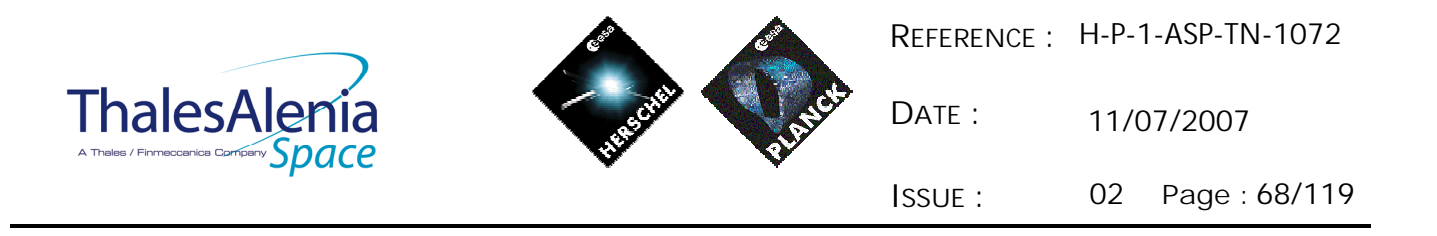

*4.3.3 HIFI OBCP*

### 4.3.3.1 List of HIFI OBCP

According to sections 4.3.1and 4.3.2, the following OBCP are needed to support HIFI activity from the CDMS OBSW:

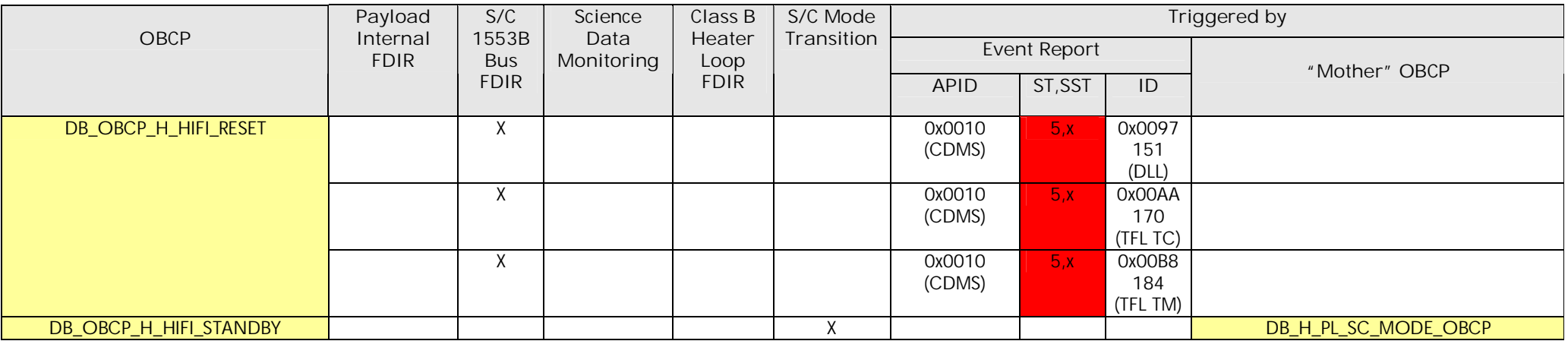

**Table 4.3.3-1 : List of HIFI OBCP**

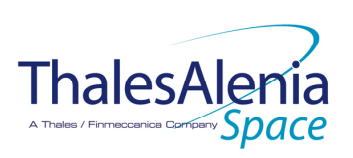

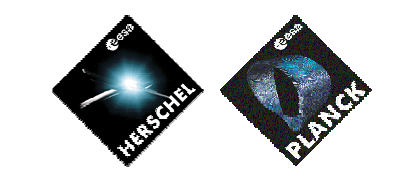

**DATE :** 11/07/2007

**ISSUE :** 02 **Page :** 69/119

### 4.3.3.2 HIFI OBCP Specification

## *4.3.3.2.1 DB\_OBCP\_H\_HIFI\_RESET*

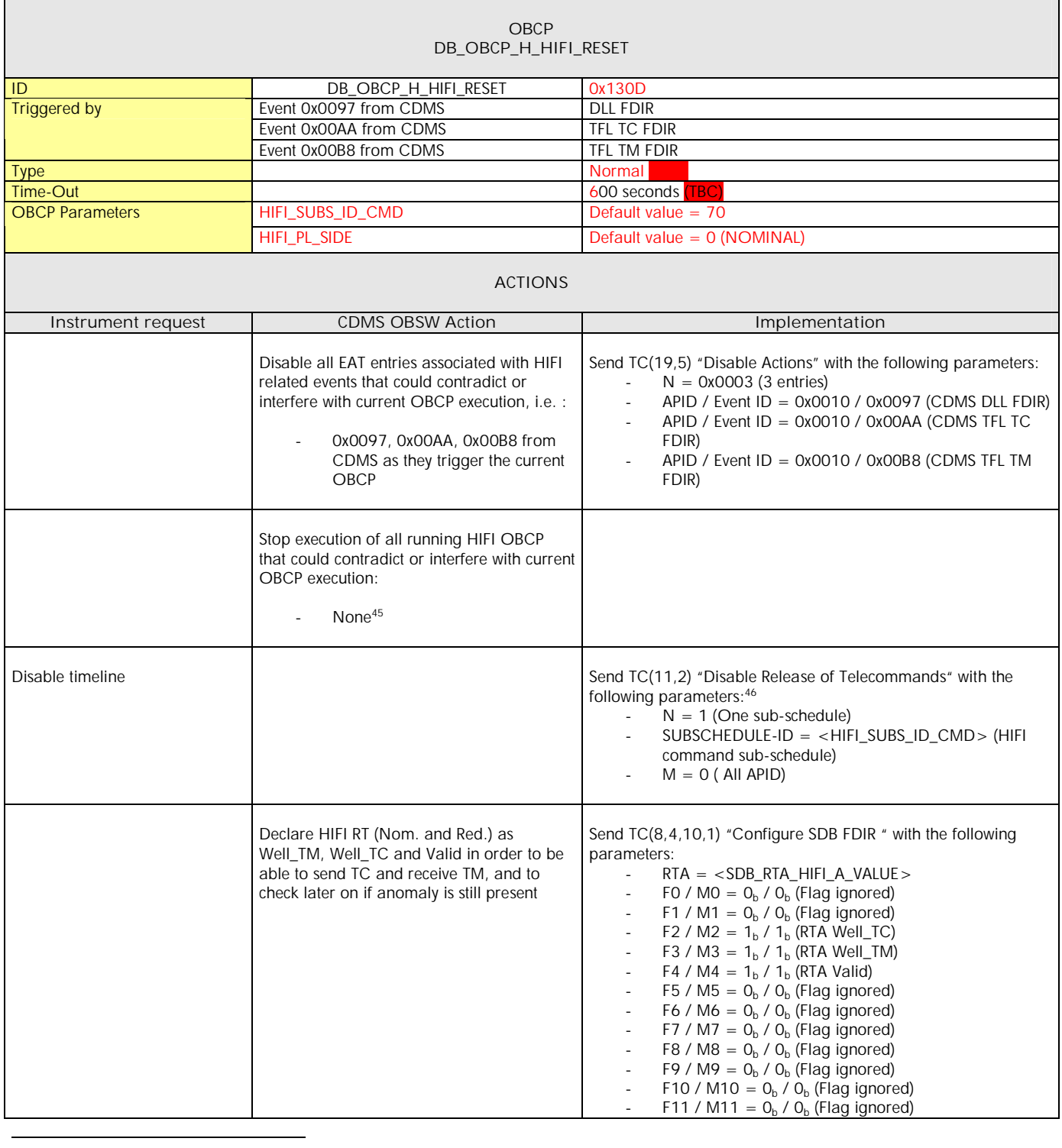

 $45$  TBC: it is assumed that a request to go to standby mode would not interfere with the reset procedure.

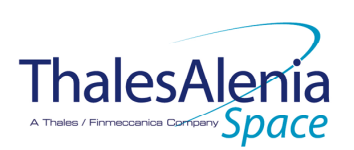

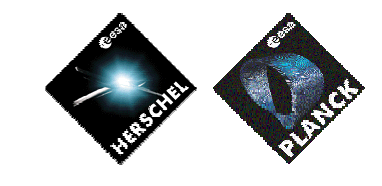

**DATE :**

11/07/2007

**ISSUE :** 02 **Page :** 70/119

|                                                                           | CNT / M_C = $01b$ / O <sub>b</sub> (Flag ignored)                                                                                                    |
|---------------------------------------------------------------------------|----------------------------------------------------------------------------------------------------|
|                                                                           | Send TC(8,4,10,1) with the following parameters:<br>$RTA = $<br>FO / MO = $O_b$ / $O_b$ (Flag ignored)<br>F1 / M1 = $O_b$ / $O_b$ (Flag ignored)<br>F2 / M2 = $1b$ / $1b$ (RTA Well_TC)<br>F3 / M3 = $1b$ / $1b$ (RTA Well_TM)<br>F4 / M4 = $1b$ / $1b$ (RTA Valid)<br>F5 / M5 = $O_b$ / $O_b$ (Flag ignored)<br>F6 / M6 = $O_b$ / $O_b$ (Flag ignored)<br>F7 / M7 = $O_b$ / $O_b$ (Flag ignored)<br>F8 / M8 = $O_b$ / $O_b$ (Flag ignored)<br>F9 / M9 = $O_b$ / $O_b$ (Flag ignored)<br>F10 / M10 = $O_b$ / $O_b$ (Flag ignored)<br>F11 / M11 = $O_b$ / $O_b$ (Flag ignored)<br>$\overline{\phantom{a}}$<br>CNT / M_C = $01b$ / O <sub>b</sub> (Flag ignored) |
| Send the HIFI_goto_safe<br>telecommand (which will or will<br>not arrive) | Send TC(8, 4) "Perform Activity of Function" to HIFI, with the<br>following parameters:<br>Function-ID = $0x11(17)$ HIFI_Goto_Safe)<br>$\overline{a}$<br>Activity-ID = $0x00$<br>$SID = 0x0000$                                                                                                    |
| Send the HIFI_reset<br>telecommand (which will or will<br>not arrive)     | Send TC(8, 4) "Perform Activity of Function" to HIFI, with the<br>following parameters:<br>Function-ID = $0x16(16)$ = HIFI Reset)<br>Activity-ID = $0x03$<br>$SID = 0x0000$                                                                                                    |
| Issue an appropriate event                                                | Issue a TM(5,4) with the following parameters:<br>Event ID = $\leq$ HIFI_SOFT_RESET_EID > (0x3001 TB<br>$SID = 0x0000$<br>Parameters $A = 0x0000_0000_0000_0000$<br>Event Sequence Counter = Generated autonomously<br>by the CDMU OBSW<br>Parameters $B = None$                                                                                                    |
| Check if the anomaly is still<br>there                                    | Wait 20 (TB seconds<br>If HIFI RT is declared Sick_TC or Sick_TM or Invalid <sup>49</sup> then<br>anomaly is still there.                                                                                                    |
| In case of no anomaly: enable<br>timeline at the next observation         | If there is no anomaly (i.e. HIFI RT Well_TC & Well_TM & Valid)<br>then<br>$\{$<br>/* Enable EAT entries that triggered the current OBCP */<br>Send TC(19,4) "Enable Actions" with the following<br>parameters:<br>$N = 0x0003$ (3 entries)<br>$\overline{\phantom{a}}$<br>APID / Event ID = 0x0010 / 0x0097 (CDMS DLL FDIR)<br>APID / Event ID = 0x0010 / 0x00AA (CDMS TFL TC<br>FDIR)<br>APID / Event ID = 0x0010 / 0x00B8 (CDMS TFL TM<br>FDIR)<br>/* Re-enable telecommands from the MTL to the instrument<br>at the start of the next subschedule */                                                                                                    |

 $\ddot{\phantom{a}}$  $47$  TBC: [AD4] does not specify any SID though it is mandatory according to [AD1]

#### **THALES**

<sup>&</sup>lt;sup>48</sup> TBC: [AD4] does not specify any FID/AID/SID associated with HIFI\_reset TC

<sup>&</sup>lt;sup>49</sup> The information can be extracted from DID\_BSW\_SDB\_RTA\_CFG\_HIFI\_A and DID\_BSW\_SDB\_RTA\_CFG\_HIFI\_B

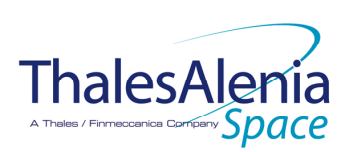

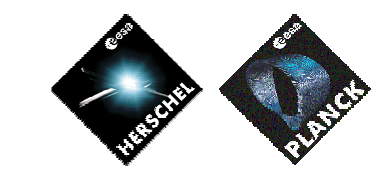

**DATE :**

11/07/2007

**ISSUE :** 02 **Page :** 71/119

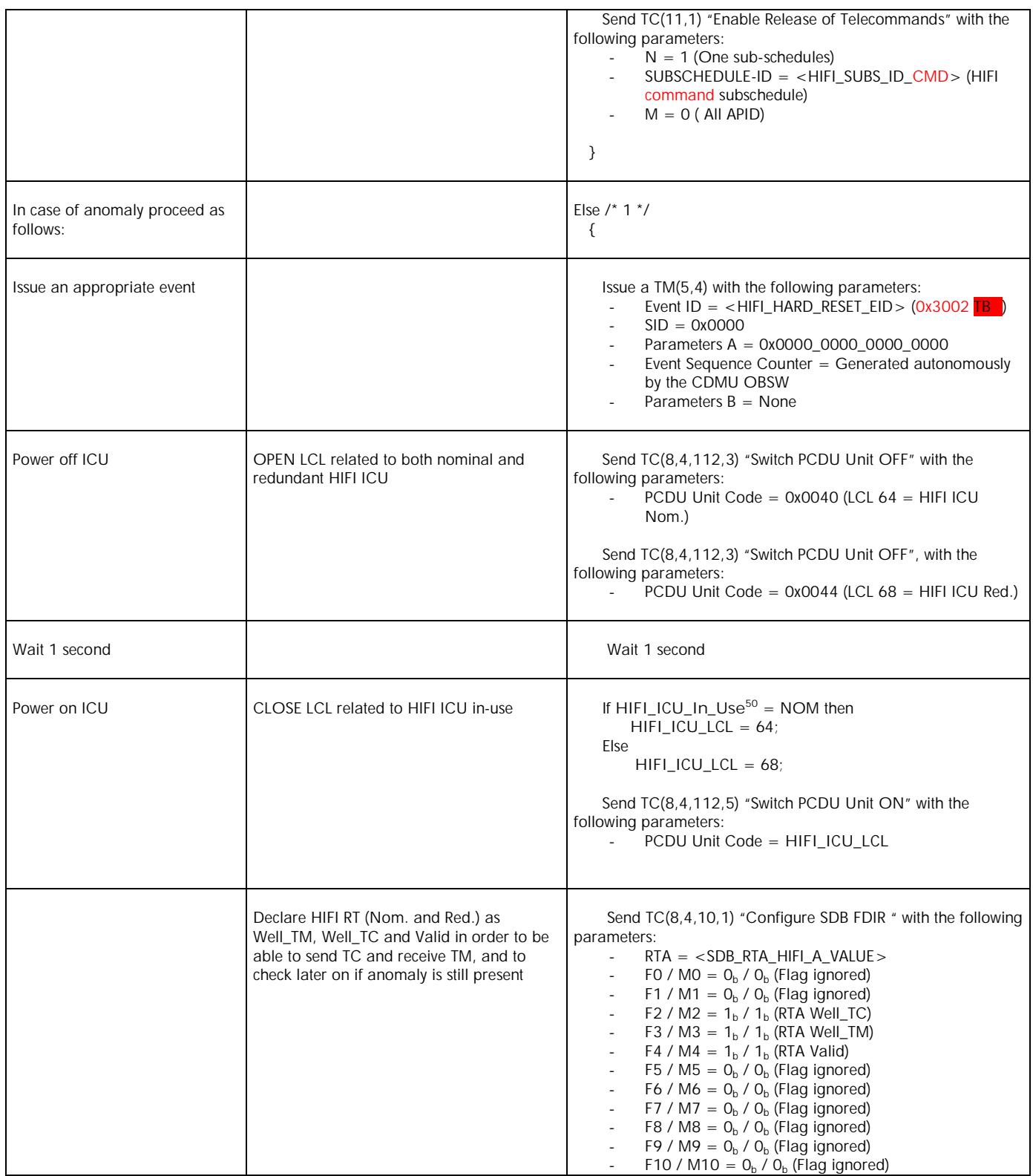

<sup>50</sup> HIFI\_ICU\_In\_Use can be determined either:

 $\overline{a}$ 

- by inspecting the Parameter\_A field of the event report that triggered the OBCP (in case parameter passing has to be activated)
- by reading which LCL is CLOSED before switching OFF the ICU
- by passing the information in the EAT

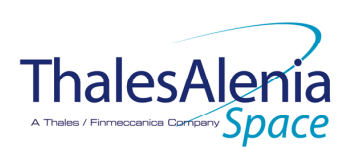

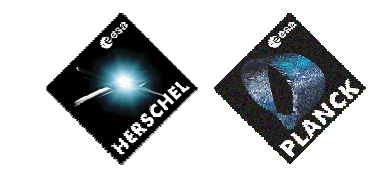

**DATE :**

11/07/2007

**ISSUE :** 02 **Page :** 72/119

|                                                                                    |                                              | F11 / M11 = $O_b$ / $O_b$ (Flag ignored)<br>$\overline{\phantom{a}}$<br>CNT / M_C = $01b$ / $0b$ (Flag ignored)                                                                                                    |
|------------------------------------------------------------------------------------|----------------------------------------------|----------------------------------------------------------------------------------------------------|
|                                                                                    |                                              | Send TC(8,4,10,1) with the following parameters:<br>$RTA = $<br>FO / MO = $O_b$ / $O_b$ (Flag ignored)<br>F1 / M1 = $O_b$ / $O_b$ (Flag ignored)<br>F2 / M2 = $1b$ / $1b$ (RTA Well_TC)<br>F3 / M3 = $1b$ / $1b$ (RTA Well_TM)<br>F4 / M4 = $1b$ / $1b$ (RTA Valid)<br>F5 / M5 = $O_b$ / $O_b$ (Flag ignored)<br>F6 / M6 = $O_b$ / $O_b$ (Flag ignored)<br>F7 / M7 = $O_b$ / $O_b$ (Flag ignored)<br>F8 / M8 = $O_b$ / $O_b$ (Flag ignored)<br>F9 / M9 = $O_b$ / $O_b$ (Flag ignored)<br>F10 / M10 = $O_b$ / $O_b$ (Flag ignored)<br>F11 / M11 = $O_b$ / $O_b$ (Flag ignored)<br>CNT / M_C = $01b$ / $0b$ (Flag ignored)                                                                                                    |
| Assume that it boots<br>automatically or issue force-boot<br>command <sup>51</sup> |                                              |                                                                                                    |
| Check if the anomaly is still<br>there                                             |                                              | Wait $2$ ( $\overline{LB}$ ) seconds <sup>52</sup><br>If HIFI RT is declared Sick_TC or Sick_TM or Invalid <sup>53</sup> then<br>anomaly is still there.                                                                                                    |
| In case of no anomaly: enable<br>timeline at the next observation                  |                                              | If there is no anomaly (i.e. HIFI RT Well_TC & Well_TM &<br>Valid) then<br>€                                                                                                    |
|                                                                                    |                                              | /* Enable EAT entries that triggered the current OBCP */<br>Send TC(19,4) "Enable Actions" with the following<br>parameters:<br>$N = 0x0003$ (3 entries)<br>$\overline{\phantom{a}}$<br>APID / Event ID = $0x0010$ / $0x0097$ (CDMS DLL FDIR)<br>APID / Event ID = 0x0010 / 0x00AA (CDMS TFL TC<br>FDIR)<br>APID / Event ID = 0x0010 / 0x00B8 (CDMS TFL TM<br>FDIR)<br>/* Re-enable telecommands from the MTL to the<br>instrument at the start of the next subschedule */<br>Send TC(11,1) "Enable Release of Telecommands" with<br>the following parameters:<br>$N = 1$ (One sub-schedules)<br>SUBSCHEDULE-ID = <hifi_subs_id_cmd> (HIFI<br/>command subschedule)<br/><math>M = 0</math> (All APID)<br/>}</hifi_subs_id_cmd> |
| In case of anomaly proceed as<br>follows:                                          |                                              | Else /* $2 \times$ /<br>€                                                                                                    |
|                                                                                    | Declare the two HIFI RT as OFF <sup>54</sup> | Send TC(8,4,10,1) "Configure SDB FDIR " with the                                                                                                    |

<sup>&</sup>lt;sup>51</sup> TBC: HIFI shall clarify if force-boot command has to be sent.

<sup>&</sup>lt;sup>52</sup> TBC: In case no force boot command is sent, one dummy command as to be sent to HIFI to check that communication is OK

<sup>&</sup>lt;sup>53</sup> The information can be extracted from DID\_BSW\_SDB\_RTA\_CFG\_HIFI\_A and DID\_BSW\_SDB\_RTA\_CFG\_HIFI\_B <sup>54</sup> This will avoid to trigger any S/C 1553B bus FDIR related to HIFI when it is OFF
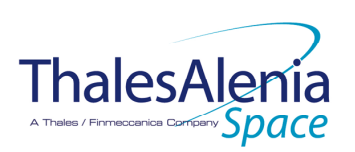

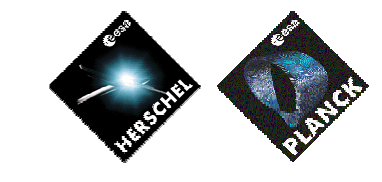

**DATE :**

11/07/2007

**ISSUE :** 02 **Page :** 73/119

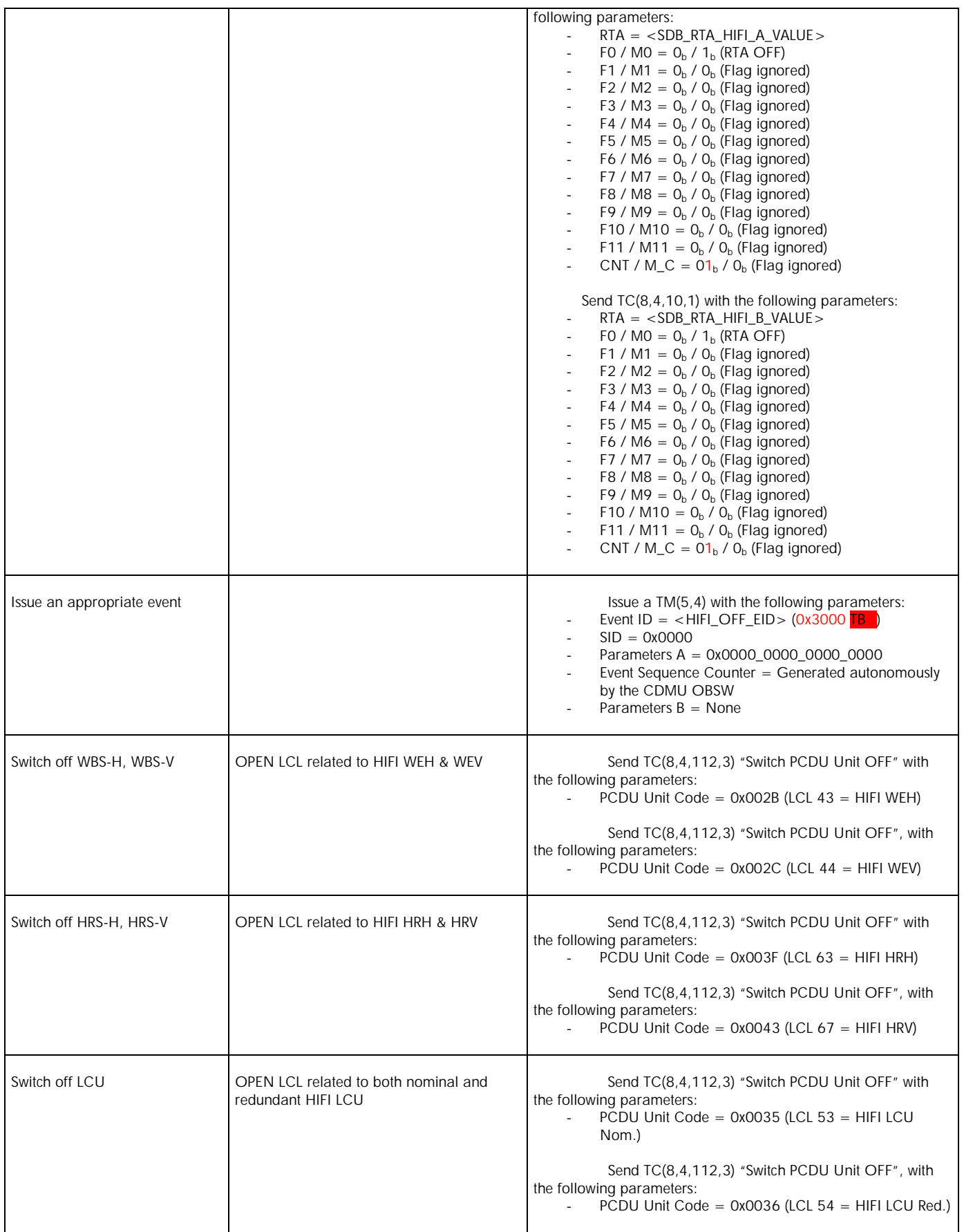

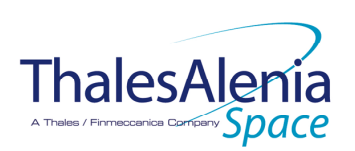

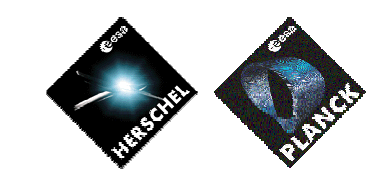

**DATE :**

11/07/2007

**ISSUE :** 02 **Page :** 74/119

| Switch off ICU | OPEN LCL related to both nominal and<br>redundant HIFI ICU                                                                                         | Send TC(8,4,112,3) "Switch PCDU Unit OFF" with<br>the following parameters:<br>PCDU Unit Code = $0x0040$ (LCL 64 = HIFI ICU<br>$\mathcal{L}^{\mathcal{A}}$<br>Nom.)<br>Send TC(8,4,112,3) "Switch PCDU Unit OFF", with<br>the following parameters:<br>PCDU Unit Code = $0x0044$ (LCL 68 = HIFI ICU Red.)<br>$\mathcal{L}$                                                                                                    |
|----------------|----------------------------------------------------------------------------------------------------|----------------------------------------------------------------------------------------------------|
|                | Mark HIFI Units as OFF in order to inform<br>the Thermal Control Management function<br>that OFF thresholds have to be used. <sup>55</sup>         | Send TC(8,4,116,25) "Mark Unit OFF" with the<br>following parameters:<br>Status Unit ID = $0x030C$ (HIFI WOV)<br>$\sim$<br>Send TC(8,4,116,25) "Mark Unit OFF" with the<br>following parameters:<br>Status Unit ID = $0x030D$ (HIFI HRV)<br>Send TC(8,4,116,25) "Mark Unit OFF" with the<br>following parameters:<br>Status Unit ID = $0x030E$ (HIFI WEV)<br>$\overline{\phantom{a}}$<br>Send TC(8,4,116,25) "Mark Unit OFF" with the<br>following parameters:<br>Status Unit ID = $0x030F$ (HIFI WOH)<br>$\sim$<br>Send TC(8,4,116,25) "Mark Unit OFF" with the<br>following parameters:<br>Status Unit ID = $0x0310$ (HIFI WEH)<br>$\mathcal{L}^{\mathcal{A}}$<br>Send TC(8,4,116,25) "Mark Unit OFF" with the<br>following parameters:<br>Status Unit ID = $0x0311$ (HIFI HRH)<br>$\sim$<br>Send TC(8,4,116,25) "Mark Unit OFF" with the<br>following parameters:<br>Status Unit ID = $0x0312$ (HIFI LCU)<br>$\mathcal{L}^{\mathcal{A}}$<br>Send TC(8,4,116,25) "Mark Unit OFF" with the<br>following parameters:<br>Status Unit ID = $0x0313$ (HIFI IFV)<br>Send TC(8,4,116,25) "Mark Unit OFF" with the<br>following parameters:<br>Status Unit ID = $0x0314$ (HIFI LSU)<br>$\sim$<br>Send TC(8,4,116,25) "Mark Unit OFF" with the<br>following parameters:<br>Status Unit ID = $0x0315$ (HIFI FCU) |
|                | Enable EAT entries that triggered the current<br>OBCP <sup>56</sup> :<br>0x000D from PACS Nom & Red.<br>0x0099, 0x00AC, 0x00BA from<br><b>CDMS</b> | Send TC(19,4) "Enable Actions" with the following parameters:<br>$N = 0x0003$ (3 entries)<br>$\overline{\phantom{a}}$<br>APID / Event ID = $0x0010$ / $0x0097$ (CDMS DLL FDIR)<br>APID / Event ID = 0x0010 / 0x00AA (CDMS TFL TC<br>FDIR)<br>APID / Event ID = 0x0010 / 0x00B8 (CDMS TFL TM<br>FDIR)                                                                                                    |
|                |                                                                                                    | } /* End Else 2 */                                                                                                    |

<sup>&</sup>lt;sup>55</sup> TBC: some of these units might be passive or still powered and in this case shall not be marked as OFF. This has to be clarified.

 $\ddot{\phantom{a}}$ 

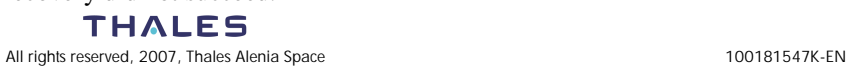

<sup>56</sup> TBC: This could be useful in case the current recovery did not succeed.

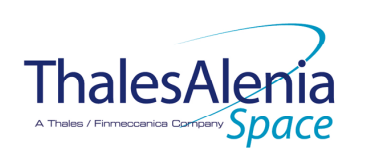

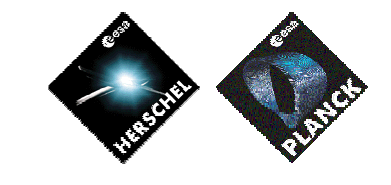

**DATE :**

11/07/2007

**ISSUE :** 02 **Page :** 75/119

} /\* End Else 1 \*/

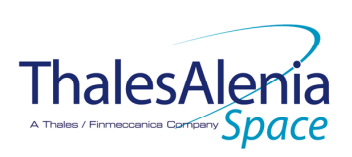

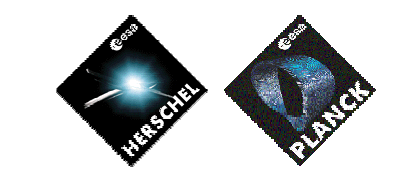

**DATE :** 11/07/2007

**ISSUE :** 02 **Page :** 76/119

# *4.3.3.2.2 DB\_OBCP\_H\_HIFI\_STANDBY*

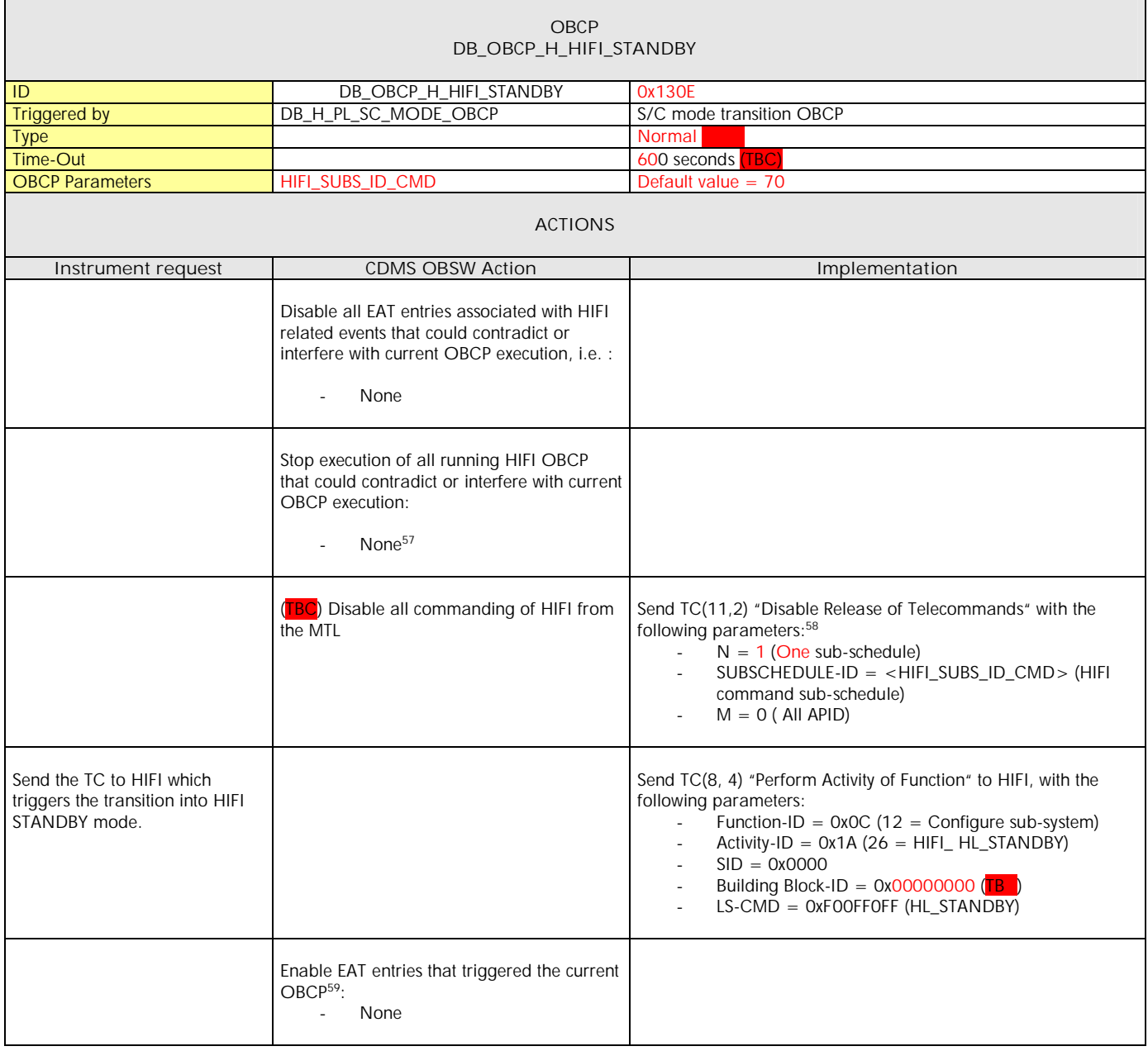

 $\ddot{\phantom{a}}$ 

<sup>&</sup>lt;sup>59</sup> TBC: This could be useful in case the current recovery did not succeed.

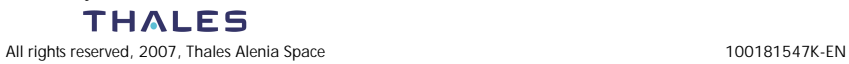

 $57$  TBC: it is assumed that a request to reset should execute even if HIFI is requested to go to standby.

 $58$  According to [RD10]

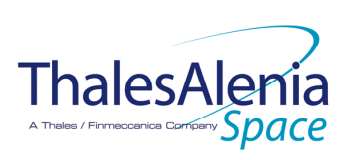

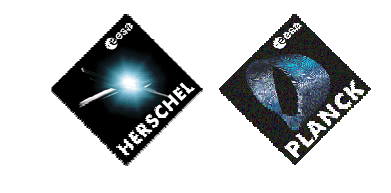

**DATE :** 11/07/2007

**ISSUE :** 02 **Page :** 77/119

### **4.4 Common HERSCHEL OBCP**

## *4.4.1 DB\_H\_PL\_SC\_MODE\_OBCP*

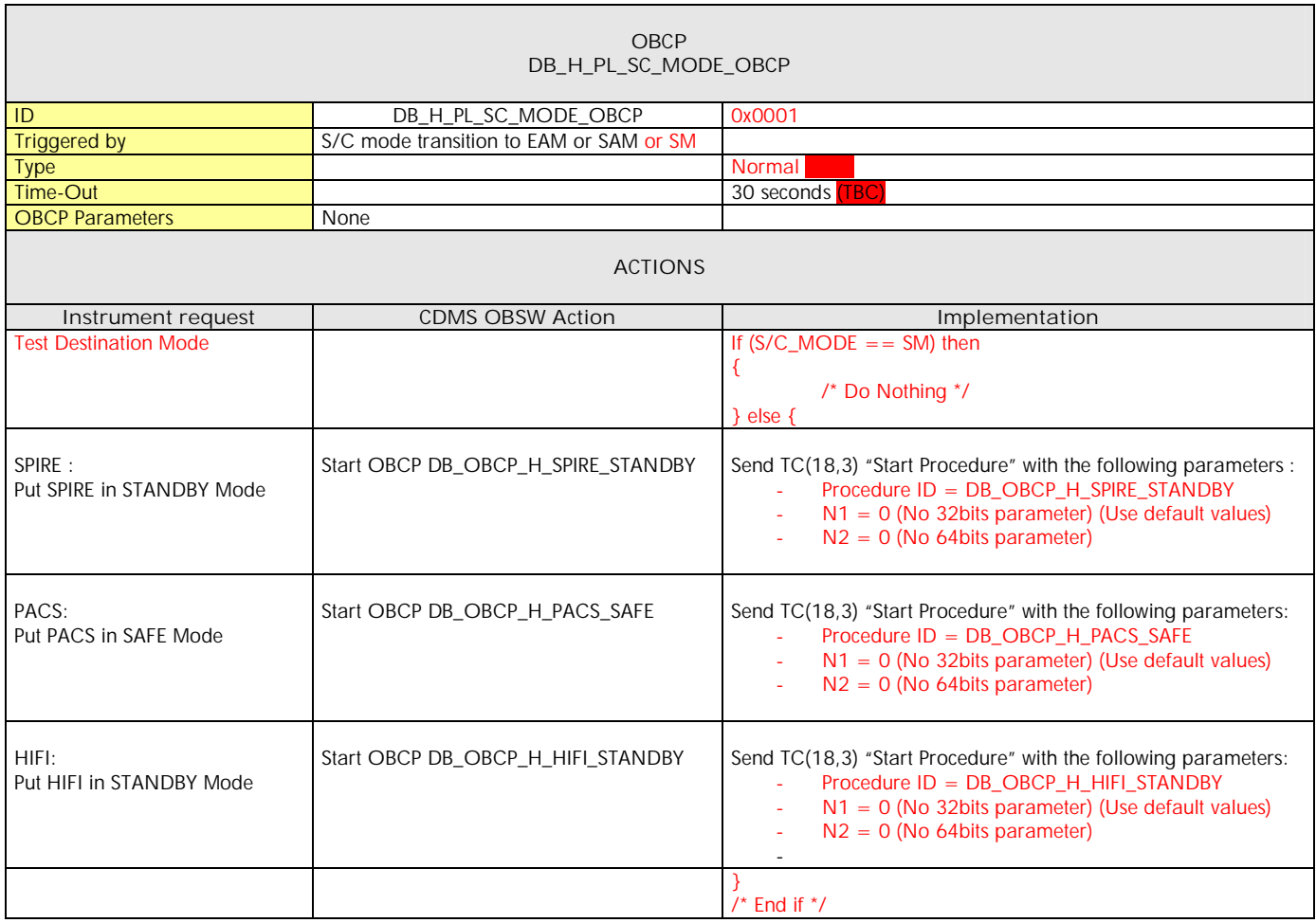

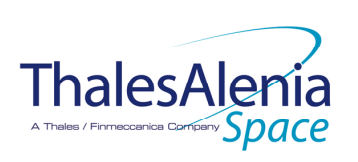

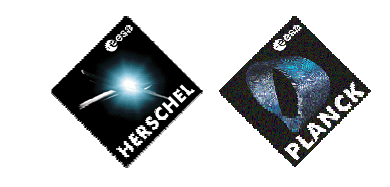

**DATE :** 11/07/2007

**ISSUE :** 02 **Page :** 78/119

#### **5. PLANCK**

**5.1 HFI**

#### *5.1.1 HFI FDIR*

#### 5.1.1.1 HFI internal FDIR

According to [RD6], HFI generates the following Event Reports when it needs a support from the CDMS OBSW to complete a recovery activity.

Identification of the OBCP to implement the requested sequence of actions is then provided as additional information.

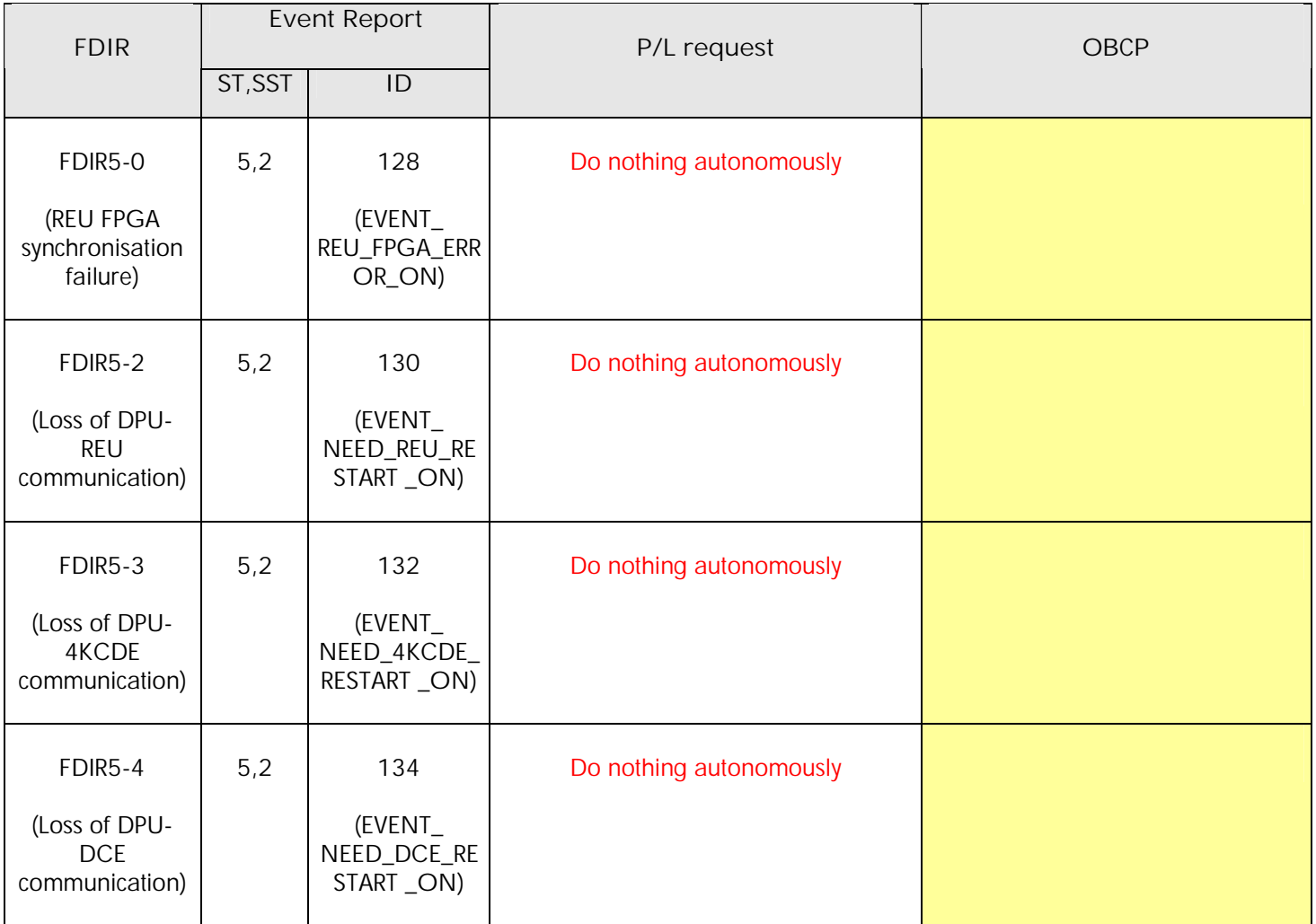

**Table 5.1.1-1 : HFI internal FDIR Event Reports**

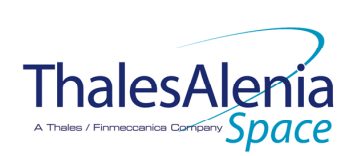

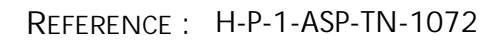

**DATE :**

11/07/2007

**ISSUE :** 02 **Page :** 79/119

#### 5.1.1.2 HFI S/C FDIR

#### *5.1.1.2.1 HFI S/C 1553B Bus FDIR*

The following table summarises what HFI requests to be done by the CDMS OBSW in case an S/C 1553B Bus FDIR related to the communication with HFI triggers (see FDIR2 & FDIR5-1 in [RD6]). Identification of the OBCP to implement the requested sequence of actions is then provided as additional information.

| <b>FDIR</b>        | Event Report |     | P/L request                                                                | OBCP                      |
|--------------------|--------------|-----|----------------------------------------------------------------------------|---------------------------|
|                    | ST, SST      | ID  |                                                                            |                           |
| <b>DLL FDIR</b>    | 5.x          | 154 | Switch Off ME, REU processor and REU<br>analogue belts<br>$(FDIR2-1)^{60}$ | DB_OBCP_P_HFI_OFF         |
| TFL TC FDIR        | 5.x          | 173 | Do nothing<br>$(FDIR2-2)$                                                  | None <sup>61</sup>        |
| <b>TFL TM FDIR</b> | 5, x         | 187 | Reset the ME<br>$(FDIR2-3 = FDIR5-1)$                                      | DB_OBCP_P_HFI_DPU_RESTART |

 **Table 5.1.1-3 : HFI S/C 1553B Bus FDIR**

From the previous table, one can define the following EAT entries to support HFI S/C 1553B Bus FDIR.

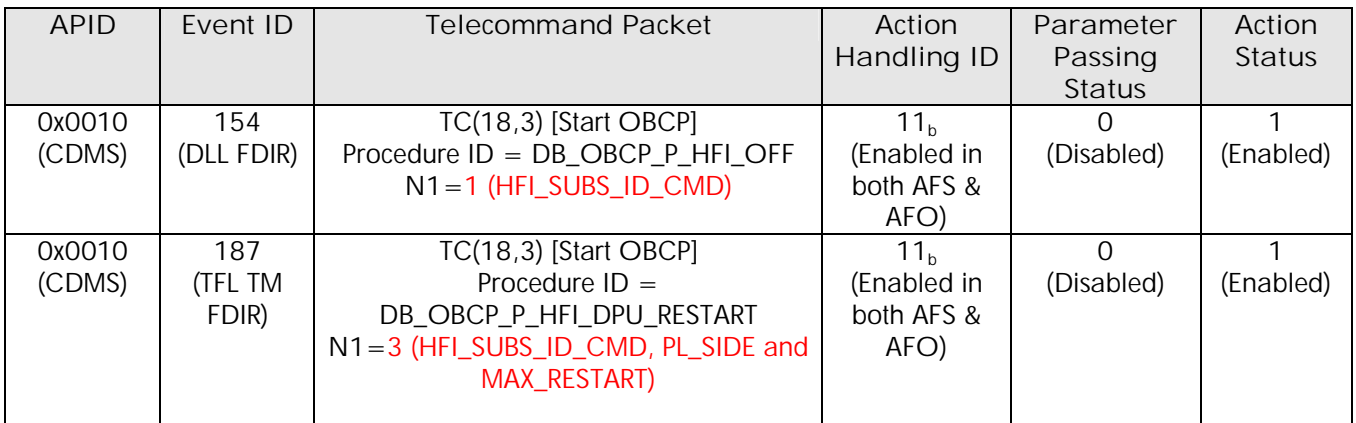

**Table 5.1.1-4 : EAT for HFI S/C 1553B Bus FDIR**

#### *5.1.1.2.2 HFI Science Data Monitoring*

 $\ddot{\phantom{a}}$ 

No instrument request beyond what is requested within the 1553B FDIR.

<sup>&</sup>lt;sup>60</sup> TBC: It is assumed that FDIR2-1 as defined in [RD6] is equivalent to FDIR0.

<sup>&</sup>lt;sup>61</sup> TBC: Should the communication with HFI be re-enabled, i.e. in this case TC sending authorised? If confirmed then an additional OBCP is needed.

 $62$  TBC: this has to be refined according to decision on how to identify which side has failed.

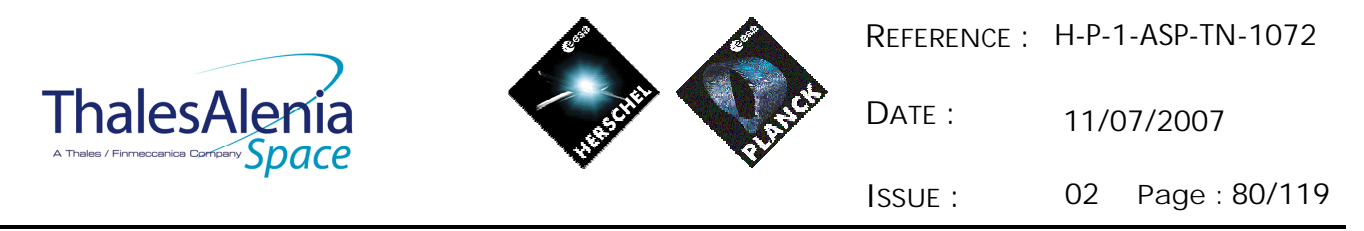

#### *5.1.1.2.3 HFI Class B Heater Loop FDIR*

No Class B Thermal Control Loop is applicable to HFI.

#### *5.1.2 HFI S/C Mode Transition*

As specified in section 3.2, during a S/C transition from any S/C mode to S/C EAM or SAM, HFI will be put in a "standby" mode by the CDMS OBSW via the execution of one dedicated OBCP. This OBCP will be called by the "mother" S/C Mode Transition OBCP, as summarised in the following table.

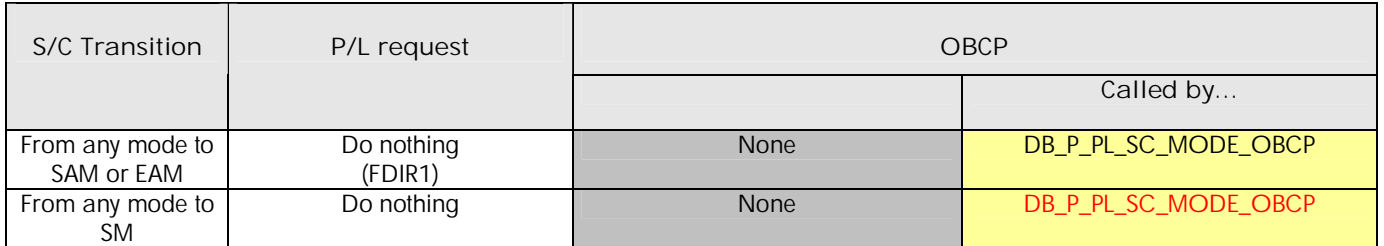

**Table 5.1.2-1 : HFI OBCP vs. S/C Mode transition**

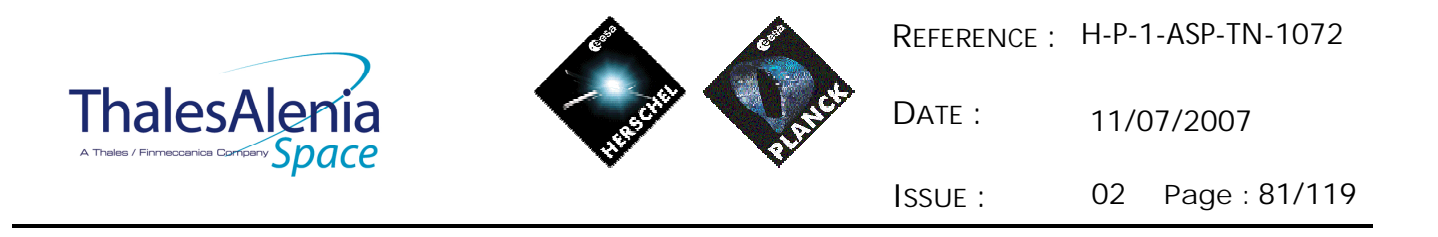

*5.1.3 HFI OBCP*

#### 5.1.3.1 List of HFI OBCP

According to sections 5.1.1and 5.1.2, the following OBCP are needed to support HFI activity from the CDMS OBSW:

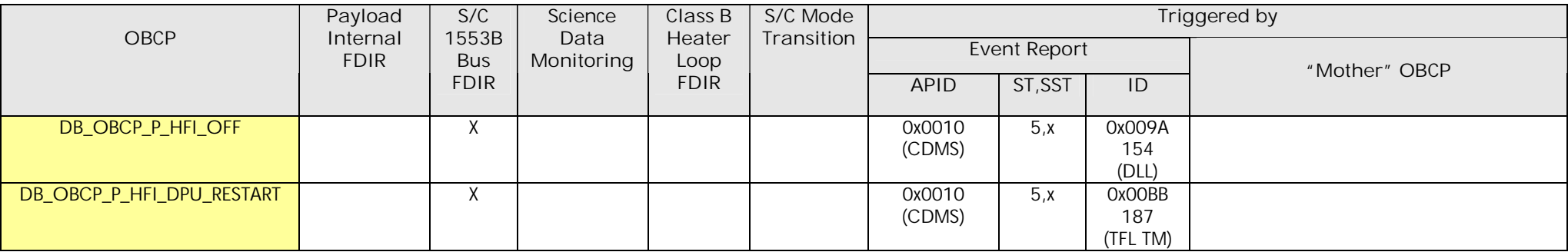

**Table 5.1.3-1 : List of HFI OBCP**

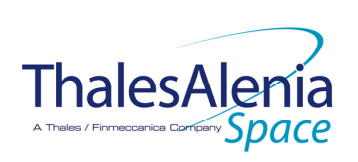

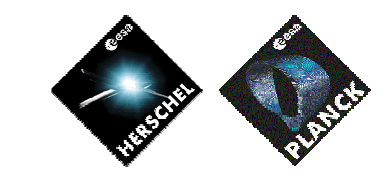

**DATE :** 11/07/2007

**ISSUE :** 02 **Page :** 82/119

5.1.3.2 HFI OBCP Specification

## *5.1.3.2.1 DB\_OBCP\_P\_HFI\_REU\_RESYNCH*

Removed

*5.1.3.2.2 DB\_OBCP\_P\_HFI\_REU\_RESTART*

Removed

*5.1.3.2.3 DB\_OBCP\_P\_HFI\_4KCDE\_RESTART*

Removed

*5.1.3.2.4 DB\_OBCP\_P\_HFI\_DCE\_RESTART*

Removed

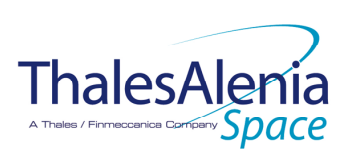

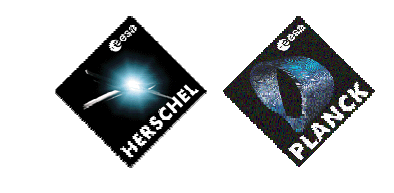

**DATE :** 11/07/2007

**ISSUE :** 02 **Page :** 83/119

# *5.1.3.2.5 DB\_OBCP\_P\_HFI\_OFF*

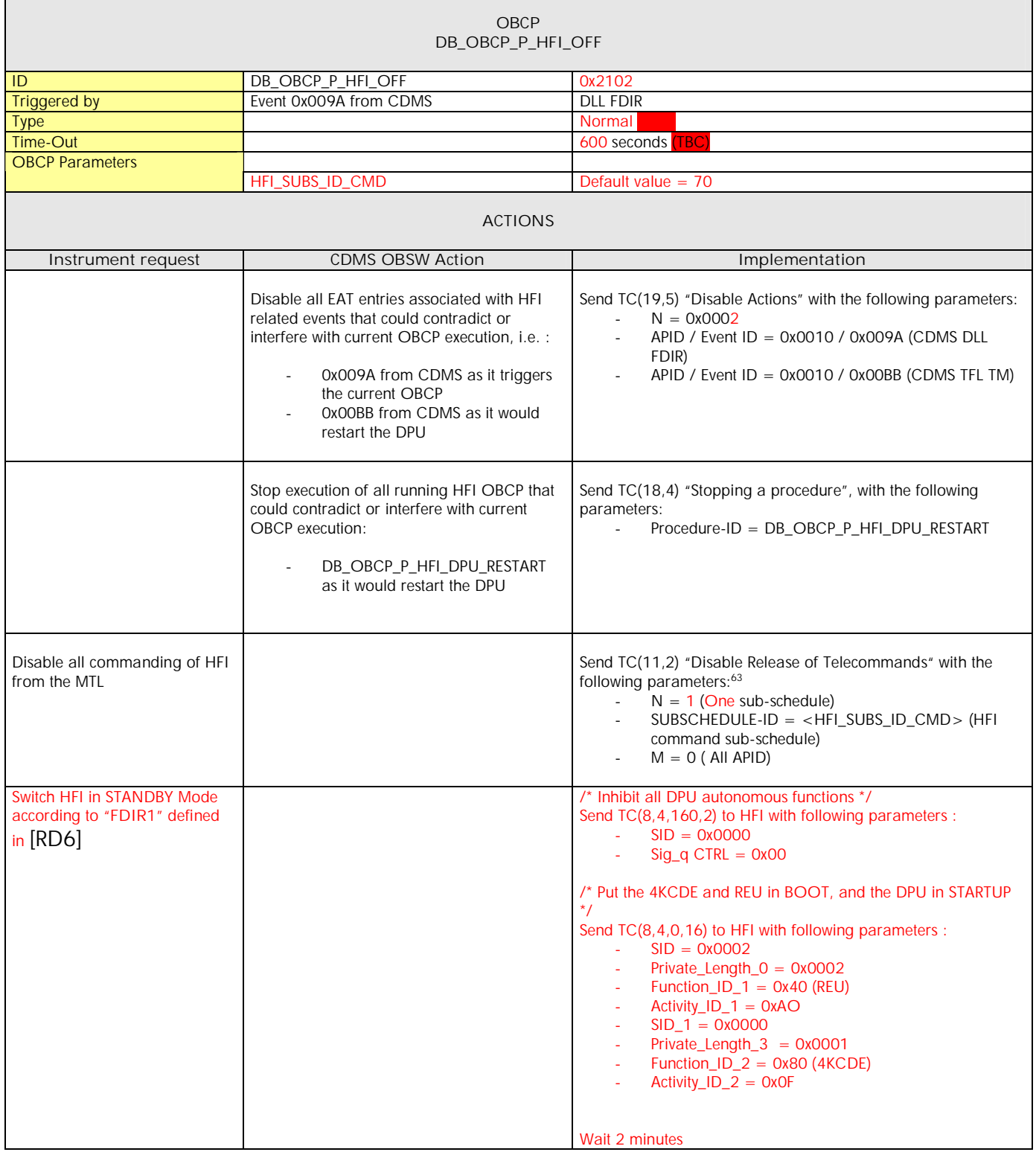

 $\ddot{\phantom{a}}$ 

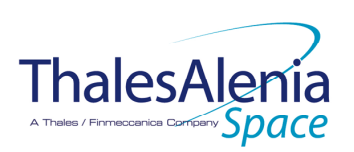

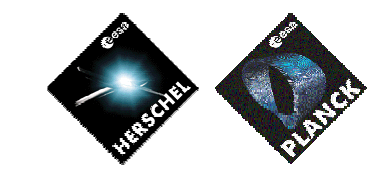

**DATE :**

11/07/2007

**ISSUE :** 02 **Page :** 84/119

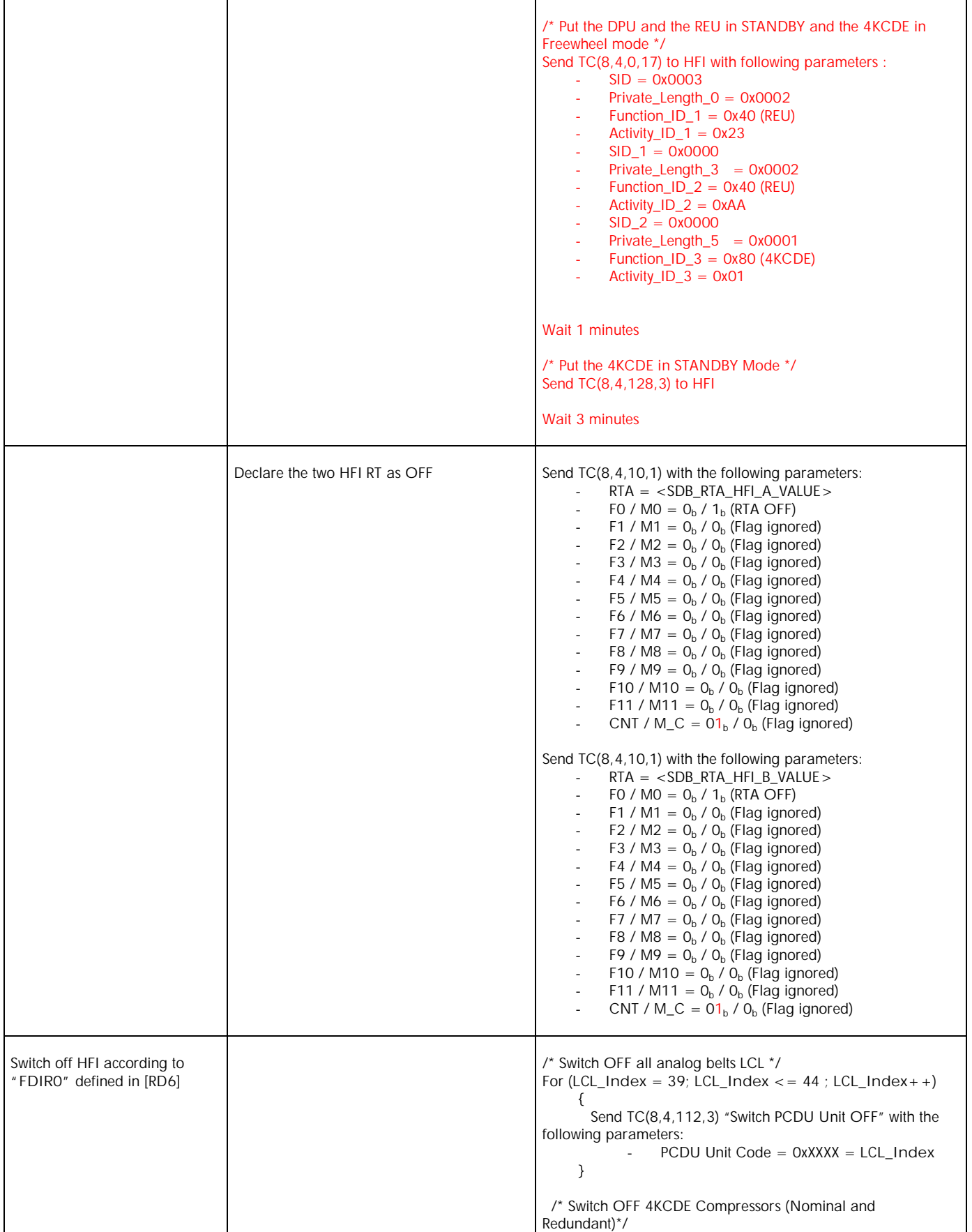

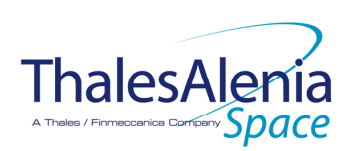

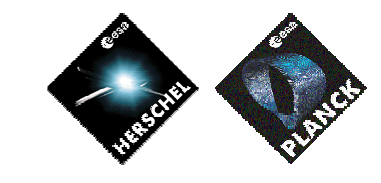

**DATE :**

11/07/2007

**ISSUE :** 02 **Page :** 85/119

| Send TC(8,4,112,3) "Switch PCDU Unit OFF" with the<br>following parameters:                                     |
|----------------------------------------------------------------------------------------------------|
| - PCDU Unit Code = $0x003C$ (LCL 59 = HFI 4KC Drive                                                             |
| Bus Nom $2)^{64}$                                                                                               |
| Send TC(8,4,112,3) "Switch PCDU Unit OFF" with the<br>following parameters:                                     |
| - PCDU Unit Code = $0x003E$ (LCL 61 = HFI 4KC Drive                                                             |
| Bus Red 2) <sup>65</sup>                                                                                        |
| /* Mark HFI 4KCDE Compressor as OFF in order to inform the                                                      |
| Thermal Control Management function that OFF thresholds                                                         |
| have to be used.*/                                                                                              |
| Send TC(8,4,116,25) "Mark Unit OFF" with the following                                                          |
| parameters:<br>- Status Unit ID = $0x0307$ (HFI CCU/CEU)                                                        |
|                                                                                                    |
| Send TC(8,4,116,25) "Mark Unit OFF" with the following                                                          |
| parameters:<br>- Status Unit ID = $0x0309$ (HFI CRU) <sup>66</sup>                                              |
|                                                                                                    |
| Wait $2$ $\overline{18}$ $\overline{67}$ seconds                                                                |
| /* Switch OFF 4KCDE Processors (Nominal and Redundant)*/                                                        |
| Send TC(8,4,112,3) "Switch PCDU Unit OFF" with the following                                                    |
| parameters:                                                                                                    |
| - PCDU Unit Code = $0x0025$ (LCL 37 = HFI 4KCDE<br>Nom)                                                         |
| Send TC(8,4,112,3) "Switch PCDU Unit OFF" with the following                                                    |
| parameters:                                                                                                    |
| - PCDU Unit Code = $0x0026$ (LCL 38 = HFI 4KCDE Red)                                                            |
| /* Mark HFI CAU as OFF in order to inform the Thermal                                                           |
| Control Management function that OFF thresholds have to be                                                      |
| used. $^*/$<br>Send TC(8,4,116,25) "Mark Unit OFF" with the following                                           |
| parameters:                                                                                                    |
| - Status Unit ID = $0x0308$ (HFI CAU) <sup>68</sup>                                                             |
| Wait 2 <b>TB</b> <sup>69</sup> seconds                                                                          |
| /* Switch OFF DCE */                                                                                            |
| Send TC(8,4,112,3) "Switch PCDU Unit OFF" with the                                                              |
| following parameters:                                                                                           |
| - PCDU Unit Code = $0x0024$ (LCL 36 = HFI DCE)                                                                  |
| /* The DCE is not individually thermally controlled, so there is                                                |
| no need to mark it as OFF */                                                                                    |
| Wait $2$ $\overline{18}$ $\frac{70}{9}$ seconds                                                                 |
|                                                                                                    |
| /* Switch OFF the DPU (Nominal and Redundant)*/<br>Send TC(8,4,112,3) "Switch PCDU Unit OFF" with the following |
|                                                                                                    |

 $64$  The 4KCDE compressor is powered by two // OP-LCL (59-60 for Nom. & 61-62 for Red.). Selecting one of them in the Switch PCDU Unit ON/OFF TC is sufficient as it acts on all of them at the same time.

-

 $65$  The 4KCDE compressor is powered by two // OP-LCL (59-60 for Nom. & 61-62 for Red.). Selecting one of them in the Switch PCDU Unit ON/OFF TC is sufficient as it acts on all of them at the same time.

<sup>&</sup>lt;sup>66</sup> TBC: The 4KCDE Compressor is powered via the HFI CRU. As the CRU is passive, it might not be necessary to mark it OFF.

<sup>&</sup>lt;sup>67</sup> TBC: No wait is specified by HFI in this sequence contrary to the others.

<sup>68</sup> TBC: The HFI CAU is powered by the 4KCDE Processor

<sup>&</sup>lt;sup>69</sup> TBC: No wait is specified by HFI in this sequence contrary to the others.

<sup>&</sup>lt;sup>70</sup> TBC: No wait is specified by HFI in this sequence contrary to the others.

<sup>&</sup>lt;sup>71</sup> TBC: HFI PAU is powered via the HFI REU.

<sup>&</sup>lt;sup>72</sup> TBC: No wait is specified by HFI in this sequence contrary to the others.

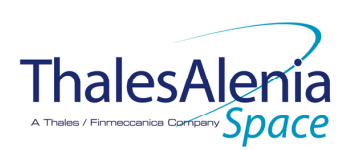

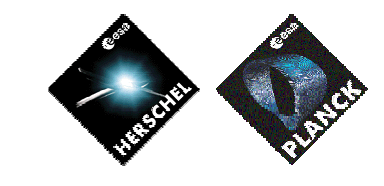

**DATE :**

11/07/2007

**ISSUE :** 02 **Page :** 86/119

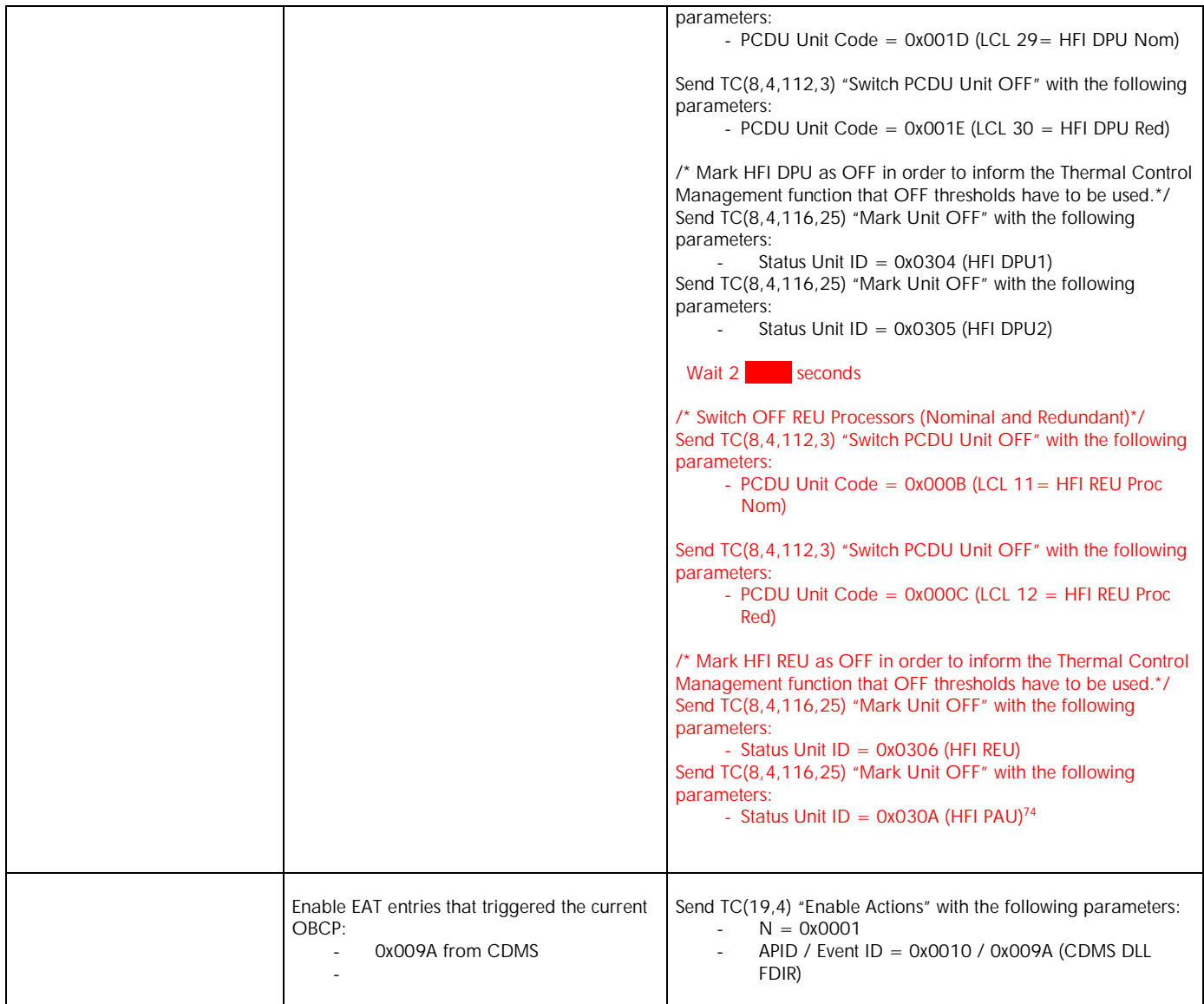

 $73$  TBC: No wait is specified by HFI in this sequence contrary to the others.

 $\ddot{\phantom{a}}$ 

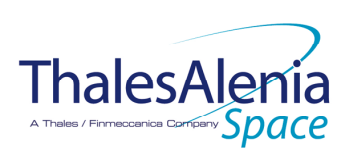

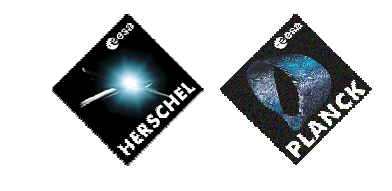

**DATE :**

11/07/2007

**ISSUE :** 02 **Page :** 87/119

# *5.1.3.2.6 DB\_OBCP\_P\_HFI\_DPU\_RESTART*

| <b>OBCP</b><br>DB_OBCP_P_HFI_DPU_RESTART                                                         |                                                                                                    |                                                                                                    |  |  |  |
|--------------------------------------------------------------------------------------------------|----------------------------------------------------------------------------------------------------|----------------------------------------------------------------------------------------------------|--|--|--|
| ID                                                                                               | DB_OBCP_P_HFI_DPU_RESTART                                                                                                    | 0x2103                                                                                                    |  |  |  |
| <b>Triggered by</b>                                                                              | Event 0x00BB from CDMS                                                                                                    | TFL TM FDIR                                                                                                    |  |  |  |
| <b>Type</b>                                                                                      |                                                                                                    | Normal                                                                                                    |  |  |  |
| Time-Out                                                                                         |                                                                                                    | 1200 seconds TBC                                                                                                    |  |  |  |
| <b>OBCP Parameters</b>                                                                           | HFI_SUBS_ID_CMD                                                                                                    | 70 by default                                                                                                    |  |  |  |
|                                                                                                  | PL Side <sup>75</sup>                                                                                                    | Default value = $0$ (NOMINAL)                                                                                                    |  |  |  |
|                                                                                                  | Max Nb Restart Attempt                                                                                                    | Maximum number of attempts to restart the DPU<br>Default value $= 2$                                                                                                    |  |  |  |
|                                                                                                  | <b>ACTIONS</b>                                                                                                    |                                                                                                    |  |  |  |
| Instrument request                                                                               | <b>CDMS OBSW Action</b>                                                                                                    | Implementation                                                                                                    |  |  |  |
|                                                                                                  | Disable all EAT entries associated with HFI<br>related events that could contradict or<br>interfere with current OBCP execution, i.e.:<br>OxOOBB from CDMS as it triggers<br>the current OBCP | Send TC(19,5) "Disable Actions" with the following parameters:<br>$N = 0x0001$<br>$\mathcal{L}^{\mathcal{L}}$<br>APID / Event ID = 0x0010 / 0x00BB (CDMS TFL TM<br>FDIR)                                                                                                    |  |  |  |
|                                                                                                  | Stop execution of all running HFI OBCP that<br>could contradict or interfere with current<br>OBCP execution:<br>None                                                                          |                                                                                                    |  |  |  |
| Disable all commanding of HFI<br>from the MTL                                                    |                                                                                                    | Send TC(11,2) "Disable Release of Telecommands" with the<br>following parameters: <sup>77</sup><br>$N = 1$ (One sub-schedule)<br>$\sim$<br>SUBSCHEDULE-ID = <hfi_subs_id_cmd> (HFI<br/>command sub-schedule)<br/><math>M = 0</math> (All APID)</hfi_subs_id_cmd>                                                          |  |  |  |
| Restart the REU according to<br>procedure "Loss of S/C-DPU<br>communication" defined in<br>[RD6] |                                                                                                    | $Restart\_Index = Max_Nb\_Restart\_Attempt;$<br>If (PL_Side == NOM) then LCL_Index = $29$ ;<br>Else LCL_Index = $30$ ;<br>While (Restart_Index>0)<br>€<br>/* Declare the two HFI RT as OFF */<br>Send TC(8,4,10,1) with the following parameters:<br>$RTA = $<br>$\sim 100$<br>FO / MO = $O_b$ / 1 <sub>b</sub> (RTA OFF) |  |  |  |

<sup>&</sup>lt;sup>75</sup> TBC: Pl\_Side could either be determined from the content of the event that triggered the OBCP (in this case parameter passing has to be enabled) or given as parameter of the OBCP directly in the EAT (then it would be under ground responsibility to set the EAT accordingly when there is an instrument switch-over).

 $\overline{a}$ 

<sup>&</sup>lt;sup>76</sup> TBC: Pl\_Side could either be determined from the content of the event that triggered the OBCP (in this case parameter passing has to be enabled) or given as parameter of the OBCP directly in the EAT (then it would be under ground responsibility to set the EAT accordingly when there is an instrument switch-over).

<sup>&</sup>lt;sup>77</sup> According to [RD10]

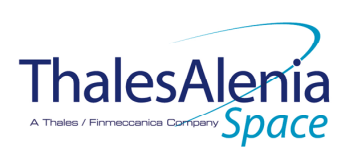

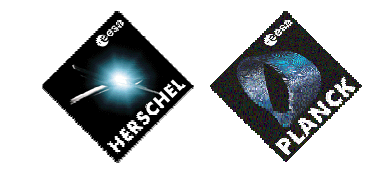

**DATE :**

11/07/2007

**ISSUE :** 02 **Page :** 88/119

| F1 / M1 = $O_b$ / $O_b$ (Flag ignored)                                                     |
|--------------------------------------------------------------------------------------------|
| F2 / M2 = $Ob$ / $Ob$ (Flag ignored)                                                       |
|                                                                                            |
| F3 / M3 = $O_b$ / $O_b$ (Flag ignored)                                                     |
| F4 / M4 = $O_b$ / $O_b$ (Flag ignored)                                                     |
| F5 / M5 = $O_b$ / $O_b$ (Flag ignored)<br>$\overline{\phantom{a}}$                         |
| F6 / M6 = $O_b$ / $O_b$ (Flag ignored)                                                     |
| F7 / M7 = $O_b$ / $O_b$ (Flag ignored)                                                     |
| $\qquad \qquad \blacksquare$                                                               |
| F8 / M8 = $O_b$ / $O_b$ (Flag ignored)<br>L,                                               |
| F9 / M9 = $O_b$ / $O_b$ (Flag ignored)                                                     |
| F10 / M10 = $O_b$ / $O_b$ (Flag ignored)<br>$\overline{\phantom{a}}$                       |
|                                                                                            |
| F11 / M11 = $Ob$ / $Ob$ (Flag ignored)<br>$\overline{\phantom{a}}$                         |
| CNT / M <sub>-C</sub> = $01_h$ / 0 <sub>h</sub> (Flag ignored)<br>$\overline{\phantom{a}}$ |
|                                                                                            |
| Send TC(8,4,10,1) with the following parameters:                                           |
|                                                                                            |
| $RTA = $                                                                                   |
| FO / MO = $O_b$ / 1 <sub>b</sub> (RTA OFF)                                                 |
| F1 / M1 = $O_b$ / $O_b$ (Flag ignored)                                                     |
| F2 / M2 = $O_b$ / $O_b$ (Flag ignored)                                                     |
|                                                                                            |
| F3 / M3 = $O_b$ / $O_b$ (Flag ignored)<br>$\overline{\phantom{a}}$                         |
| F4 / M4 = $O_b$ / $O_b$ (Flag ignored)<br>$\overline{\phantom{a}}$                         |
| F5 / M5 = $O_b$ / $O_b$ (Flag ignored)                                                     |
| F6 / M6 = $O_b$ / $O_b$ (Flag ignored)                                                     |
|                                                                                            |
| F7 / M7 = $O_b$ / $O_b$ (Flag ignored)                                                     |
| F8 / M8 = $O_b$ / $O_b$ (Flag ignored)                                                     |
| F9 / M9 = $O_b$ / $O_b$ (Flag ignored)<br>$\overline{\phantom{a}}$                         |
| F10 / M10 = $O_b$ / $O_b$ (Flag ignored)                                                   |
| F11 / M11 = $O_b$ / $O_b$ (Flag ignored)<br>$\overline{\phantom{a}}$                       |
|                                                                                            |
| CNT / M <sub>-</sub> C = $01_h$ / $0_h$ (Flag ignored)                                     |
|                                                                                            |
| /* Switch OFF DPU */                                                                       |
| Send TC(8,4,112,3) "Switch PCDU Unit OFF" with the following                               |
|                                                                                            |
| parameters:                                                                                |
| $PCDU$ Unit Code = $0xXXX = LCL$ Index<br>$\overline{a}$                                   |
|                                                                                            |
| Wait 1 minute                                                                              |
|                                                                                            |
|                                                                                            |
| /* Declare HFI RT (Nom. or Red.) as ON and Well_TM in order                                |
| to be able to receive TM, and to check later on if anomaly is still                        |
| present and Disable SDB FDIR */                                                            |
|                                                                                            |
| Send TC(8,4,10,1) "Configure SDB FDIR" with the following                                  |
| parameters:                                                                                |
|                                                                                            |
| $RTA =  or$                                                                                |
| <sdb_rta_hfi_b_value> (according to PL_Side)</sdb_rta_hfi_b_value>                         |
| FO / MO = 1b / 1b (RTA ON)                                                                 |
| $F1 / M1 = Ob / Ob (Flag ignored)$                                                         |
| $F2 / M2 = Ob / Ob (Flag ignored)$                                                         |
|                                                                                            |
| F3 / M3 = 1b / 1b (RTA Well_TM)                                                            |
| $F4 / MA = Ob / Ob (Flag ignored)$                                                         |
| $F5 / MS = Ob / Ob (Flag ignored)$                                                         |
| $F6 / M6 = Ob / Ob (Flag ignored)$                                                         |
|                                                                                            |
| $F7 / M7 = Ob / Ob (Flag ignored)$                                                         |
| $F8 / MS = Ob / Ob (Flag ignored)$                                                         |
| $F9 / M9 = Ob / Ob (Flag ignored)$                                                         |
| $F10 / M10 = Ob / Ob (Flag ignored)$                                                       |
|                                                                                            |
| F11 / M11 = $0b$ / 1b (Disable SDB FDIR)                                                   |
| $CNT / M_C = 01b / 0b$ (Flag ignored)                                                      |
|                                                                                            |
| /* Switch ON DPU */                                                                        |
| Send TC(8,4,112,5) "Switch PCDU Unit ON" with the following                                |
|                                                                                            |
|                                                                                            |
| parameters:<br>PCDU Unit Code = $0xXXX = LCL_Index$<br>$\overline{\phantom{a}}$            |

 $\ddot{\phantom{a}}$ <sup>78</sup> The information can be extracted from DID\_BSW\_SDB\_RTA\_CFG\_HFI\_A and DID\_BSW\_SDB\_RTA\_CFG\_HFI\_B

- <sup>79</sup> TBC: It is assumed that the DPU has to be switched OFF and not the RU as specified in [RD6].
- <sup>80</sup> TBC: It is assumed the procedure has to stop here and no REU switch OFF is needed contrary to what [RD6] specifies

<sup>81</sup> According to [RD10]

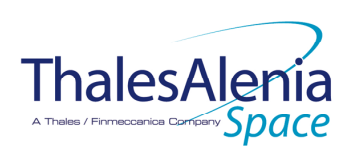

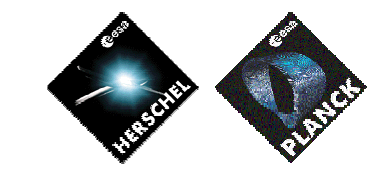

**DATE :**

11/07/2007

**ISSUE :** 02 **Page :** 89/119

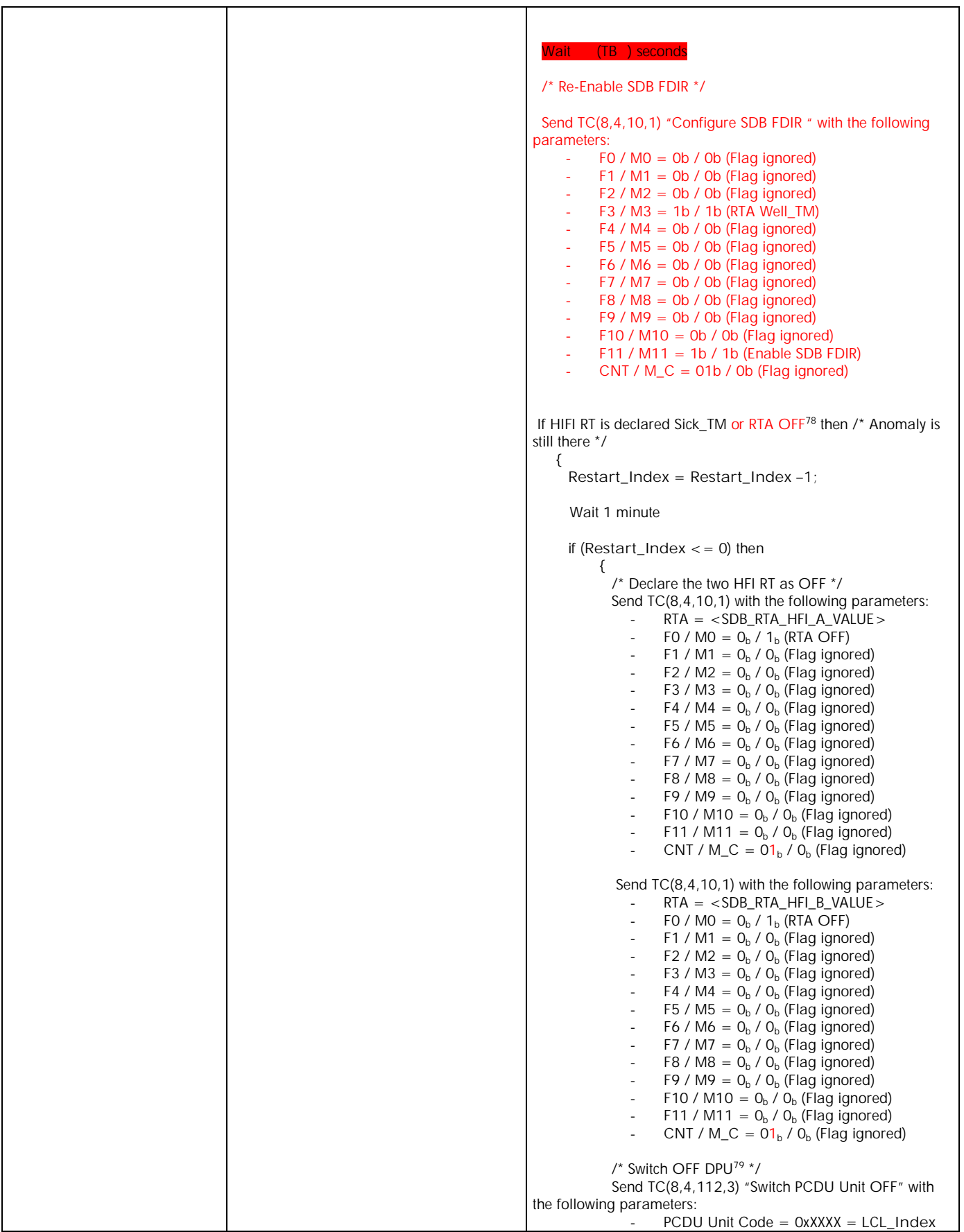

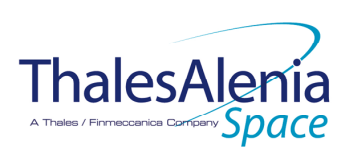

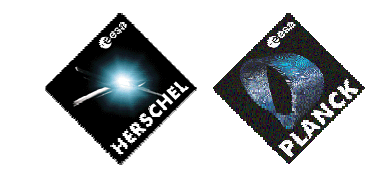

**DATE :**

11/07/2007

**ISSUE :** 02 **Page :** 90/119

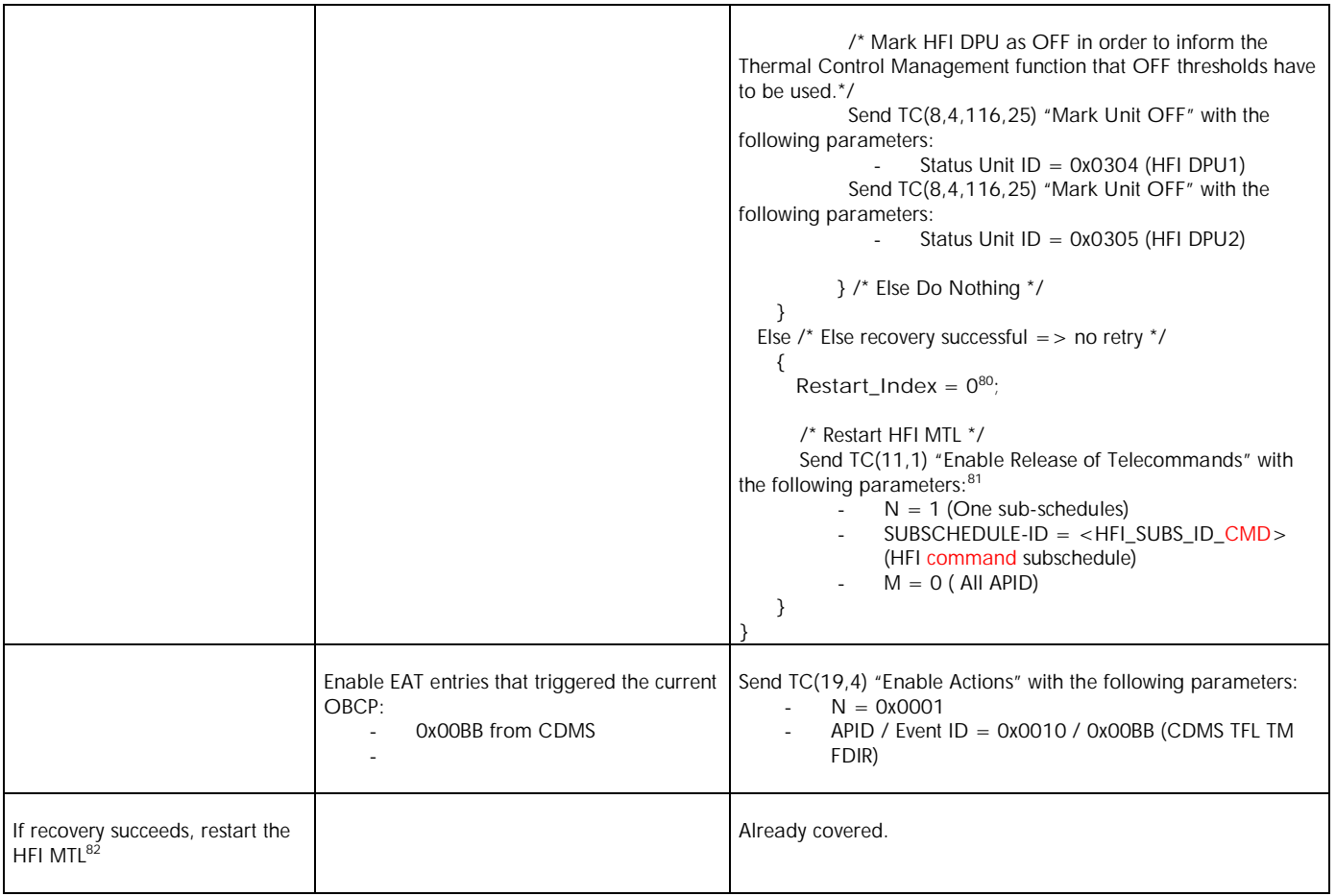

 $\ddot{\phantom{a}}$ 

 $82$  TBC: It is assumed that MTL shall be restarted at the next sub-schedule.

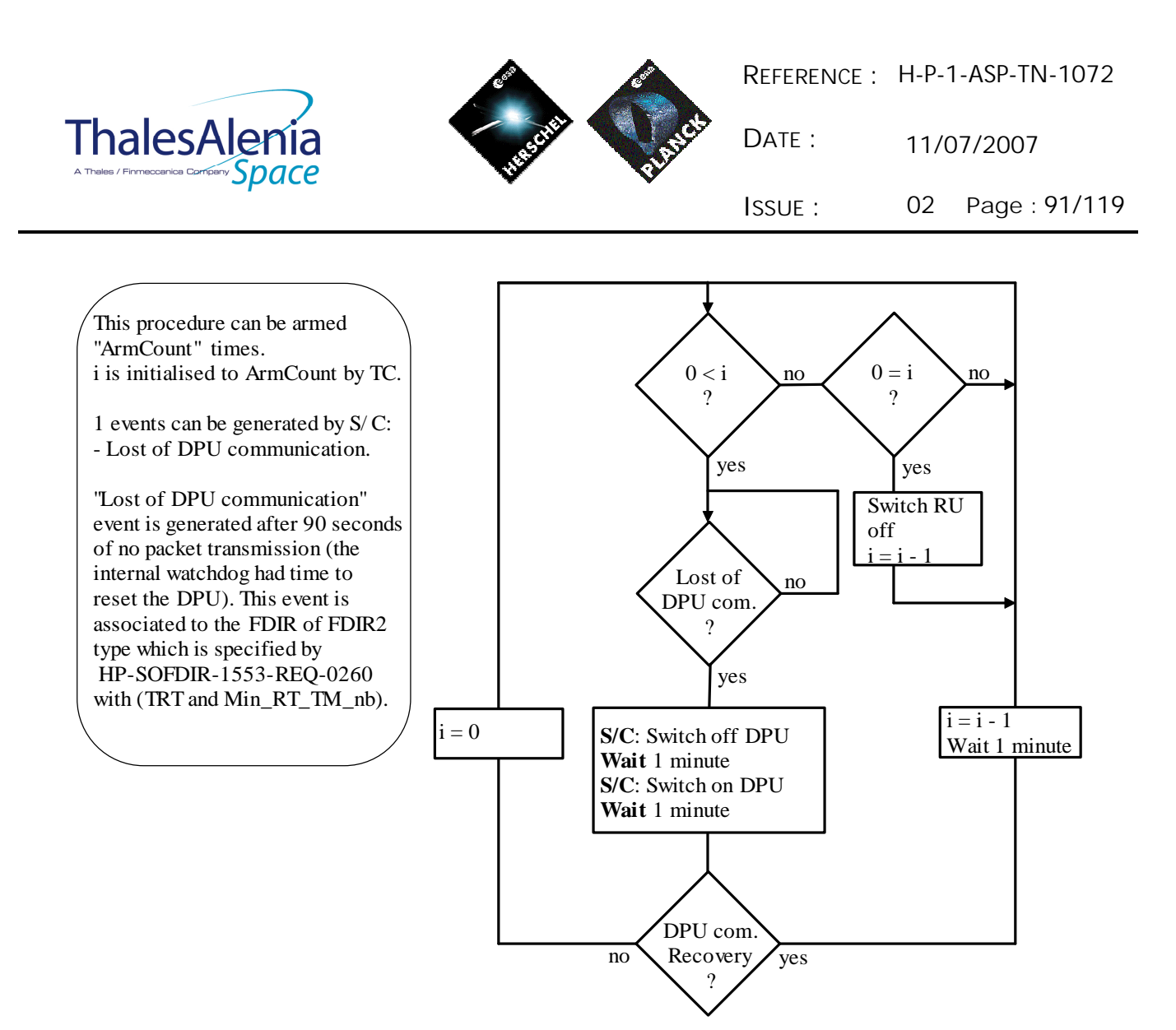

**Figure 5.1.3-5 : HFI « Loss of S/C-DPU communication » procedure**

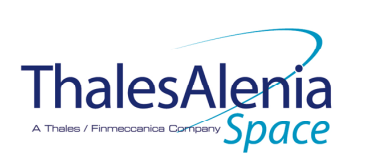

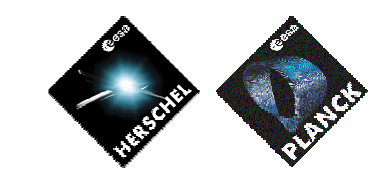

**DATE :** 11/07/2007

**ISSUE :** 02 **Page :** 92/119

## **5.2 LFI**

*5.2.1 LFI FDIR*

#### 5.2.1.1 LFI internal FDIR

According to [RD7], LFI generates the following Event Reports when it needs a support from the CDMS OBSW to complete a recovery activity.

Identification of the OBCP to implement the requested sequence of actions is then provided as additional information.

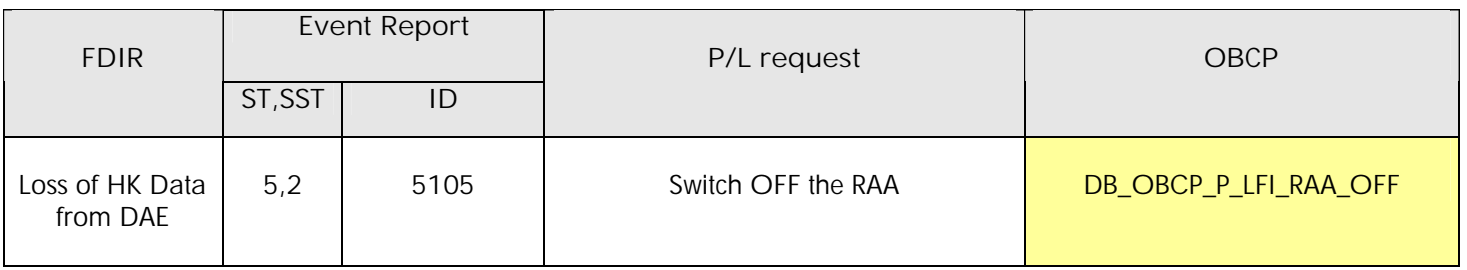

**Table 5.2.1-1 : LFI internal FDIR Event Reports**

From the previous table, one can define the following EAT entries to support LFI Internal FDIR. Note that LFI Event Reports can have only one APID as specified in [AD1], i.e.:

0x0600 for LFI Prime and Redundant.

This induces that for each failure case, two entries have to be defined in the EAT.

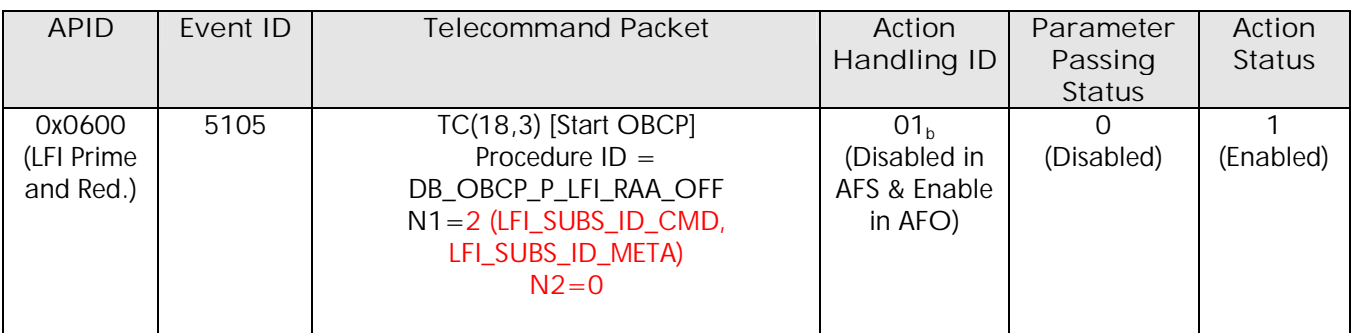

**Table 5.2.1-2 : EAT for LFI Internal FDIR**

## 5.2.1.2 LFI S/C FDIR

*5.2.1.2.1 LFI S/C 1553B Bus FDIR*

 $\ddot{ }$ <sup>83</sup> TBC: 5105 is said to be the SID in [RD7]. Event ID shall be specified.

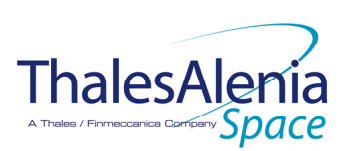

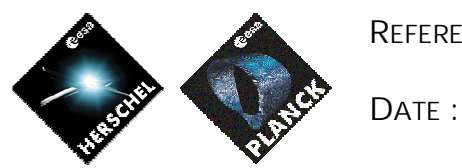

11/07/2007

**ISSUE :** 02 **Page :** 93/119

The following table summarises what LFI requests to be done by the CDMS OBSW in case an S/C 1553B Bus FDIR related to the communication with LFI triggers.

Identification of the OBCP to implement the requested sequence of actions is then provided as additional information.

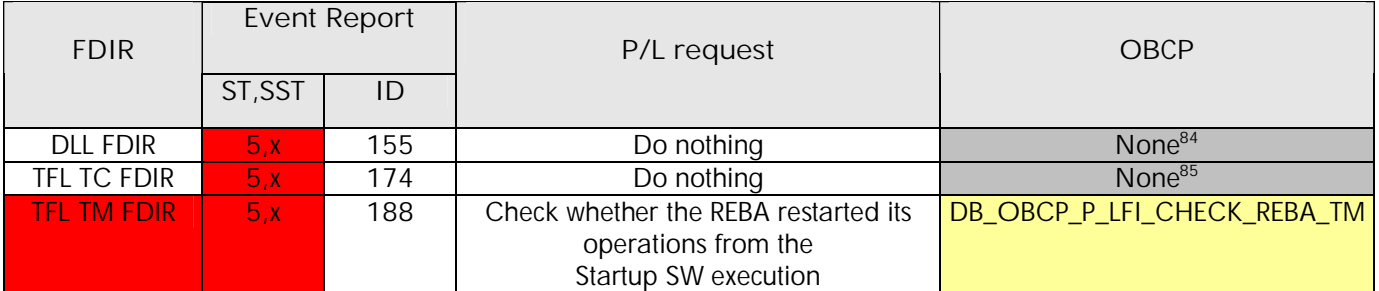

 **Table 5.2.1-3 : LFI S/C 1553B Bus FDIR**

From the previous table, one can define the following EAT entries to support LFI S/C 1553B Bus FDIR.

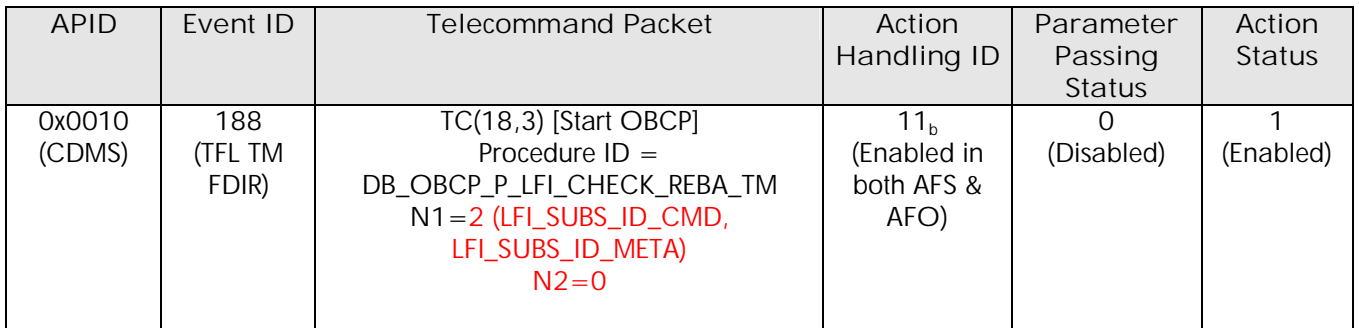

**Table 5.2.1-4 : EAT for LFI S/C 1553B Bus FDIR**

#### *5.2.1.2.2 LFI Science Data Monitoring*

No instrument request beyond what is requested within the 1553B FDIR.

#### *5.2.1.2.3 LFI Class B Heater Loop FDIR*

No Class B Thermal Control Loop is applicable to LFI.

## *5.2.2 LFI S/C Mode Transition*

<sup>-</sup><sup>84</sup> TBC: Should the communication with HFI be re-enabled, i.e. in this case TC sending and TM transfer authorised? If confirmed then an additional OBCP is needed.

<sup>&</sup>lt;sup>85</sup> TBC: Should the communication with HFI be re-enabled, i.e. in this case TC sending authorised? If confirmed then an additional OBCP is needed.

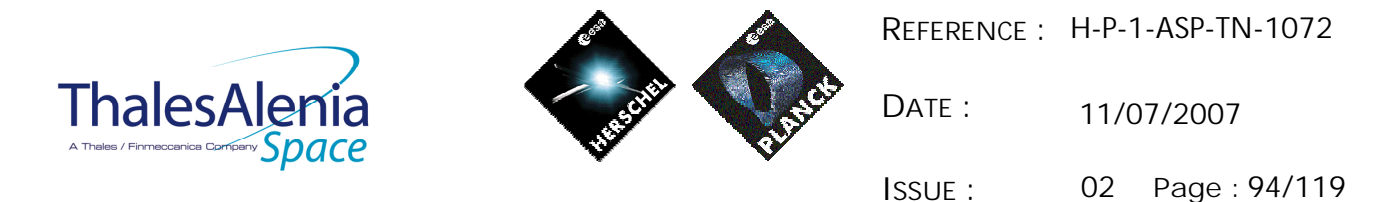

As specified in section 3.2, during a S/C transition from any S/C mode to S/C EAM or SAM, LFI will be put in a "standby" mode by the CDMS OBSW via the execution of one dedicated OBCP. This OBCP will be called by the "mother" S/C Mode Transition OBCP, as summarised in the following table.

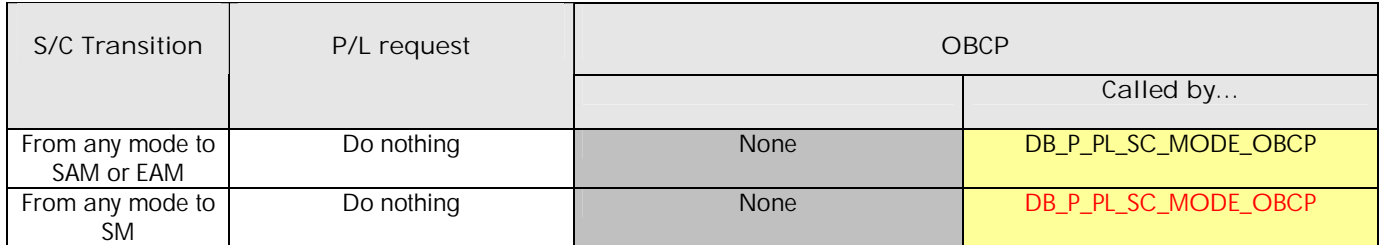

**Table 5.2.2-1 : LFI OBCP vs. S/C Mode transition**

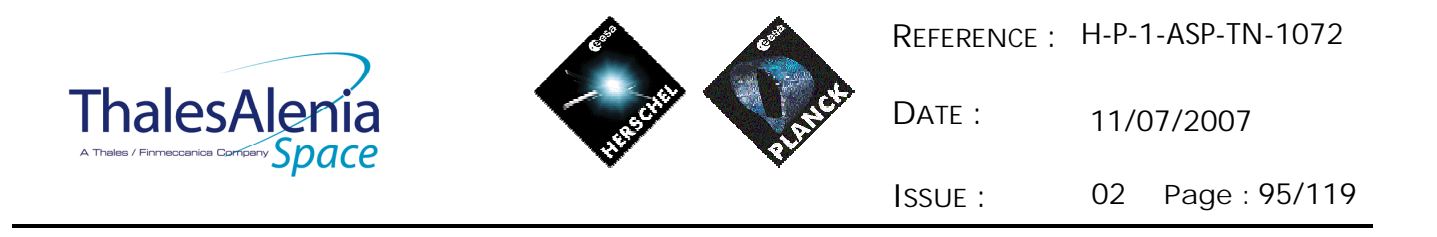

*5.2.3 LFI OBCP*

#### 5.2.3.1 List of LFI OBCP

According to sections 5.2.1and 5.2.2, the following OBCP are needed to support LFI activity from the CDMS OBSW:

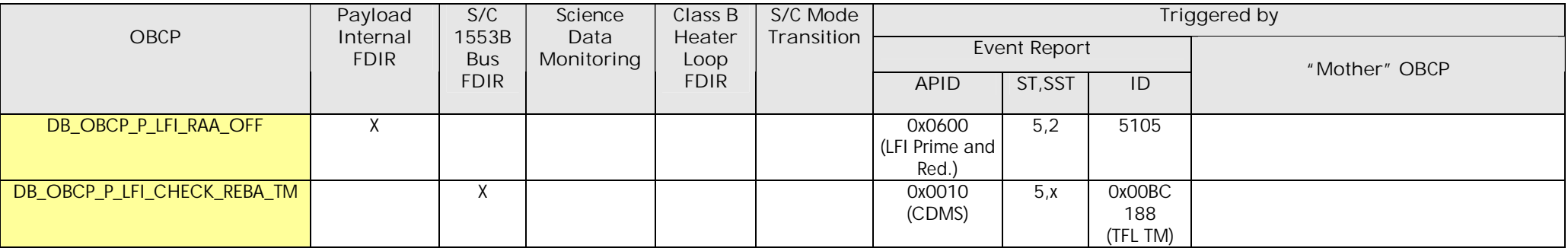

**Table 5.2.3-1 : List of LFI OBCP**

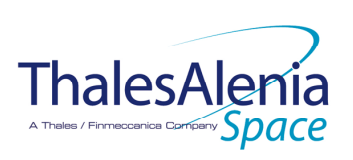

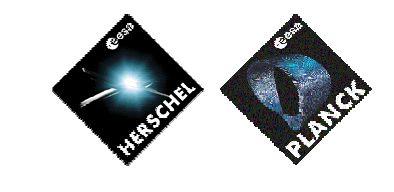

**DATE :**

11/07/2007

**ISSUE :** 02 **Page :** 96/119

## 5.2.3.2 LFI OBCP Specification

## *5.2.3.2.1 DB\_OBCP\_P\_LFI\_RAA\_OFF*

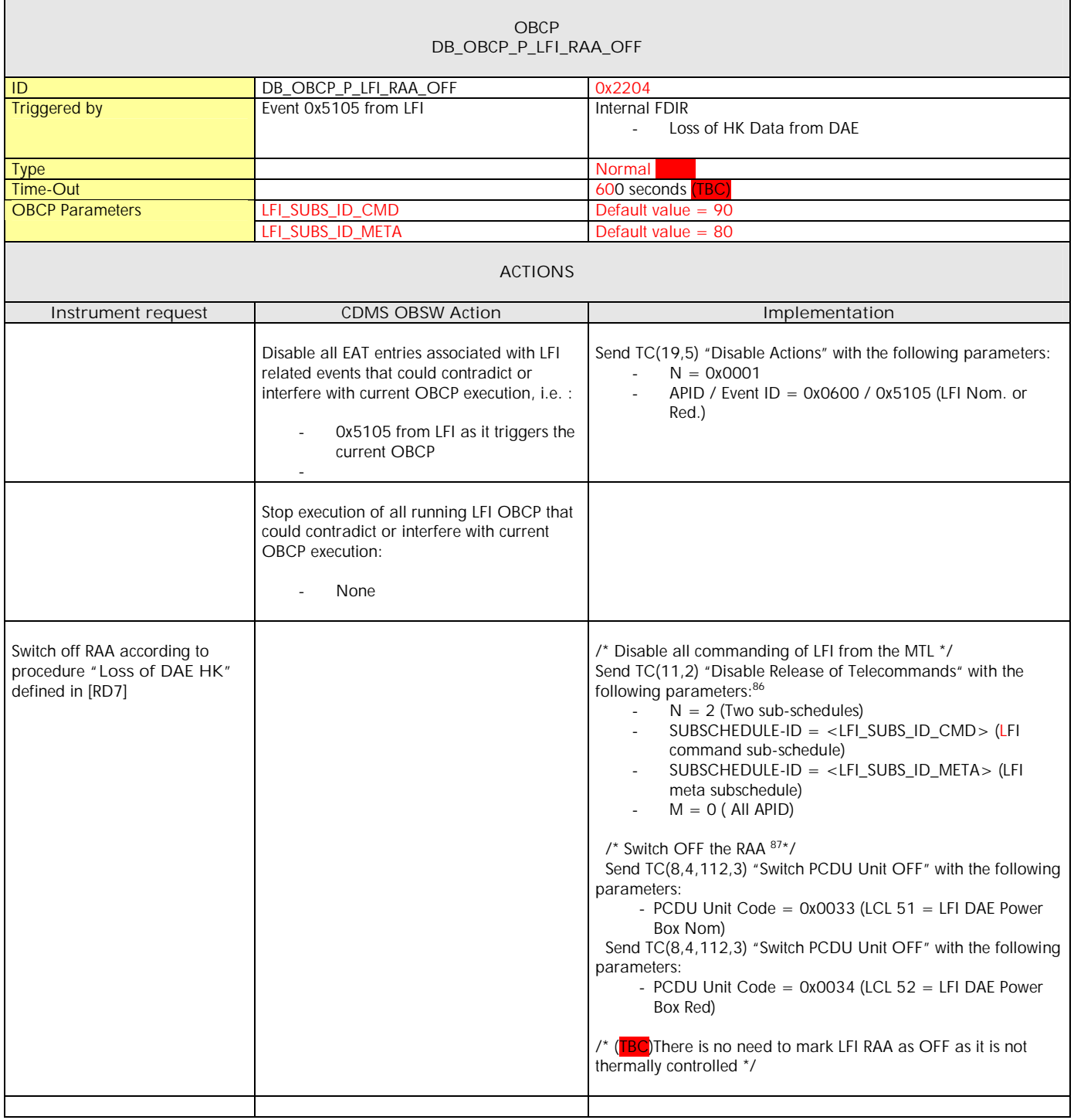

<sup>86</sup> According to [RD10]

 $\ddot{ }$ 

 $87$  [RD7] requests to check if RAA is OFF or not before switching it OFF. This is assumed to be useless.

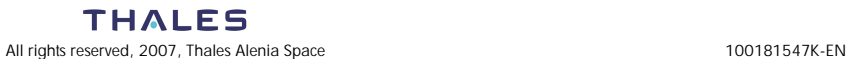

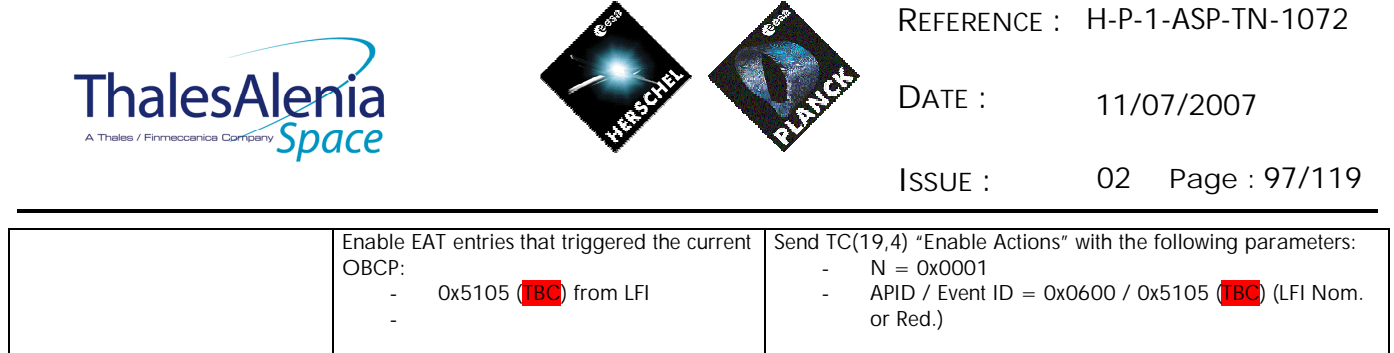

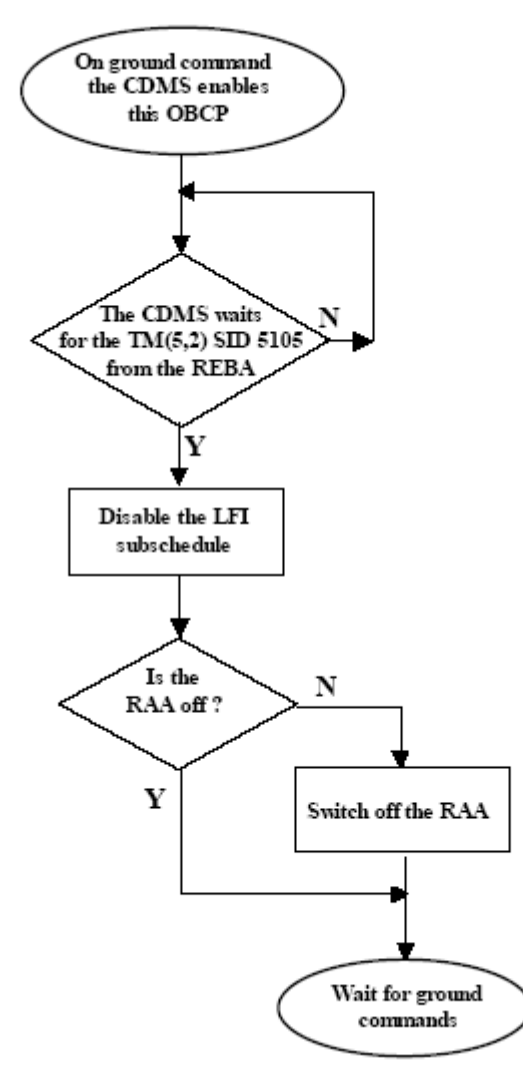

**Figure 5.2.3-1 : LFI « Loss of DAE HK » procedure**

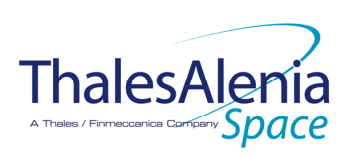

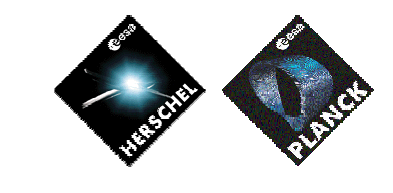

**DATE :** 11/07/2007

**ISSUE :** 02 **Page :** 98/119

# *5.2.3.2.2 DB\_OBCP\_P\_LFI\_CHECK\_REBA\_TM*

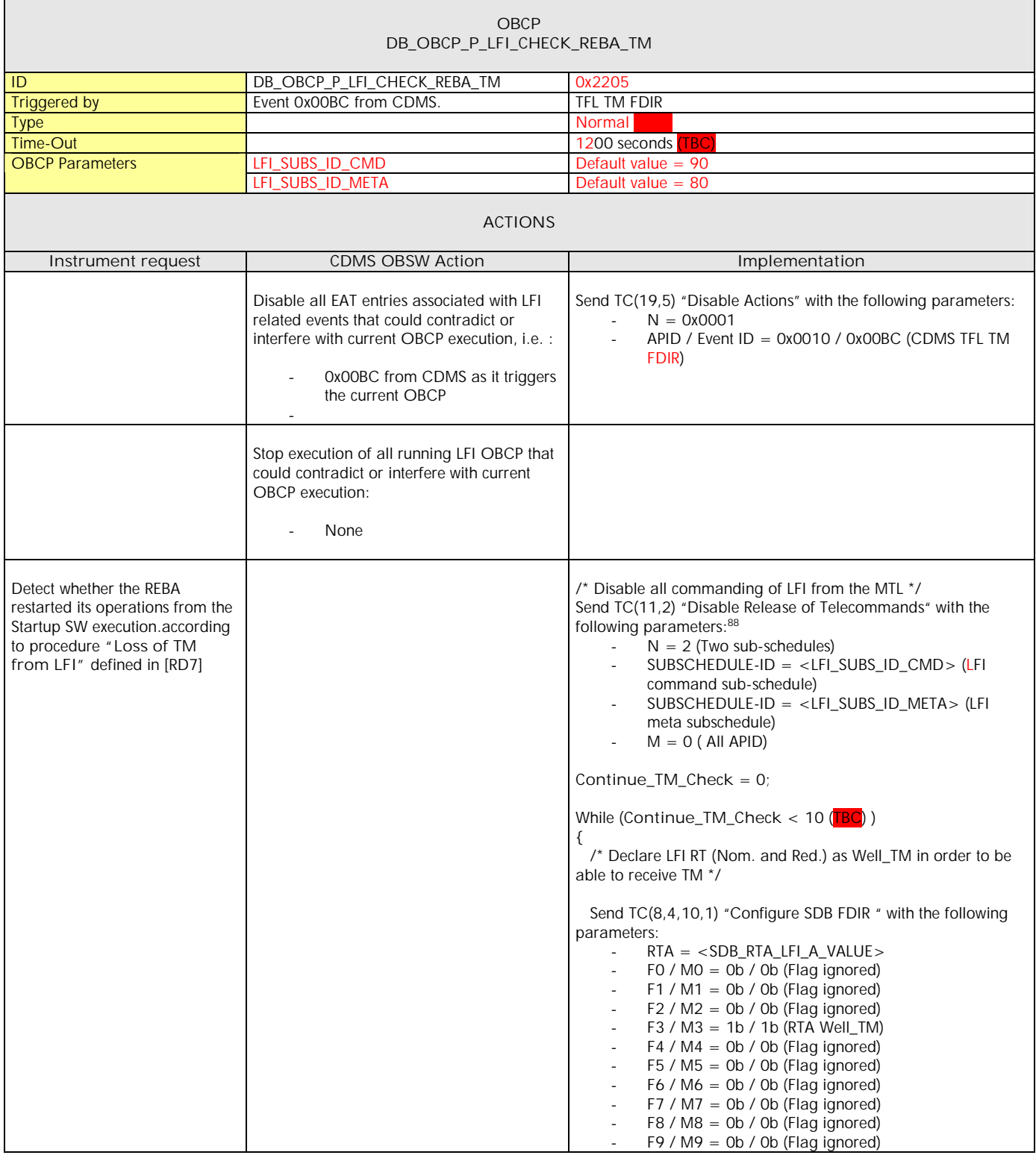

 $\ddot{ }$ 

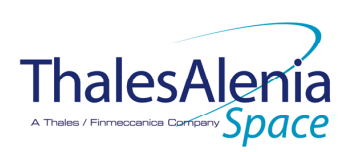

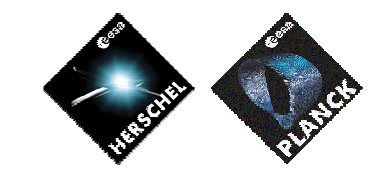

**DATE :**

11/07/2007

**ISSUE :** 02 **Page :** 99/119

|  | $F10 / M10 = Ob / Ob (Flag ignored)$<br>$F11 / M11 = Ob / Ob (Flag ignored)$                                                                             |
|--|----------------------------------------------------------------------------------------------------|
|  | $CNT / M_C = 01b / 0b$ (Flag ignored)                                                                                                    |
|  | Send TC(8,4,10,1) "Configure SDB FDIR " with the following<br>parameters:                                                                                |
|  | $RTA = $<br>$\sim$<br>FO / MO = 0b / 0b (Flag ignored)<br>$\sim$                                                                                         |
|  | $F1 / M1 = Ob / Ob (Flag ignored)$                                                                                                    |
|  | $F2 / M2 = Ob / Ob (Flag ignored)$<br>$F3 / M3 = 1b / 1b$ (RTA Well_TM)                                                                                  |
|  | $F4 / MA = Ob / Ob (Flag ignored)$<br>$F5 / MS = Ob / Ob (Flag ignored)$                                                                                 |
|  | F6 / M6 = 0b / 0b (Flag ignored)<br>$F7 / M7 = Ob / Ob (Flag ignored)$                                                                                   |
|  | $F8 / MS = Ob / Ob (Flag ignored)$                                                                                                    |
|  | F9 / M9 = 0b / 0b (Flag ignored)<br>$F10 / M10 = Ob / Ob (Flag ignored)$<br>$\overline{\phantom{a}}$                                                     |
|  | F11 / M11 = 0b / 0b (Flag ignored)<br>$CNT / M_C = 01b / 0b$ (Flag ignored)                                                                              |
|  | Wait 58 s (TBC)                                                                                                    |
|  | /* Check if LFI produced any TM during the last 2 seconds */<br>$LFI_TM_Nr_1 = ^{89}$                                                                    |
|  | Wait 2 seconds                                                                                                    |
|  | $LFI_$ TM_Nr_2 = <did_bsw_sdb_nof_lfi_tm><sup>90</sup></did_bsw_sdb_nof_lfi_tm>                                                                          |
|  | If (LFI_TM_Nr_2 $\neq$ LFI_TM_Nr_1) then<br>{/* TM from LFI received */                                                                                  |
|  | /* Check if LFI is producing Event TM */<br>Wait until event from LFI is received or Time-out of 5                                                       |
|  | seconds $($ $\overline{IB}$ ) has elapsed                                                                                                    |
|  | If /* Event received from LFI */<br>€                                                                                                    |
|  | Continue_TM_Check = Continue_TM_Check + 1;                                                                                                    |
|  | If (Continue_TM_Check == $10$ (TBC))<br>{/* TM Check completed */                                                                                        |
|  | /* Reset the REBA writing in SA28R */<br>Nothing to do $\overline{IB}$ <sup>91</sup>                                                                     |
|  | /* Send TM(5,4) signalling "LFI Standby" */<br>Issue a TM(5,4) with the following parameters:<br>Event ID = $\leq$ LFI_STANDBY_EID > (0xD0D0 <b>TB</b> ) |
|  | $SID = 0x0000$                                                                                                    |
|  | Parameters $A = 0x0000_0000_0000_0$ FFFF<br>Event Sequence Counter = Generated autonomously                                                              |
|  | by the CDMU OBSW<br>Parameters $B = None$                                                                                                    |
|  | } /* End TM Check completed */                                                                                                    |
|  | } /* End Event received from LFI */                                                                                                    |

<sup>89</sup> DID\_BSW\_SDB\_NOF\_LFI\_TM is read from the CDMU datapool. It corresponds to the number of successful TM packet transfers from LFI. Failed TM transfers are not included. It is assumed it satisfies the request from LFI (TBC).

-

<sup>&</sup>lt;sup>93</sup> [RD7] requests to check if RAA is OFF or not before switching it OFF. This is assumed to be useless.

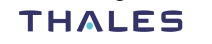

<sup>90</sup> DID\_BSW\_SDB\_NOF\_LFI\_TM is read from the CDMU datapool. It corresponds to the number of successful TM packet transfers from LFI. Failed TM transfers are not included. It is assumed it satisfies the request from LFI (TBC).

<sup>&</sup>lt;sup>91</sup> TBC: the command to be sent has to be clearly described

 $92$  TBC: it is assumed that it is preferable to mark LFI as OFF in order to trigger again S/C 1553B bus FDIR. This would mean that no communication with LFI would be performed (no TM/ TC). This has to be confirmed.

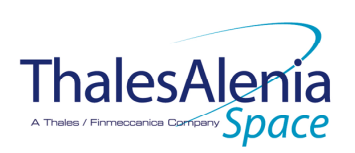

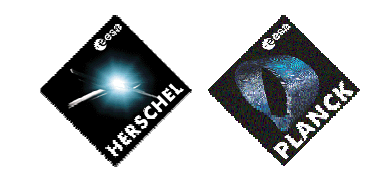

**DATE :** 11/07/2007

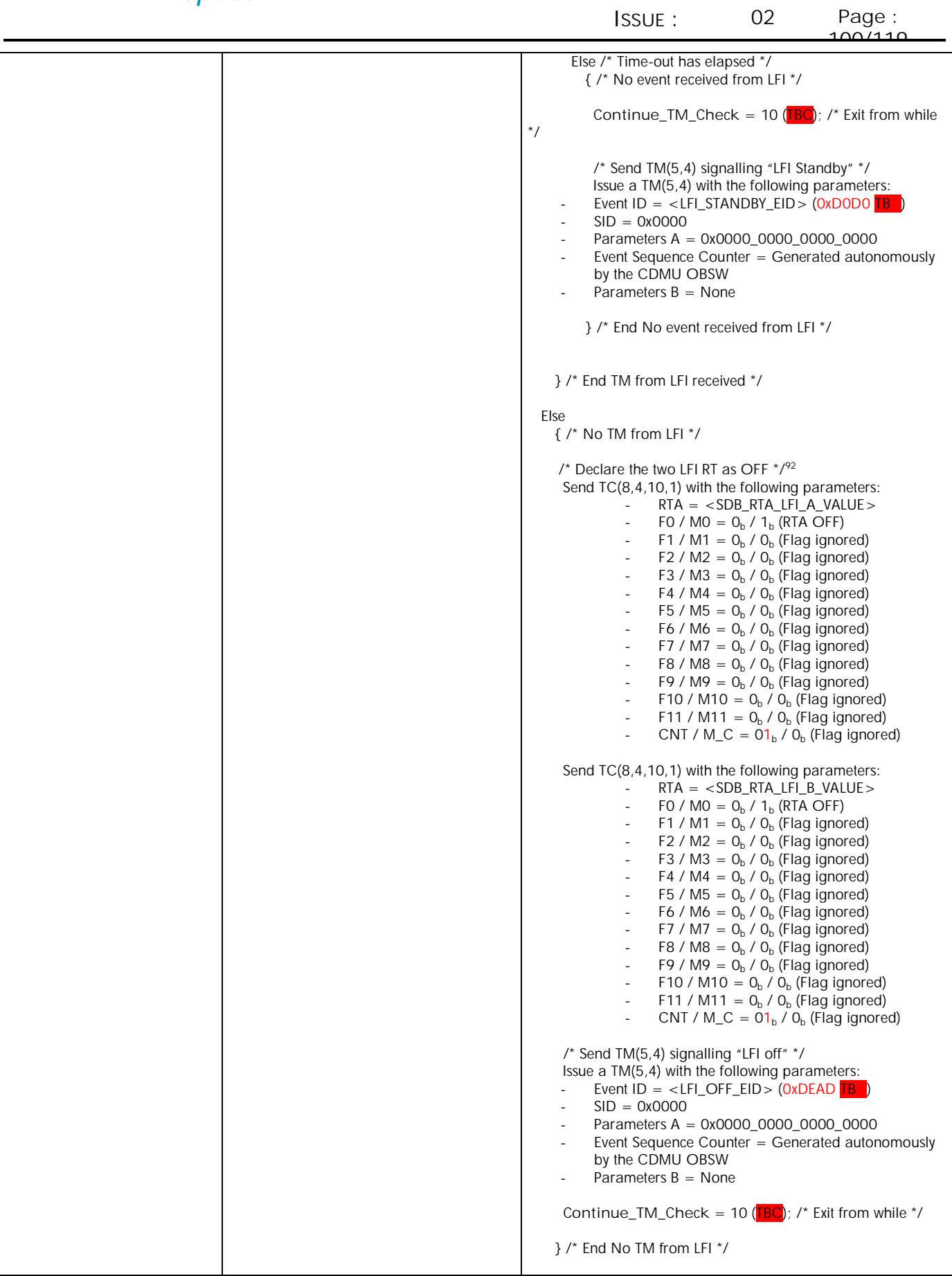

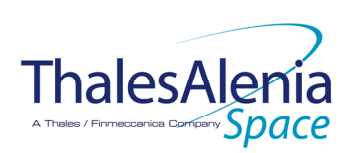

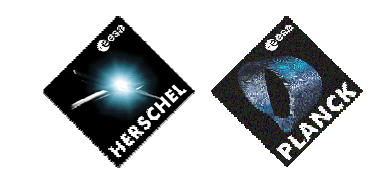

**DATE :**

11/07/2007

**ISSUE :** 02 **Page :**

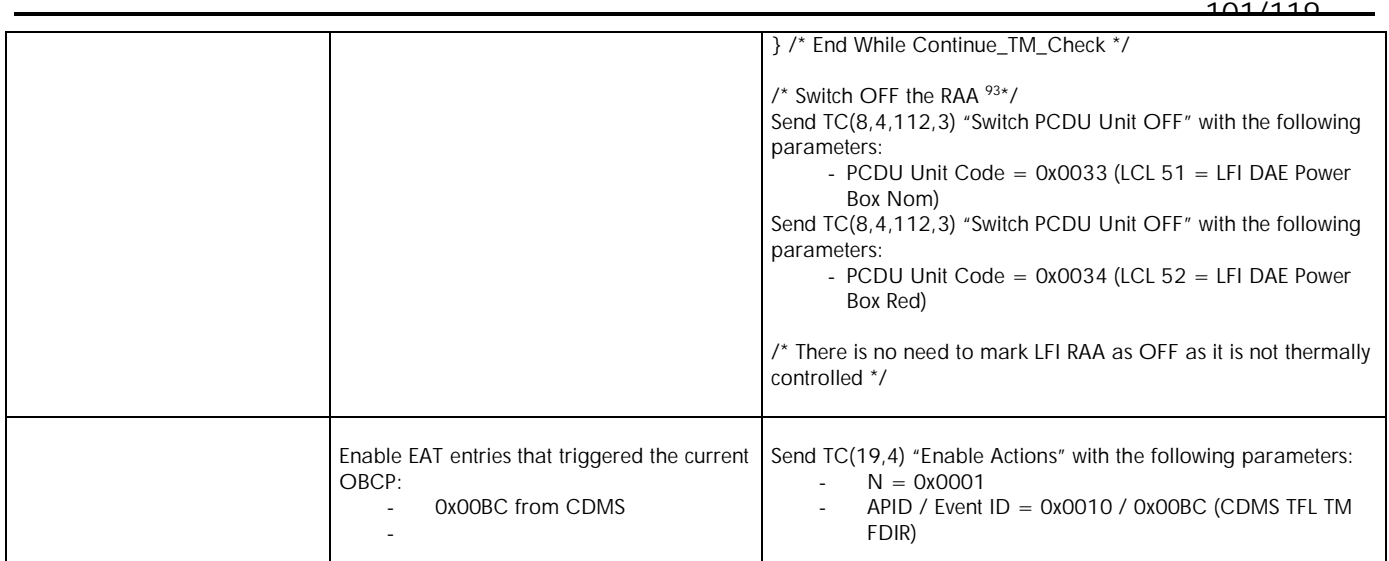

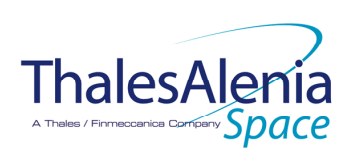

**DATE :**

11/07/2007

**ISSUE :** 02 **Page :** 102/119

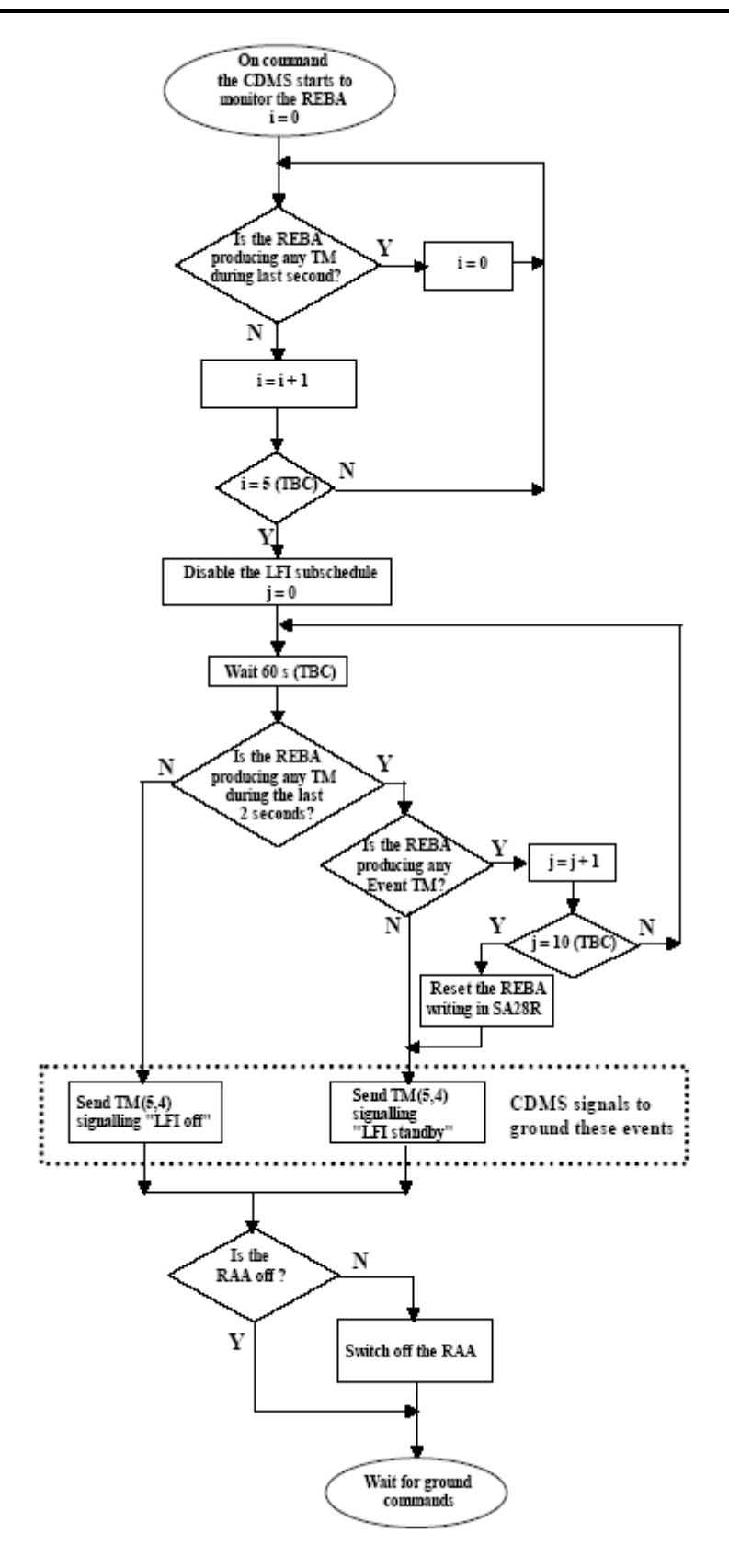

**Figure 5.2.3-2 : LFI « Loss of TM from LFI » procedure**

**THALES** All rights reserved, 2007, Thales Alenia Space 100181547K-EN

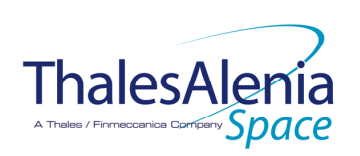

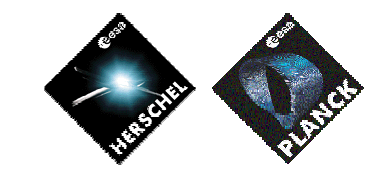

11/07/2007

**DATE :**

**ISSUE :** 02 **Page :** 103/119

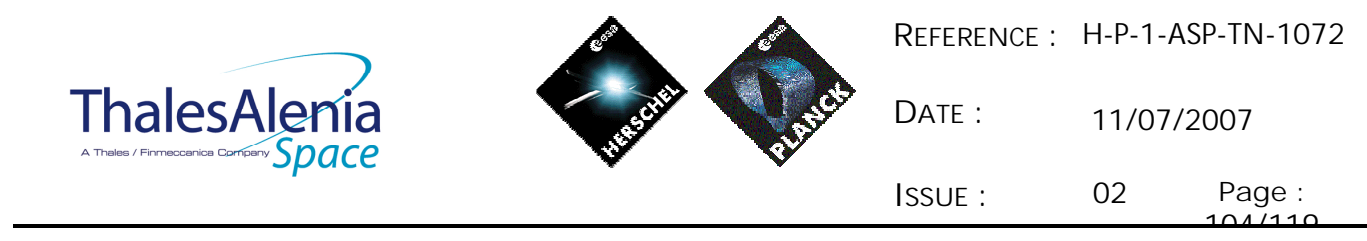

### **5.3 SCE**

*5.3.1 SCE FDIR*

#### 5.3.1.1 SCE internal FDIR

According to [RD8], SCE generates the following Event Reports when it needs a support from the CDMS OBSW to complete a recovery activity<sup>94</sup>.

Identification of the OBCP to implement the requested sequence of actions is then provided as additional information.

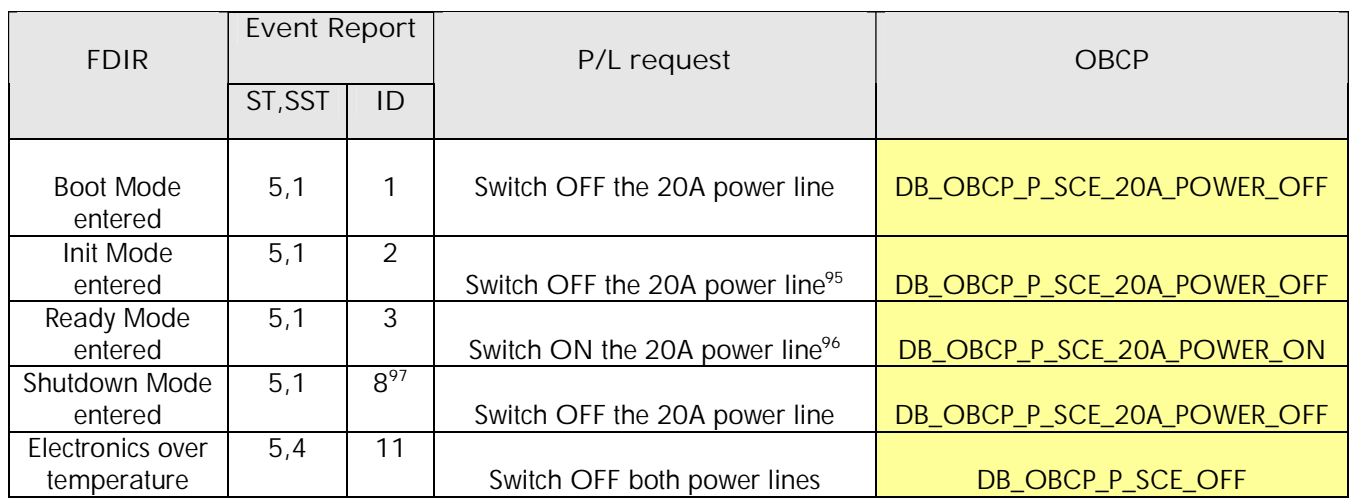

**Table 5.3.1-1 : SCE internal FDIR Event Reports**

From the previous table, one can define the following EAT entries to support SCE Internal FDIR. Note that SCE Event Reports can have two different APID as specified in [AD1], i.e.:

- 0x0680 for SCE Prime

 $\ddot{ }$ 

0x0681 for SCE Redundant.

This induces that for each failure case, two entries have to be defined in the EAT.

| APID | Event ID | Telecommand Packet | Action      | Parameter | Action        |
|------|----------|--------------------|-------------|-----------|---------------|
|      |          |                    | Handling ID | Passing   | <b>Status</b> |
|      |          |                    |             | Status    |               |

<sup>&</sup>lt;sup>94</sup> TBC: [RD8] section 6.2.3 specifies that Event ID 10 is sent to ask the CDMS for a shutdown. However, this case does not appear in sections 6.6 and 6.6.1.1 (figure 1). This shall be clarified.<br><sup>95</sup> TPC: The appear of 5.4.1

TBC: The need for this autonomous action shall be confirmed as Init Mode is commanded by Ground and there is no tight timing constraint to switch OFF the 20A power line such that it would required support from the CDMS OBSW.

<sup>&</sup>lt;sup>96</sup> TBC: The need for this autonomous action shall be confirmed as Ready Mode is commanded by Ground and there is no tight timing constraint to switch ON the 20A power line such that it would required support from the CDMS OBSW.

<sup>&</sup>lt;sup>97</sup> TBC: [RD8] and previous issue of [AD9] specifies Event ID = 8 whereas last issue of [AD9] specifies Event ID = 9 though it is not traced in change record. This shall be clarified. In addition, the need for this autonomous action shall be confirmed as Shutdown is commanded by Ground and there is no tight timing constraint to switch OFF the 20A power line such that it would required support from the CDMS OBSW.

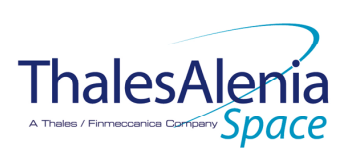

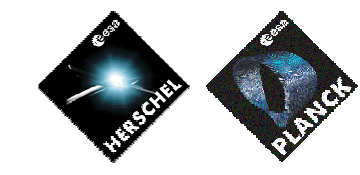

**DATE :**

11/07/2007

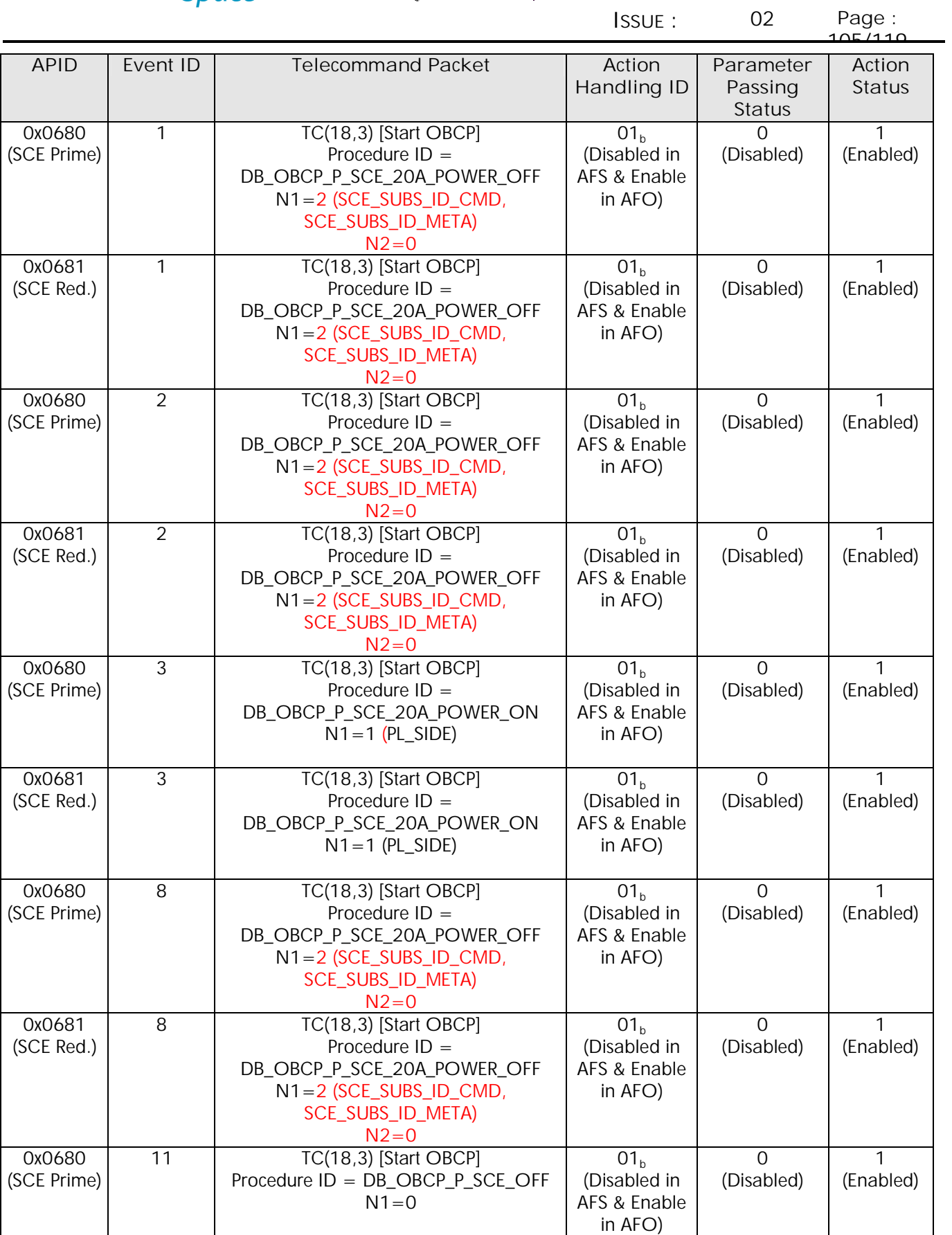

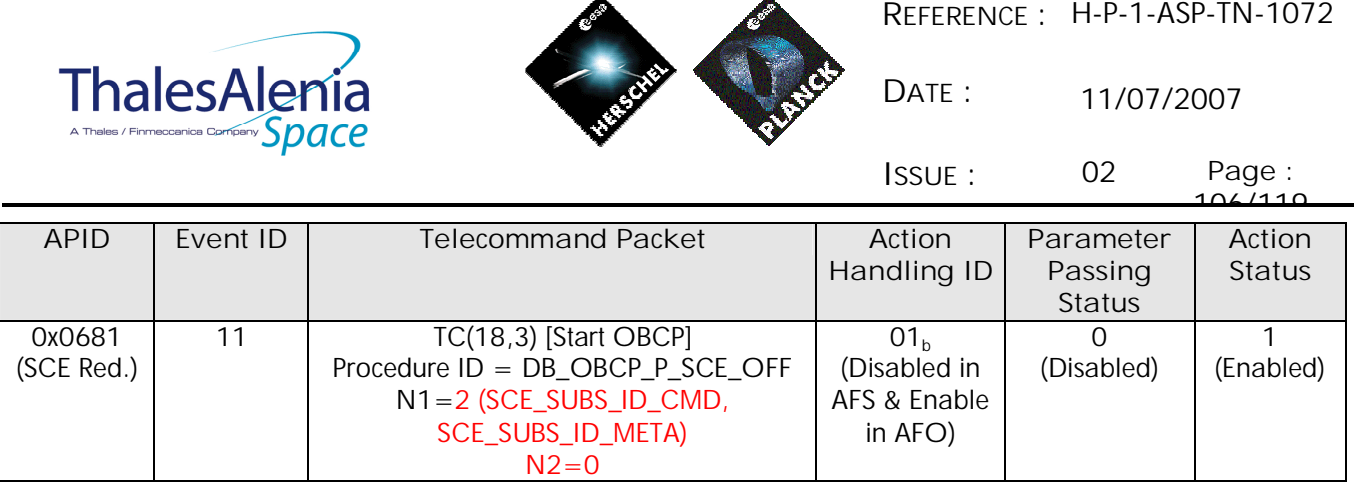

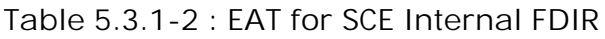

## 5.3.1.2 SCE S/C FDIR

-

### *5.3.1.2.1 SCE S/C 1553B Bus FDIR*

The following table summarises what SCE requests to be done by the CDMS OBSW in case an S/C 1553B Bus FDIR related to the communication with SCE triggers.

Identification of the OBCP to implement the requested sequence of actions is then provided as additional information.

| <b>FDIR</b>        | Event Report |     | P/L request                   | <b>OBCP</b>       |
|--------------------|--------------|-----|-------------------------------|-------------------|
|                    | ST, SST      | ID  |                               |                   |
| DLL FDIR           | 5.x          | 156 | Switch OFF SCE <sup>98</sup>  | DB_OBCP_P_SCE_OFF |
| TFL TC FDIR        | 5x           | 175 | Switch OFF SCE <sup>99</sup>  | DB_OBCP_P_SCE_OFF |
| <b>TFL TM FDIR</b> | 5.x          | 189 | Switch OFF SCE <sup>100</sup> | DB_OBCP_P_SCE_OFF |

 **Table 5.3.1-3 : SCE S/C 1553B Bus FDIR**

From the previous table, one can define the following EAT entries to support HFI S/C 1553B Bus FDIR.

| APID             | Event ID                | <b>Telecommand Packet</b>                                                                                                 | Action<br>Handling ID                        | Parameter<br>Passing<br><b>Status</b> | Action<br><b>Status</b> |
|------------------|-------------------------|----------------------------------------------------------------------------------------------------|----------------------------------------------|---------------------------------------|-------------------------|
| 0x0010<br>(CDMS) | 156<br>(DLL FDIR)       | $TC(18,3)$ [Start OBCP]<br>Procedure $ID = DB_OBCP_PSCE_OFF$<br>$N1 = 2$ (SCE_SUBS_ID_CMD,<br>SCE_SUBS_ID_META)<br>$N2=0$ | ،11<br>(Enabled in<br>both AFS &<br>AFO)     | (Disabled)                            | (Enabled)               |
| 0x0010<br>(CDMS) | 175<br>(TFL TC<br>FDIR) | $TC(18,3)$ [Start OBCP]<br>Procedure $ID = DB_OBCP_P_SCE_OFF$<br>$N1 = 2$ (SCE SUBS ID CMD,                               | 11 <sub>h</sub><br>(Enabled in<br>both AFS & | (Disabled)                            | (Enabled)               |

<sup>&</sup>lt;sup>98</sup> TBC: SCE requests a switch to redundant unit after ground contact. It is assumed that SCE has to be switched OFF while waiting for ground contact.

<sup>&</sup>lt;sup>99</sup> TBC: SCE requests a switch to redundant unit after ground contact. It is assumed that SCE has to be switched OFF while waiting for ground contact.

<sup>&</sup>lt;sup>100</sup> TBC: SCE requests a switch to redundant unit after ground contact. It is assumed that SCE has to be switched OFF while waiting for ground contact.

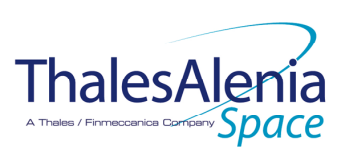

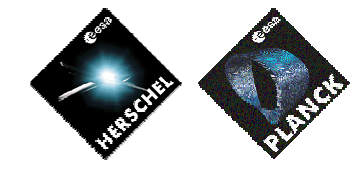

**DATE :**

11/07/2007

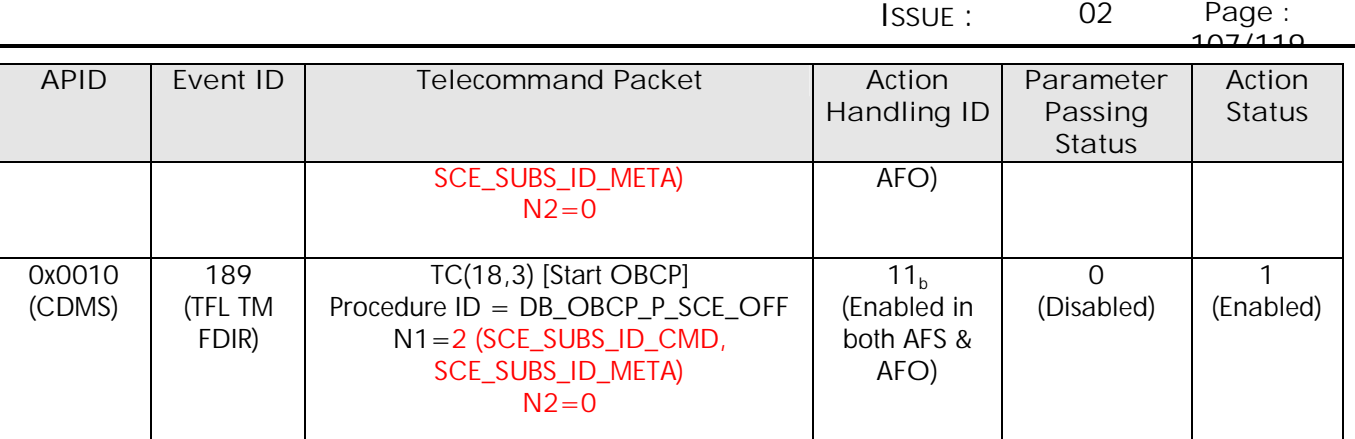

**Table 5.3.1-4 : EAT for SCE S/C 1553B Bus FDIR**

## *5.3.1.2.2 SCE Science Data Monitoring*

No instrument request beyond what is requested within the 1553B FDIR.

## *5.3.1.2.3 SCE Class B Heater Loop FDIR*

No Class B Thermal Control Loop is applicable to SCE.

#### *5.3.2 SCE S/C Mode Transition*

As specified in section 3.2, during a S/C transition from any S/C mode to S/C EAM or SAM, SCE will be put in a "standby" mode by the CDMS OBSW via the execution of one dedicated OBCP. This OBCP will be called by the "mother" S/C Mode Transition OBCP, as summarised in the following table.

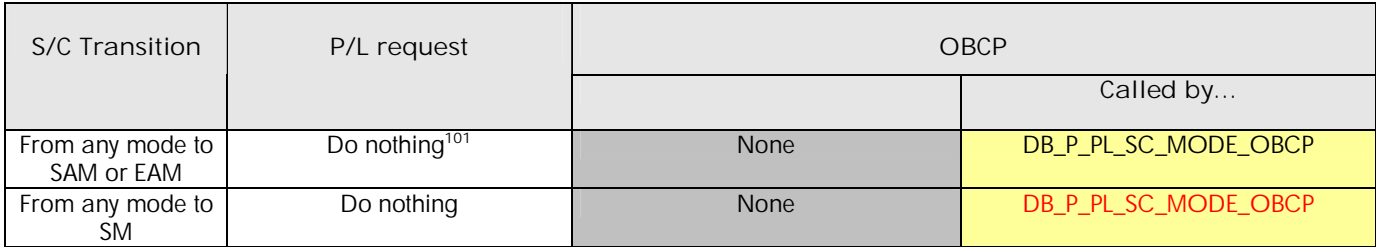

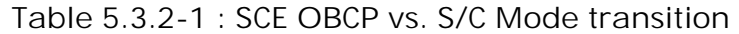

<sup>-</sup><sup>101</sup> TBC: It shall be confirmed that there is no need to go to Ready Mode.

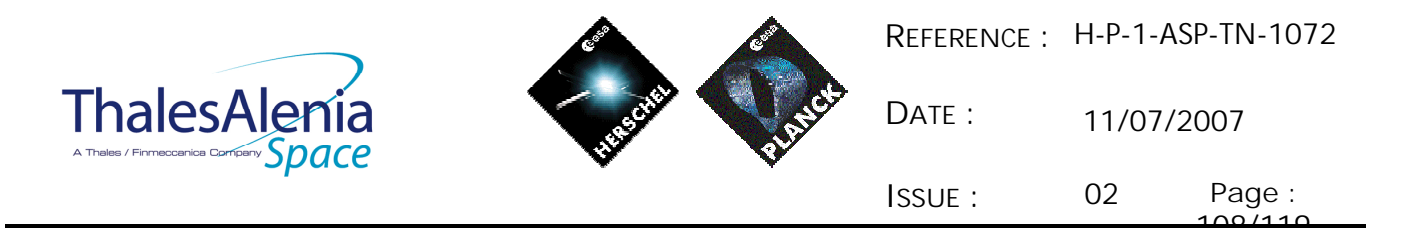

*5.3.3 SCE OBCP*

#### 5.3.3.1 List of SCE OBCP

According to sections 5.3.1and 5.3.2, the following OBCP are needed to support SCE activity from the CDMS OBSW:

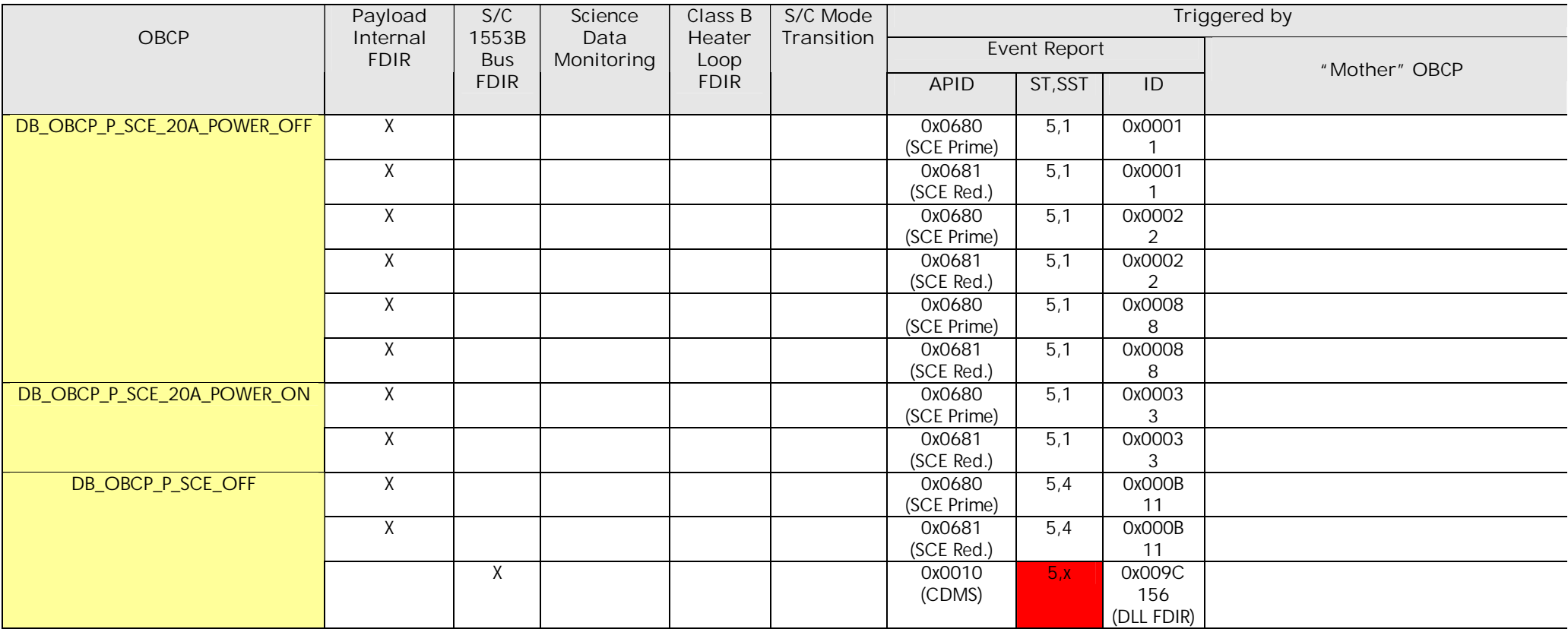
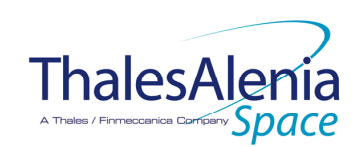

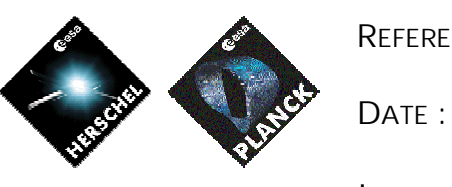

11/07/2007

**ISSUE :** 02 **Page :**

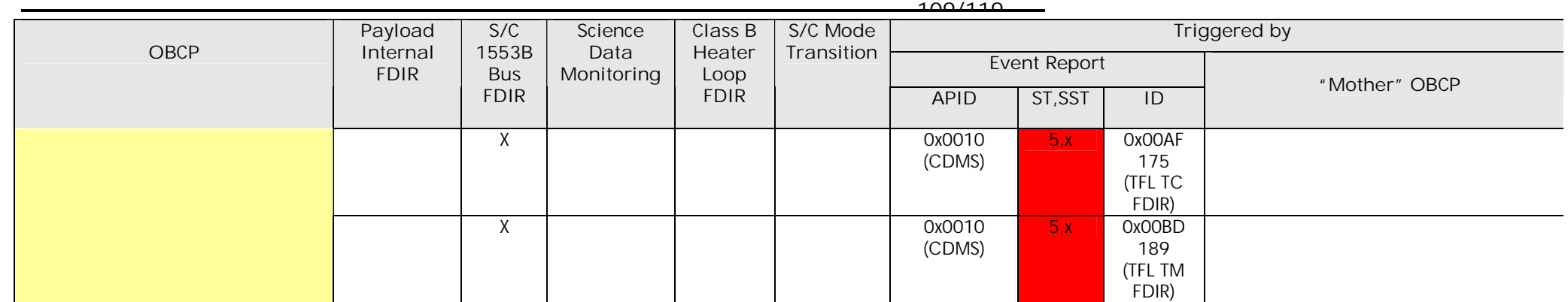

**Table 5.3.3-1 : List of SCE OBCP**

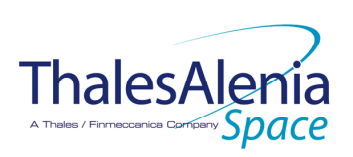

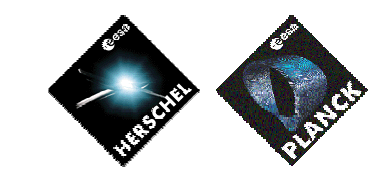

11/07/2007

**ISSUE :** 02 **Page :**

**DATE :**

110/119

#### 5.3.3.2 SCE OBCP Specification

## *5.3.3.2.1 DB\_OBCP\_P\_SCE\_20A\_POWER\_OFF*

|                             | <b>OBCP</b>                                                                                                    |                                                                                                    |  |  |
|-----------------------------|----------------------------------------------------------------------------------------------------|----------------------------------------------------------------------------------------------------|--|--|
|                             | DB_OBCP_P_SCE_20A_POWER_OFF                                                                                                    |                                                                                                    |  |  |
| ID                          | DB_OBCP_P_SCE_20A_POWER_OFF                                                                                                    | 0x2306                                                                                                    |  |  |
| <b>Triggered by</b>         | Event 0x0001 from SCE Nom. Or Red.                                                                                                    | <b>Internal FDIR</b><br>Boot Mode entered                                                                                                    |  |  |
|                             | Event 0x0002 from SCE Nom. Or Red.                                                                                                    | <b>Internal FDIR</b><br>Init Mode entered                                                                                                    |  |  |
|                             | Event 0xs0008 from SCE Nom. Or Red.                                                                                                    | Internal FDIR<br>Shutdown Mode entered<br>$\overline{a}$                                                                                                    |  |  |
| <b>Type</b>                 |                                                                                                    | Normal                                                                                                    |  |  |
| Time-Out                    |                                                                                                    | 600 seconds TBC                                                                                                    |  |  |
| <b>OBCP Parameters</b>      | SCE_SUBS_ID_CMD                                                                                                    | Default value $= 100$                                                                                                    |  |  |
|                             | <b>SCE SUBS ID META</b>                                                                                                    | Default value $= 370$                                                                                                    |  |  |
| <b>ACTIONS</b>              |                                                                                                    |                                                                                                    |  |  |
| Instrument request          | <b>CDMS OBSW Action</b>                                                                                                    | Implementation                                                                                                    |  |  |
|                             | Disable all EAT entries associated with SCE<br>related events that could contradict or<br>interfere with current OBCP execution, i.e.:<br>0x0001, 0x0002, 0x0008 from<br>SCE Nom. & Red. as they trigger<br>the current OBCP | Send TC(19,5) "Disable Actions" with the following parameters:<br>$N = 0x0006$ (6 entries)<br>APID / Event ID = 0x0680 / 0x0001 (SCE Nom.)<br>$\sim$<br>APID / Event ID = 0x0681 / 0x0001 (SCE Red.)<br>APID / Event ID = $0x0680$ / $0x0002$ (SCE Nom.)<br>APID / Event ID = $0x0681$ / $0x0002$ (SCE Red.)<br>APID / Event ID = 0x0680 / 0x0008 (SCE Nom.)<br>APID / Event ID = $0x0681$ / $0x0008$ (SCE Red.) |  |  |
|                             | Stop execution of all running SCE OBCP<br>that could contradict or interfere with current<br>OBCP execution:<br>None $102$                                                                                                   |                                                                                                    |  |  |
|                             | Disable all commanding of SCE from the<br>$MTI$ <sup>103</sup>                                                                                                    | Send TC(11,2) "Disable Release of Telecommands" with the<br>following parameters: <sup>104</sup><br>$N = 2$ (Two sub-schedules)<br>$SUBSCHEDULE-ID =  (SCEcommand sub-schedule)SUBSCHEDULE-ID =  (SCEmeta sub-schedule)M = 0 (All APID)$                                                                                                    |  |  |
| Shutdown the 20A power line | OPEN LCL related to both nominal and<br>redundant Sorption Cooler Compressors                                                                                                    | $\prime$ * SCC A */<br>Send TC(8,4,112,3) "Switch PCDU Unit OFF" with the following                                                                                                    |  |  |

 $\ddot{\phantom{a}}$ <sup>102</sup> TBC: it is assumed Switch ON request following entering in Ready Mode can not occur while Boot, Init or Shutdown mode is entered.

<sup>&</sup>lt;sup>103</sup> TBC: This is not clearly requested by SCE but is done for consistency purpose.

<sup>&</sup>lt;sup>104</sup> According to [RD10]

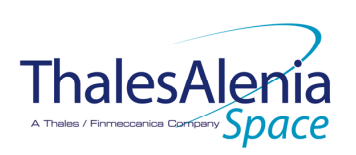

 $\overline{a}$ 

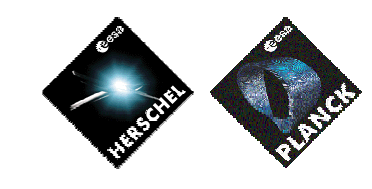

**REFERENCE :** H-P-1-ASP-TN-1072

**DATE :**

11/07/2007

**ISSUE :** 02 **Page :**

111/119

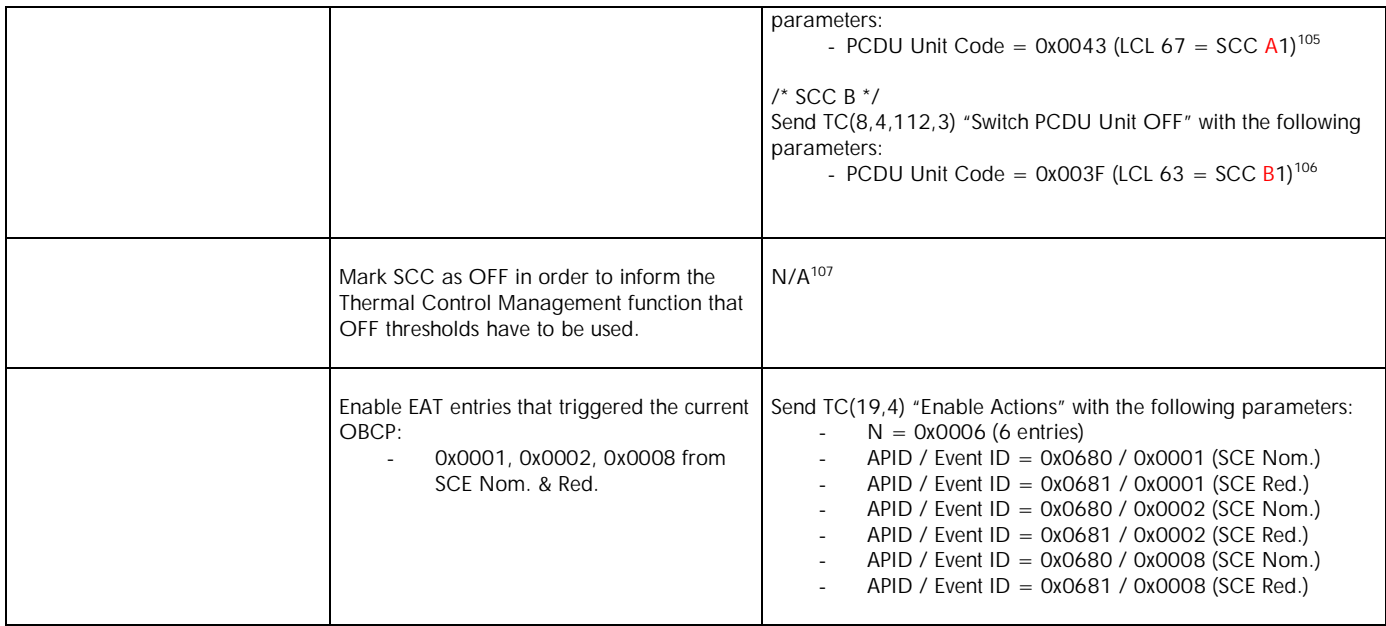

<sup>&</sup>lt;sup>107</sup> The SCC is not thermally controlled so it is not possible (and not needed) to mark it OFF.

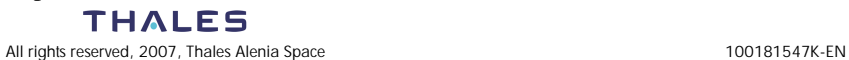

<sup>105</sup> The Sorption Cooler Compressor is powered by four // OP-LCL, originally LCL 63-66 for SCC A. & LCL 67-70 for SCC B. Selecting one of them in the Switch PCDU Unit ON/OFF TC is sufficient as it acts on all of them at the same time. In addition, due to a cabling swap problem, LCL 63-66 actually apply to for SCC B and LCL 67-70 apply to SCC A.

<sup>106</sup> The Sorption Cooler Compressor is powered by four // OP-LCL, originally LCL 63-66 for SCC A. & LCL 67-70 for SCC B. Selecting one of them in the Switch PCDU Unit ON/OFF TC is sufficient as it acts on all of them at the same time. In addition, due to a cabling swap problem, LCL 63-66 actually apply to for SCC B and LCL 67-70 apply to SCC A.

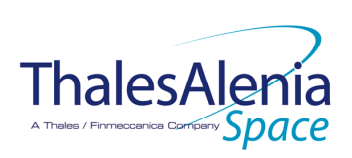

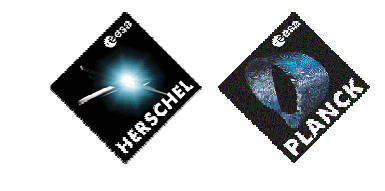

**DATE :**

11/07/2007

**ISSUE :** 02 **Page :**

112/119

# *5.3.3.2.2 DB\_OBCP\_P\_SCE\_20A\_POWER\_ON*

| OBCP<br>DB_OBCP_P_SCE_20A_POWER_ON |                                                                                                    |                                                                                                    |  |  |
|------------------------------------|----------------------------------------------------------------------------------------------------|----------------------------------------------------------------------------------------------------|--|--|
|                                    |                                                                                                    |                                                                                                    |  |  |
| ID                                 | DB_OBCP_P_SCE_20A_POWER_ON                                                                                                    | 0x2307                                                                                                    |  |  |
| <b>Triggered by</b>                | Event 0x0003 from SCE Nom. Or Red.                                                                                                    | Internal FDIR<br>Ready Mode entered                                                                                                    |  |  |
| <b>Type</b>                        |                                                                                                    | Normal                                                                                                    |  |  |
| Time-Out                           |                                                                                                    | 600 seconds (TBC)                                                                                                    |  |  |
| <b>OBCP Parameters</b>             | SCE_PL_Side                                                                                                    | Default value = $0$ (NOMINAL)                                                                                                    |  |  |
| <b>ACTIONS</b>                     |                                                                                                    |                                                                                                    |  |  |
| Instrument request                 | <b>CDMS OBSW Action</b>                                                                                                    | Implementation                                                                                                    |  |  |
|                                    | Disable all EAT entries associated with SCE<br>related events that could contradict or<br>interfere with current OBCP execution, i.e.:<br>0x0003 from SCE Nom. & Red.<br>$\overline{a}$<br>as they trigger the current OBCP | Send TC(19,5) "Disable Actions" with the following parameters:<br>$N = 0x0002$ (2 entries)<br>$\mathcal{L}_{\mathcal{A}}$<br>APID / Event ID = 0x0680 / 0x0003 (SCE Nom.)<br>APID / Event ID = $0x0681$ / $0x0003$ (SCE Red.)                                                                                                    |  |  |
|                                    | Stop execution of all running SCE OBCP<br>that could contradict or interfere with current<br><b>OBCP</b> execution:<br>None                                                                                                 |                                                                                                    |  |  |
| Put ON the 20A power line          | CLOSED LCL related to active Sorption<br>Cooler Compressors                                                                                                    | If $(PL\_Side^{108} == NOM)$ then<br>$\left\{ \right.$<br>LCL_SCC = 0x0043 (LCL 67 = SCC A1) <sup>109</sup><br><sup>}</sup><br>Else /* Redundant side */<br>€<br>LCL_SCC = $0x003F$ (LCL 63 = SCC B1) <sup>110</sup><br>$\mathcal{F}$<br>/* Switch ON SCC */<br>Send TC(8,4,112,5) "Switch PCDU Unit ON" with the following<br>parameters:<br>- PCDU Unit Code = $0xXXX = LCL_SCC$ ; |  |  |
|                                    | Enable EAT entries that triggered the current<br>OBCP:<br>0x0003 from SCE Nom. & Red.                                                                                                    | Send TC(19,4) "Enable Actions" with the following parameters:<br>$N = 0x0002$ (2 entries)<br>$\mathcal{L}^{\mathcal{A}}$<br>APID / Event ID = 0x0680 / 0x0003 (SCE Nom.)                                                                                                    |  |  |

 $\overline{a}$ <sup>108</sup> TBC: Instead of passing as a parameter the SCC to be switched ON, this could be deduced from reading which SCE is ON. <sup>109</sup> The Sorption Cooler Compressor is powered by four // OP-LCL, originally LCL 63-66 for SCC A. & LCL 67-70 for SCC B. Selecting one of them in the Switch PCDU Unit ON/OFF TC is sufficient as it acts on all of them at the same time. In

addition, due to a cabling swap problem, LCL 63-66 actually apply to for SCC B and LCL 67-70 apply to SCC A.

<sup>&</sup>lt;sup>110</sup> The Sorption Cooler Compressor is powered by four // OP-LCL, originally LCL 63-66 for SCC A. & LCL 67-70 for SCC B. Selecting one of them in the Switch PCDU Unit ON/OFF TC is sufficient as it acts on all of them at the same time. In addition, due to a cabling swap problem, LCL 63-66 actually apply to for SCC B and LCL 67-70 apply to SCC A.

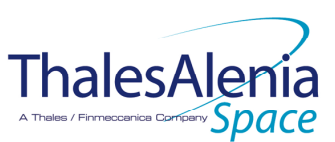

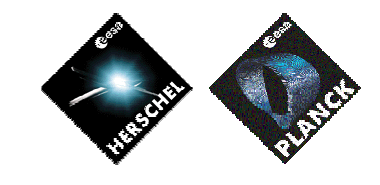

**DATE :**

11/07/2007

**ISSUE :** 02 **Page :**  $\sim$ 1446

- APID / Event  $ID = 0x0681 / 0x0003$  (SCE Red.)

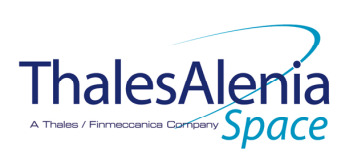

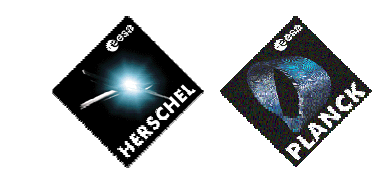

**DATE :**

11/07/2007

**ISSUE :** 02 **Page :**

 $11110$ 

# *5.3.3.2.3 DB\_OBCP\_P\_SCE\_OFF*

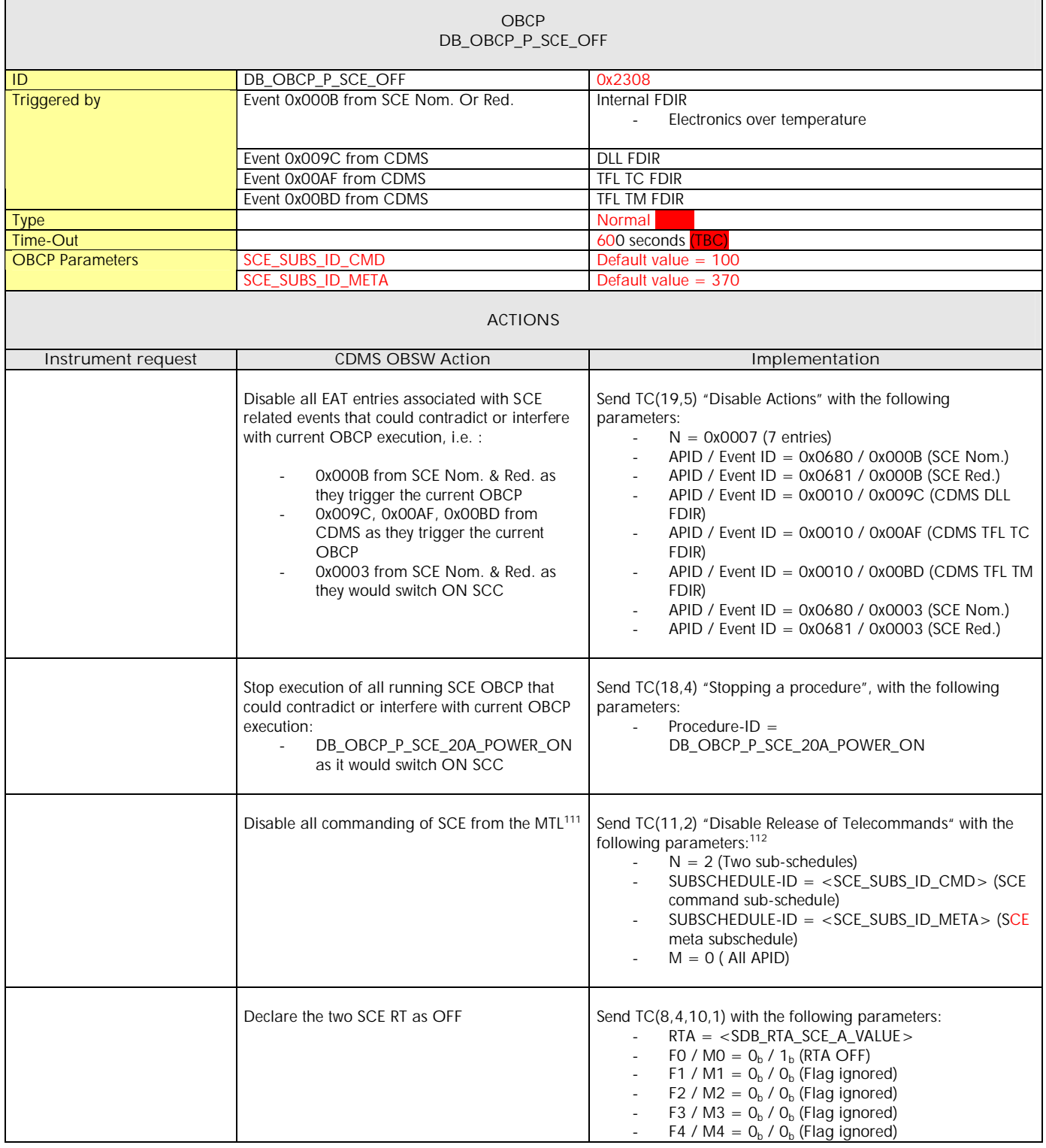

 $111$  TBC: This is not clearly requested by SCE but is done for consistency purpose.

 $112$  According to [RD10]

 $\ddot{\phantom{a}}$ 

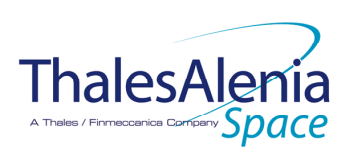

 $\overline{a}$ 

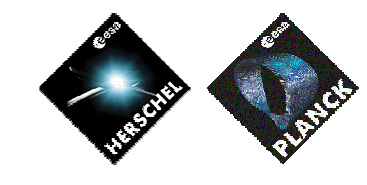

**DATE :**

11/07/2007

|                           |                                                                                                    | 02<br>Page:<br><b>ISSUE:</b><br>115/110                                                                                                    |
|---------------------------|----------------------------------------------------------------------------------------------------|----------------------------------------------------------------------------------------------------|
|                           |                                                                                                    | F5 / M5 = $O_b$ / $O_b$ (Flag ignored)<br>F6 / M6 = $O_b$ / $O_b$ (Flag ignored)<br>$\overline{\phantom{a}}$<br>F7 / M7 = $O_b$ / $O_b$ (Flag ignored)<br>F8 / M8 = $O_b$ / $O_b$ (Flag ignored)<br>$\overline{\phantom{a}}$<br>F9 / M9 = $O_b$ / $O_b$ (Flag ignored)<br>F10 / M10 = $O_b$ / $O_b$ (Flag ignored)<br>F11 / M11 = $O_b$ / $O_b$ (Flag ignored)<br>$\overline{\phantom{a}}$<br>CNT / M_C = $01b$ / $0b$ (Flag ignored)<br>Send TC(8,4,10,1) with the following parameters:<br>$RTA = $<br>FO / MO = $O_b$ / 1 <sub>b</sub> (RTA OFF)<br>F1 / M1 = $O_b$ / $O_b$ (Flag ignored)<br>F2 / M2 = $O_b$ / $O_b$ (Flag ignored)<br>$\overline{\phantom{a}}$<br>F3 / M3 = $O_b$ / $O_b$ (Flag ignored)<br>F4 / M4 = $O_b$ / $O_b$ (Flag ignored)<br>F5 / M5 = $O_b$ / $O_b$ (Flag ignored)<br>$\overline{\phantom{a}}$<br>F6 / M6 = $O_b$ / $O_b$ (Flag ignored)<br>$\overline{\phantom{a}}$<br>F7 / M7 = $O_b$ / $O_b$ (Flag ignored)<br>$\overline{\phantom{a}}$<br>F8 / M8 = $O_b$ / $O_b$ (Flag ignored)<br>F9 / M9 = $O_b$ / $O_b$ (Flag ignored)<br>F10 / M10 = $O_b$ / $O_b$ (Flag ignored)<br>$\overline{\phantom{a}}$<br>F11 / M11 = $Ob$ / $Ob$ (Flag ignored)<br>$\overline{\phantom{a}}$<br>CNT / M_C = $01b$ / $0b$ (Flag ignored) |
| Shutdown both power lines | OPEN LCL related to both nominal and<br>redundant Sorption Cooler Compressors                                               | $/*$ SCC A $*/$<br>Send TC(8,4,112,3) "Switch PCDU Unit OFF" with the<br>following parameters:<br>- PCDU Unit Code = $0x0043$ (LCL 67 = SCC A1) <sup>113</sup><br>$\prime$ * SCC B */<br>Send TC(8,4,112,3) "Switch PCDU Unit OFF" with the                                                                                                    |
|                           | OPEN LCL related to both nominal and<br>redundant SCE                                                                       | following parameters:<br>PCDU Unit Code = $0x003F$ (LCL 63 = SCC B1) <sup>114</sup><br>/*Nominal SCE */<br>Send TC(8,4,112,3) "Switch PCDU Unit OFF" with the<br>following parameters:<br>- PCDU Unit Code = $0x0036$ (54 = SCE Red) <sup>115</sup><br>/*Redundant SCE */<br>Send TC(8,4,112,3) "Switch PCDU Unit OFF" with the<br>following parameters:<br>- PCDU Unit Code = $0x0035(53) = SCE Nom$ <sup>116</sup>                                                                                                    |
|                           | Mark SCE units as OFF in order to inform the<br>Thermal Control Management function that OFF<br>thresholds have to be used. | N/A <sup>117</sup>                                                                                                    |
|                           | Enable EAT entries that triggered the current<br>OBCP:<br>0x000B from SCE Nom. & Red.<br>0x009C, 0x00AF, 0x00BD from        | Send TC(19,4) "Enable Actions" with the following<br>parameters:<br>$N = 0x0005$ (5 entries)<br>APID / Event ID = 0x0680 / 0x000B (SCE Nom.)                                                                                                    |

<sup>113</sup> The Sorption Cooler Compressor is powered by four // OP-LCL, originally LCL 63-66 for SCC A. & LCL 67-70 for SCC B. Selecting one of them in the Switch PCDU Unit ON/OFF TC is sufficient as it acts on all of them at the same time. In addition, due to a cabling swap problem, LCL 63-66 actually apply to for SCC B and LCL 67-70 apply to SCC A.

<sup>&</sup>lt;sup>117</sup> The SCE units are not thermally controlled so it is not possible (and not needed) to mark them OFF.

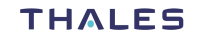

<sup>&</sup>lt;sup>114</sup> The Sorption Cooler Compressor is powered by four // OP-LCL, originally LCL 63-66 for SCC A. & LCL 67-70 for SCC B. Selecting one of them in the Switch PCDU Unit ON/OFF TC is sufficient as it acts on all of them at the same time. In addition, due to a cabling swap problem, LCL 63-66 actually apply to for SCC B and LCL 67-70 apply to SCC A.

<sup>&</sup>lt;sup>115</sup> Due to a cabling swap problem on the SCS, this command actually applies to the Nominal SCE

<sup>&</sup>lt;sup>116</sup> Due to a cabling swap problem on the SCS, this command actually applies to the Redundant SCE

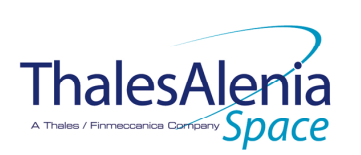

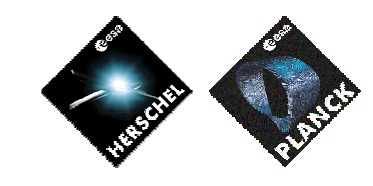

**DATE :**

11/07/2007

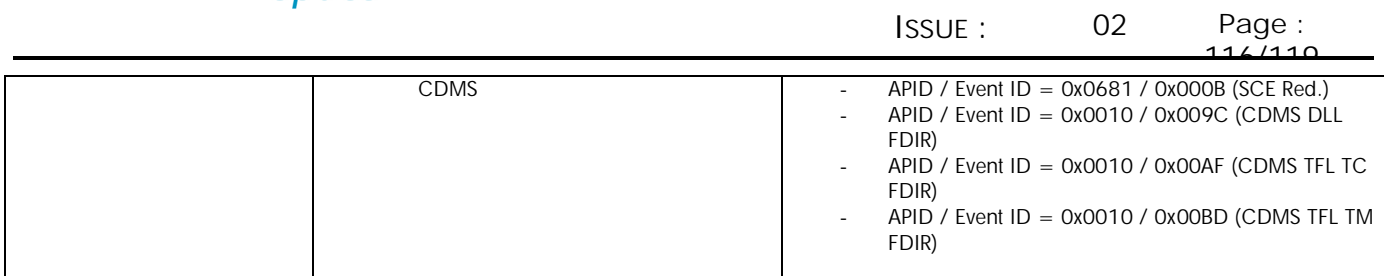

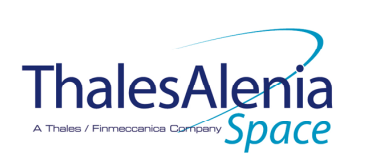

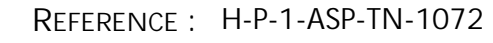

**DATE :**

11/07/2007

**ISSUE :** 02 **Page :**

117/119

#### **5.4 Common PLANCK OBCP**

## *5.4.1 DB\_P\_PL\_SC\_MODE\_OBCP*

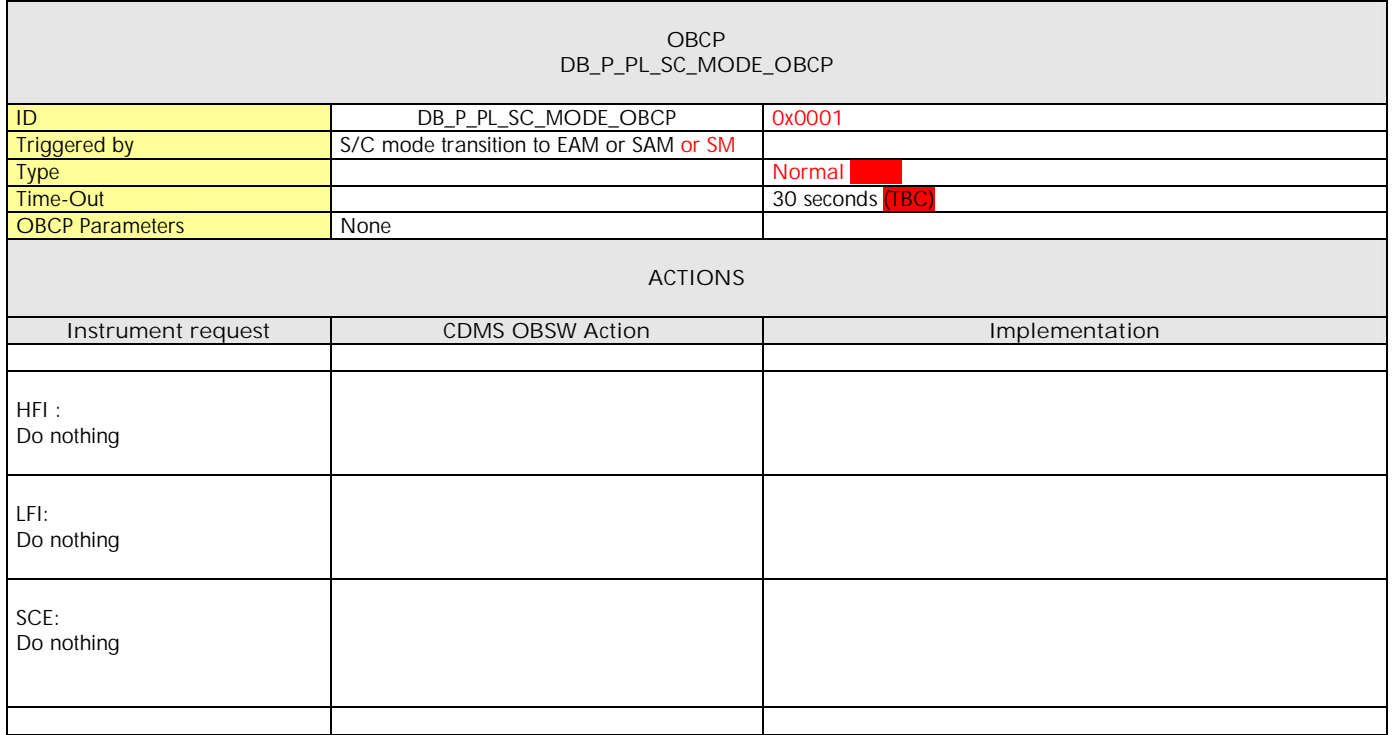

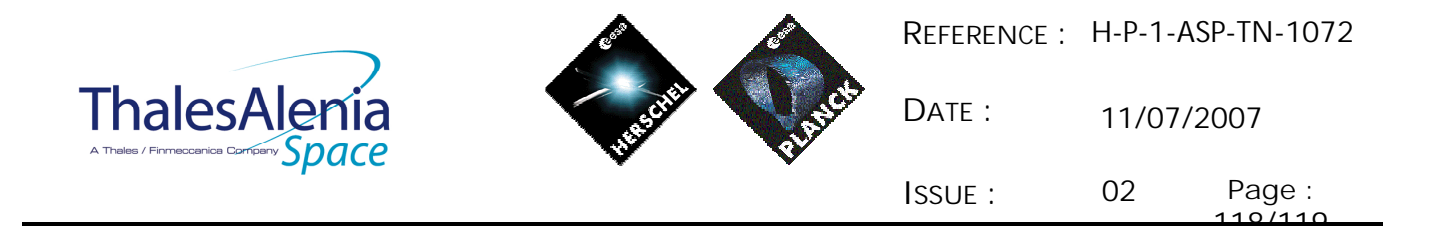

### **6. LIST OF ID OF THE DATAPOOL USED BY THOSE OBCPS**

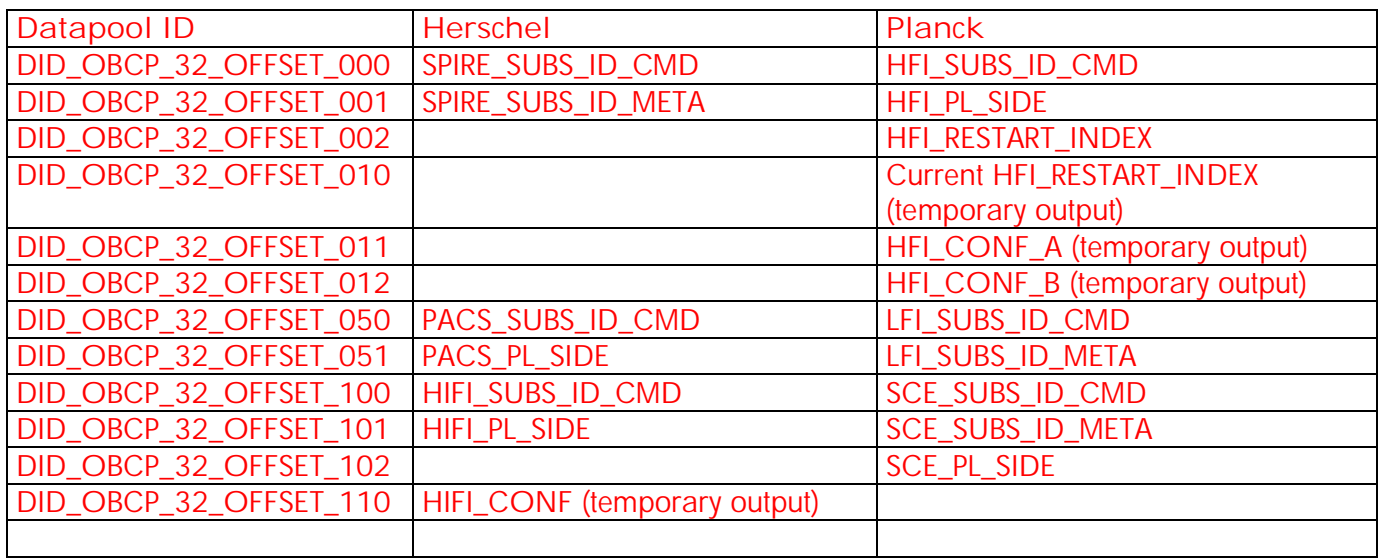

**7. IN ADDITION TO THE SPECIFIC TBD/TBC IDENTIFIED IN THE PREVIOUS SECTIONS, THE FOLLOWING GENERAL ISSUES NEED TO BE CLARIFIED.**

- **7.1 OBCP Telecommand Verification Report**
	- What Verification Report shall be requested for all TC generated by the OBCP (i.e. what Ack Field shall be used in these TC)?
	- In addition to Acceptance and Execution reports, shall the generation of a TM(1,9) "Telecommand Contents Report" be requested for each of these TC ?

#### **7.2 OBCP TM/TC rate**

In order to minimise the number of TC and TM (mainly TM(1,x) depending on outcome of 7.1) sent by one OBCP, it is suggested not to send more than one TC per second by adding adequate delay between two consecutive TC. As no tight timing constraint is requested by Instruments and it was agreed to have low priority for OBCP execution, this is assumed to be acceptable.

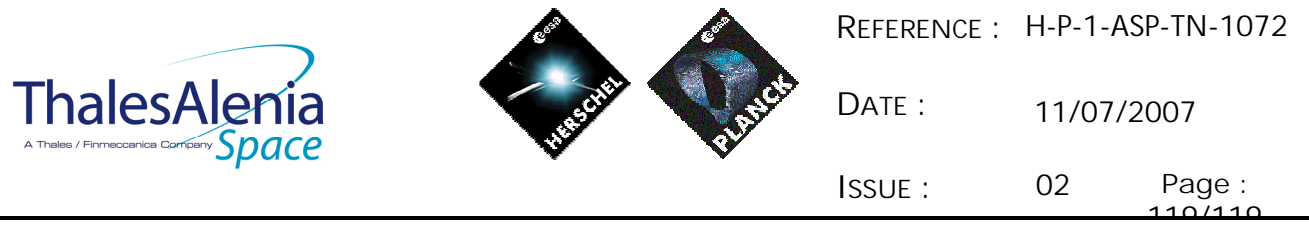

### **7.3 OBCP simplification vs. P/L FDIR hierarchy**

- A policy to avoid the interference/contradiction between recovery sequences executed by the P/L OBCP has been defined (stopping EAT entries and OBCP execution) based on the analysis of the content of these sequences. Simplification (e.g. only one recovery at a time, use of semaphore…) could be applied if FDIR hierarchy/criticality and likelihood to get parallel failures are specified by Instruments. This would also ease the maintenance of the P/L OBCP which will be more independent from each other.

 **END OF DOCUMENT**